การเปรียบเทียบแผนภูมิควบคุมสําหรับกระบวนการที่มีการเปลี่ยนแปลงในคาเฉลี่ย

นายนิยม เจริญสุขโสภณ

วิทยานิพนธ์นี้เป็นส่วนหนึ่งของการศึกษาตามหลักสูตรปริญญาสถิติศาสตรมหาบัณฑิต ึ่ สาขาวิชาสถิติ ภาควิชาสถิติ คณะพาณิชยศาสตรและการบัญชี จุฬาลงกรณมหาวิทยาลัย ปการศึกษา 2545 ISBN 974-17-2561-2 ลิขสิทธ ของจุฬาลงกรณมหาวิทยาลัยิ์

### A COMPARISON ON CONTROL CHARTS FOR SHIFTED PROCESS MEAN

Mr. Niyom Charoensuksophon

A Thesis Submitted in Partial Fulfillment of the Requirements for the Degree of Master of Science in Statistics Department of Statistics Faculty of Commerce and Accountancy Chulalongkorn University Academic Year 2002 ISBN 974-17-2561-2

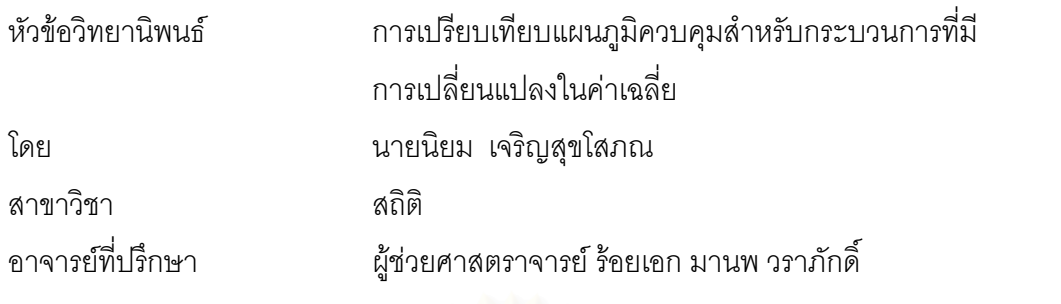

คณะพาณิชยศาสตร์และการบัญชี จุฬาลงกรณ์มหาวิทยาลัย อนุมัติให้นับวิทยานิพนธ์ ฉบับนี้เป็นส่วนหนึ่งของการศึกษาตามหลักสูตรปริญญามหาบัณฑิต ึ่

………………………………………คณบดีคณะพาณิชยศาสตรและการบัญชี

(ผู้ช่วยศาสตราจารย์ ดร. วิรัช อภิเมธีธำรง)

คณะกรรมการสอบวิทยานิพนธ์

…………………………………………… ประธานกรรมการ

(รองศาสตราจารย์ ศิริพร สาเกทอง)

…………………………………………... อาจารยท ี่ปรึกษา

(ผู้ช่วยศาสตราจารย์ ร้อยเอก มานพ วราภักดิ์)

…………………………………………… กรรมการ

(รองศาสตราจารย์ ดร.กัลยา วานิชย์บัญชา)

…………………………………………… กรรมการ

(รองศาสตราจารย์ ชูศักดิ์ อุดมศรี)

นิยม เจริญสุขโสภณ : การเปรียบเทียบแผนภูมิควบคุมสําหรับกระบวนการท มีการเปลี่ยนแปลงใน ี่ คาเฉล ี่ (A COMPARISON ON CONTROL CHARTS FOR SHIFTED PROCESS MEAN) อ.ท ี่ปรึกษา : ผศ.ร.อ. มานพ วราภักด ิ์ : 218 หนา. ISBN 974-17-2561-2.

ในการทำวิจัยครั้งนี้มีวัตถุประสงค์เพื่อเปรียบเทียบประสิทธิภาพของแผนภูมิควบคุม 4 แบบ ในกระบวนการที่ ั้ มีการเปลี่ยนแปลงในค่าเฉลี่ย ซึ่งแผนภูมิควบคุมทั้ง 4 แบบประกอบไปด้วย แผนภูมิควบคุมค่าเฉลี่ ี่ ึ่ ั้ ี่ ี แผนภมิ ควบคุมค่าเฉลี่ยเคลื่อนที่ปรับน้ำ ี่ ื่ ้ํ แผนภูมิควบคุมสังเคราะห์ (SYNTHETIC) และแผนภูมิควบคุมผลรวมแบบวิ่ง (RUNSUM) ซึ่งการเปรียบเทียบประสิทธิภาพของแผนภูมิควบคุมชนิดต่างๆ วัดได้จาก การหาค่าความยาววิ่งโดยเฉลี่ย (Average Run Length; ARL) โดยหาจากจำนวนค่าเฉลี่ยตัวอย่างโดยเฉลี่ยที่ถูก ี่ ี่ ตรวจสอบจนกระทั่งพบกระบวนการไม่อยู่ภายใต้การควบคุม ซึ่งในการวิจัยนี้จะไม่ทราบค่า  $\mu$  และ  $\sigma$  ดังนั้นจะใช้ ค่าประมาณไม่เอนเอียง(unbiased estimates)  $\bar{\bar{x}}$  แทน  $\mu$  และใช้ s̄ / c(n໋) แทน  $\sigma$  ซึ่งจะนำค่า  $\bar{\bar{x}}$  และ s̄ / c(n໋) ไป ึ่ ใช้ในการสร้างแผนภูมิควบคุม และในการจำลองข้อมูลจะใช้ค่าเฉลี่ย(  $\mu_{_0}$  ) = 10 และความแปรปรวน(  $\sigma^2$  ) = 1 โดยได้ ี่ ทดลองระดับการเปลี่ยนแปลงในค่าเฉลี่ยที่  $\gamma$  =  $\,$  0.5 $\,\sigma$  ,0.6 $\,\sigma$  ,0.7 $\,\sigma$  ,0.8 $\,\sigma$  ,0.9 $\,\sigma$  ,1.0 $\,\sigma$  ,1.1 $\,\sigma$  ,1.2 $\,\sigma$  ,1.3 $\,\sigma$  , ี่ 1.4  $\sigma$  ,1.5  $\sigma$  ,2.0  $\sigma$  ,2.5  $\sigma$  ,3.0  $\sigma$  ,3.5  $\sigma$  ,4.0  $\sigma$  ,4.5  $\sigma$  ,5.0  $\sigma$  ที่ขนาดตัวอย่าง ี่  $n = 4,5,6,7,8,9,10,$ 15,20,25,30,35,40,45,50 และค่า ARL เริ่มต้นสำหรับแผนภูมิควบคุมสังเคราะห์(ARL<sub>o</sub>) = 300,370,500 ข้อมูลที่ใช้ใน ิ่ ึงานวิจัยได้จากการจำลองด้ว<mark>ยเ</mark>ทคนิคมอนติคาร์โล 1000 ครั้ง ในแต่ละสถานการณ์ของการทดลอง

### ้ ผลการวิจัยสามารถสรุปได้ดังนี้

ที่ระดับการเปลี่ยนแปล<mark>งของค่าเฉลี่ยระดับน้อย [0.5, 0.8] เมื่อข</mark>นาดตัวอย่างตั้งแต่ 4 ถึง 6 แผนภูมิควบคุม ี่ ี่ ื่ ั้ RUNSUM จะมีค่า ARL ต่ำสุด ขนา<mark>ดตัวอย่าง 7 ถึง 8 แผนภูมิควบคุม RUNSUM และSYNTHETIC 300 จะมีค่า ARL</mark> ่ํ ต่ำสุด ขนาดตัวอย่าง 9 หรือมากกว่า แผนภูมิควบคุม SYNTHETIC 300 จะมีค่า ARL ต่ำสุด ่ํ ่ํ

ที่ระดับการเปลี่ยนแปลงของค่าเฉลี่ยระดับปานกลาง [0.9, 2.0] เมื่อขนาดตัวอย่าง 4 ถึง 6 แผนภูมิควบคุม ี่ ี่ ื่ SYNTHETIC 300 และ SYNTHETIC 370 จะมีค่า ARL ต่ำสุด ขนาดตัวอย่าง 7 ถึง 10 แผนภูมิควบคุม SYNTHETIC จะ ่ํ มีค่า ARL ต่ำสุด ขนาดตัวอย่าง 15 หรือมากกว่า ทุกแผนภูมิควบคุมมีค่า ARL เท่ากัน ่ํ

ที่ระดับการเปลี่ยนแปลงของค่าเฉลี่ยระดับมาก [2.1, 5.0] ทุกแผนภูมิควบคุมมีค่า ARL เท่ากันที่ทุกขนาด ี่ ี่ ี่ ตัวคย่าง

แผนภูมิทั้ง 4 แบบ จะมีค่า ARL น้อยลง เมื่อระดับการเปลี่ยนแปลงในค่าเฉลี่ยมากขึ้น และขนาดตัวอย่าง ั้ ื่ ี่ ึ้ มากขึ้น

ในงานวิจัยนี้ได้หาอำนาจการทดสอบ (Power of Test) โดยหาจากความน่าจะเป็นที่ค่าเฉลี่ยตัวอย่างจะออก ี่ นอกขอบเขตควบคุม ซึ่งผลที่ได้จะให้แผนภูมิควบคุมที่มีประสิทธิภาพที่ระดับการเปลี่ยนแปลงในค่าเฉลี่ยระดับต่างๆ ึ่ ี่ ี่ ี่ เหมือนกับผลของวิธีการหาค่าความยาววิ่งโดยเฉลี่ย (ARL)

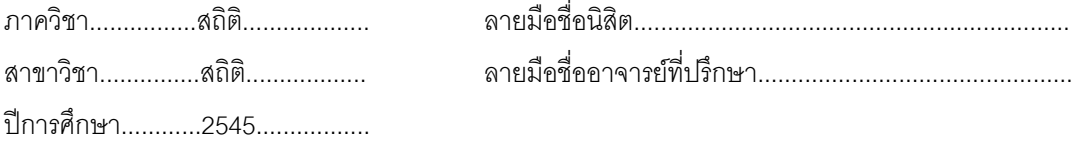

#### ##4382251026 : MAJOR STATISTICS

#### KEY WORDS : RUN SUM CONTROL CHART/SYNTHETIC CONTROL CHART/ARL

 NIYOM CHAROENSUKSOPHON : THESIS TITLE. (A COMPARISON ON CONTROL CHARTS FOR SHIFTED PROCESS MEAN) THESIS ADVISOR : ASSIST.PROF.CAPT. MANOP VARAPHAKDI,218 pp. ISBN 974-17-2561-2.

The objectives of this research was to investigate the efficiency of four Control Chart types, specifying the mean shift process. Four Control Chart types consisted of  $\overline{x}$  Control Chart, Exponentially Weighted Moving Average Control Chart, Synthetic Control Chart and Run Sum Control Chart. The efficiency of these Control Charts was compared and measured by the use of Average Run Length method (ARL). The sample mean average was examined until the process was beyond control, as the  $\mu$  and  $\sigma$  were yet unknown, therefore, the unbiased estimates value x substituted  $\mu$  and s/c(n ) substituted  $\sigma$ , which x and s/c(n ) values were applied to establish the control chart. The data simulations were  $\mu_0 = 10$ ,  $\sigma^2 = 1$ , and the mean shift level was tested at  $\gamma = 0.5 \sigma$ , 0.6  $\sigma$ , 0.7  $\sigma$ , 0.8  $\sigma$ , 0.9  $\sigma$ , 1.0  $\sigma$ , 1.1  $\sigma$ , 1.2  $\sigma$ , 1.3  $\sigma$ , 1.4  $\sigma$ , 1.5  $\sigma$ , 2.0  $\sigma$ , 2.5  $\sigma$ , 3.0  $\sigma$ , 3.5  $\sigma$ , 4.0  $\sigma$ , 4.5  $\sigma$ , 5.0  $\sigma$  and  $\sigma = s/c(n^*)$  at n sample (n = 4,5,6,7,8,

9,10,15,20,25,30,35,40,45,50); the mean level of the in-control process  $\mu_0 = x$  and the ARL starting point of Synthetic Control Chart was  $ARL_0 = 300,370,500$ . Data, applied to this research, was derived by the use of simulated Monte Carlo method (1000 times) under each examination.

The findings showed as follows:

 - Run Sum Control Chart showed the least ARL, at the slight mean shift [0.5, 0.8], at the 4-6 sample size. With the 7-8 sample size, Run Sum Control Chart and Synthetic 300 worked the best. Also, Synthetic 300 showed the least ARL with the 9 or more sample size.

 - Synthetic 300 and Synthetic 370 Control Chart showed the least ARL at the moderate mean shift [0.9, 2.0], with the 4-6 sample size, Synthetic Control Chart worked the best at the sample size of 7-10, and all Control Chart types showed the least ARL 15 or more sample size.

 - At the extreme mean shift [2.1, 5.0], all Control Chart types demonstrated the least ARL with all sample sizes.

 - The higher mean shift level, and the more sample size, the less ARL would be for all Control Chart types.

 Under this research, the result of the Power of Test, measured from the probability of the out-control sample mean shift, was the same as the Average Run Length. That is, the research had completely supported the most efficient control chart at the different mean shifts.

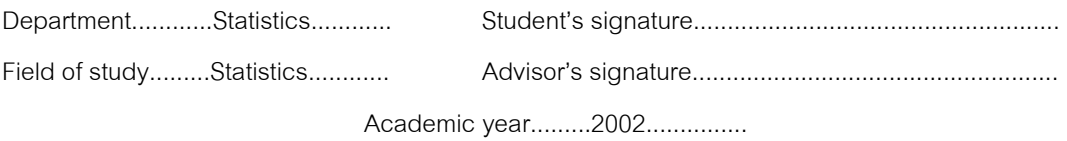

# **กิตติกรรมประกาศ**

วิทยานิพนธ์ฉบับนี้ สำเร็จลุล่วงได้ด้วยความกรุณาและความช่วยเหลืออย่างดีจากผู้ช่วย ศาสตราจารย์ร้อยเอกมานพ วราภักดิ์ อาจารย์ที่ปรึกษาวิทยานิพนธ์ ที่กรุณาให้คำปรึกษาและช่วย ֦֘<u>֘</u><br>֧֖֖֖֖֖֖֖֖֖֖֖֖֧ׅ֖֧ׅ֖֧֚֚֚֚֚֚֚֚֚֚֚֚֚֚֚֚֚֚֚֚֚֚֚֝֘֘֘֩֩֩֝֝֝ แก้ไขข้อบกพร่องต่างๆ เป็นอย่างดี จนทำให้วิทยานิพนธ์ฉบับนี้สำเร็จลุล่วงไปได้ด้วยดี ผู้วิจัยจึง ึ ขอกราบขอบพระคุณเป็นอย่างสูง ในความกรุณาของท่านไว้ ณ ที่นี้

ผูวิจัยขอกราบขอบพระคุณ รองศาสตราจารยศิริพร สาเกทอง รองศาสตราจารย ดร.กัลยา วานิชย์บัญชา และรองศาสตราจารย์ชูศักดิ์ อุดมศรี ในฐานะประธานกรรมการและ กรรมการสอบวิทยานิพนธ์ ที่ได้กรุณาให้คำแนะนำอันเป็นประโยชน์ในการแก้ไขวิทยานิพนธ์ฉบับนี้ ให้สมบูรณ์ยิ่งขึ้น

ผู้วิจัยขอกราบขอบพระคุณ ครู-อาจารย์ ทุกท่านที่ได้ประสิทธิประสาทวิชาความรู้แก่ผู้วิจัย ตลอดมา

ผู้วิจัยขอกราบข<mark>อบพระคุณอาจารย์วีรา พาสพัฒนพานิชย์ อธิการวิทยาลัยดุสิตธานี</mark> อาจารย์กฤชวรรณ อรุณสุริยะศักดิ์ รองอธิการฝ่ายบริหารและกิจการนักศึกษา และอาจารย์ ิ์ สุวัฒณ์ จันทรีย์ คณบดีคณะวิทยาศาสตร์และศิลปศาสตร์ ที่ท่านได้ให้การสนับสนุนการเรียน ี่ ด้วยดีเสมอมา และขอขอบพระคุณอาจารย์ศิริพงษ์ รักใหม่ และอาจารย์พัชรินทร์ ลาสมวงศ์ ที่ท่าน ี่ ได้ช่วยเหลือและให้คำปรึกษาในการทำวิทยานิพนธ์ และในการเรียนตลอดมา

ผู้วิจัยขอกราบขอบพระคุณบิดา มารดา เป็นอย่างสูง รวมทั้งขอขอบคุณ พี่ น้อง และ ั้ เพื่อนๆ ทุกคนที่คอยช่วยเหลือและคอยเป็นกำลังใจให้เสมอมา ื่ ี่

นิยม เจริญสุขโสภณ

# สารบัญ

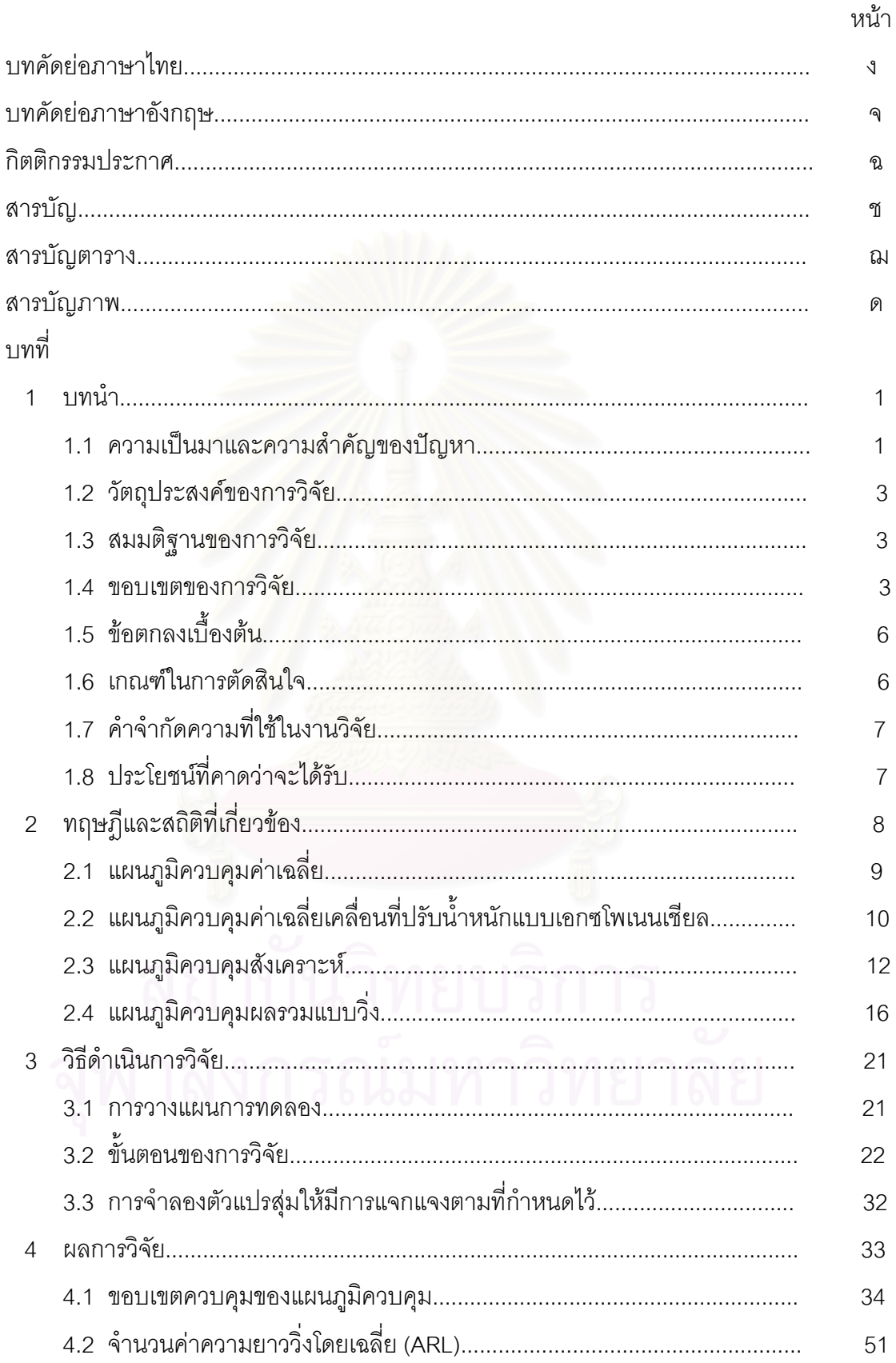

# สารบัญ (ต่อ)

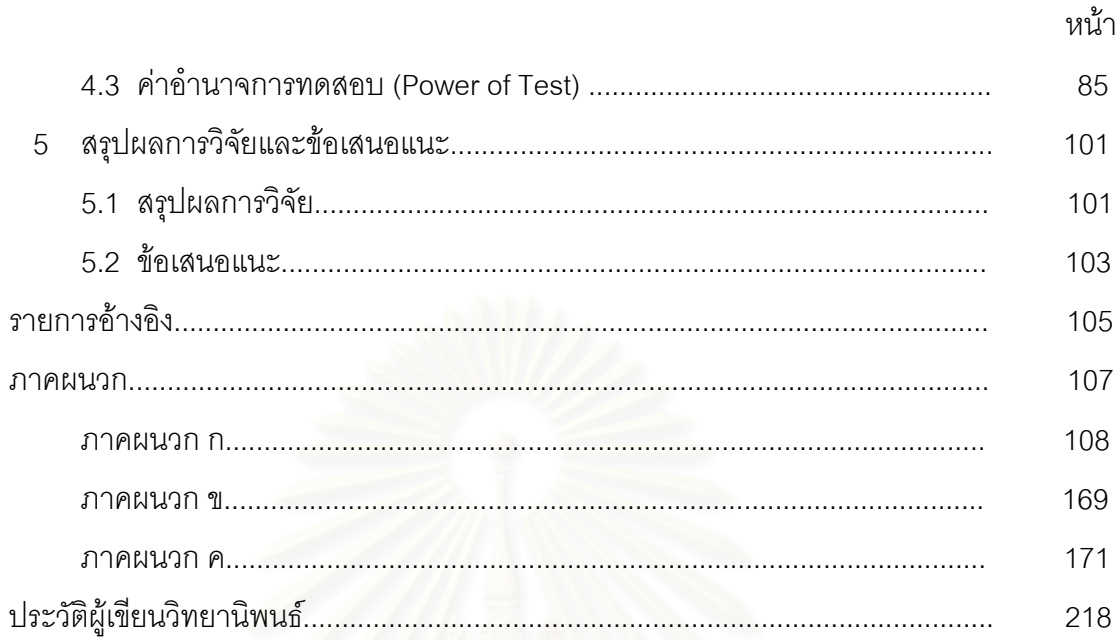

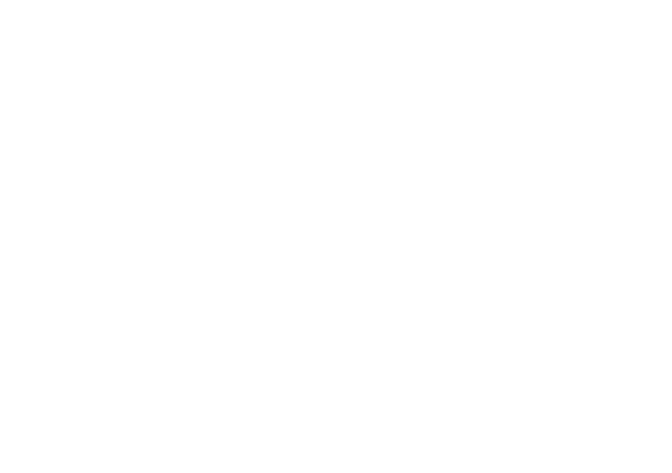

ซ

# **สารบัญตาราง (ตอ)**

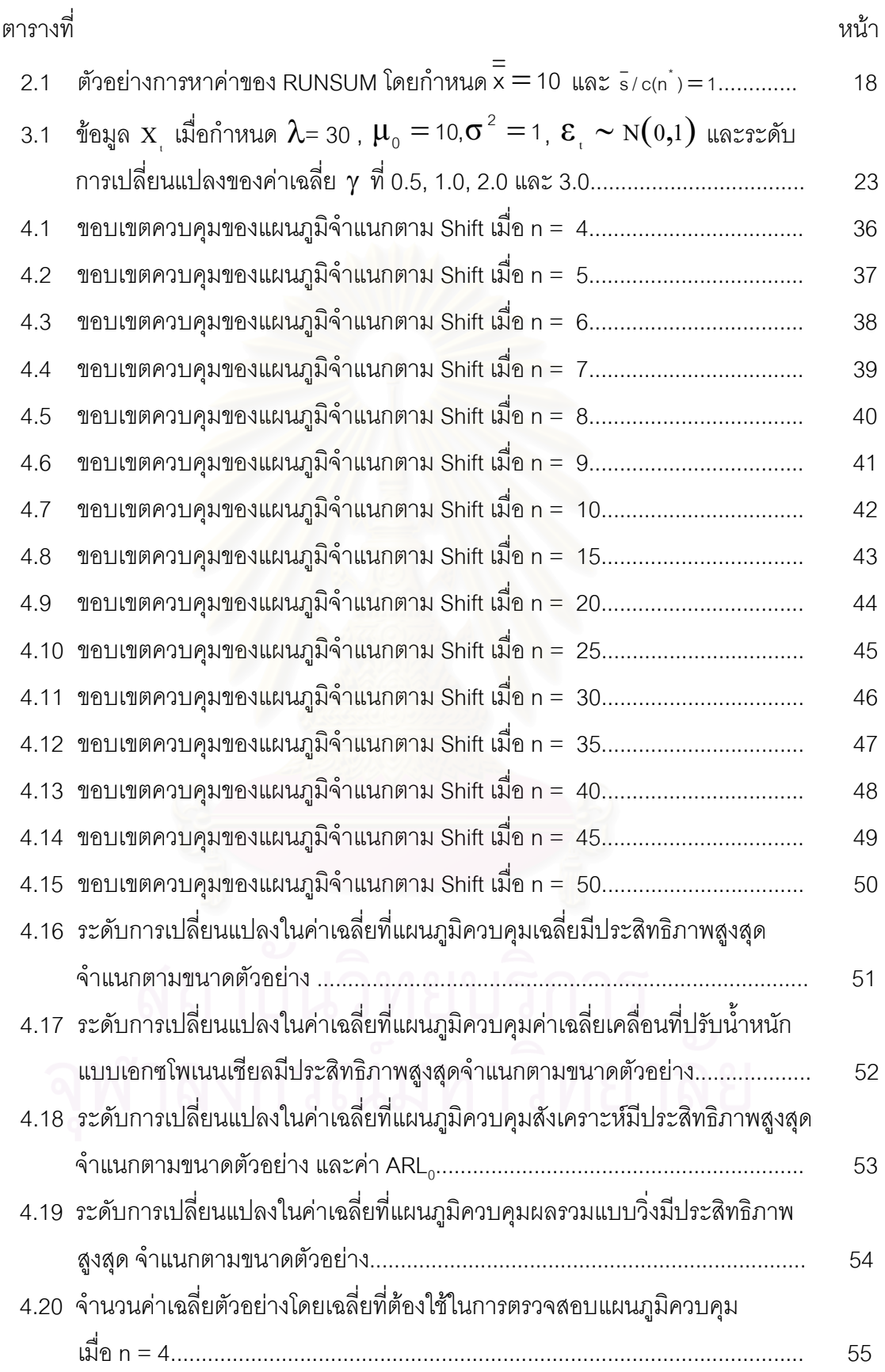

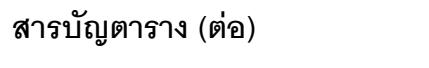

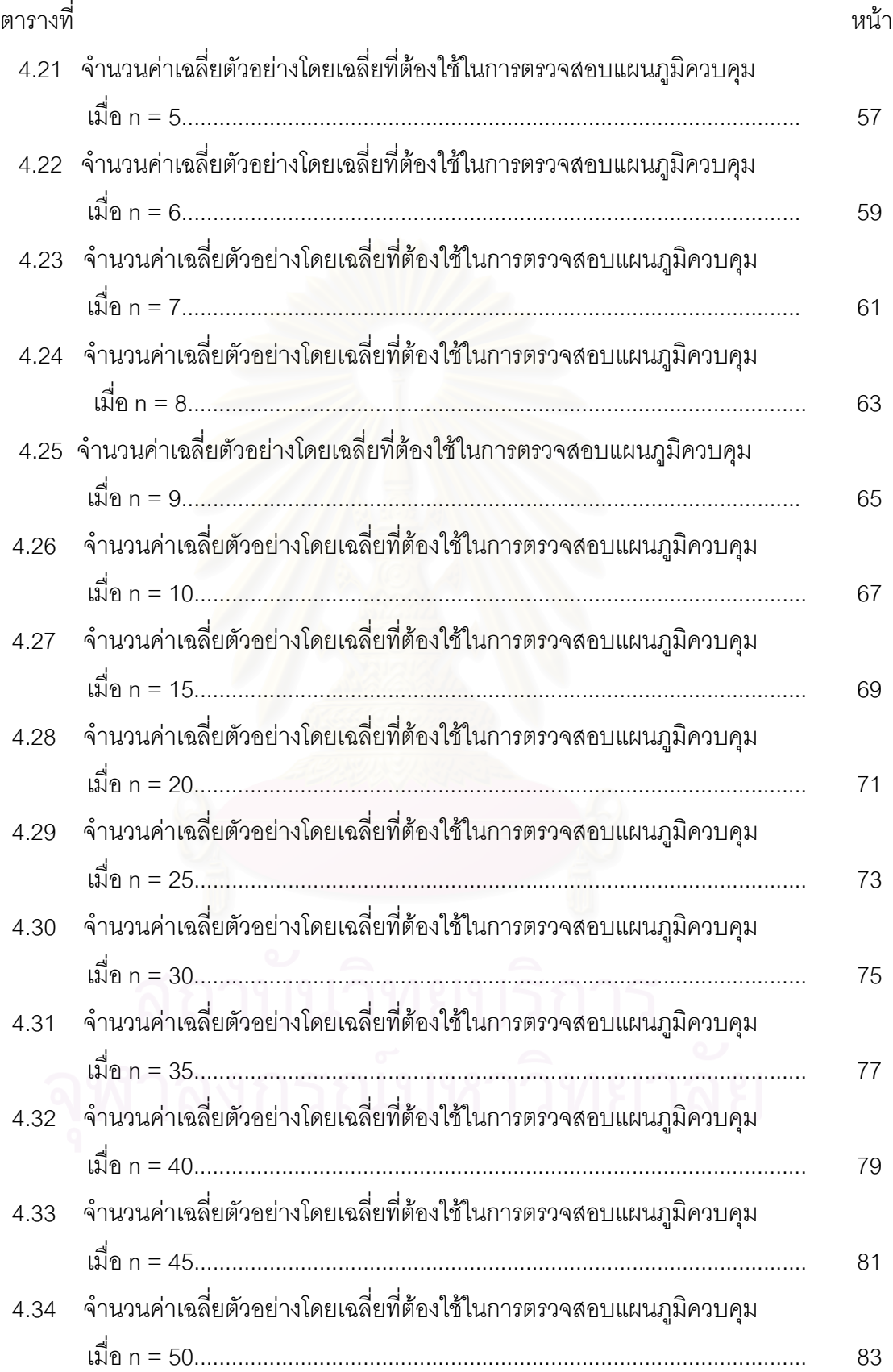

ญ

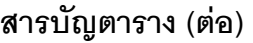

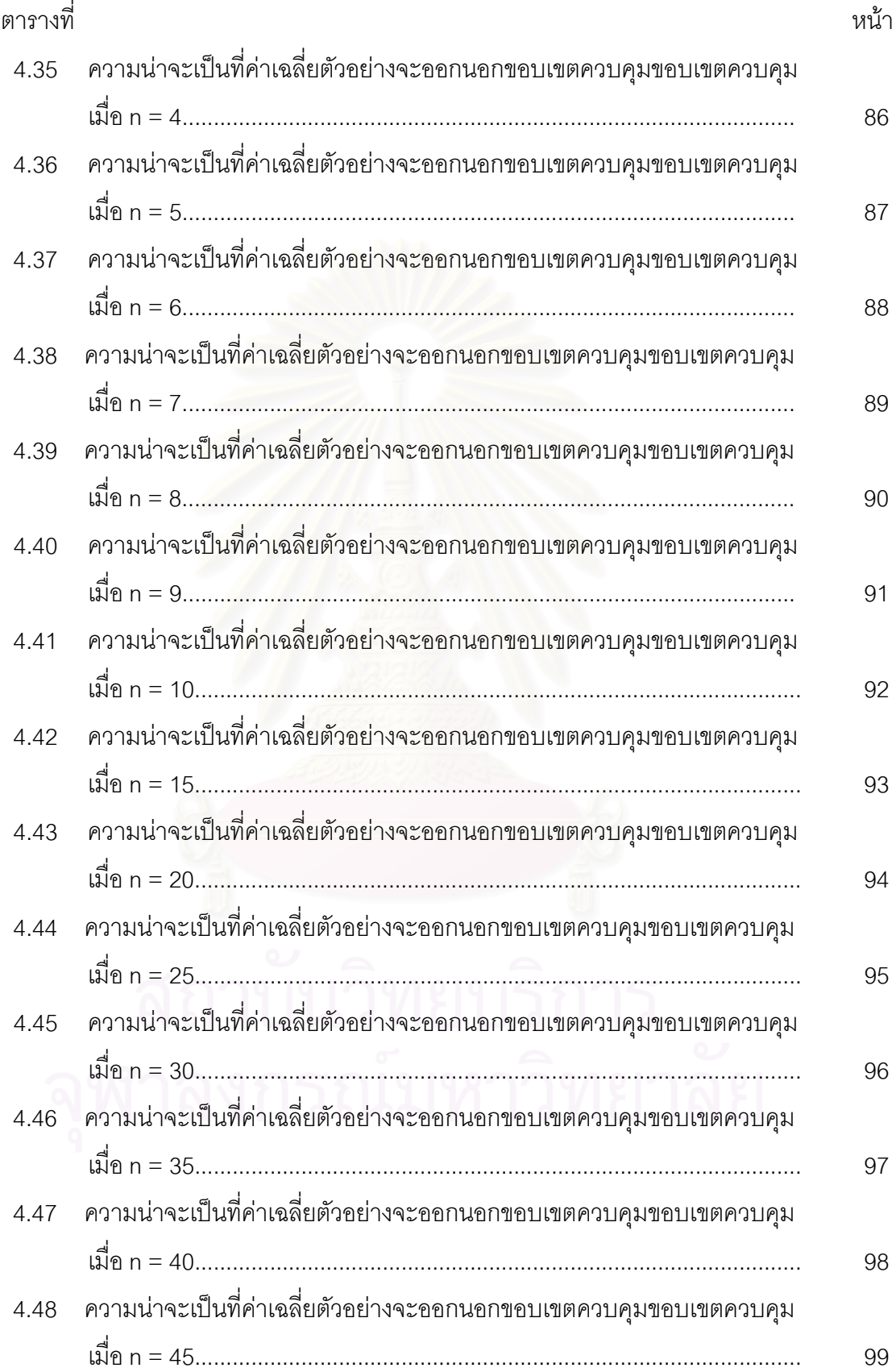

ฎ

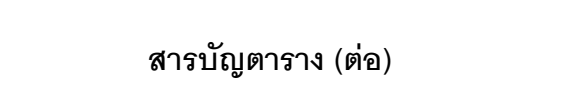

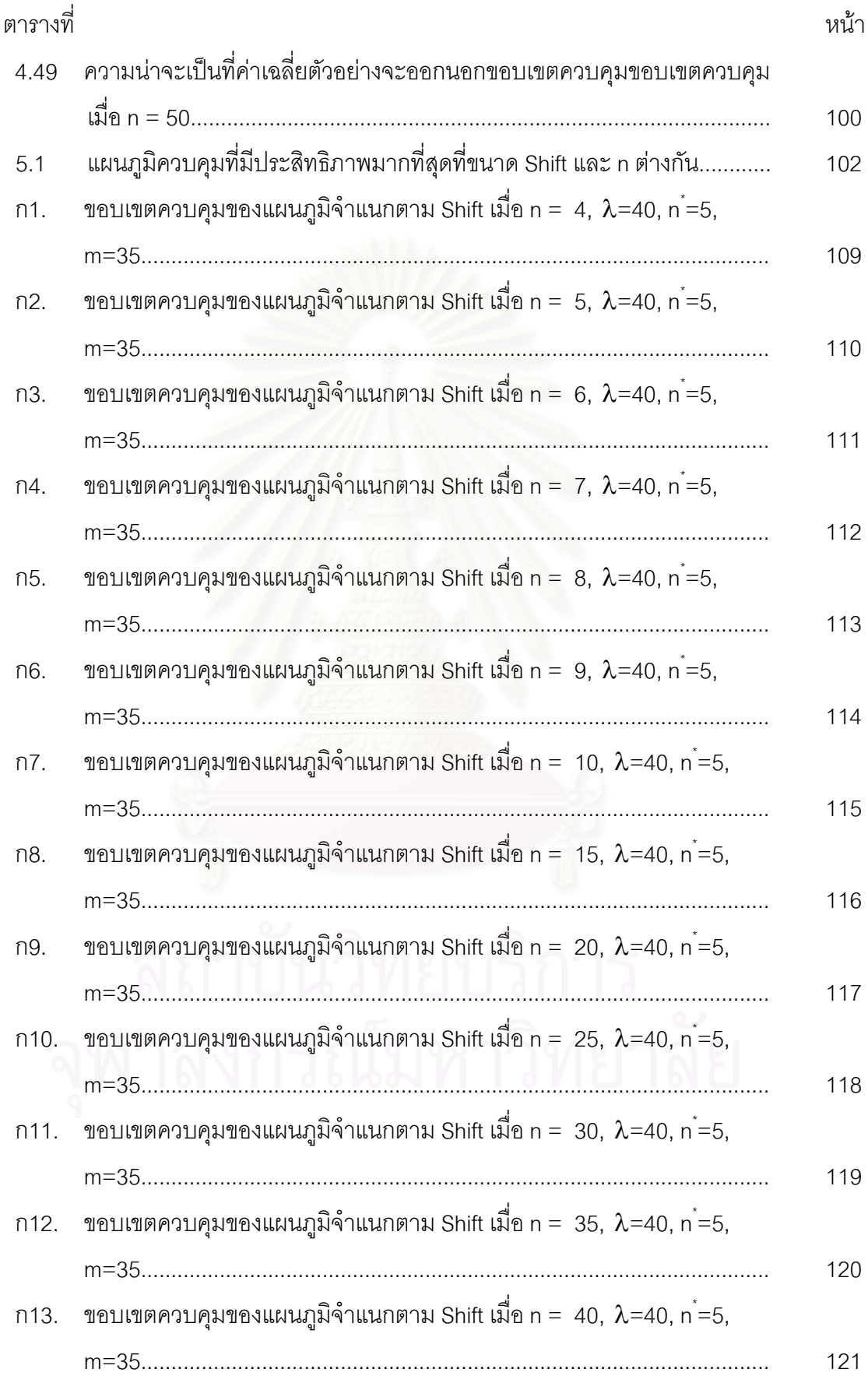

# **สารบัญตาราง (ตอ)**

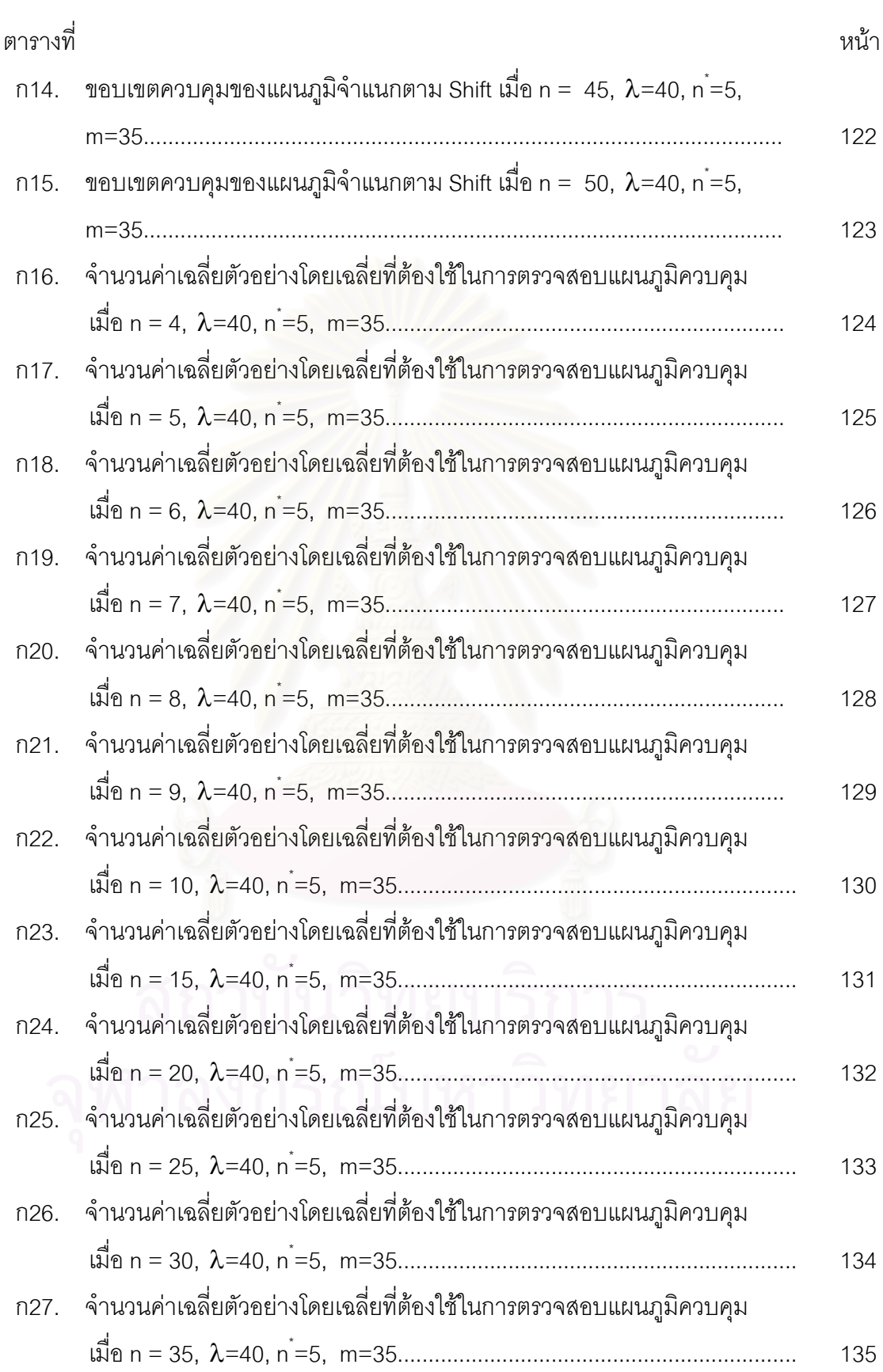

ฐ<br>แ

# **สารบัญตาราง (ตอ)**

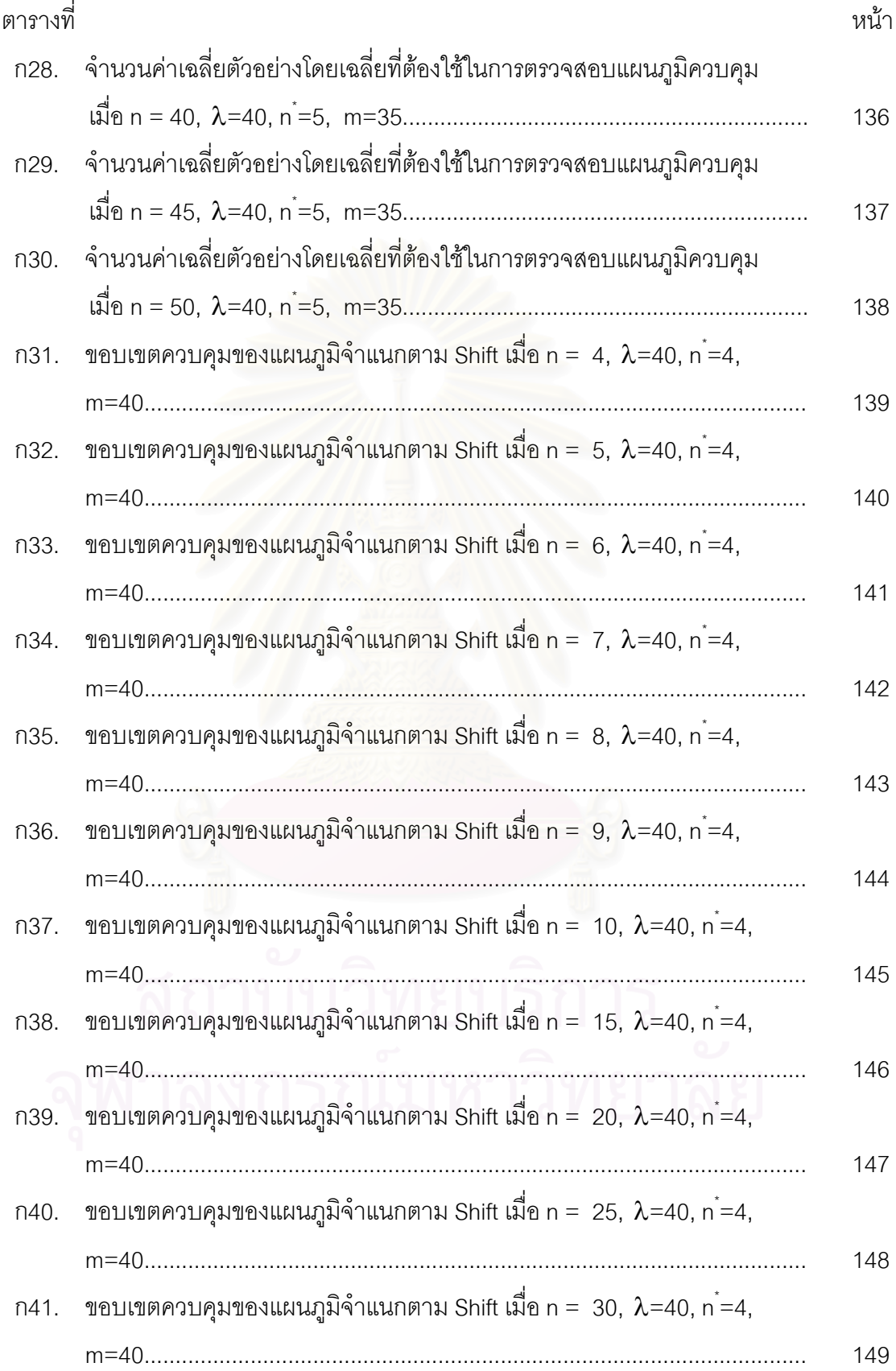

ฑ

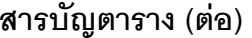

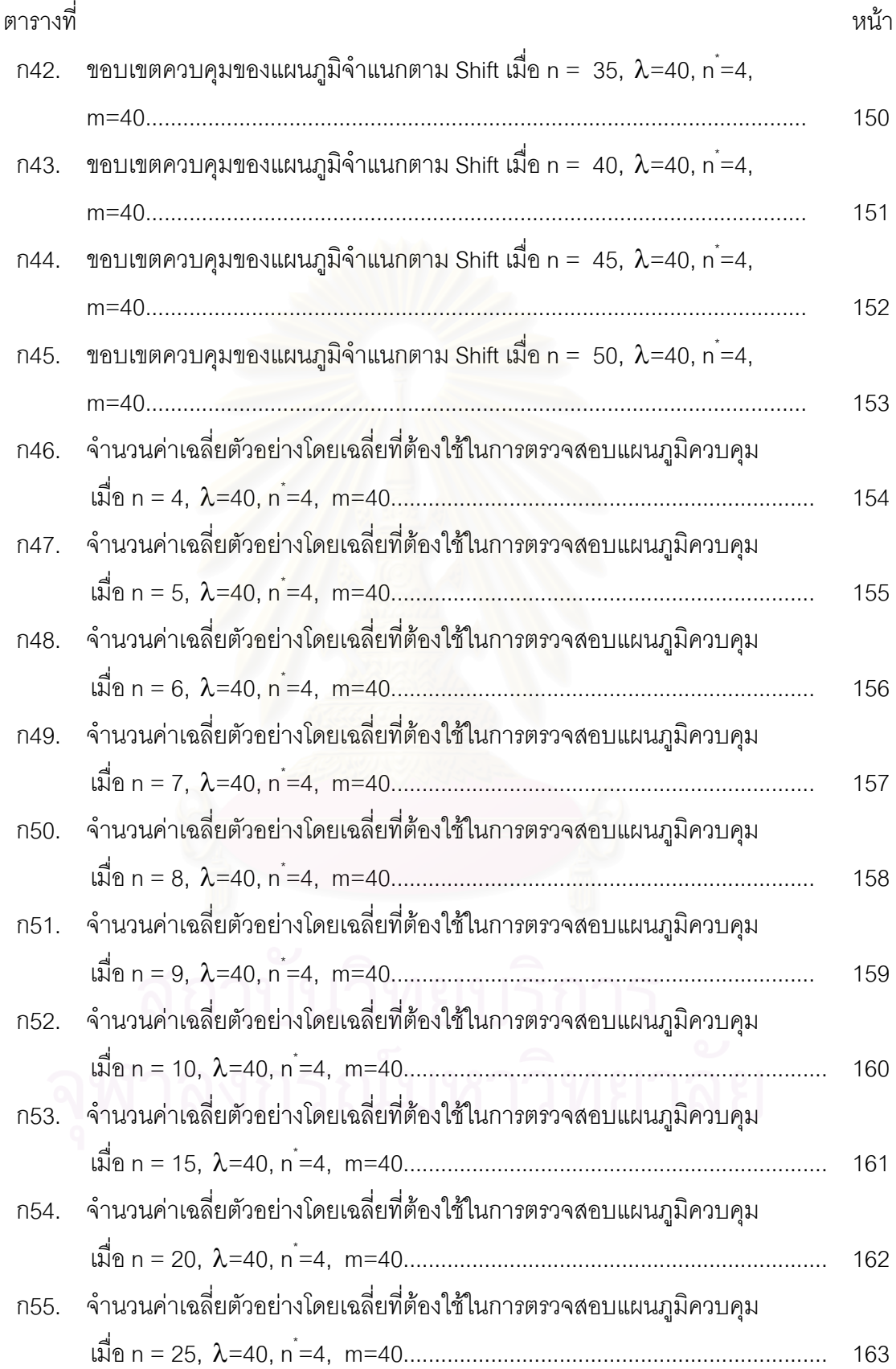

ฒ

# **สารบัญตาราง (ตอ)**

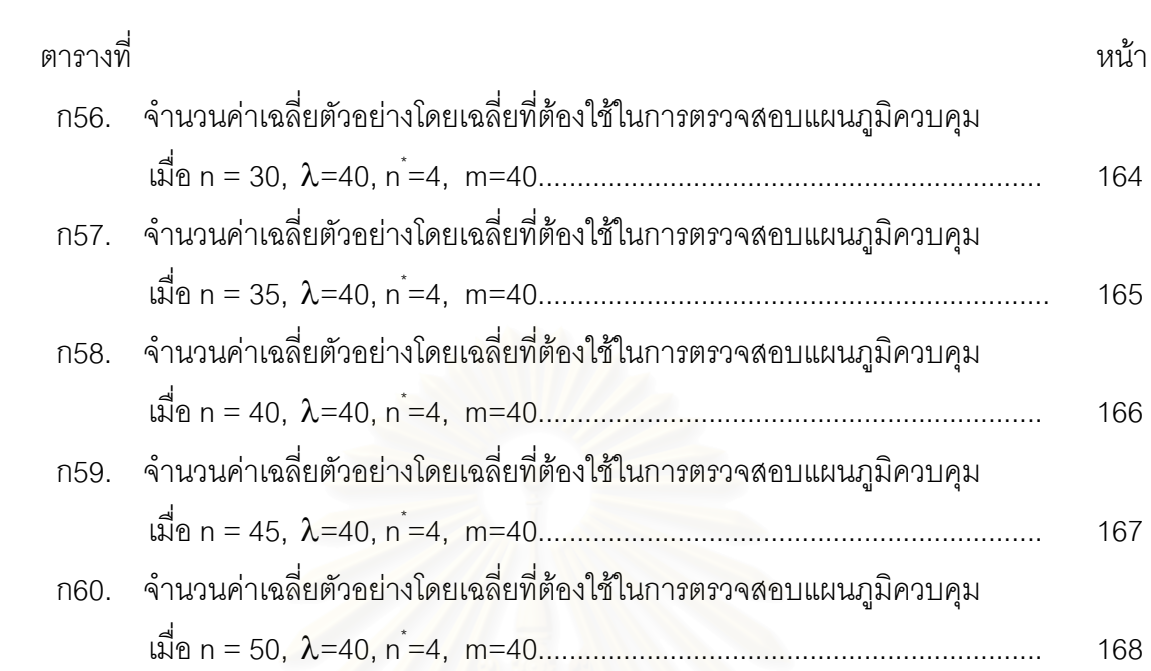

# **สารบัญภาพ**

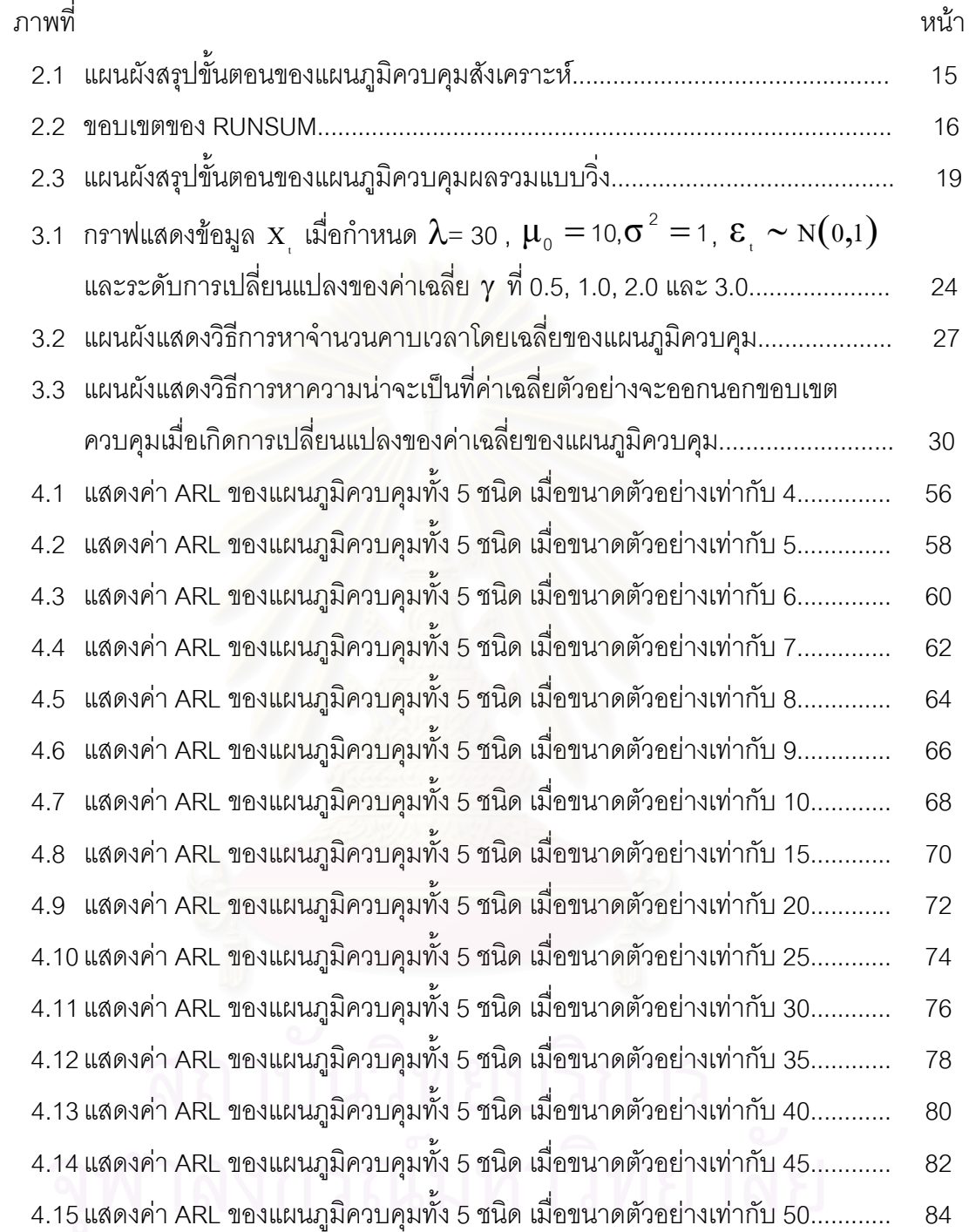

ด

**บทท ี่ 1** 

**บทนํา**

# **1.1 ความเปนมาและความส ําคัญของปญหา**

ผู้บริโภคโดยทั่วไป เมื่อจะซื้อสินค้าใดก็ตาม สิ่งหนึ่งที่มักจะคำนึงถึงผลิตภัณฑ์ที่ซื้อหามา ื่ ื้ ิ่ ึ่ ก็คือ ความน่าเชื่อถือของผลิตภัณฑ์ หรือกล่าวง่ายๆก็คือ คุณภาพของผลิตภัณฑ์นั่นเอง ใน ึ กระบวนการผลิตสินค้าใดๆก็ตาม ส่วนประกอบที่สำคัญที่ทำให้เกิดผลผลิตที่ดีมีหลายประการ เช่น คน เครื่องจักร วัตถุดิบ กระบวนการผลิต หรือกรรมวิธีการผลิต เป็นต้น กล่าวคือ ถ้าส่วนประกอบ ื่ ที่กล่าวมาไม่มีความบกพร่อง สินค้าที่ผลิตมาได้ก็อยู่ในระดับมาตรฐานน่าเชื่อถือสำหรับผู้บริโภค ֦֘<u>֘</u><br>֧֖֖֖֖֦֖֖֖֖֖֖֖֖֖֧ׅ֖֧ׅ֖֧֚֚֚֚֚֚֚֚֚֚֚֚֚֚֚֚֚֚֚֚֚֚֚֚֝֘֘֘֝֝֝ ี่ ื่ แต่ในความเป็นจริงกระบ<mark>วนการผลิตมักจะเกิดความผันแปรอยู่เสมอ ซึ่</mark>งความผันแปรเหล่านี้จะทำ ี้ ให้คุณภาพของผลิตภัณฑ์ที่ผลิตได้ไม่คงที่ เกิดการเปลี่ยนแปลงไปตามความผันแปรดังกล่าว ทำ ให้มีบางส่วนที่เสียเกินขอบเขตที่จะยอมรับได้ ดังนั้น เพื่อให้ผลิตภัณฑ์เสียที่พอยอมรับได้ไม่ต้อง ี่ ี่ ถูกปฏิเสธไป จะต้องมีการควบคุมคุณภาพของสินค้า วิธีการควบคุมคุณภาพสินค้ามีหลายวิธีการ ด้วยกัน วิธีหนึ่งที่ใช้กันมาก คือ วิธีการควบคุมคุณภาพเชิงสถิติ (statistical quality control)

ในปี ค.ศ. 1959 Roberts S.W. ได้เสนอแผนภูมิควบคุมค่าเฉลี่ยเคลื่อนที่ปรับน้ำหนัก ี่ ื่ แบบเอกซโพเนนเชยลี (Exponentially Weighted Moving Average control chart ; EWMA) ใช ในกรณีที่ลักษณะข้อมูลปรับเปลี่ยนไปทีละน้อย วิธีการนี้ให้น้ำหนักกับข้อมูลปัจจุบันมากกว่า ้ํ น้ำหนักที่ให้กับข้อมูลในอดีตซึ่งลดลงเรื่อยๆ และนอกจากนี้ยังใช้ในการพยากรณ์ด้วย ้ํ ึ่ ื่

ในปี ค.ศ. 1990 Lucas J.M. and Saccuci M.S. ได้ทำการเปรียบเทียบแผนภูมิควบคุม ระหว่าง แผนภูมิควบคุมค่าเฉลี่ย (  $\bar{x}$  Control Chart) แผนภูมิควบคุมผลรวมสะสม (Cummulative Sum Control Chart : CUSUM) และแผนภูมิควบคุมค่าเฉลี่ยเคลื่อนที่ปรับน้ำหนัก ื่ แบบเอกซโพเนนเชียล พบว่าทั้งแผนภูมิควบคุมผลรวมสะสม และแผนภูมิควบคุมค่าเฉลี่ย ั้ เคลื่อนที่ปรับน้ำหนักแบบเอกซโพเนนเชียล มีประสิทธิภาพมากกว่าแผนภูมิควบคุมเฉลี่ย ื่ ้ํ

ในปค.ศ. 1997 Albin, S.L. ,Kang, L. and Shea G. ไดเสนอแผนภูมิควบคุมคาเฉลี่ย และค่าเฉลี่ยเคลื่อนที่ปรับน้ำหนักแบบเอกซโพเนนเชียล ( $\bar{\mathrm{x}}$  and EWMA Control Chart) พัฒนา ี่ ื่ จากแผนภูมิควบคุมค่าเฉลี่ยเคลื่อนที่ปรับน้ำหนักแบบเอกซโพเนนเชียล โดยรวมขอบเขตควบคุม ี่ ื่ ้ํ

ของแผนภูมิทั้งสองแบบไว้ในแผนภูมิควบคุมเดียวกัน และทำการเปรียบเทียบแผนภูมิควบคุม ค่าเฉลี่ย และค่าเฉลี่ยเคลื่อนที่ปรับน้ำหนักแบบเอกซโพเนนเชียล กับแผนภูมิควบคุมค่าเฉลี่ย ี่ ื่ เคลื่อนที่ปรับน้ำหนักแบบเอกซโพเนนเชียล พบว่าแผนภูมิควบคุมค่าเฉลี่ยเคลื่อนที่ปรับน้ำหนัก ื่ ้ํ ี่ ้ํ แบบเอกซโพเนนเชยลี มีประสิทธิภาพมากกวาในการตรวจสอบสําหรับกระบวนการที่มีการ เปลี่ยนแปลงนอย

ในปี ค.ศ. 1997 Charles W. Champ and Steven E. Rigdon ได้นำแผนภูมิผลรวม ี แบบวิ่ง (Run Sum Control Chart) มาเปรียบเทียบกับแผนภูมิควบคุมผลรวมสะสม และแผนภูมิ ควบคุมค่าเฉลี่ยเคลื่อนที่ปรับน้ำหนักแบบเอกซโพเนนเชียล พบว่าแผนภูมิควบคุมผลรวมแบบวิ่งมี ้ํ ิ่ ประสิทธิภาพมากกว่าในการตรวจสอบกระบวนการที่มีการเปลี่ยนแปลงในค่าเฉลี่ยที่มีการ เปลี่ยบแปลงน้อย

ในปี ค.ศ. 2000 Wu Z. and Spedding T.A. ได้เสนอแผนภูมิควบคุมสังเคราะห์ (Synthetic Control Chart) ซึ่งมีวัตถุประสงค์สำหรับตรวจสอบกระบวนการค่าเฉลี่ยที่มีการ ึ่ เปลี่ยนแปลงน้อย เป็นการรวมระหว่างแผนภูมิควบคุมค่าเฉลี่ยกับแผนภูมิควบคุมฟอร์มมิงรันเลงจ์ ี่ (The Conforming Run Length Control Chart : CRL)

จากการศึกษาแผนภูมิควบคุมข้างต้น ผู้วิจัยจึงมีความสนใจที่จะทำการศึกษาแผนภูมิ ควบคุมเฉลี่ย แผนภูมิควบคุมค่าเฉลี่ยเคลื่อนที่ปรับน้ำหนักแบบเอกซโพเนนเชียล แผนภูมิควบคุม ี่ ้ํ สังเคราะห์ และแผนภูมิควบคุมผลรวมแบบวิ่ง เพื่อเปรียบเทียบว่า แผนภูมิชนิดใดเหมาะที่จะใช้ใน ึการเปลี่ยนแปลงระดับน้อย และชนิดใดเหมาะที่จะใช้ในการเปลี่ยนแปลงระดับมาก ซึ่งจาก ึ่ การศึกษาพบว่ายังไม่มีการเปรียบเทียบภายใต้สถานการณ์ของกระบวนการผลิตที่มีการ เปลี่ยนแปลงในค่าเฉลี่ยพร้อมกันทั้ง 4 แผนภูมิที่กล่าวมาข้างต้น โดยจะทดลองในขนาดตัวอย่างที่ ี่ ี แตกต่างกัน แล้วทำการเปรียบเทียบประสิทธิภาพของทุกแผนภูมิควบคุม ด้วยจำนวนตัวอย่างโดย เฉลี่ยที่ต้องใช้ในการตรวจสอบกระบวนการจนกว่าจะพบการออกนอกการควบคุม(Average run ี่ length ; ARL) เป็นเกณฑ์ในการประเมินประสิทธิภาพของแผนภูมิควบคุม นอกจากนี้ผู้วิจัยได้ คำนวณความน่าจะเป็นที่ค่าเฉลี่ยตัวอย่างจะออกนอกขอบเขตควบคุม เมื่อกระบวนการเกิดการ ี่ ื่ เปลี่ยนแปลงในค่าเฉลี่ยของแผนภูมิควบคุมทั้ง 4 แบบ เพื่ ี่ ื่อเปนขอมูลในการเปรียบเทยบี ประสิทธิภาพของแผนภูมิควบคุมทั้ง 4 แบบอีกทางหนึ่งด้วย

# **1.2 วัตถุประสงคของการวิจยั**

# ในการวิจัยครั้งนี้ มีวัตถุประสงค์ดังต่อไปนี้

- 1. เพ ื่อเปรียบเทียบประสิทธิภาพของแผนภูมิควบคุมสําหรับกระบวนการที่มีการ เปลี่ยนแปลงในคาเฉลี่ยซึ่งประกอบดวย
	- แผนภูมิควบคุมเฉลี่ย ( $\overline{x}$  Control Chart) ใช้สัญลักษณ์ X-bar
	- แผนภูมิควบคุมค่าเฉลี่ยเคลื่อนที่ปรับน้ำหนักแบบเอกซโพเนนเชียล ี่ **่** (Exponentially Weighted Moving Average Control Chart) ใช้สัญลักษณ์ EWMA
	- แผนภูมิควบคุมสังเคราะห์ (Synthetic Control Chart) ใช้สัญลักษณ์ SYNTHETIC
	- แผนภูมิควบคุมผลรวมแบบวิ่ง (Run Sum Control Chart)ใชสัญลักษณ RUNSUM
- 2. เพื่อหาข้อสรุปเกี่ยวกับประสิทธิภาพของแผนภูมิควบคุมทั้ ื่ ั้ แบบ ภายใต้ สถานการณ์ต่างๆ

### **1.3 สมมตฐานของการว ิ จิัย**

# สมมติฐานของการวิจัยมีดังนี้

ภายใต้ลักษณะการตรวจสอบของกระบวนการที่มีการเปลี่ยนแปลงน้อยในค่าเฉลี่ย แผนภูมิควบคุมผลรวมแบบวิ่ง จะมีประสิทธิภาพมากสุดในกรณีขนาดตัวอย่างน้อย ส่วนแผนภูมิ ควบคุมสังเคราะหจะมีประสิทธิภาพมากสุดในกรณีขนาดตัวอยางปานกลาง และมาก

### **1.4 ขอบเขตของการวิจยั**

# การดำเนินงานวิจัยในครั้งนี้ มีขอบเขตของการศึกษา ดังนี้

1. ค่าวัดผลิตภัณฑ์มีการแจกแจงแบบปกติ (Normal Distribution) ที่มีค่าเฉลี่ยเป็น  $\,\mu$ และความแปรปรวนเป็น  $\sigma^2$  ซึ่งในงานวิจัยนี้จะสมมติว่าไม่ทราบค่า  $\mu$  และค่า  $\sigma$  ดังนั้น ี้

ในการสร้างแผนภูมิควบคุม จะใช้ค่าประมาณแทน  $\,\mu$  และ  $\,\sigma\,$  ซึ่งในงานวิจัยนี้ จะใช้ ค่าประมาณไม่เอนเอียง (unbiased estimates)  $\bar{\bar{x}}$  แทน  $\mu$  และ  $c(n^*)$ \_<br>\_\_ แทน σ โดยที่

$$
\frac{1}{x} = \frac{(\bar{x}_1 + \bar{x}_2 + ... + \bar{x}_m)}{m}
$$
\n
$$
= \frac{\sum_{i=1}^{n+m} x_i}{n^* m}
$$
\n
$$
= \frac{s_1 + s_2 + ... s_m}{m}
$$
\n
$$
s_j = \sqrt{\frac{\sum_{i=1}^{n} (x_{(m-1)n^* + i} - \bar{x}_m)^2}{n^* - 1}}, \qquad j = 1, 2, ..., m
$$
\n
$$
c(n^*) = \sqrt{n^* - 1} \Gamma(\frac{n^* - 1}{2})
$$

โดยที่ n คือ จำนวนหน่วยตัวอย่างต่อกลุ่มที่ใช้ในการหาค่า $\overline{\mathsf{x}}$  โดยกำหนดให้มีค่าเท่ากับ 5  $^{\mathsf{1}}$ m คือ จำนวนกลุ่มตัวอย่างที่ใช้ในการหาค่า  $\overline{\mathsf{x}}$  โดยกำหนดให้มีค่าเท่ากับ 25  $^{\mathsf{1}}$  แต่ละกลุ่ม มีขนาดตัวอย่างเท่ากับ n<sup>\*</sup>

ซึ่งวิธีการหาค่า c(n\*) แสดงในภาคผนวก ข ึ่

การแจกแจงปกติมีฟังก์ชันความหนาแน่นดังนี้

$$
f(x; \mu, \sigma) = \frac{1}{\sqrt{2\pi\sigma^2}} e^{-\frac{1}{2} \left(\frac{x-\mu}{\sigma}\right)^2}, \quad -\infty < x < \infty
$$
\n
$$
, -\infty < \mu < \infty
$$
\n
$$
, \sigma^2 > 0
$$

 $^{\rm 1}$ ในการวิจัยครั้งนี้ได้ทำการทดลองเปลี่ยนค่า n໋ และค่า m ที่ใช้ในการหา  $\rm\, \,$  x และ ั้  $c(n^{\dagger})$ s  $\frac{1}{\lambda}$  โดยได้เปลี่ยนจาก n  $^{\ast}$  = 5,

m = 25 เป็น n <sup>\*</sup> = 4 , m = 40 และ n <sup>\*</sup> = 5, m = 35 ปรากฏว่าผลสรุปไม่แตกต่างกันดังตัวอย่างที่แสดงในภาคผนวก ก

่ 2. ข้อมูลที่นำมาศึกษา ได้จากการจำลองจากตัวแบบอนุกรมเวลา โดยมีตัวแบบดังนี้

$$
x_{t} = \mu_{0} + \gamma I_{t} + \varepsilon_{t} , t = 1, 2, 3, ...
$$

$$
I_{t} = \begin{cases} 0, & t \leq \lambda \\ 1, & t > \lambda \end{cases}
$$

กล่าวคือในกรณีที่กระบวนการปกติ ตัวแบบที่จะใช้ในการจำลอง เพื่อหาค่า × และ ื่ c(n\*) s คือ

$$
X_t = \mu_0 + \epsilon_t
$$

และในกรณีที่กระบวนการไม่ปกติ (t > λ) ตัวแบบที่จะใช้ในการจำลอง คือ

 $x = \mu_0 + \gamma + \varepsilon$ 

โดยที่  $\mathbf{x}_{\mathfrak{t}}$  คือ อนุกรมเวลา $\mathfrak{a}$  เวลาที่ t แทนค่าวัดผลิตภัณฑ์

- $\mu_{_0}$  คือ ระดับค่าเฉลี่ยของค่าวัดผลิตภัณฑ์ เมื่อกระบวนการอยู่ในสถานะ ี่ ำใกติโดยกำหนดให้มีค่าเท่ากับ 10
- $\gamma$  คือ ระดับการเปลี่ยนแปลงของค่าเฉลี่ย  $\, \delta \sigma \,$  โดยที่  $\sigma$  =1,  $\delta$  =0.5,0.6, 0.7,0.8,0.9,1.0,1.1,1.2,1.3,1.4,1.5,,2.0,2.5,3.0,3.5,4.0,4.5,5.0
- $\textbf{I}_{\tau}$  คือ ตัวแปรบ่งชี้ (Indicator Variable) ณ เวลาที่ t
- $\varepsilon_{\rm t}$  คือ ค่าความคลาดเคลื่อน สุ่ม ณ เวลา t กำหนด  $\varepsilon_{\rm t} \sim {\rm N} (0, \sigma^2$  ),  $\sigma^2 = \! 1$ ื่ และเป็นคิสระกัน
- $\lambda$  คือ จำนวนคาบเวลา หรือจำนวนค่าสังเกตเริ่มต้น (Run in period)  $\blacksquare$ ก่อนที่จะมีการเปลี่ยนระดับค่าเฉลี่ย โดยกำหนดให้  $\lambda$  เท่ากับ 30 $^1$ ี่
- 3. กำหนดขนาดตัวอย่าง (n) ที่ใช้ในการศึกษาเท่ากับ 4,5,6,7,8,9,10,15,20,25,30,35,40, 45,50
	- 4. ค่าคงที่ปรับให้เรียบ α ของแผนภูมิควบคุม EWMA จะเป็นค่าที่ให้ ARL $(\gamma)$  ต่ำสุด ่ํ
	- 5. กำหนดค่า  $\mathtt{ARL}_0$ (ค่า ARL เริ่มต้น) เท่ากับ 300, 370 และ 500 สำหรับวิธีของแผนภูมิ ิ่ ควบคุมสังเคราะห์ เมื่อกระบวนการอยู่ภายใต้การควบคุม ื่
- 6. ในการวิจัยครั้งนี้จะจำลองข้อมูลให้มีสถานการณ์ตามที่กำหนดข้างต้น โดยใช้เทคนิคการ จําลองแบบมอนติคารโล (Monte Carlo Simulation Technique) โดยเขียนดวยโปรแกรม ภาษาฟอร์แทรน (Fortran) และทำการจำลองข้อมูลซ้ำกัน 1000 ครั้ง ในแต่ละสถานการณ์ ้ํ ของการทดลอง

 $^{\shortparallel}$ การวิจัยในครั้งนี้ได้ทำการทดลองที่จำนวนคาบเวลา(  $\lambda$ )อื่นๆ เช่น  $\lambda$ =40 ปรากฏว่าผลสรุปไม่แตกต่างดังตัวอย่าง ื่ แสดงในภาคผนวกก

#### 1.5 ข้อตกลงเบื้องต้น **ื้**

ข้อตกลงเบื้องต้นของการวิจัยมีดังนี้

ประชากรที่นำมาศึกษาจะมีการแจกแจงแบบปกติและเป็นอิสระต่อกัน โดยเมื่อเริ่มต้น ิ่ กระบวนการที่เวลา t=0 มีค่าเฉลี่ยเท่ากับ  $\mu_\text{\tiny o}$ ความแปรปรวนเท่ากับ  $\sigma^{\text{\tiny 2}}$ ซึ่งสมมติไม่ทราบ  $\mathcal{L}^{\text{max}}_{\text{max}}$ ี่ ึ่ ค่าพารามิเตอร์ จะใช้ค่าประมาณแทน  $\,\mu$  และ  $\,\sigma$  ในการสร้างแผนภูมิควบคุมซึ่งจะใช้ ค่าประมาณไม่เอนเอียง (unbiased estimates)  $\bar{x}$  แทน  $\mu$  และ  $\overline{c(n)}$ s  $\overline{\mathcal{F}}$  แทน  $\overline{\mathbf{\sigma}}$  และที่ เวลา t > λ กระบวนการจะมีค่าเฉลี่ยเปลี่ยนแปลงไปจาก μ $_{_0}$ เป็น  $\mu _{_1}\!=\!\mu _{_0}\!+\!\delta \sigma$ 

### **1.6 เกณฑในการตัดสินใจ**

เกณฑท ี่ใชในการตัดสินใจวาแผนภ ูมิควบคุมใดจะมีประสิทธิภาพมากที่สุด ภายใต สถานการณ์ต่างๆ ที่กำหนดขึ้น คื<mark>อ พิจารณาโดยการเปรียบเทียบ</mark>จำนวนค่าเฉลี่ยตัวอย่างโดยเฉลี่ย ี่ ี่ที่ต้องใช้ในการตรวจสอบจนกว่าจะพบการออกนอกการควบคุม (Average run length ; ARL) และวิธีใดให้ค่า ARL ที่ต่ำกว่าจะเป็นแผนภูมิควบคุมที่มีประสิทธิภาพดีกว่า ค่า ARL คำนวณได้ ดังนี้

$$
ARL = \frac{\sum_{r=1}^{n} A_r}{n}
$$

โดยที่ \*\* n คือ จํานวนครั้ งของการทดลอง ( \*\* n =1000) A, คือ จำนวนตัวอย่าง $\mathrm{\overline{x}_i}$ ที่ถูกตรวจสอบจนกระทั่งพบสิ่งผิดปกติในครั้งที่ r ั่ ิ่

นอกจากนี้ในการวิจัยนี้ได้ทำการหาอำนาจการทดสอบ (Power of Test) คือค่าความ น่าจะเป็นที่ค่าเฉลี่ยตัวอย่างจะออกนอกขอบเขตควบคุม เมื่อกระบวนการเกิดการเปลี่ยนแปลงใน  $\mathcal{L}^{\mathcal{L}}(\mathcal{L}^{\mathcal{L}})$  and  $\mathcal{L}^{\mathcal{L}}(\mathcal{L}^{\mathcal{L}})$  and  $\mathcal{L}^{\mathcal{L}}(\mathcal{L}^{\mathcal{L}})$ ี่ ื่ ค่าเฉลี่ย ของแผนภูมิทั้ง 4 แบบ ซึ่งจะวัดจากสัดส่วนของจำนวนครั้งที่  $\mathrm{\overline{x}_i}$  ออกนอกขอบเขต ี่ ั้ ึ่ ั้ ควบคุม เมื่อกระบวนการไม่อยู่ภายใต้การควบคุม เพื่อเปรียบเทียบประสิทธิภาพของแผนภูมิ ควบคุมอีกทางหน งควบคูกันไปกับ ARL ึ่

# **1.7 คําจํากัดความที่ใชในงานวจิัย**

# คำจำกัดความหลักในงานวิจัยนี้ ได้แก่

- 1. เส้นกลาง (Central Line ;CL) คือค่าเฉลี่ยในกระบวนการ
- 2. เส้นควบคุมบน (Upper Control Line ;UCL) คือค่าสูงสุดที่ยอมรับได้ว่ากระบวนการอยู่ ี่ ภายใต้ขอบเขตควบคุม
- 3. เส้นควบคุมล่าง (Lower Control Line ;LCL) คือค่าต่ำสุดที่ยอมรับได้ว่ากระบวนการอยู่ ่ํ ี่ ภายใต้ขอบเขตควบคุม
- 4. ความยาววิ่งโดยเฉลี่ย (Average Run Length ;ARL) คือจำนวนค่าเฉลี่ยตัวอย่างโดยเฉลี่ย ที่ถูกตรวจสอบจนกระทั่งพบกระบวนการไม่อยู่ภายใต้การควบคุม

## **1.8 ประโยชนที่ คาดวาจะไดรับ**

ประโยชน์ที่คาดว่าจะได้รับในการวิจัยครั้งนี้คือ ั้

- 1. เพื่อทราบถึงประสิทธิภาพของแผนภูมิควบคุมทั้ง 4 แบบจากการเปรียบเทียบแผนภูมิ ื่ ควบคุมในกระบวนการที่มีการเปลี่ยนแปลงในค่าเฉลี่ย ี่
- 2. เพื่อเป็นแนวทางในการเลือกใช้แผนภูมิควบคุมที่เหมาะสมต่อการนำไปใช้ในทางปฏิบัติ ี่ ต่อไปในกระบวนการที่มีการเปลี่ยนแปลงในค่าเฉลี่ยเล็กน้อย และในกระบวนการที่มีการ ี่ เปลี่ยนแปลงในค่าเฉลี่ยมาก ี่
- 3. เพื่อเป็นแนวทางในการศึกษาและเปรียบเทียบแผนภูมิควบคุมอื่นๆ สำหรับการควบคุม ื่ ค่าเฉลี่ยของกระบวนการ ภายใต้สถานการณ์ต่างๆ ต่อไป ี่

# **บทท ี่ 2**

#### **ทฤษฎีและตัวสถิติที่ เก ยวของ ี่**

ในงานวิจัยนี้ ได้ทำการศึกษาเปรียบเทียบแผนภูมิควบคุมคุณภาพที่ใช้สำหรับตรวจวัด กระบวนการที่มีการเปลี่ยนแปลงในค่าเฉลี่ย ซึ่งจะเปรียบเทียบแผนภูมิควบคุม 4 แบบ คือ ี่ ี่ แผนภมิควบคมเฉลี่ย ี่ ย แผนภูมิควบคุมค่าเฉลี่ยเคลื่อนที่ปรับน้ำหนักแบบเอกซโพเนนเชียล ี่ ื่  $\ddot{\phantom{a}}$ แผนภูมิควบคุมสังเคราะห และแผนภูมิควบคุมผลรวมแบบวิ่ง

ให้  $\mathrm{x}_{\text{\tiny{1}}} , \mathrm{x}_{\text{\tiny{2}}} , ...$  แทนค่าวัดลักษณะเฉพาะของผลิตผลที่ผลิตออกมา แบ่งเป็นกลุ่มย่อยๆ  $\mathcal{L}^{\mathcal{L}}(\mathcal{L}^{\mathcal{L}})$  and  $\mathcal{L}^{\mathcal{L}}(\mathcal{L}^{\mathcal{L}})$  and  $\mathcal{L}^{\mathcal{L}}(\mathcal{L}^{\mathcal{L}})$ กลุ่มละจำนวน n การแบ่งกลุ่มย่อย ควรให้มีสมาชิกในกลุ่มมีความเหมือนกันมากที่สุด เช่น ผลิต ี่ จากคาบเวลาเดียวกัน หรือผลิตจากเครื่ องจักรตัวเดียวกัน

$$
\widehat{\mathbb{R}} \mathbb{P} \mathbb{R} \mathbb{R} \quad \overline{X}_t = \frac{X_1 + X_2 + \dots + X_n}{n} \quad , \, t = 1, 2, \dots
$$

ซึ่งข้อมูล  $\overline{\mathrm{x}}_{\mathrm{t}}$  จะนำไปใช้ในแต่ละแผนภูมิต่อไปในการตรวจสอบวิธีว่าอยู่ในการควบคุม ึ่ หรือไม่ โดยที่ค่าวัดผลิตภัณฑ์มีการแจกแจงแบบปกติ (Normal Distribution) ที่มีค่าเฉลี่ยเป็น  $_\mu$ ี่ และความแปรปรวนเป็น  $\sigma^2$  ซึ่งในงานวิจัยนี้จะสมมติว่าไม่ทราบค่า  $\mu$  และค่า  $\sigma$  ดังนั้น ในการ ี้ ั้ สร้างแผนภูมิควบคุม จะใช้ค่าประมาณแทน  $\mu$  และ  $\sigma$  โดยจะใช้ค่าประมาณไม่เอนเอียง (unbiased estimates)  $\overline{\mathsf{x}}$  แทน  $\mu$  และ  $c(n^*)$  $\frac{1}{s}$  แทน  $\sigma$ 

โดยที่

$$
\frac{1}{x} = \frac{(\overline{x}_1 + \overline{x}_2 + ... + \overline{x}_m)}{m}
$$
\n
$$
\frac{1}{x} = \frac{(\overline{x}_1 + \overline{x}_2 + ... + \overline{x}_m)}{m}
$$
\n
$$
\frac{1}{x} = \frac{\sum_{i=1}^{n+m} x_i}{n^* m}
$$
\n
$$
\frac{1}{x} = \frac{\sum_{s_1+s_2+s_m} x_{s_1+s_m}}{m}
$$
\n
$$
s_j = \sqrt{\frac{\sum_{i=1}^{n} (x_{(m-1)n^* + i} - \overline{x}_m)^2}{n^* - 1}}, \qquad j = 1, 2, ..., m
$$

$$
\tan z \qquad \qquad c(n^*) \qquad = \qquad \frac{\sqrt{2} \, \Gamma\left(\frac{n^*}{2}\right)}{\sqrt{n^* - 1} \, \Gamma\left(\frac{n^* - 1}{2}\right)}
$$

โดยที่ n คือ จำนวนหน่วยตัวอย่างต่อกลุ่มที่ใช้ในการหาค่า $\bar{\textsf{x}}$  โดยกำหนดให้มีค่าเท่ากับ 5  $^{\text{\tiny{1}}}$ 

m คือ จำนวนกลุ่มตัวอย่างที่ใช้ในการหาค่า  $\overline{\mathsf{x}}$  โดยกำหนดให้มีค่าเท่ากับ 25  $^{\mathsf{1}}$  แต่ละกลุ่ม มีขนาดตัวอย่างเท่ากับ n<sup>\*</sup>

ซึ่งวิธีการหาค่า c(n\*) แสดงในภาคผนวก ข ึ่

## **2.1 แผนภูมิควบคุมคาเฉลี่ย**

แผนภูมิควบคุมค่าเฉลี่ย (x Control Chart) เป็นแผนภูมิควบคุมที่ใช้สำหรับควบคุม ี่ ์ คุณภาพโดยเฉลี่ยในกระบวนการผลิตหนึ่ง ภายใต้ขอบเขตของคุณภาพผลิตภัณฑ์ที่กำหนดไว้

เมื่อกรรมวิธีอยู่ภายใต้การควบคุม  $\mathrm{X_{j}}\sim\mathrm{N(\mu_{0},\sigma^{2})}$  ดังนั้น ื่

$$
\overline{X}_{t} \sim N(\mu_{0}, \frac{\sigma^{2}}{n}) \quad , \quad t = 1, 2, \dots
$$

$$
Z = \frac{(\overline{X}_{t} - \mu_{0})\sqrt{n}}{\sigma} \sim N(0,1)
$$

ขอบเขตควบคุม

เนื่องจากโดยส่วนใหญ่แล้ว ตัวแปรสุ่มที่มีการแจกแจงแบบ N(0,1) จะมีค่าอยู่ระหว่าง –3 ี่ และ +3 P(-3<Z<3)=0.9973 ฉะนั้น ถ้ากรรมวิธีอยู่ภายใต้การควบคุม ตลอดทุกกลุ่มย่อย t จะได้ ขอบเขตควบคุมคือ

$$
\begin{array}{c}\n\text{N} \\
\text{N} \\
\text{OL} = \frac{1}{x} + \frac{3\overline{s}}{c(n^*)\sqrt{n}} \\
\text{CL} = \frac{1}{x} + \frac{3\overline{s}}{c(n^*)\sqrt{n}} \\
\text{N} \\
\text{CL} = \frac{3\overline{s}}{x} + \frac{3\overline{s}}{c(n)\sqrt{n}} \\
\text{C} \\
\text{C} \\
\text{C} \\
\text{D} \\
\text{D} \\
\text{D} \\
\text{D} \\
\text{D} \\
\text{D} \\
\text{D} \\
\text{D} \\
\text{E} \\
\text{D} \\
\text{D} \\
\text{E} \\
\text{D} \\
\text{E} \\
\text{D} \\
\text{E} \\
\text{D} \\
\text{E} \\
\text{E} \\
\text{E} \\
\text{E} \\
\text{E} \\
\text{E} \\
\text{E} \\
\text{E} \\
\text{E} \\
\text{E} \\
\text{E} \\
\text{E} \\
\text{E} \\
\text{E} \\
\text{E} \\
\text{E} \\
\text{E} \\
\text{E} \\
\text{E} \\
\text{E} \\
\text{E} \\
\text{E} \\
\text{E} \\
\text{E} \\
\text{E} \\
\text{E} \\
\text{E} \\
\text{E} \\
\text{E} \\
\text{E} \\
\text{E} \\
\text{E} \\
\text{E} \\
\text{E} \\
\text{E} \\
\text{E} \\
\text{E} \\
\text{E} \\
\text{E} \\
\text{E} \\
\text{E} \\
\text{E} \\
\text{E} \\
\text{E} \\
\text{E} \\
\text{E} \\
\text{E} \\
\text{E} \\
\text{E} \\
\text{E} \\
\text{E} \\
\text{E} \\
\text{E} \\
\text{E} \\
\text{E} \\
\text{E} \\
\text{E} \\
\text{E} \\
\text{E} \\
\text{E} \\
\text{E} \\
\text{E} \\
\text{E} \\
\text{E} \\
\text{E} \\
\text{E} \\
\text{E} \\
\text{E} \\
\text{E} \\
\text{E} \\
\text{E} \\
\text{E} \\
\text{E} \\
\text{E} \\
\text{E} \\
\text{E} \\
\text{E} \\
\text{E} \\
\text{E} \\
\text{E} \\
\text{E} \\
\text{E} \\
\text{E} \\
\text{E} \\
\text{E} \\
\text
$$

เกณฑการตัดสินใจ

ถ้า  ${\rm \overline{X}}_{\rm t}$  มีค่ามากกว่าเขตจำกัดควบคุมบน หรือน้อยกว่าเขตจำกัดควบคุมล่าง กระบวนการ จะไม่อยู่ในเขตควบคุม หรือกระบวนการผิดปกติ

 $^{\rm 1}$ ในการวิจัยครั้งนี้ได้ทำการทดลองเปลี่ยนค่า n໋ และค่า m ที่ใช้ในการหา $\,$ ่ $\,$  x และ ั้  $c(n^{\dagger})$ s  $\frac{1}{\lambda}$  โดยได้เปลี่ยนจาก n  $^{\star}$  = 5, m = 25 เป็น n <sup>\*</sup> = 4 , m = 40 และ n <sup>\*</sup> = 5, m = 35 ปรากฏว่าผลสรุปไม่แตกต่างกันดังตัวอย่างที่แสดงในภาคผนวก ก

#### **2.2 แผนภูมควบค ิ ุมคาเฉล ยเคล อนทปรี่ ับน าหนักแบบเอกซโพเนนเชียล ี่ ื่ ้ํ**

แผนภูมิควบคุมค่าเฉลี่ยเคลื่อนที่ปรับน้ำหนักแบบเอกซโพเนนเชียล เป็นแผนภูมิควบคุม ี่ ื่ ้ํ ที่เป็นทางเลือกที่ดีชนิดหนึ่ง ในกรณีที่ลักษณะข้อมูลปรับเปลี่ยนไปทีละน้อย

นิยาม

$$
W_{t} = (1 - \omega)[\bar{x}_{t} + \omega \bar{x}_{t-1} + \omega^{2} \bar{x}_{t-2} + ...], \qquad 0 < \omega < 1
$$
  

$$
W_{t} = \alpha[\bar{x}_{t} + (1 - \alpha)\bar{x}_{t-1} + (1 - \alpha)^{2} \bar{x}_{t-2} + ...], \qquad \alpha = 1 - \omega
$$

$$
= \alpha \bar{x}_{t} + (1 - \alpha)\omega_{t-1}, t = 1, 2, 3, ...
$$

โดยที่  $\mathbf{W}_{\mathrm{t}} = \epsilon$ ่าเฉลี่ยถ่วงน้ำหนักของค่าเฉลี่ยตัวอย่าง  $\mathbf{\bar{x}}_{\mathrm{t}}$ นับถึงคาบเวลา t ี่ ี่  $\alpha$  = ค่าคงที่ของพารามิเตอร์ปรับให้เรียบซึ่งจะเลือกค่า  $\alpha$  ที่ได้  $\text{ARI}(\gamma)$  ต่ำสุด ี่ ่ํ  $W_0 = \mu_0$ 

เรียกลำดับ  $\mathbf{w}_0$ , $\mathbf{w}_1,$ ... ว่าค่าเฉลี่ยเคลื่อนที่ถ่วงน้ำหนักแบบเอกซโพเนนเชียล ี่ ื่ ้ํ

ขอบเขตควบคุม

เมื่อกรรมวิธีอยู่ภายใต้การควบคุม  $\rm\,X_{i}\sim N(\mu,\sigma^{2})$  และเป็นอิสระกัน ดังนั้น  $\rm\, \overline{x}_{t}$ เป็นอิสระ ื่ ั้ กัน และต่างมีการแจกแจง N $(\mu, \sigma^2$  / n) ฉะนั้นจากความสัมพันธ์ ั้

$$
W_{t} = \alpha \overline{x}_{t} + (1 - \alpha)W_{t-1}, t = 1, 2, 3, ...
$$
\n
$$
= \alpha \overline{x}_{t} + \alpha(1 - \alpha)\overline{x}_{t-1} + \alpha(1 - \alpha)^{2} \overline{x}_{t-2} + ... + \alpha(1 - \alpha)^{t-1} \overline{x}_{1} + (1 - \alpha)^{t} W_{0}
$$
\n
$$
\sum_{i=1}^{n} W_{i} \overline{w}_{i} \quad W_{0} = \mu_{0} \sqrt[n]{\alpha} \overline{w}_{i} \quad \text{where}
$$
\n
$$
E(W_{t}) = \mu_{0} [\alpha + \alpha(1 - \alpha) + \alpha(1 - \alpha)^{2} + ... + \alpha(1 - \alpha)^{t-1} + (1 - \alpha)^{t}]
$$

$$
= \mu_0 \alpha \left[ \frac{1 - (1 - \alpha)^t}{1 - (1 - \alpha)} \right] + \mu_0 (1 - \alpha)^t
$$

 $=$   $\mu_0$ 

$$
V(W_t) = \frac{\sigma^2}{n} \left[ \alpha^2 + (\alpha(1-\alpha))^2 + (\alpha(1-\alpha)^2)^2 + \dots + (\alpha(1-\alpha)^{t-1})^2 \right]
$$
  
= 
$$
\frac{\sigma^2 \alpha^2}{n} \left[ \frac{1 - (1-\alpha)^{2t}}{1 - (1-\alpha)^2} \right]
$$

$$
= \frac{\sigma^2 \alpha (1 - (1 - \alpha)^{2t})}{n(2 - \alpha)}
$$

เมื่อ t มีค่าใหญ่ และกรรมวิธีอยู่ในเขตควบคุมจะได้

$$
V(W_t) \approx \frac{\sigma^2 \alpha}{n(2-\alpha)}
$$

จากนี้ได้เขตจำกัดควบคุมล่างและเขตจำกัดควบคุมบนดังต่อไปนี้ (ด้วยหลักการของแผนภูมิ $\overline{\mathrm{x}}$  )

$$
UCL = \frac{1}{x} + \frac{3\overline{s}}{c(n)}, \sqrt{\frac{\alpha}{n(2-\alpha)}}
$$
  

$$
CL = \frac{1}{x}
$$
  

$$
LCL = \frac{1}{x} - \frac{3\overline{s}}{c(n)}, \sqrt{\frac{\alpha}{n(2-\alpha)}}
$$

โดยที่ αเป็นค่าที่ได้ ARL(γ ) ต่ำสุด ซึ่งหาค่า αดังนี้ แต่ละค่า γ จะหาค่า ARL ณ ค่า  $\alpha$ ่ํ ึ่ หน งๆ โดยจะกําหนดคาเร มตน <sup>α</sup> =0.01 และจากน นเพ มคา <sup>α</sup> คร งละ 0.01 จนถึงคา <sup>α</sup> =0.99 ึ่ ิ่ ั้ ิ่ ั้ แต่ละค่า α จะสร้างเขตควบคุม UCL และ LCL ตามสูตรข้างต้น และหาค่า ARL เมื่อได้ค่า ARL สำหรับทุกค่า  $\alpha$  ที่กำหนดแล้ว จะเลือกค่า  $\alpha$  ที่ให้ค่า ARL ต่ำสุด เป็นค่า  $\alpha$  ที่จะใช้ในแผนภูมิ ี่ ่ํ ควบคุม (สร้างเขตควบคุม UCL และ LCL )สำหรับค่า  $\gamma$  หนึ่งๆ เพื่อการตรวจสอบกระบวนการอยู่ ึ่ ื่ ภายใตการควบคุมหรือไมตอไป

เกณฑการตัดสินใจ

ถ้าค่า  $W_t = \alpha \bar{X}_t + (1 - \alpha) W_{t-1}$  มากกว่าเขตจำกัดควบคุมบน หรือน้อยกว่าเขตจำกัด ควบคุมลางกระบวนการจะไมอยูภายใตการควบคุม

## **2.3 แผนภูมควบค ิ ุมสังเคราะห**

แผนภูมิควบคุมสังเคราะห์ เป็นแผนภูมิควบคุมที่รวมกันระหว่างแผนภูมิควบคุมเฉลี่ยกับ ี่ ี่ แผนภูมิคอนฟอร์มมิงรันเลนจ์ (Conforming Run Length Control Chart ; CRL) ข้อมูลที่นำมาใช้ ี่ เป็นข้อมูลปกติ  $N(\mu_0, \sigma^2)$ 

แผนภูมิควบคุมเฉลี่ย เป็นแผนภูมิควบคุมที่ใช้สำหรับควบคุมคุณภาพโดยเฉลี่ยใน  $\mathcal{L}^{\text{max}}_{\text{max}}$ ึกระบวนการผลิตหนึ่ง ภายใต้ขอบเขตของคุณภาพผลิตภัณฑ์ที่กำหนดไว้

<u>ขอบเขตควบคุมของแผนภูมิควบคุมเฉลี่ย</u>

$$
UCL = \overline{\overline{x}} + \frac{k\overline{s}}{c(n^*)\sqrt{n}}
$$
  
CL =  $\overline{\overline{x}}$   

$$
LCL = \overline{\overline{x}} - \frac{k\overline{s}}{c(n^*)\sqrt{n}}
$$

ค่า k ของแผนภูมิควบคุมค่าเฉลี่ยที่นำมาใช้กับวิธีแผนภูมิควบคุมสังเคราะห์จะเปลี่ยนไป ี่ ี่ ตามสถานการณตางๆโดยใชวิธีการของแผนภูมิควบคุมสังเคราะหในการหาคา k

ส่วนแผนภูมิควบคุมฟอร์มมิงรันเรนจ์ เป็นแผนภูมิที่ใช้ในการตรวจสอบหน่วยที่ตรวจสอบ จนกวาจะพบหนวยท ตรวจสอบผิดปกติ

ตัวแปรสุม CRL มีการแจกแจงแบบเรขาคณิต (Geometric distribution) มี พารามิเตอร์เป็น P ซึ่ง P เป็นความน่าจะเป็นที่จะพบหน่วยที่ตรวจสอบผิดปกติ มีค่าเฉลี่ยเป็น 1/P ึ่ ี่ ี่ ฟังก์ชันการแจกแจงความน่าจะเป็นสะสม คือ 1− $(1-P)^{\text{CRL}}$ ,CRL = 1.2....

ขอบเขตควบคุมของแผนภูมิควบคุมฟอรมมิงรันเรนจจะมีเพียงขอบเขตควบคุมลาง เนื่องจากค่า CRL จะมีค่าน้อย ถ้าค่า P มีค่ามาก และ CRL จะมีค่ามาก ถ้าค่า P มีค่าน้อย ดังนั้ ื่ ั้ เนื่องจากค่า CRL จะมีค่าน้อย ถ้าค่า P มีค่ามาก และ CRL จะมีค่ามาก ถ้าค่า P มีค่าน้อย ดังนั้น<br>จึงสนใจเฉพาะ CRL ที่มีค่าน้อยเพื่อตรวจสอบว่ากระบวนการไม่อยู่ภายใต้การควบคุม ื่

แผนภูมิควบคุมสังเคราะห์

จะประกอบด้วยขอบเขตควบคุมค่าเฉลี่ย และแผนภูมิควบคุมคอนฟอร์มมิงรันเรนจ์ ดังนี้

1. แผนภูมิ $\overline{x}/s$  มีเขตควบคุมล่าง (LCI $_{\overline{x}/s}$ ) และเขตควบคุมบน (UCI $_{\overline{x}/s}$ ) ดังนี้

$$
LCL_{\overline{x}/s} = \overline{\overline{x}} + \frac{k\overline{s}}{c(n^*)\sqrt{n}}
$$
  
\n
$$
UCL_{\overline{x}/s} = \overline{\overline{x}} - \frac{k\overline{s}}{c(n^*)\sqrt{n}}
$$
 (2.1)

2. แผนภูมิ CRL มีเขตควบคุม L เปนเขตควบคุมลาง

ค่า k และค่า L เป็นค่าที่สำคัญสำหรับแผนภูมิควบคุมสังเคราะห์ ซึ่งวิธีการสำหรับหา ี่ ึ่ คา k และคา L เปนดังน

ข ั้ นท ี่ 1 กําหนดคา δ ขนาดตัวอยาง (n) และ ARL0 ข ั้ นท ี่ 2 หาคา k และ L เร ิ่ มแรกจากสมการ

$$
ARI_0 = \frac{1}{2\Phi(-k)} \times \frac{1}{1 - [1 - 2\Phi(-k)]^L}
$$
 (2.2)

$$
\text{Im} \, \vec{\mathfrak{y}} \quad \Phi(x) = \int \phi(y) \text{d}y \qquad \qquad \vec{\mathfrak{y}}_3 \qquad \phi(y) = \frac{1}{\sqrt{2\pi}} e^{-\frac{1}{2}y^2} \qquad \text{and} \qquad \phi(y) = \frac{1}{\sqrt{2\pi}} e^{-\frac{1}{2}y^2}
$$

ค่า L เริ่มต้นจะเริ่มตั้งแต่ 1 และคำนวณหาค่า k จากสมการ (2.2) โดยใช้วิธีการเชิงตัวเลข ิ่ ิ่ ั้ (Numerical Method) ที่เป็นวิธีการ Newton โดยมีสมการเวียนเกิด (Recurrence Equation) ดังนี้

$$
k = k_0 - \frac{f(k_0)}{f'(k_0)}
$$
  
\n
$$
\hat{g}[\hat{g}]\hat{g}' + f(k_0) = \Phi(-k_0)[1 - \{1 - 2\Phi(-k_0)\}^L] - \frac{1}{2(ARL_0)}
$$

$$
f'(k_0) = -\Phi(-k_0)[1 - \{1 - 2\Phi(-k_0)\}^L] - 2L\{1 - 2\Phi(-k_0)\}^{L-1}\phi(-k_0)\Phi(-k_0)
$$
  
\n
$$
\Phi(x) = \int_{-\infty}^{x} \phi(y)dy
$$
  
\n
$$
\phi(y) = \frac{1}{\sqrt{2\pi}}e^{-\frac{1}{2}y^2}, \qquad -\infty < y < \infty
$$

และค่าเริ่มต้น k $_{\rm 0}$  กำหนดเท่ากับ 1.0 (เป็นค่าขอบเขตล่าง) ิ่

ข ั้ นท ี่ 3 หาคา ARL ( ) <sup>s</sup> <sup>γ</sup> โดยนําคา L และคา k ท ี่ไดจากสมการ (2.2) มาแทนในสมการ (2.3)

$$
ARI_s(\gamma) = \frac{1}{P} \times \frac{1}{1 - (1 - P)^L}
$$
(2.3)  
logarith  $P = 1 - \Phi(k - \delta \sqrt{n}) + \Phi(-k - \delta \sqrt{n})$ 

โดย  $\texttt{ARI}_\text{s}(\gamma)$  คือค่า ARL เมื่อกระบวนการเกิดการเปลี่ยนแปลง ซึ่งถ้าค่า  $\texttt{ARI}_\text{s}(\gamma)$ ื่ ึ่ ต่ำสุด แสดงว่าจะมีการตรวจพบว่ากระบวนการไม่อยู่ในเขตควบคุมเร็วที่สุด ่ํ

ขั้นที่ 4 หาค่า L และค่า k ค่าต่อไปโดยกลับไปทำขั้นที่ 1 โดยทำการเพิ่มค่า L ทีละ1 ั้ ั้

ขั้นที่ 5 เปรียบเทียบค่า ARL $_{\rm s}$  ( $\gamma$ ) ค่าปัจจุบัน กับค่า ARL $_{\rm s}$  ( $\gamma$ ) ก่อนหน้านี้ 1 ตัว ว่าค่า ั้  $\mathsf{ARI}_\mathsf{s}(\gamma)$  ค่าปัจจุบันมีค่าน้อยกว่าค่าก่อนหน้านี้หรือไม่ ถ้าน้อยกว่าให้กลับไปทำในขั้นที่ 2 แต่ถ้า ี้ ค่าไม่น้อยกว่าค่า  $\text{ARI}_\text{s}(\gamma)$  ของค่าก่อนค่าปัจจุบันจะเป็นค่าที่น้อยที่สุด ทำขั้นตอนที่ 6 ั้

ขั้นที่ 6 นำค่า L และค่า k ของขั้นตอนที่ให้ค่า ARI $_{\rm s}$  ( $\gamma$ ) น้อยที่สุด ไปใช้ในการคำนวณ ั้ ั้ ี่ ขอบเขตของแผนภูมิควบคุมสังเคราะห์ ซึ่งค่า k นำมาคำนวณหาขอบเขตควบคุมสำหรับแผนภูมิ ึ่ ควบคุม  $\bar{\mathsf{x}}$ /s ดังสมการที่ (2.1) และค่า L เป็นขอบเขตควบคุมล่างสำหรับแผนภูมิควบคุม CRL

## เกณฑการตัดสินใจ

ในการตัดสินใจว่ากระบวนการอยู่ภายใต้การควบคุมหรือไม่จะใช้ขอบเขตควบคุมของทั้ง ั้ สองแผนภูมิควบคุมมาใช้ร่วมกันโดยมีขั้นตอนดังนี้

- 1. คำนวณของเขตของแผนภูมิควบคุมบนและล่างของแผนภูมิควบคุม  $\overline{x}/s$  คือ UCL $\overline{x}$ และ LCL $\overline{\mathbf{x}}$  และคำนวณขอบเขตควบคุมล่างของแผนภูมิควบคุม CRL/S คือ LCL $_{\text{c}}$
- 2. สุ่มตัวอย่าง x $_{_1}$ ,x $_{_2}$ ,x $_{_3}$ ,...,x $_{_\mathrm{n}}$ จำนวน ก $\;$ ค่า และคำนวณหาค่าเฉลี่ย $\; \overline{\mathrm{x}} \;$  และนำค่า  $\overline{\mathrm{x}}$ ี่ มาใชในการตรวจสอบแตละครั้ง
- 3. ถ้า  $\overline{\mathrm{x}}$  มีค่ามากกว่าขอบเขตควบคุมคุณภาพล่าง LCL และน้อยกว่าขอบเขตควบคุม คุณภาพบน  $\rm u_{\bar x}$  ของแผนภูมิควบคุมค่าเฉลี่ย แสดงว่าตัวอย่างนี้ยังอยู่ภายใต้ ี่ ี้ ขอบเขตควบคุมคุณภาพให้กลับไปทำในข้อที่1 แต่ถ้าออกนอกขอบเขตควบคุมให้ทำ ต่อในข้อที่ 4
- 4. นับจำนวนตัวอย่าง  $\overline{\mathsf{x}}_i$  หลัง  $\overline{\mathsf{x}}$  ที่ออกนอกขอบเขตควบคุมครั้งที่ผ่านมา จนถึง  $\overline{\mathsf{x}}$  ที่ ี่ ั้ ออกนอกขอบเขตควบคุมครั้งล่าสุด ซึ่งจะเรียกจำนวนนี้ว่า CRL ในแผนภูมิควบคุม ั้ ึ่ ี้ สังเคราะห
- 5. ถ้าค่า $\,$  CRL  $\,$ นี้ใหญ่กว่าขอบเขตควบคุมคุณภาพล่าง  $\,$  LCI $_{\rm CRL}$  ของแผนภูมิควบคุม CRL แสดงว่าตัวอย่างนี้ยังอยู่ภายใต้ขอบเขตควบคุมคุณภาพ ให้กลับไปทำในข้อที่ 2 ี้ ถ้าค่า CRL นี้เล็กกว่าขอบเขตควบคุม $_{\rm LCL_{CRL}}$  แสดงว่าออกนอกขอบเขตควบคุม

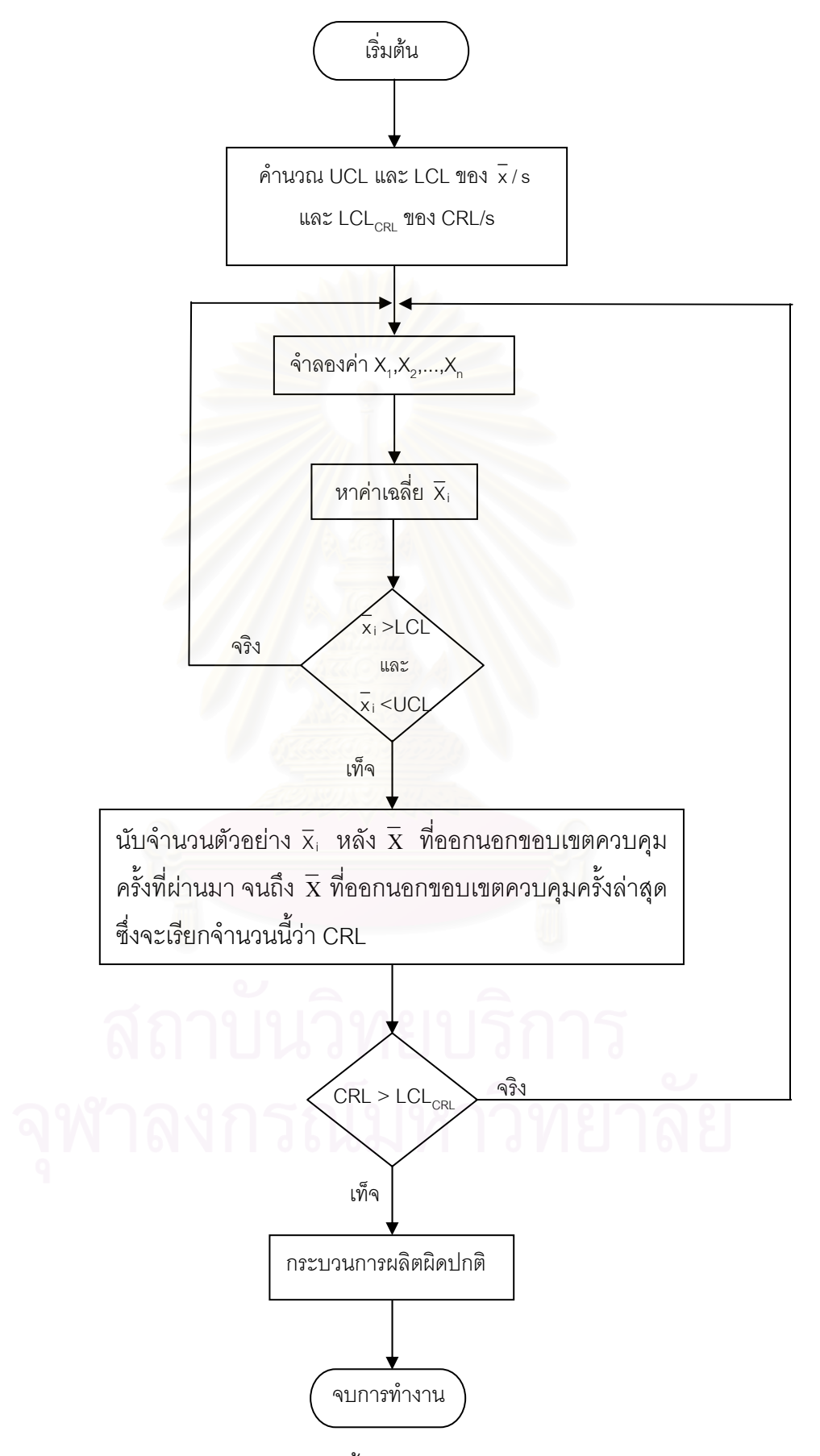

จากขั้นตอนในการหาแผนภูมิควบคุมสังเคราะห์ สามารถแสดงเป็นแผนผังได้ดังนี้

**ภาพท ี่ 2.1**แผนผังสรุปขั้ นตอนของแผนภูมิควบคุมสังเคราะห

## **2.4 แผนภูมควบค ิ ุมผลรวมแบบวง ิ่**

แผนภูมิควบคุมผลรวมแบบวิ่ง เป็นแผนภูมิที่ง่าย แต่มีประสิทธิภาพในการตรวจสอบดี ิ่ ี่ วิธีการควบคุมค่าเฉลี่ยวิธีนี้ คือการใช้ค่า  $\rm\overline{x_{t}}$  ที่ได้จากการผลลัพธ์ของกระบวนการทำซ้ำๆ กัน ี่ ้ํ หลายๆ ครั้ง โดยวิธีการหาแผนภูมิควบคุมผลรวมแบบวิ่ง สามารถแบ่งได้เป็น 2 ส่วน ดังนี้

สวนท ี่ 1 วิธีการหาขอบเขตของแผนภูมิควบคุมผลรวมแบบวิ่ง

ขอบเขตของแผนภูมิควบคุมผลรวมแบบวิ่ง จะมีเส้นกลาง (center line) โดยมีค่าเท่ากับ  $\bar{x}$ ส่วนเส้นที่อยู่เหนือจากเส้นกลางคือ  $\bar{x} + \frac{1}{c(n) \sqrt{n}}$ ,  $\bar{x} + \frac{2 \bar{s}}{c(n) \sqrt{n}}$ ,  $\bar{x} + \frac{3 \bar{s}}{c(n) \sqrt{n}}$  ตามลำดับ และเส้นที่อยู่ใต้เส้นกลางคือ  $\overline{x} - \frac{1}{c(n+\sqrt{n}}$ ,  $\overline{x} - \frac{2\overline{s}}{c(n+\sqrt{n}}$ ,  $\overline{x} - \frac{3\overline{s}}{c(n+\sqrt{n}})$  ตามลำดับ ี่ โดยพื้นที่ที่อยู่เหนือเส้นกลาง กำหนดให้มีค่าเท่ากับ R<sub>+0</sub>,R<sub>+1</sub>,R<sub>+2</sub>,R<sub>+3</sub>

ส่วนพื้นที่ที่อยู่ใต้เส้นกลาง กำหนดให้มีค่าเท่ากับ  $\quad$  R  $_{-0}$  ,R  $_{-1}$  ,R  $_{-2}$  ,R  $_{-3}$ ื้

ให้  $\alpha_{_\text{\tiny{l}}}$  คือค่า(score) ที่อยู่ในพื้นที่  $\textsf{R}_{_\text{\tiny{+}}}$ ี่

 $\boldsymbol{\beta}_j$  คือค่า(score) ที่อยู่ในพื้นที่  $\mathsf{R}_{-j}$ ี่

ดังนั้นพื้นที่  $\mathsf{R}_{+0}$ , $\mathsf{R}_{+1}$ , $\mathsf{R}_{+2}$ , $\mathsf{R}_{+3}$  จะมีค่าเท่ากับ  $\alpha_{_0}$ , $\alpha_{_1}$ , $\alpha_{_2}$ , $\alpha_{_3}$  ซึ่งเท่ากับ +0,+1,+2,+3 ตามลำดับ ั้ ื้ ึ่ ส่วนพื้นที่ R <sub>−0</sub> ,R <sub>−1</sub> ,R <sub>−2</sub> ,R <sub>−3</sub> จะมีค่าเท่ากับ  $\beta$  <sub>0</sub> , $\beta$  <sub>1</sub>, $\beta$  <sub>2</sub> , $\beta$   $_3$  ซึ่งเท่ากับ −0, −1, −2, −3 ตามลำดับ ื้ ึ่ โดย  $R_i, R_i, \alpha_i, \beta_i$  ถูกกำหนดโดย โดย Charles W. Champ and Steven E. Rigdon (1997) ดัง แสดงในภาพที่ 2.2

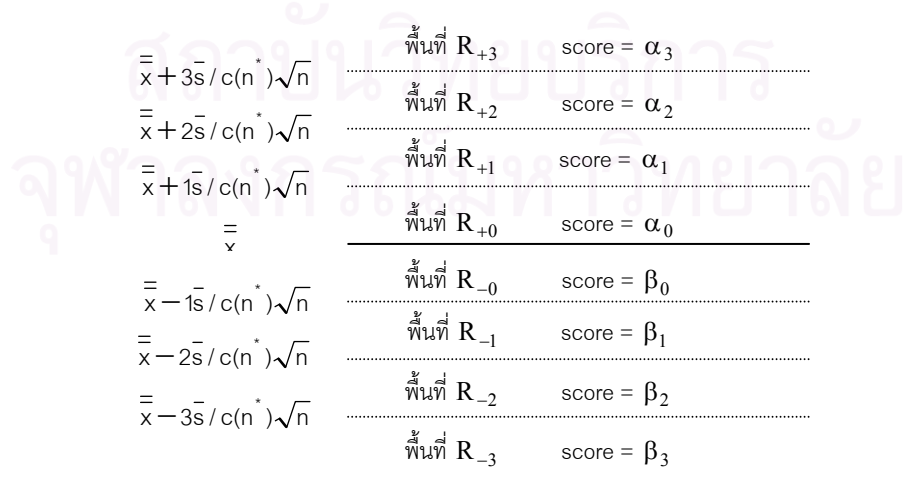

**ภาพท ี่ 2.2** ขอบเขตของ RUNSUM

ส่วนที่ 2 แสดงวิธีการหาค่าความยาววิ่งโดยเฉลี่ย (ARL)

แผนภูมิควบคุมผลรวมแบบวิ่ง มีขั้นตอนดังนี้

- ขั้นที่ 1 หาขอบเขตควบคุมตามวิธีการในส่วนที่ 1 ั้
- ขั้นที่ 2 สุ่มตัวอย่าง  $\mathsf{x}_\text{\tiny 1},\mathsf{x}_\text{\tiny 2},\mathsf{x}_\text{\tiny 3},...,\mathsf{x}_\text{\tiny n}$ จำนวน n ค่า และคำนวณหาค่าเฉลี่ย  $\mathrm{\overline{X}}$  แล้วนำค่า  $\mathrm{\overline{X}}$  มา ั้ ใช้ในการตรวจสอบ
- ขั้นที่ 3 นำค่า  $\overline{\mathrm{x}}$  ที่ได้จากขั้นที่ 2 มาเปรียบเทียบกับขอบเขตของแผนภูมิควบคุมผลรวมแบบวิ่งจะ ั้ ั้ ิ่ ได้ค่า(score) ให้เท่ากับ $\mathrm{s}_\mathrm{t}$  ถ้าค่า  $\mathrm{\overline{x}}$  ที่ได้จากขั้นที่ 2 มากกว่า  $\bar{\mathrm{s}}$  จะได้ค่า  $\mathrm{s}_\mathrm{t}$  ที่มี ั้ ี่ เครื่องหมายเป็นบวก (α $_{\textrm{\tiny{i}}}$ ) แต่ถ้าค่า $\mathrm{\overline{x}}$  ที่ได้จากขั้นที่ 2 น้อยกว่า  $\mathrm{\overline{x}}$  จะได้ค่า  $\mathrm{s}_{\textrm{\tiny{t}}}$ ที่มี ั้ ี่ เครื่องหมายเป็นลบ ( $\beta_{_j}$ )
- ขั้นที่ 4 นำค่า s<sub>t</sub> ที่ได้จากขั้นที่ 3 ไปเปรียบเทียบกับค่า $\,$ s, ก่อนหน้านี้ $\, (\,s_{t\, -\, 1})$ (ในการสุมตัวอย่าง ั้ ั้ ครั้งแรก s<sub>t —1</sub>=0) สามารถแบ่งได้เป็น 2 กรณีคือ ั้
	- $4.1$  ถ้าค่า  $s_t$  กับ  $s_{t-1}$  มีค่าเป็นบวกหรือเป็นลบเหมือนกัน จะได้ค่า $s_t$  ใหม่ คือ  $s_t = s_t + s_{t-1}$
	- $4.2$  ถ้าค่า  $s_{\rm t}$  กับค่า  $s_{\rm t-1}$  มีค่าบวก-ลบต่างกัน จะได้  $s_{\rm t}$  ใหม่คือ ค่า  $s_{\rm t}$  ในปัจจุบัน
- ขั้นที่ 5 ถ้าค่า s<sub>t</sub> ที่ได้จากขั้นที่ 4 น้อยกว่า 3 หรือมากกว่า -3 แสดงว่ากระบวนการยังอยู่ภายใต้ ั้ ั้ ขอบเขตควบคุม ให้กลับไปทำขั้นที่ 2 แต่ถ้าค่า s<sub>t</sub> มากกว่า 3 หรือน้อยกว่า –3 แสดงว่า ั้ กระบวนการเร มมีความผิดปกติ ิ่

การตัดสินใจ

ถ้าค่า s<sub>t</sub> >3 หรือค่า s<sub>t</sub> < –3 แสดงว่ากระบวนการเริ่มมีความผิดปกติเกิดขึ้น (ในกรณีนี้ ิ่ ค่า 3 และ –3 ถูกกำหนดโดย John H. Reynolds)

ตัวอย่างในการหาแผนภูมิควบคุมผลรวมแบบวิ่ง ดังแสดงในตารางที่ 2.1 มีวิธีการดังนี้

- 1. หาขอบเขตของแผนภูมิควบคุมผลรวมแบบวิ่ง โดยใช้  $\overline{\overline{x}} =$  10 และ  $\overline{\overline{s}}$ / $\overline{\text{c}}$ (n $\dot{\overline{\text{b}}}$ ) =1 จะได้เส้น ิ่ กลางเทากับ 10 เสนเหนือเสนกลาง 11(10+1(1)), 12(10+2(1)), 13(10+3(1)) ตามลําดับ และเสนใตเสนกลางเทากับ 9(10-1(1)), 8(10-2(1)), 7(10-3(1)) ตามลําดับ
- 2. จำลองข้อมูลโดยใช้ตัวแบบ  $x_t = \frac{1}{x} + \gamma I + \varepsilon$ , , t = 1,2,3,... จะได้  $\bar{x}_t$ เท่ากับ 9.3, 10.2, 10.9, 10.0, 9.8, 12.0, 12.2, 10.9, 11.5, 11.9

|                    |                                              |            | Sample        | Sample |      |       |
|--------------------|----------------------------------------------|------------|---------------|--------|------|-------|
| score = $+3$<br>13 | (1)                                          |            | No.           | Mean   |      |       |
|                    |                                              |            | 1             | 9.3    | - 0  | $-0$  |
|                    |                                              |            | $\mathcal{P}$ | 10.2   | $+0$ | $+0$  |
| 11                 | (3)                                          | 3          | 10.9          | $+0$   | $+0$ |       |
| $score = +0$       | (4)                                          |            | 4             | 10.0   | $+0$ | $+0$  |
|                    |                                              |            | 5             | 9.8    | - 0  | - 0   |
| 9                  |                                              |            | 6             | 12.0   | $+1$ | $+1$  |
| score $= -1$       | (6)                                          |            | 7             | 12.2   | $+2$ | $+3$  |
| score $= -2$       | $($ ( $\sqrt{ }$ )                           |            | 8             | 10.9   | $+0$ | $+3$  |
| score $= -3$       | (8)                                          |            | 9             | 11.5   | $+1$ | $+4$  |
|                    |                                              |            | 10            | 11.9   | $+1$ | $+5$  |
|                    | $score = +2$<br>score $= +1$<br>$score = -0$ | (2)<br>(5) |               |        |      | Score |

**ิ<u>ตารางที่ 2.1</u> ตัวอย่างการหาค่าของ RUNSUM โดยกำหนด**  $\bar{\bar{x}} = 10$  **และ s̄/c(n ๋)=1** 

- 3. นำ  $\bar{\mathsf{x}}_{\text{t}}$  ที่ได้จากข้อ 2 ไปเปรียบเทียบกับขอบเขตในข้อ 1 โดย  $\mathsf{x}_{\text{t}}$  = 9.3 จะตกอยู่ในช่วง(5) ดังนั้นค่า  $s_t = -0$ ั้
- 4. ค่า  $\overline{\mathbf{x}}_2$ = 10.2 จะตกอยู่ในช่วง(4) จะได้ค่า = +0 ซึ่งทำให้ค่า  $\mathbf{s}_{_{\rm t}}$  เปลี่ยน เนื่องจาก ค่า ที่ได้มี ึ่ ื่ เครื่องหมายต่างกัน ดังนั้น s<sub>t</sub> จะเปลี่ยนเป็นค่าปัจจุบัน ซึ่งจะเท่ากับ +0 ื่ ึ่

ค่า  $\overline{\mathbf{x}}_3$ = 10.9 จะตกอยู่ในช่วง(4) จะได้ค่า = +0 ซึ่งค่าที่ได้มีเครื่องหมายเหมือนกับค่า  $\mathbf{s_t}$ ึ่ ื่ ตัวก่อน ดังนั้นจึงนำค่า s<sub>t</sub> มารวมกันได้เท่ากับ +0 ั้

ค่า  $\bar{\mathbf{x}}_4$ = 10.0 จะตกอยู่ในช่วง(4) จะได้ค่า = +0 ซึ่งค่า  $\mathbf{s}_\mathrm{t}$  ที่ได้มีเครื่องหมายเหมือนกับ ึ่ ื่ ค่า  $\mathrm{s}_\mathrm{t}^{\phantom{\dag}}$ ตัวก่อน ดังนั้นจึงนำค่า  $\mathrm{s}_\mathrm{t}^{\phantom{\dag}}$ มารวมกันได้เท่ากับ +0 ั้

ค่า  $\bar{{\sf x}}$ ร= 9.8 จะตกอยู่ในช่วง(5) จะได้ค่า = -0 ซึ่งทำให้ค่า  ${\sf s}_{\sf t}^{\sf t}$  เปลี่ยน เนื่องจาก ค่า ${\sf s}_{\sf t}^{\sf t}$ ที่ ึ่ ื่ ได้มีเครื่องหมายต่างกัน ดังนั้น  $\mathrm{s_{t}^{\phantom{*}}}$ จะเปลี่ยนเป็นค่าปัจจุบัน ซึ่งจะเท่ากับ +0 ื่ ึ่

ค่า  $\bar{{\bf x}}_6$ = 12.0 จะตกอยู่ในช่วง(3) จะได้ค่า = +1 ซึ่งทำให้ค่า  ${\bf s}_{_{\bf t}}$  เปลี่ยน เนื่องจากค่า ${\bf s}_{_{\bf t}}$ ึ่ ื่ ที่ได้มีเครื่องหมายต่างกัน ดังนั้น s<sub>t</sub> จะเปลี่ยนเป็นค่าปัจจุบัน ซึ่งจะเท่ากับ +1 ื่ ึ่

ค่า  $\bar{{\sf x}}$ 7 = 12.2 จะตกอยู่ในช่วง(2) จะได้ค่า = +2 ซึ่งค่า  ${\sf s}_{\sf t}$  ที่ได้มีเครื่องหมายเหมือนกับ ึ่ ื่ ค่า  $\mathrm{s}_\mathrm{t}^{\phantom{\dag}}$ ตัวก่อน ดังนั้นจึงนำค่า  $\mathrm{s}_\mathrm{t}^{\phantom{\dag}}$  มารวมกันได้เท่ากับ +3 ั้

ค่า  $\bar{{\bf x}}$  $_{8}$ = 10.9 จะตกอยู่ในช่วง(4) จะได้ค่า = +0 ซึ่งค่า  ${\bf s}_{_{\rm t}}$  ที่ได้มีเครื่องหมายเหมือนกับ ึ่ ื่ ค่า s<sub>t</sub> ตัวก่อน ดังนั้นจึงนำค่า s<sub>t</sub> มารวมกันได้เท่ากับ +3 ั้

ค่า  $\bar{\mathbf{x}}_9$ = 11.5 จะตกอยู่ในช่วง(3) จะได้ค่า = +1 ซึ่งค่า  $\mathbf{s}_\mathrm{t}$  ที่ได้มีเครื่องหมายเหมือนกับ ึ่ ื่ ค่า s<sub>t</sub> ตัวก่อน ดังนั้นจึงนำค่า s<sub>t</sub> มารวมกันได้เท่ากับ +4 ซึ่งมากกว่า +3 ดังนั้นแสดงว่า ั้ ึ่ ั้ กระบวนการเร มมีความผิดปกติ ิ่

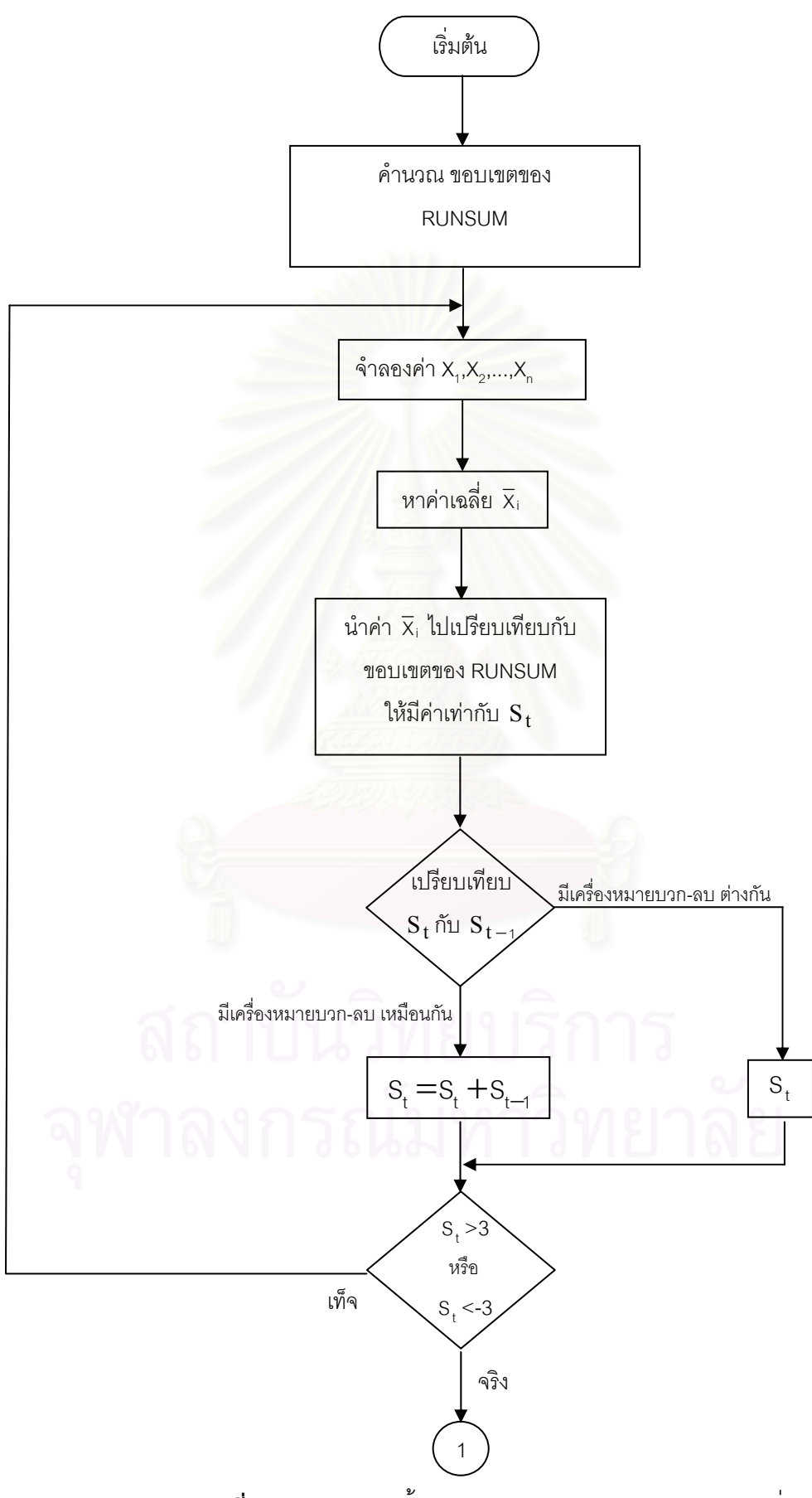

จากขั้นตอนในการหาแผนภูมิควบคุมผลรวมแบบวิ่ง สามารถแสดงเป็นแผนผังได้ดังนี้

**ภาพท ี่ 2.3**แผนผังสรุปขั้ นตอนของแผนภูมิควบคุมผลรวมแบบวิ่ง
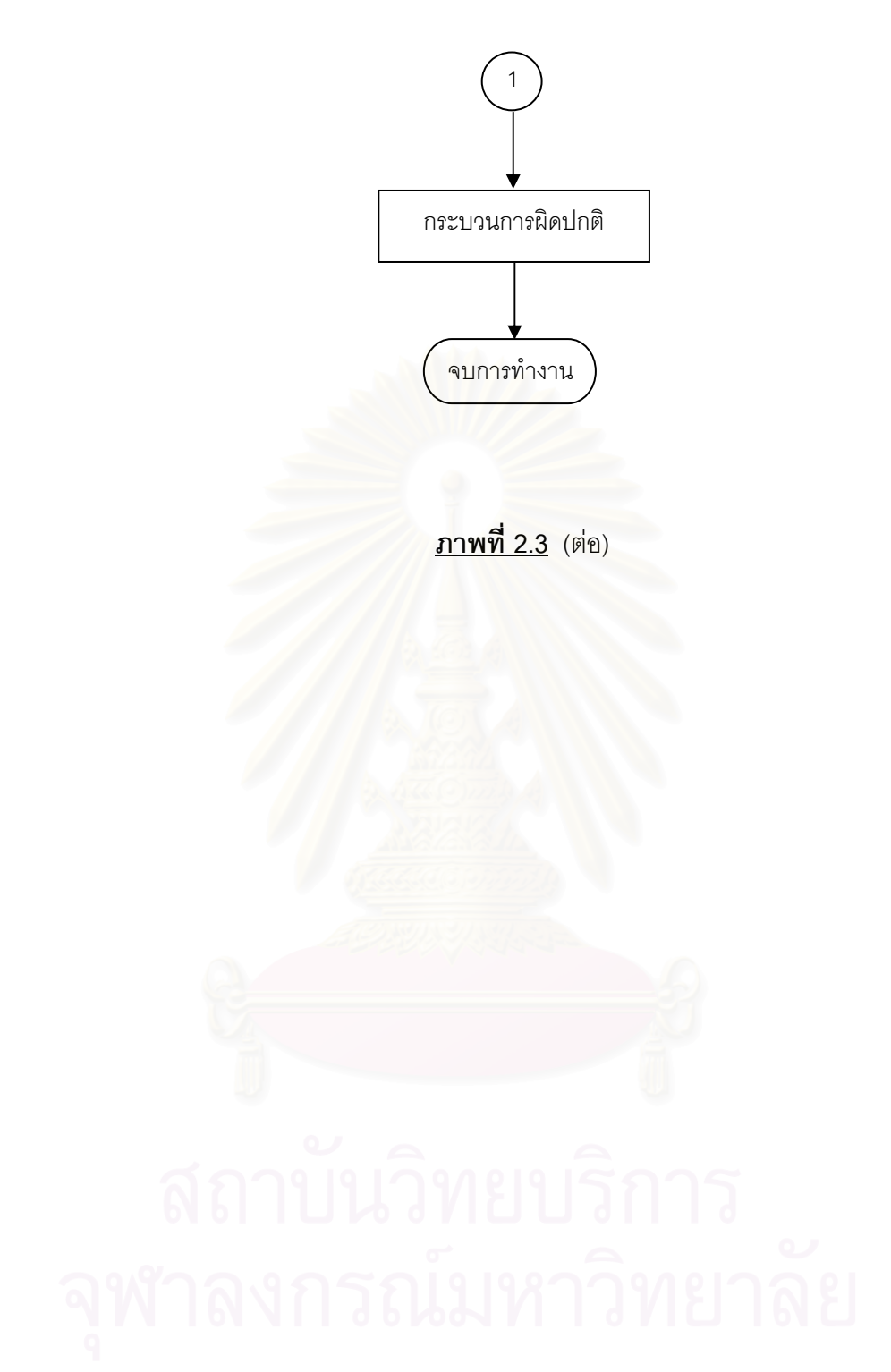

# **บทท ี่ 3**

# **วิธีดําเนินการวิจัย**

ในการวิจัยครั้งนี้ได้ทำการศึกษาเปรียบเทียบประสิทธิภาพของแผนภูมิควบคุม 4 แบบ ั้ โดยใชวิธีการตรวจสอบจํานวนความยาวว ิ่งโดยเฉลี่ ย (ARL) สําหรับกระบวนการท มีการ ี่ เปลี่ยนแปลงในค่าเฉลี่ย ถ้าแผนภูมิควบคุมชนิดใดให้ค่า ARL น้อยที่สุด แสดงว่าแผนภูมิควบคุม ี่ ี่ นั้นมีประสิทธิภาพมากที่สุด แผนภูมิควบคุมที่นำมาใช้ในการศึกษาทั้ ั้ ี่ ี่ ั้ แบบประกอบด้วย แผนภูมิควบคุมเฉลี่ย แผนภูมิควบคุมค่าเฉลี่ยเคลื่อนที่ปรับน้ำหนักแบบเอกซโพเนนเชียล แผนภูมิ ี่ ื่ ้ํ ควบคุมสังเคราะห์ และแผนภูมิควบคุมผลรวมแบบวิ่ง การวิจัยนี้จะมีลักษณะเป็นการวิจัยเชิง ิ่ ี้ ทดลอง โดยใช้เทคนิคมอนติ<mark>ค</mark>าร์โล เพื่อหาผลสรุปในการเปรียบเทียบค่าความยาววิ่งโดยเฉลี่ยของ ื่ ี่ แผนภูมิควบคุมทั้ง 4 แบบ ที่กล่าวมาแล้ว ซึ่งวิธีดำเนินการวิจัยมีรายละเอียดดังนี้ ֧֖֧֝֟֟֓<u>֘</u> ึ่

### **3.1 การวางแผนการทดลอง**

วิธีที่ใช้ตรวจสอบการเปลี่ยนแปลงของค่าเฉลี่ย ที่นำมาเปรียบเทียบกันในงานวิจัยนี้ จะ ี่ ี่ เปรียบเทียบภายใต้ตัวแบบ<mark>อนุกร</mark>มเวลากรณีค่าเฉลี่ยคงที่ มีตัวแบบดังนี้ ี่

$$
X_t = \mu_0 + \gamma I_t + \varepsilon_t, \qquad t = 1, 2, 3, \dots \qquad (3.1)
$$

โด

$$
\mathbf{I}_{t} = \begin{cases} 0, & t \leq \lambda \\ 1, & t > \lambda \end{cases}
$$

โดยที่  $\mathrm{x_{t}}$  คือ อนุกรมเวลา $\,$ ณ เวลาที่ t แทนค่าวัดผลิตภัณฑ์  $\mu_\mathrm{o}$  คือ ระดับค่าเฉลี่ยของค่าวัดผลิตภัณฑ์ เมื่อกระบวนการอยู่ในสถานะ ี่ ปกติโดยกำหนดให้มีค่าเท่ากับ 10 คือ ระดับการเปลี่ยนแปลงของค่าเฉลี่ย  $\delta\sigma$  โดยที่  $\delta$  เท่ากับ 0.5,0.6, 0.7,0.8,0.9,1.0,1.1,1.2,1.3,1.4,1.5,,2.0,2.5,3.0,3.5,4.0,4.5,5.0  $I_{-}$  คือ ค่าสังเกต ณ เวลาที่ t  $\varepsilon_{\rm t}$  คือ ค่าความคลาดเคลื่อนที่สุ่ม ณ เวลา t กำหนด  $\varepsilon_{\rm t} \sim \rm N(0, \sigma^2$  ),  $\sigma^2 = \! 1$ ื่  $\lambda$  คือ จำนวนคาบเวลา หรือจำนวนค่าสังเกตเริ่มต้น (Run – in period) ก่อนที่จะมีการเปลี่ยนระดับค่าเฉลี่ย โดยกำหนดให้ λ เท่ากับ 30 n คือ ขนาดตัวอย่างที่ใช้ในการศึกษาเท่ากับ 4,5,6,7,8,9,10,15,20,25,30, 35,40,45,50

#### **3.2 ข นตอนของการวิจยั ั้**

ในการวิจัยนี้จะทำการศึกษาแผนภูมิควบคุม 4 แบบ ของประชากรที่มีการแจกแจงแบบ ี้ ปกติซ งมีขั้ นตอนการทดลองดังน ึ่

- 1. กำหนดขนาดตัวอย่าง และระดับการเปลี่ยนแปลงของค่าเฉลี่ยตามสถานการณ์ที่ กําหนดขึ้น
- ่ 2. จำลองข้อมูลให้มีลักษณะการแจกแจงปกติ โดยมีตัวแบบดังนี้
	- 2.1 ในขณะที่กระบวนการปกติ ตัวแบบที่จะใช้ในการจำลองข้อมูล คือ

$$
\hat{\mathfrak{l}}\otimes \mathfrak{N}^{\mathfrak{d}}\qquad \varepsilon_{\mathfrak{t}} \sim N(0, \sigma^2), \sigma^2 = 1
$$

 $x_t = \mu_0 + \varepsilon_1$ 

ซึ่งข้อมูลที่ได้ จะนำมาหา × และ ึ่  $c(n^*)$ s เพื่อนำมาสร้างแผนภูมิควบคุมทั้ง 4 แบบ ื่

โดยที่

$$
\frac{1}{x} = \frac{(\bar{x}_1 + \bar{x}_2 + ... + \bar{x}_m)}{m}
$$
\n
$$
= \frac{\sum_{i=1}^{n+m} x_i}{n*m}
$$
\n
$$
= \frac{s_1 + s_2 + ...s_m}{m}
$$
\n
$$
s_j = \sqrt{\frac{\sum_{i=1}^{n} (x_{(m-1)n^*+1} - \bar{x}_m)^2}{n^* - 1}}
$$
\n
$$
s_j = \sqrt{\frac{\sum_{i=1}^{n} (x_{(m-1)n^*+1} - \bar{x}_m)^2}{n^* - 1}}
$$
\n
$$
= 1, 2, ..., m
$$
\n
$$
c(n^*) = \frac{\sqrt{n^* - 1} \prod_{i=1}^{n^* - 1} (n^* - 1)}{\sqrt{n^* - 1} \prod_{i=1}^{n^* - 1} (n^* - 1)}
$$

โดยที่

ึ่

ี่ คือ จำนวนหน่วยตัวอย่างที่ใช้ในการหาค่า $\overline{\mathsf{x}}$  โดยกำหนดให้มีค่าเท่ากับ 5  $^{\mathsf{1}}$ m คือ จำนวนกลุ่มตัวอย่างที่ใช้ในการหาค่า  $\overline{\mathsf{x}}$  โดยกำหนดให้มีค่าเท่ากับ 25  $^{\text{1}}$ ซึ่งวิธีการหาค่า c(n\*) แสดงในภาคผนวก ข

 $^{\rm 1}$ ในการวิจัยครั้งนี้ได้ทำการทดลองเปลี่ยนค่า n໋ และค่า m ที่ใช้ในการหา $\,$  x และ ั้  $c(n^{\dagger})$ s  $\frac{1}{\lambda}$  โดยได้เปลี่ยนจาก n $^{\star}$  = 5,

m = 25 เป็น n <sup>\*</sup> = 4 , m = 40 และ n <sup>\*</sup> = 5, m = 35 ปรากฏว่าผลสรุปไม่แตกต่างกันดังตัวอย่างที่แสดงในภาคผนวก ก

2.2 เมื่อกระบวนการไม่ปกติ (t > λ) จะใช้ตัวแบบในการจำลองข้อมูล คือ

$$
X_t = \mu_0 + \gamma + \epsilon_t
$$

โดยที่  $\varepsilon_t \sim N(0, \sigma^2), \sigma^2 = 1$ 

ตัวอย่างข้อมูลจากการจำลองภายใต้ตัวแบบอนุกรมเวลาค่าเฉลี่ยคงที่ เฉพาะ ี่ ช่วงเวลา ( $\mathsf{x}_{\mathsf{t}}$ ) ดังตารางที่ 3.1 และภาพที่ 3.1

**<u>ตารางที่ 3.1</u> ข้อมูล**  $X_i$  **เมื่อกำหนด**  $\lambda$ **= 30 ,**  $\mu_0 =$  **10,** $\sigma^2 =$  **1,**  $\epsilon_i \thicksim N(0,1)$ ื่ และระดับการเปลี่ยนแปลงของค่าเฉลี่ย γ ที่ 0.5, 1.0, 2.0 และ 3.0

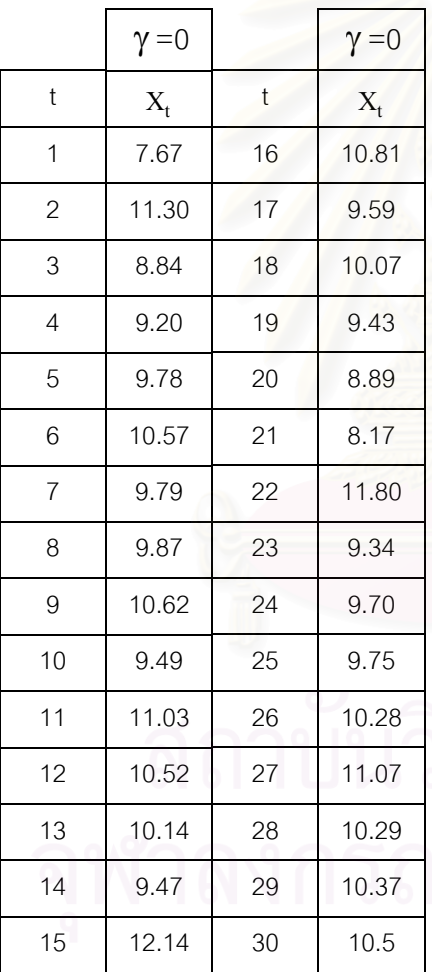

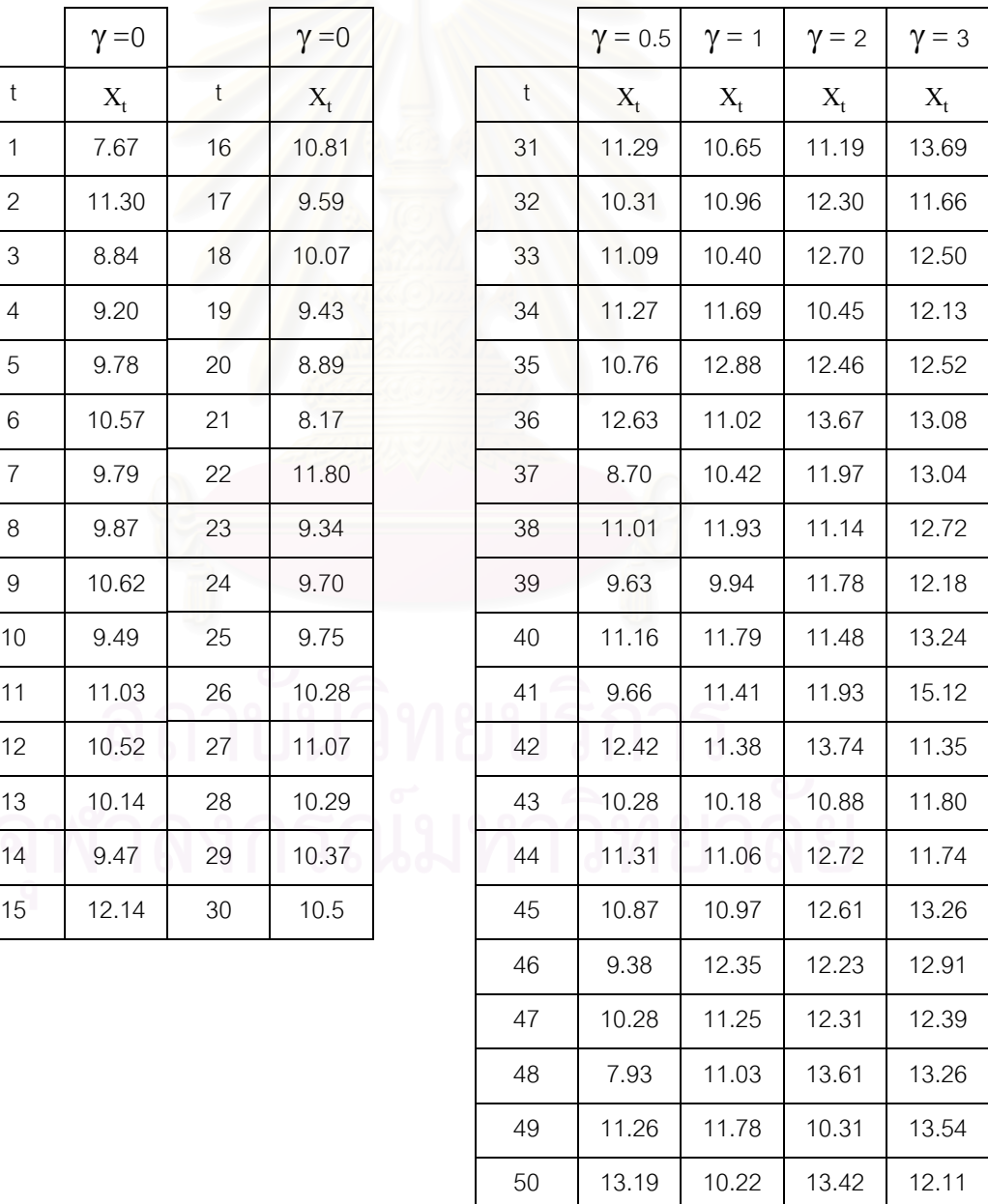

 $\overline{\lambda}$ กาพที่ 3.1 กราฟแสดงข้อมูล  $\overline{X}_{_{\rm L}}$  เมื่อกำหนด  $\overline{\lambda}$ = 30 ,  $\mu_{_{\rm O}}$  = 10, $\sigma^{^{2}}$  = 1,  $\overline{\epsilon}_{_{\rm L}} \thicksim \overline{\rm N(0,1)}$  และ ื่ ระดับการเปลี่ยนแปลงของคาเฉลี่ย γ ท ี่ 0.5, 1.0, 2.0 และ 3.0

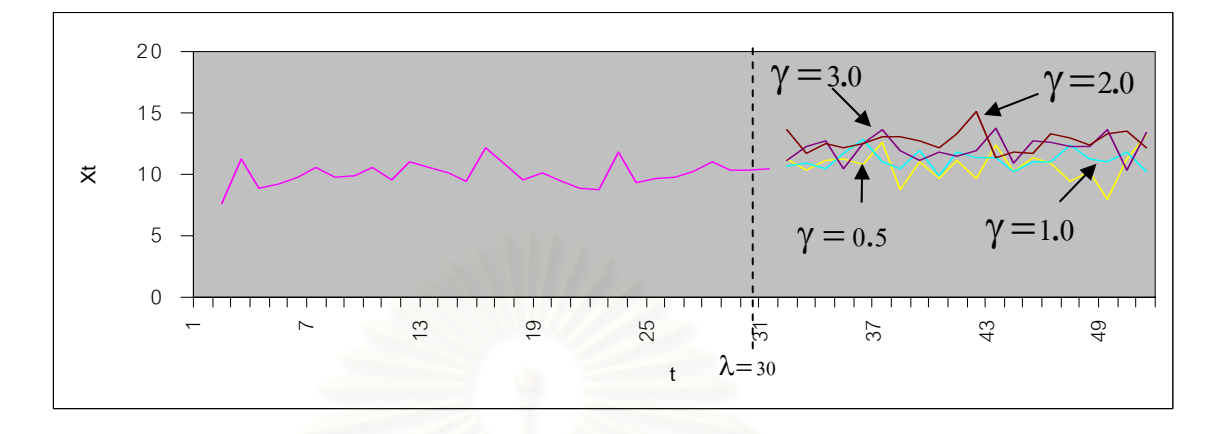

3. การกำหนดขอบเขตควบคุม

ึการกำหนดขอบเขตควบคุมสำหรับแต่ละแผนภูมิควบคุม เป็นดังนี้

(1) แผนภูมิควบคุมคาเฉลี่ย

ขอบเขตควบคุมสำหรับแผ<mark>นภูมิ</mark>ควบคุมค่าเฉลี่ย เป็นดังนี้

$$
UCL = \frac{1}{x} + \frac{3\overline{s}}{c(n^*)\sqrt{n}}
$$

$$
LCL = \frac{1}{x} - \frac{3\overline{s}}{c(n^*)\sqrt{n}}
$$

(2) แผนภูมิควบคุมค่าเฉลี่ยเคลื่อนที่ปรับน้ำหนักแบบเอกซโพเนนเชียล ี่ ้ํ

ขอบเขตควบคุมสำหรับแผนภูมิควบคุมค่าเฉลี่ยเคลื่อนที่ปรับน้ำหนักแบบเอกซโพเนนเชียล ี่ ื่ ้ํ เปนดังน

$$
\text{UCL} = \frac{1}{x} + \frac{3\bar{s}}{c(n^*)} \sqrt{\frac{\alpha}{n(2-\alpha)}}
$$

$$
\text{LCL} = \frac{1}{x} - \frac{3\bar{s}}{c(n^*)} \sqrt{\frac{\alpha}{n(2-\alpha)}}
$$

ขอบเขตควบคุมสำหรับแผนภูมิควบคุมสังเคราะห์ จะมีขอบเขตควบคุม 2 ขอบเขต ควบคุม ดังน

1. แผนภูมิ $\bar{x}$  / s มีเขตควบคุมล่าง  $(\text{LCL}_{\bar{x}/s})$  และเขตควบคุมบน  $(\text{UCL}_{\bar{x}/s})$  ดังนี้

$$
\text{UCL}_{\overline{x}/s} = \overline{x} + \frac{k\overline{s}}{c(n^*)\sqrt{n}}
$$
\n
$$
\text{LCL}_{\overline{x}/s} = \overline{x} - \frac{k\overline{s}}{c(n^*)\sqrt{n}}
$$

2. แผนภูมิ CRL มีเขตควบคุม L เป็นเขตควบคุมล่าง ซึ่งค่า k และค่า L จะหาได้ตาม กรรมวิธีที่กล่าวในหัวข้อ 2.3 บทที่ 2

(4) แผนภูมิควบคุมผลรวมแบบวิ่ง

ขอบเขตสำหรับแผนภูมิควบคุมผลรวมแบบวิ่งจะถูกกำหนดด้วย  $\alpha_{\scriptscriptstyle \perp}$ และ  $\beta_{\scriptscriptstyle \perp}$ กล่าวคือ ิ่ ถ้า  $s_t > \alpha_1$ หรือ  $s_t < \beta_1$ จะออกนอกเขตควบคุม โดยที่  $\alpha_i =$  3 และ  $\beta_1 = -3$ 

4. การหาค่าความยาววิ่งโดยเฉลี่ย (ARL)

ในขั้นตอนนี้จะนำขอบเขตควบคุมที่ได้จาก ข้อ (3) มาใช้ในตัวสถิติทดสอบแต่ละตัวในแต่ ี้ ละสถานการณ์เพื่อหาค่า ARL โดยมีขั้นตอนต่างๆ ดังนี้ ื่

ขั้นที่ 1 สร้างตัวเลขสุ่ม U(0,1) ั้ ขั้นที่ 2 สร้างค่าของ  $\epsilon_{\rm t} \sim {\rm N}(0, \sigma^2)$  (ภายใต้ค่า  $\sigma^2$  ที่กำหนด) ั้ ขั้นที่ 3 กำหนดพารามิเตอร์  $\boldsymbol{\mu}_{\raisebox{-0.5pt}{\tiny o}}$  = 10 ในตัวแบบค่าเฉลี่ยคงที่ในการหา  $\bar{\bar{{\mathsf{x}}}}$ ั้ ี่ ข นท ี่ 4 กําหนดจํานวนคาบเวลาเรมต ิ่ น <sup>λ</sup>= 30 ั้ ขั้นที่ 5 กำหนดค่าคงที่ n, $\delta$ ั้ ขั้นที่ 6 จำลองข้อมูลให้มีลักษณะภายใต้ตัวแบบ (3.1) ั้ ขั้นที่ 7 เริ่มใช้ตัวสถิติทดสอบตั้งแต่คาบเวลาที่ λ + 1 คำนวณค่าสถิติเปรียบเทียบกับ ั้ ั้ ขอบเขตควบคุม ที่ได้มาจากขั้นตอนการหาขอบเขตควบคุม ถ้าค่าสถิติมีค่า ั้ มากกว่าขอบเขตควบคุมบนหรือน้อยกว่าขอบเขตควบคุมล่าง ให้ไปทำขั้นที่ 8 ต่อ ั้

แตถาคาสถิติมีคานอยกวาขอบเขตควบคุมบนหรือมากกวาขอบเขตควบคุมลาง ใหเปรียบเทียบตัวสถิติตัวตอไปจนกวาจะมีคามากกวาขอบเขตควบคุมบนหรือ น้อยกว่าขอบเขตควบคมล่าง

- ขั้นที่ 8 ทำขั้นที่ 6 และ 7 ซ้ำ 1000 รอบ (n ้̈=1,000) แล้วหาจำนวนค่าความยาววิ่งโดย ั้ ั้ เฉลี่ย (ARL) สําหรับตัวสถิติที่กําลังพิจารณา
- ขั้นที่ 9 เปลี่ยนค่า  $\delta$  ในตัวแบบอนุกรมเวลาค่าเฉลี่ยคงที่ แล้วทำขั้นที่ 6-8 จนกระทั่งครบ ั้ ี่ ั้ ั่ ทุกคาท ี่เปลี่ยนแปลงไป

การหาคา ARL ของตัวสถิติแตละตัวกระทําภายใตคาพารามิเตอรตางๆ เชนเดียวกับการ หาขอบเขตควบคุม เมื่อได้ค่า ARL ของแต่ละระดับที่เปลี่ยนแปลงไปในตัวสถิติทดสอบแต่ละกรณี ที่ศึกษามาแลว จะนํามาเปรียบเทียบกัน โดยพิจารณาวาแผนภูมิควบคุมใดมีประสิทธิภาพมาก ที่สุด แผนภูมิควบคุมนั้นจะต้องมีค่า ARL ต่ำกว่าแผนภูมิควบคุมอื่นๆ ั้ ่ํ ื่

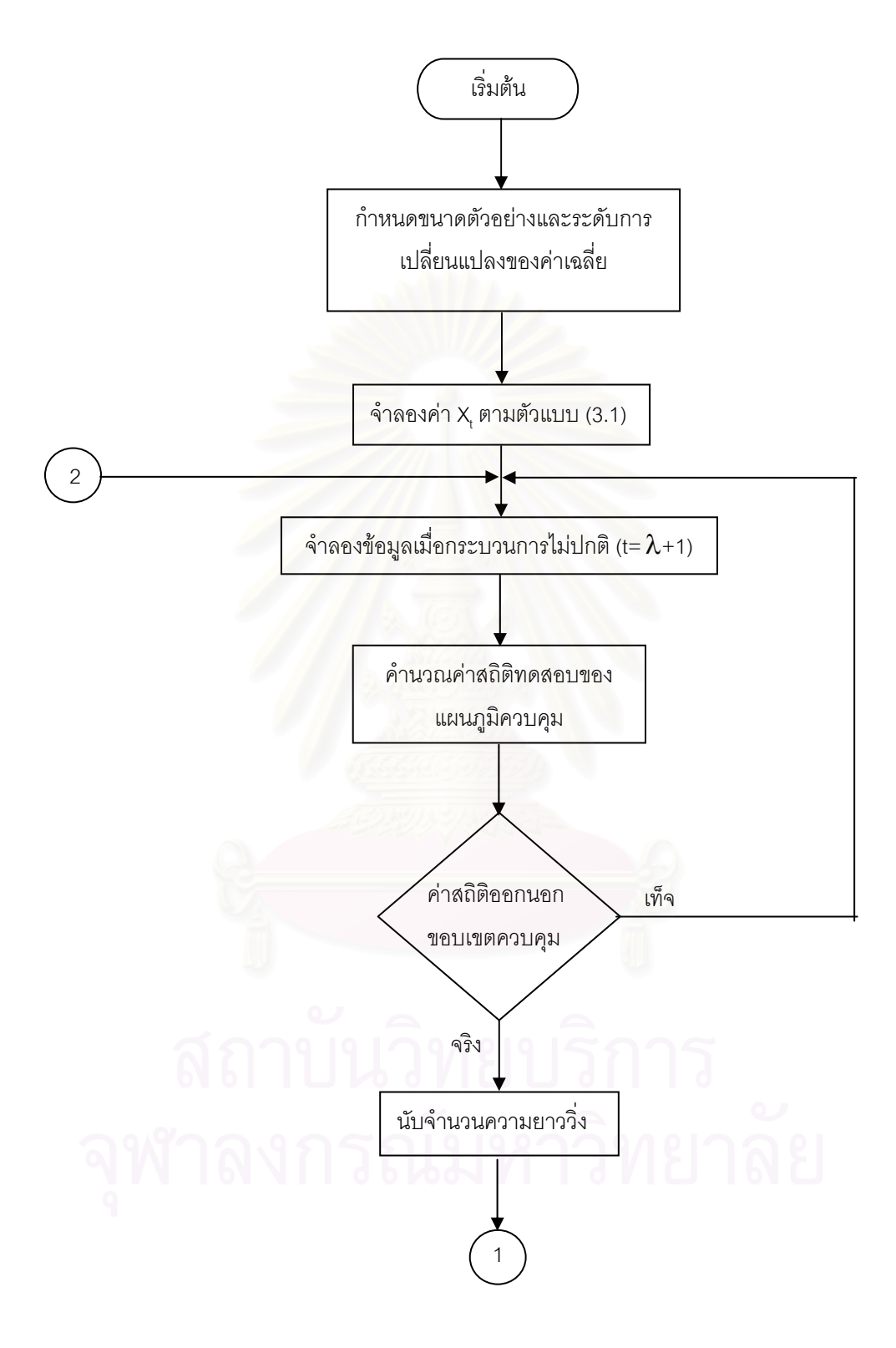

ขั้นตอนในการหาค่าความยาววิ่งโดยเฉลี่ย (ARL) แสดงเป็นแผนผังได้ดังนี้

<u>ภา**พที่ 3.2** แผนผังแสดงวิธีการหาจำนวนคาบเวลาโดยเฉลี่ยของแผนภูมิควบคุม</u>

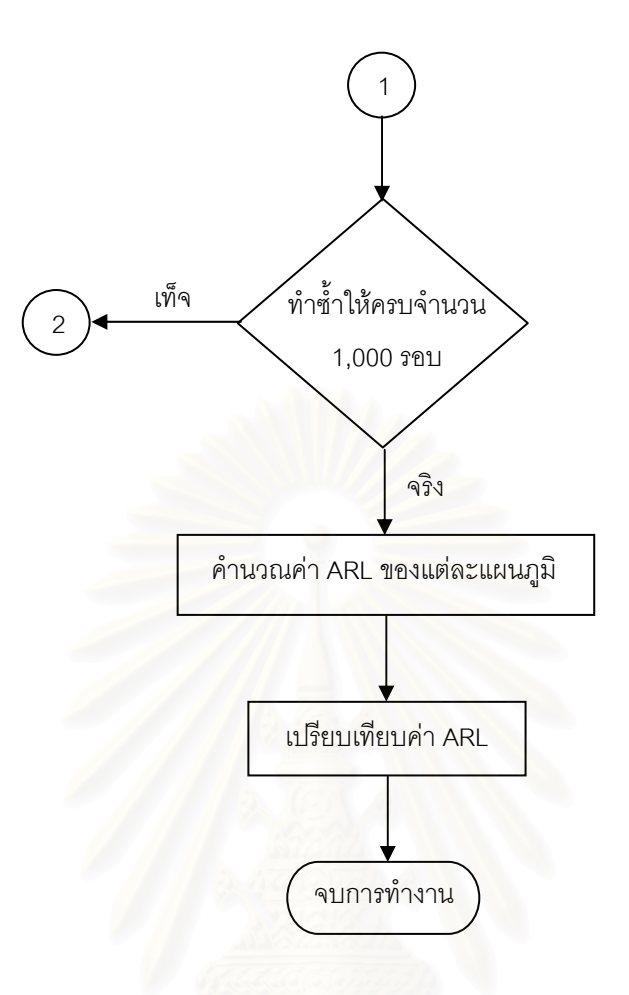

**ภาพที่ 3.2** (ต่อ)

5. การหาอํานาจการทดสอบ (Power of Test)

การหาอำนาจการทดสอบ เพื่อตรวจสอบดูว่า แผนภูมิควบคุมใดให้ประสิทธิภาพ ื่ ดีที่สุด และตรงกับผลที่ได้จากวิธีการหาค่าความยาววิ่งโดยเฉลี่ยหรือไม่ โดยจะนำขอบเขต ี่ ควบคุมที่ได้จาก ข้อ (3) มาใช้ในตัวสถิติทดสอบแต่ละตัวในแต่ละสถานการณ์เพื่อหาค่า ื่ อำนาจการทดสอบ โดยมีขั้นตอนต่างๆ ดังนี้

- ขั้นที่ 1 สร้างตัวเลขสุ่ม U(0,1)  $\,$ ั้
- ขั้นที่ 2 สร้างค่าของ  $\varepsilon_{\rm t} \sim {\rm N}(0, \sigma^2) \,$  (ภายใต้ค่า  $\sigma^2$  ที่กำหนด) ั้
- ขั้นที่ 3 กำหนดพารามิเตอร์  $\mu_{\text{o}}$  = 10 ในตัวแบบค่าเฉลี่ยคงที่ในการหา  $\bar{\bar{\mathsf{x}}}$ ั้ ี่
- ขั้นที่ 4 กำหนดจำนวนคาบเวลาเริ่มต้น  $\lambda$ = 30 ั้
- ขั้นที่ 5 กำหนดค่าคงที่ n, $\delta$ ั้
- ขั้นที่ 6 จำลองข้อมูลให้มีลักษณะภายใต้ตัวแบบ (3.1) ั้
- ขั้นที่ 7 เริ่มใช้ตัวสถิติทดสอบตั้งแต่คาบเวลาที่ ม $\,$  + 1 คำนวณค่าสถิติเปรียบเทียบกับ ั้ ั้ ขอบเขตควบคุม ที่ได้มาจากขั้นตอนการหาขอบเขตควบคุม ถ้าค่าสถิติมีค่า ั้ มากกว่าขอบเขตควบคุมบนหรือมีค่าน้อยกว่าขอบเขตควบคุมล่าง แสดงว่า ค่าเฉลี่ยตัว<mark>อ</mark>ย่างออกนอกขอบเขตควบคุม แต่ถ้าค่าสถิติมีค่าน้อยกว่าขอบเขต ี่ ควบคุมบนหรือมี<mark>ค่า</mark>มากกว่าขอบเขตควบคุมล่าง แสดงว่าค่าเฉลี่ยตัวอย่างยังอยู่ ี่ ในขอบเขตควบคุม
- ขั้นที่ 8 ทำขั้นที่ 6 และ 7 ซ้ำ 1000 รอบ (n ๋ =1,000) แล้วหาค่าความน่าจะเป็นที่ค่าเฉลี่ย ั้ ั้ ตัวอย่างจะออกนอกขอบเขตควบคุม เมื่อกระบวนการเกิดการเปลี่ยนแปลงใน ื่ ค่าเฉลี่ย ซึ่งหาได้จากจำนวนครั้งของค่าเฉลี่ยตัวอย่างที่ออกนอกขอบเขตควบคุม ี่ ั้ ี่ ี่ ทั้งหมด(จากขั้นที่ 7)หารด้วยจำนวนรอบของการทดลองซ้ำ (n ๋=1,000) ั้ ั้

การหาคาอํานาจการทดสอบของตัวสถิติแตละตัวกระทําภายใตคาพารามิเตอรตางๆ เช่นเดียวกับการหาขอบเขตควบคุม เมื่อได้ค่าอำนาจการทดสอบของแต่ละระดับที่เปลี่ยนแปลงไป ในตัวสถิติทดสอบแต่ละกรณีที่ศึกษามาแล้ว จะนำมาเปรียบเทียบกัน โดยพิจารณาว่าแผนภูมิ ควบคุมใดมีประสิทธิภาพมากที่สุด แผนภูมิควบคุมนั้นจะต้องมีค่าอำนาจการทดสอบมากกว่า ั้ แผนภูมิควบคุมอ นๆ ื่

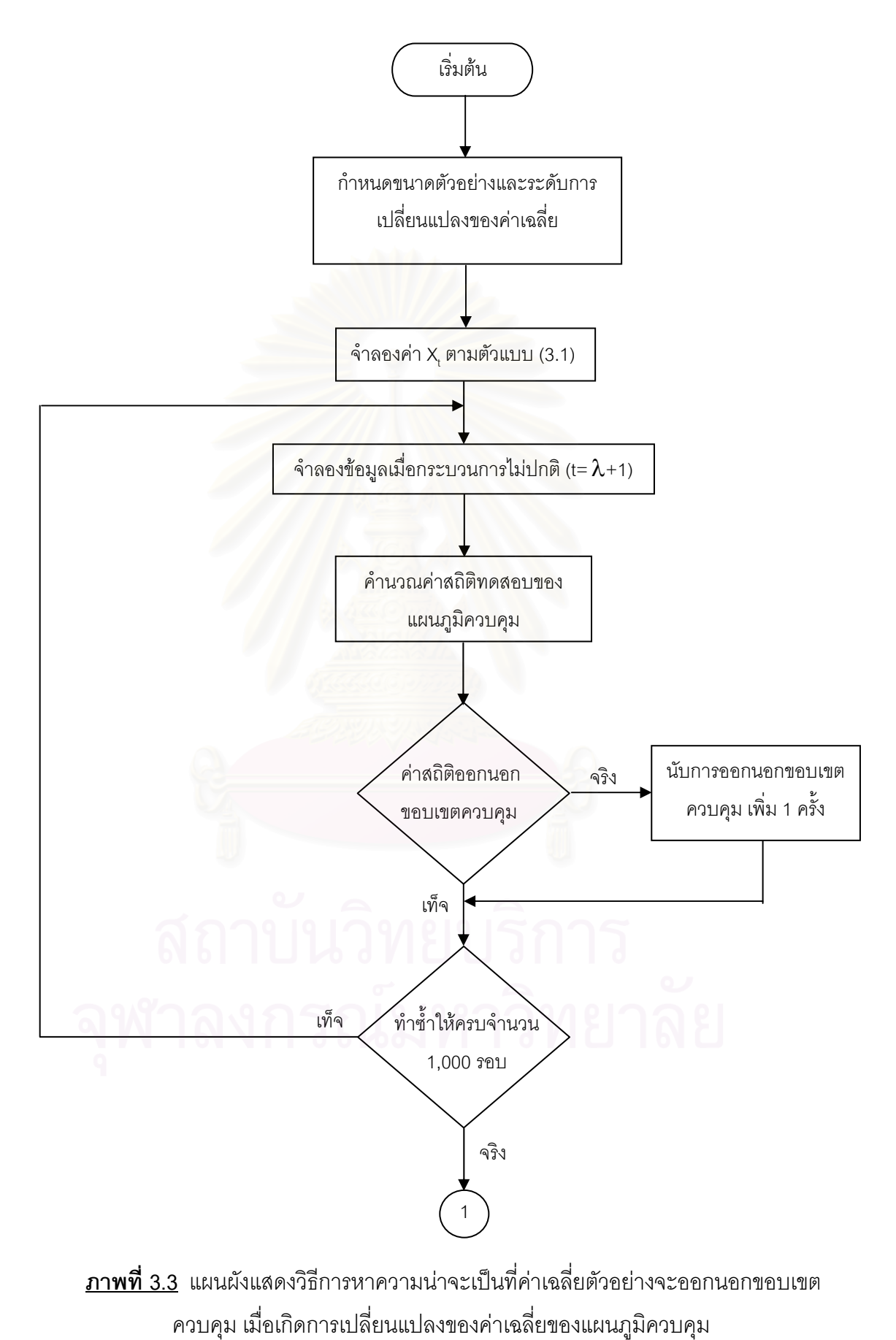

ขั้นตอนในการหาอำนาจการทดสอบ (Power of Test) แสดงเป็นแผนผังได้ดังนี้

30

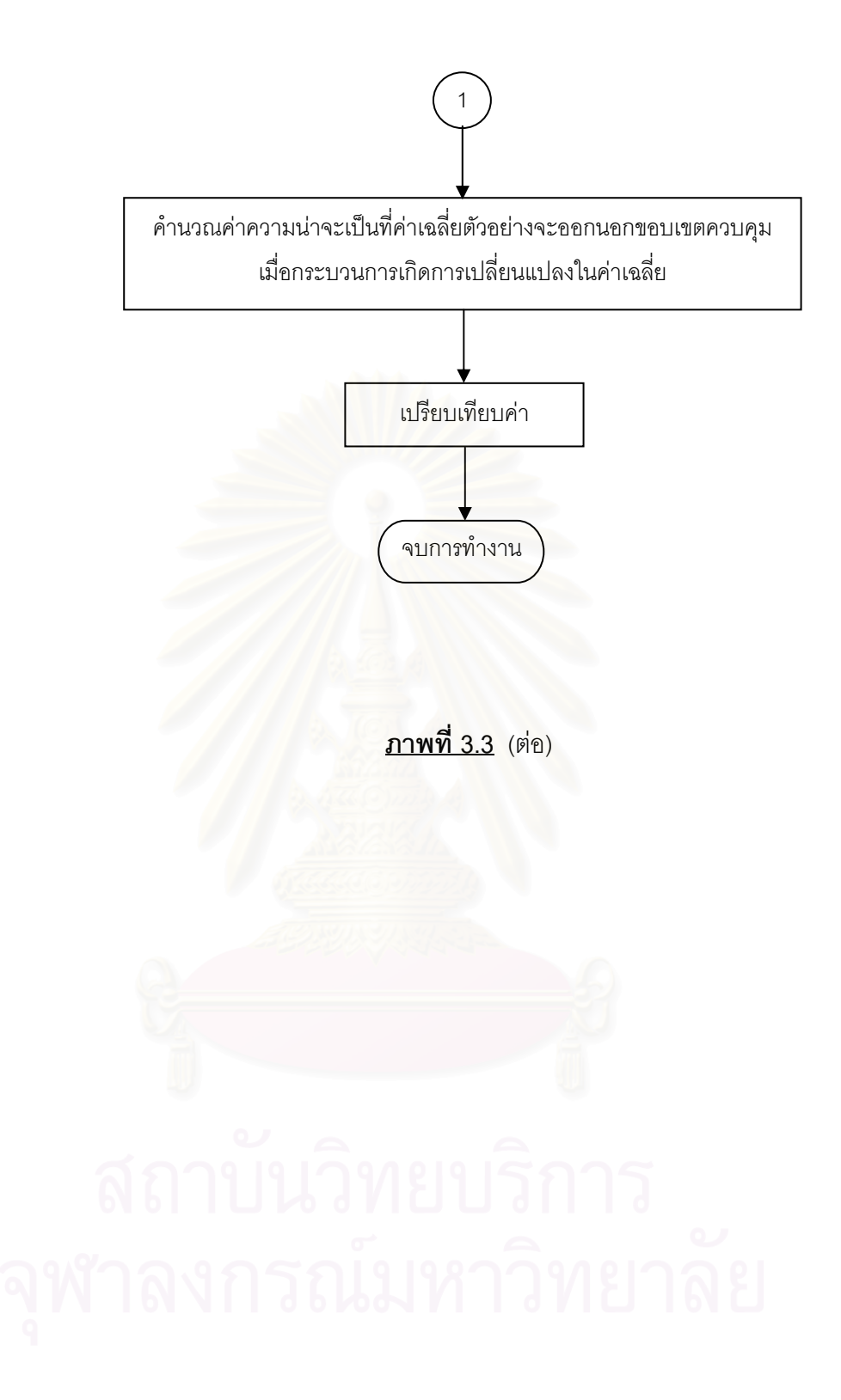

# **3.3 การจําลองตัวแปรสุมใหมีการแจกแจงตามที่กําหนดไว**

ในการสร้างตัวแปรสุ่มให้มีการ แจกแจงตามที่กำหนด จะใช้เทคนิคมอนติคาร์โล โดยการ ี่ เขียนด้วยโปรแกรมคอมพิวเตอร์ภาษาฟอร์แทรนเพาเวอร์สเตชั่น (Fortran Power Station) โดยมี ั่ รายละเอียดดังน

การสร้างลักษณะการแจกแจงค่าผิดพลาดสุ่ม $(\varepsilon_{\rm t})$  ตามที่กำหนดไว้ในข้อตกลงเบื้องต้นให้ มีการแจกแจงแบบปกติ จะต้องใช้ตัวแปรสุ่มที่มีการแจกแจงแบบเอกรูป (Uniform Distribution) ี่ U(0,1) เป็นพื้นฐานในการจำลองตัวแปรสุ่มอื่นๆ ื่

การจําลองตัวแปรสุมเอกรูป U(0,1)

การจำลองหรือการผลิตตัวเลขสุ่มที่มีการแจกแจงแบบเอกรูปในช่วง (0,1) ในการวิจัยครั้ ี่ ั้ การจำลองหรือการผลิตตัวเลขสุ่มที่มีการแจกแจงแบบเอกรูปในช่วง (0,1) ในการวิจัยครั้ง<br>นี้ใช้วิธี "Multiplicative Congruential Method" ซึ่งมีตัวผลิต (Generator) เป็นดังนี้ ึ่

 $R_i$  =  $aR_{i-1} \pmod{m}$ ซึ่ง  $R_i = \sigma^2$ จำนวนเต็มที่เป็นเศษเหลือจากการหาร a $R_{i-1}$  ด้วย m ี และกำหนดค่าคงที่ต่างๆ ดังนี้ (Law and Kelton (1997))

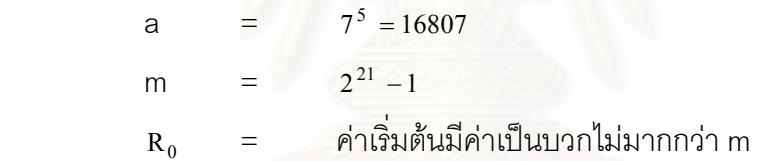

เพราะฉะนั้น  $\rm U_i = R_i$  / m จะเป็นเลขสุ่มที่มีค่าอยู่ในช่วง (0,1) ตามที่ต้องการ โปรแกรมย่อยที่เป็นฟังก์ชันที่ใช้ผลิตตัวเลขสุ่มคือ Function U(IX) แสดงไว้ในภาคผนวก ก

การจำลองตัวแปรสุ่มปกติ  $N(\mu, \sigma^2)$ 

การผลิตเลขสุ่มที่มีการแจกแจงแบบปกติ จะใช้วิธีของ Box และ Muller ซึ่งจะทำการสร้าง ึ่ เลขสุมที่มีการแจกแจงแบบปกติมาตรฐาน N(0,1) โดยใชตัวผลิต

# $Z = (-2λnU_1)^{\frac{1}{2}} \cos(2πU_2)$

โดยที่  $\rm U_{1}$ และ  $\rm U_{2}$  เป็นอิสระกันและต่างมีการแจกแจงเอกรูป U(0,1) และ $\rm U_{1}$ ,  $\rm U_{2}$  เป็น ตัวเลขสุ่มที่สร้างขึ้นจากโปรแกรมย่อย Function U(IX) เมื่อได้ตัวเลขสุ่มที่มีการแจกแจงแบบปกติ ี่ ้มาตรฐานแล้ว ทำการแปลงค่าเลขสุ่มดังกล่าว โดยใช้ฟังก์ชัน

### ε = µ + σz

ขึ่งจะได้ว่า ε มีการแจกแจงแบบปกติที่มีค่าเฉลี่ย  $\mu$  และความแปรปรวน  $\sigma^2$ 

โปรแกรมย่อยที่ใช้ผลิตตัวเลขสุ่ม ให้มีการแจกแจงแบบปกติที่มีค่าเฉลี่ยเท่ากับ μ และ ี่ ความแปรปรวนเท่ากับ  $\sigma^2$  คือ Function EPS(IX,EMEAN,EVAR) ดังแสดงในภาคผนวก ค

# **บทท ี่ 4**

### **ผลการวิจัย**

การวิจัยครั้งนี้มีวัตถุประสงค์เพื่อเปรียบเทียบประสิทธิภาพของแผนภูมิควบคุมสำหรับการ ั้ ตรวจสอบกระบวนการที่มีการเปลี่ยนแปลงในค่าเฉลี่ย ซึ่งแผนภูมิควบคุมคุณภาพทั้ง 4 แบบคือ ี่ ี่ ึ่ ั้ แผนภูมิควบคุมเฉลี่ย แผนภูมิควบคุมค่าเฉลี่ยเคลื่อนที่ปรับน้ำหนักแบบเอกซโพเนนเชียล แผนภูมิ ี่ ื่ ้ํ ควบคุมสังเคราะห์ และแผนภูมิควบคุมผลรวมแบบวิ่ง โดยวิธีหาจำนวนค่าความยาววิ่งโดยเฉลี่ย ิ่ (ARL) ของแผนภูมิควบคุมดังกล่าว โดยที่ค่า ARL ของแผนภูมิชนิดใดน้อยที่สุด แสดงว่าแผนภูมิ ี่ ชนิดนั้นมีประสิทธิภาพมากที่สุดในกระบวนการที่มีการเปลี่ยนแปลง การวิจัยครั้งที่จึงเสนอ ั้ ี่ ั้ ี่ นลการวิจัย จำแนกเป็น 3 ส่วน ส่วนแรกคือ ตารางแสดงขอบเขตควบคุมของแต่ละตัวสถิติทดสอบ ในแต่ละกรณีที่ศึกษา ส่วนที่ 2 คือค่า ARL ของแต่ละวิธีการตรวจสอบ ซึ่งจะเสนอเป็นตารางและ ֦֧<u>֘</u> กราฟ เพื่อง่ายต่อการเปรียบเทียบ และส่วนที่ 3 คือ ค่าอำนาจของการทดสอบ (power of test) ื่ โดยกำหนดสัญลักษณ์ต่อไปนี้ ใช้แทนความหมายต่างๆ คือ

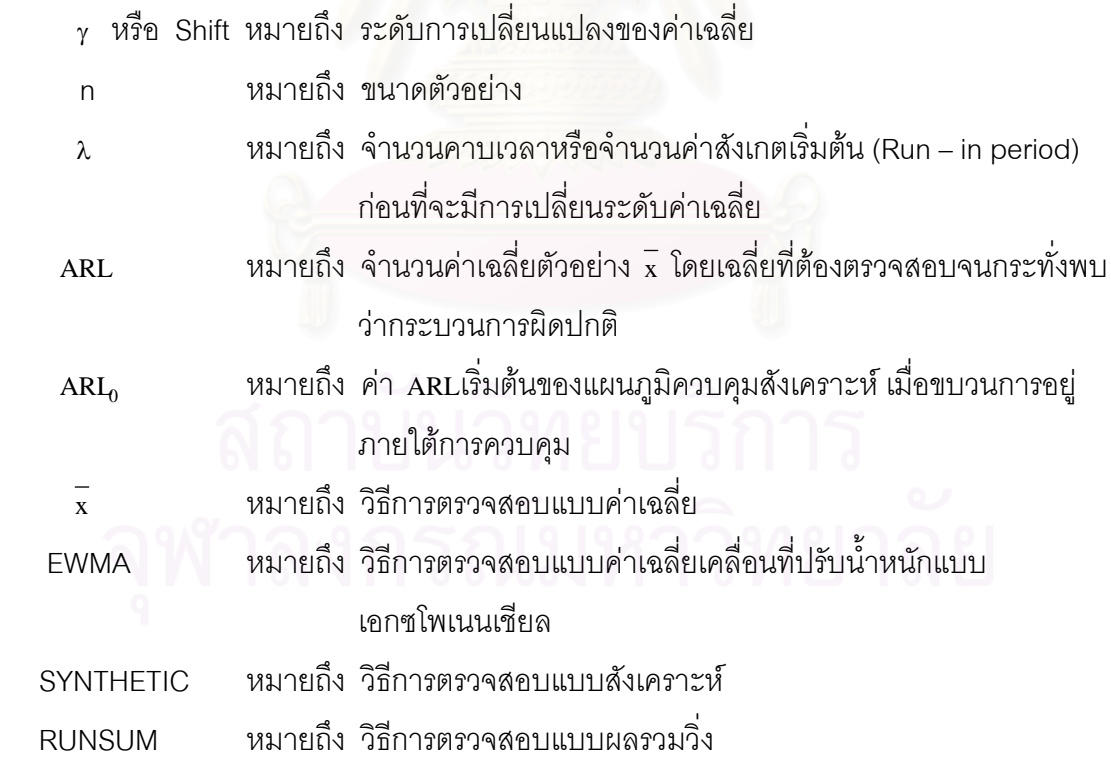

โดยได้กำหนดค่าพารามิเตอร์ต่างๆ ดังนี้

γ = 0.5σ,0.6σ, 0.7σ, 0.8σ, 0.9σ, 1.0σ, 1.1σ, 1.2σ, 1.3σ, 1.4σ,  $1.5\sigma$ ,  $2.0\sigma$ ,  $2.5\sigma$ ,  $3.0\sigma$ ,  $3.5\sigma$ ,  $4.0\sigma$ ,  $4.5\sigma$ ,  $5.0\sigma$ ,  $\sigma$ =1 n = 4, 5, 6, 7, 8, 9, 10, 15, 20, 25, 30, 35, 40, 45, 50  $λ = 30$  $\mu_{0}$  = 10  $\frac{2}{x}$  = 10.04<sup>1</sup>  $c(n^{\hat{i}})$  $\frac{1}{s}$  = 0.9956<sup>1</sup>  $ARL<sub>0</sub> = 300, 370, 500$  $\alpha_i$  = 3  $β<sub>i</sub> = -3$ 

### **4.1 ขอบเขตควบคุมของแผนภูมิควบคุม**

ขอบเขตควบคุมของแผนภูมิคว<mark>บ</mark>คุมทั้ง 4 แบบ ดังแสดงในตารางที่ 4.1 – 4.15 สรุปได้ดังนี้

### **1. แผนภูมิควบคุมคาเฉลย ี่ (**x **)**

จะเห็นได้ว่าขอบเขตของแผนภูมิควบคุมค่าเฉลี่ย ขึ้นอยู่กับขนาดตัวอย่างเพียงอย่างเดียว ึ้ จะไม่ขึ้นอยู่กับขนาดของระดับการเปลี่ยนแปลง ดังนั้นเมื่อขนาดตัวอย่างเปลี่ยนจะทำให้ความ **่** ึ กว้างของขอบเขตควบคุมเปลี่ยนไปด้วยในทิศทางตรงกันข้าม กล่าวคือถ้าขนาดตัวอย่างยิ่งมาก ิ่ ำจะทำให้ระยะห่างระหว่างเส้นควบคุมบนกับเส้นควบคุมล่างน้อยลงไปด้วย

### 2. แผนภูมิควบคุมค่าเฉลี่ยเคลื่อนที่ปรับน้ำหนักแบบเอกซโพเนนเชียล (EWMA) **้ํ**

ขอบเขตควบคุมของแผนภูมินี้จะขึ้นอยู่กับขนาดตัวอย่าง และระดับการเปลี่ยนแปลงด้วย ึ้ กล่าวคือแผนภูมิควบคุมจะมีความกว้างขนาดต่างๆ กัน ที่ขนาดตัวอย่างต่างกัน และที่ระดับการ ี่ ี่ เปลี่ยนแปลงต่างกัน กล่าวคือถ้าขนาดตัวอย่างหรือระดับการเปลี่ยนแปลงเปลี่ยน ความกว้างของ ขอบเขตควบคุมจะมีความกว้างที่ไม่แน่นอน (ขึ้นๆ ลงๆ) ซึ่งเกิดมาจากการค้นหาค่า  $\alpha$  ที่ดีที่สุดใน ึ้ ึ่ แต่ละกรณีที่จะทำให้ได้ค่า ARLต่ำสุดใจขณะที่ขนาดตัวอย่างและระดับการเปลี่ยนแปลงเปลี่ยนไป ่ํ

 $^{\rm 1}$ ในการวิจัยครั้งนี้ได้ทำการทดลองเปลี่ยนค่า n໋ และค่า m ที่ใช้ในการหา $\,$  x และ ั้  $c(n^{\dagger})$ s  $\frac{1}{\lambda}$  โดยได้เปลี่ยนจาก n  $^{\star}$  = 5,

m = 25 เป็น n <sup>\*</sup> = 4 , m = 40 และ n <sup>\*</sup> = 5, m = 35 ปรากฏว่าผลสรุปไม่แตกต่างกันดังตัวอย่างที่แสดงในภาคผนวก ก

### **3. แผนภูมิควบคุมสังเคราะห (Synthetic)**

### ่ ขอบเขตควบคุมของแผนภูมิควบคุมสังเคราะห์ จะมี 2 ขอบเขตควบคุม อธิบายได้ดังนี้

่ ขอบเขตควบคมแรกจะมีเส้นควบคมบนกับเส้นควบคมล่าง จะมีค่าเปลี่ยนแปลงในทกๆ ค่า เมื่อขนาดตัวอย่าง และระดับการเปลี่ยนแปลงเปลี่ยน เพราะจะทำการค้นหาค่า k ที่ดีที่สุด ใน ื่ แต่ละกรณีที่จะทำให้ได้ค่า ARL ที่ต่ำที่สุด ที่ขนาดตัวอย่างเพิ่มขึ้น และที่ระดับการเปลี่ยนแปลง ี่ ิ่ ี่ เท่ากัน ความกว้างของขอบเขตควบคุมจะมีขนาดลดลง ในทางกลับกัน ที่ขนาดตัวอย่างเท่าเดิม ี่ แต่ค่าระดับการเปลี่ยนแปลงเพิ่มขึ้น ค่าความกว้างของขอบเขตควบคุมก็จะมีขนาดลดลง และการ เปลี่ยนแปลงค่า ARL<sub>o</sub> จาก 300 เป็น 370 และ 500 ที่ขนาดตัวอย่าง และระดับการเปลี่ยนแปลง ี่ เท่าเดิม ความกว้างของขอบเขตควบคุมจะมีขนาดเพิ่มขึ้น ิ่

ความกว้างของขอบเขตควบคุมจะมีขนาดเพิ่มขึ้น<br>ขอบเขตควบคุมที่สองจะมีค่าขอบเขตควบคุมเป็น L จะมีการเปลี่ยนแปลงเมื่อมีการ ี่ เปลี่ยนขนาดตัวคย่าง ยนขนาดตัวอย่าง และระดับก<mark>ารเปลี่ยนแปลง ที่ขนาดตัวอย่างเพิ่ม และที่</mark>ระดับการ ี่ ี่ ิเปลี่ยนแปลงเท่าเดิม ค่าขอ<mark>ง L จะ</mark>ลดลงหรือเท่าเดิม ในทางกลับกัน ถ้าขนาดตัวอย่างเท่าเดิม แต่ ระดับการเปลี่ยนแปลงเพิ่มขึ้น ค่าของ L จะมีขนาดลดลงหรือเท่าเดิมเหมือนกัน และการ เปลี่ยนแปลงค่าของ ARL<sub>o</sub> จ<mark>าก 300 เป็น 370 และ 500 ที่</mark>ขนาดตัวอย่างและระดับการ ี่ เปลี่ยนแปลงเท่าเดิม ค่าของ L จะมีขนาดเพิ่มขึ้นหรือเท่าเดิม ิ่ ึ้

### **4. แผนภูมิควบคุมผลรวมแบบวิ่ง (RUNSUM)**

จะเห็นได้ว่าขอบเขตของแผนภูมิควบคุมผลรวมแบบวิ่ง ขึ้นอยู่กับขนาดตัวอย่างเพียงอย่าง ึ้ เดียว จะไม่ขึ้นอยู่กับขนาดของระดับการเปลี่ยนแปลง ดังนั้นเมื่อขนาดตัวอย่างเปลี่ยนจะทำให้ ิ ความกว้างของขอบเขตควบคุมเปลี่ยนไปด้วยในทิศทางตรงกันข้าม กล่าวคือถ้าขนาดตัวอย่างยิ่ง ิ่ มาก จะทำให้ระยะห่างระหว่างเส้นควบคมบนกับเส้นควบคมล่างน้อยลงไปด้วย

จากผลข้างต้นสรุปได้ว่า ขนาดตัวอย่างมีผลต่อแผนภูมิควบคุมทั้ง 4 แบบ แต่ระดับการ ิ เปลี่ยนแปลง จะมีผลเฉพาะแผนภูมิควบคุม EWMA และแผนภูมิควบคุม Synthetic เท่านั้น

ปลง จะมีผลเฉพาะแผนภูมิควบคุม EWMA และแผนภูมิควบคุม Synthetic เท่านั้น<br>นอกจากนี้ผู้วิจัยได้ทำการศึกษาทดลองเปลี่ยนค่า λ และ เพื่อต้องการดูผลกระทบของ λ ื่ ว่ามีผลต่อขอบเขตควบคุมหรือไม่ ผลการทดลองแสดงดังตารางที่ ก1. - ก15. ในภาคผนวก ก ซึ่ง ้ พบว่าค่า  $\lambda$  ให้ประสิทธิภาพไม่ต่างกันคือ ค่าความกว้างของขอบเขตควบคุมยังคงไม่ เปลี่ยนแปลง

|          |            | X          |       | <b>EWMA</b> |       | $SYN(ARL0=300)$ |                |            | $SYN(ARL0=370)$ |                |            | $SYN(ARL0=500)$ |                | <b>RUNSUM</b> |            |
|----------|------------|------------|-------|-------------|-------|-----------------|----------------|------------|-----------------|----------------|------------|-----------------|----------------|---------------|------------|
| $\gamma$ | <b>UCL</b> | <b>LCL</b> | UCL   | <b>LCL</b>  | UCL   | LCL             | L              | <b>UCL</b> | LCL             | L              | <b>UCL</b> | <b>LCL</b>      | L              | UCL           | <b>LCL</b> |
| 0.5      | 11.53      | 8.55       | 10.52 | 9.56        | 11.25 | 8.83            | 17             | 11.28      | 8.80            | 19             | 11.32      | 8.76            | 21             | 11.53         | 8.55       |
| 0.6      | 11.53      | 8.55       | 10.51 | 9.57        | 11.22 | 8.86            | 12             | 11.25      | 8.83            | 13             | 11.29      | 8.79            | 15             | 11.53         | 8.55       |
| 0.7      | 11.53      | 8.55       | 10.63 | 9.45        | 11.2  | 8.88            | 9              | 11.22      | 8.86            | 10             | 11.26      | 8.82            | 11             | 11.53         | 8.55       |
| 0.8      | 11.53      | 8.55       | 10.69 | 9.39        | 11.17 | 8.91            | $\overline{7}$ | 11.19      | 8.89            | $\overline{7}$ | 11.23      | 8.85            | 8              | 11.53         | 8.55       |
| 0.9      | 11.53      | 8.55       | 10.72 | 9.36        | 11.16 | 8.92            | 6              | 11.18      | 8.90            | 6              | 11.21      | 8.87            | 6              | 11.53         | 8.55       |
| 1.0      | 11.53      | 8.55       | 10.78 | 9.30        | 11.14 | 8.94            | 5              | 11.16      | 8.92            | 5              | 11.19      | 8.89            | 5              | 11.53         | 8.55       |
| 1.2      | 11.53      | 8.55       | 10.95 | 9.13        | 11.09 | 8.99            | $\overline{3}$ | 11.11      | 8.97            | 3              | 11.17      | 8.91            | $\overline{4}$ | 11.53         | 8.55       |
| 1.4      | 11.53      | 8.55       | 11.10 | 8.98        | 11.09 | 8.99            | 3              | 11.11      | 8.97            | 3              | 11.14      | 8.94            | 3              | 11.53         | 8.55       |
| 1.5      | 11.53      | 8.55       | 11.19 | 8.89        | 11.05 | 9.03            | 2              | 11.08      | 9.00            | $\overline{2}$ | 11.14      | 8.94            | 3              | 11.53         | 8.55       |
| 2.0      | 11.53      | 8.55       | 11.37 | 8.71        | 11.05 | 9.03            | $\overline{2}$ | 11.08      | 9.00            | $\overline{2}$ | 11.11      | 8.97            | 2              | 11.53         | 8.55       |
| 2.5      | 11.53      | 8.55       | 11.42 | 8.66        | 11.05 | 9.03            | $\overline{2}$ | 11.08      | 9.00            | $\overline{2}$ | 11.11      | 8.97            | $\overline{2}$ | 11.53         | 8.55       |
| 3.0      | 11.53      | 8.55       | 11.03 | 9.05        | 11.05 | 9.03            | $\overline{2}$ | 11.08      | 9.00            | $\overline{2}$ | 11.11      | 8.97            | 2              | 11.53         | 8.55       |
| 4.0      | 11.53      | 8.55       | 10.51 | 9.57        | 10.98 | 9.10            | $\mathbf{1}$   | 11.00      | 9.08            | $\mathbf{1}$   | 11.04      | 9.04            | $\mathbf{1}$   | 11.53         | 8.55       |
| 5.0      | 11.53      | 8.55       | 10.36 | 9.72        | 10.98 | 9.10            | 1              | 11.00      | 9.08            | $\mathbf{1}$   | 11.04      | 9.04            | $\mathbf{1}$   | 11.53         | 8.55       |

ตารางท ี่ 4.1ขอบเขตควบค ุ มของแผนภูมจ ิําแนกตามขนาดการเปลี่ยนแปลงในคาเฉล ี่ย <sup>γ</sup> เมื่อ n = 4

|          |       | X          | <b>EWMA</b> |            |       | $SYN(ARL0=300)$ |                |       | $SYN(ARL0=370)$ |                |       | $SYN(ARL0=500)$ |                |            | <b>RUNSUM</b> |
|----------|-------|------------|-------------|------------|-------|-----------------|----------------|-------|-----------------|----------------|-------|-----------------|----------------|------------|---------------|
| $\gamma$ | UCL   | <b>LCL</b> | <b>UCL</b>  | <b>LCL</b> | UCL   | <b>LCL</b>      | L              | UCL   | LCL             | L              | UCL   | <b>LCL</b>      | L              | <b>UCL</b> | <b>LCL</b>    |
| 0.5      | 11.37 | 8.71       | 10.51       | 9.57       | 11.11 | 8.97            | 14             | 11.13 | 8.95            | 15             | 11.16 | 8.92            | 17             | 11.37      | 8.71          |
| 0.6      | 11.37 | 8.71       | 10.52       | 9.55       | 11.08 | 9.00            | 10             | 11.11 | 8.97            | 11             | 11.14 | 8.94            | 12             | 11.37      | 8.71          |
| 0.7      | 11.37 | 8.71       | 10.60       | 9.47       | 11.05 | 9.03            | $\overline{7}$ | 11.08 | 9.00            | 8              | 11.11 | 8.97            | 8              | 11.37      | 8.71          |
| 0.8      | 11.37 | 8.71       | 10.64       | 9.43       | 11.04 | 9.04            | 6              | 11.06 | 9.02            | 6              | 11.08 | 9.00            | 6              | 11.37      | 8.71          |
| 0.9      | 11.37 | 8.71       | 10.80       | 9.27       | 11.03 | 9.05            | 5              | 11.04 | 9.04            | 5              | 11.07 | 9.01            | 5              | 11.37      | 8.71          |
| 1.0      | 11.37 | 8.71       | 10.81       | 9.26       | 11.01 | 9.07            | $\overline{4}$ | 11.03 | 9.05            | $\overline{4}$ | 11.05 | 9.03            | 4              | 11.37      | 8.71          |
| 1.2      | 11.37 | 8.71       | 11.00       | 9.07       | 10.98 | 9.10            | 3              | 11.00 | 9.08            | 3              | 11.03 | 9.05            | 3              | 11.37      | 8.71          |
| 1.4      | 11.37 | 8.71       | 11.07       | 9.00       | 10.95 | 9.13            | 2              | 10.97 | 9.11            | $\overline{2}$ | 10.99 | 9.09            | $\overline{2}$ | 11.37      | 8.71          |
| 1.5      | 11.37 | 8.71       | 11.18       | 8.89       | 10.95 | 9.13            | $\overline{2}$ | 10.97 | 9.11            | $\overline{2}$ | 10.99 | 9.09            | $\overline{2}$ | 11.37      | 8.71          |
| 2.0      | 11.37 | 8.71       | 11.29       | 8.78       | 10.95 | 9.13            | 2              | 10.97 | 9.11            | 2              | 10.99 | 9.09            | $\overline{2}$ | 11.37      | 8.71          |
| 2.5      | 11.37 | 8.71       | 11.21       | 8.86       | 10.95 | 9.13            | $\overline{2}$ | 10.97 | 9.11            | $\overline{2}$ | 10.99 | 9.09            | $\overline{2}$ | 11.37      | 8.71          |
| 3.0      | 11.37 | 8.71       | 10.70       | 9.37       | 10.88 | 9.20            | $\mathbf{1}$   | 10.90 | 9.18            | $\mathbf{1}$   | 10.99 | 9.09            | 1              | 11.37      | 8.71          |
| 4.0      | 11.37 | 8.71       | 10.41       | 9.66       | 10.88 | 9.20            | 1 <sup>1</sup> | 10.90 | 9.18            | $\mathbf{1}$   | 11.93 | 8.15            | $\mathbf{1}$   | 11.37      | 8.71          |
| 5.0      | 11.37 | 8.71       | 10.29       | 9.78       | 10.88 | 9.20            | $\mathbf{1}$   | 10.90 | 9.18            | $\mathbf{1}$   | 11.93 | 8.15            | $\mathbf{1}$   | 11.37      | 8.71          |

ตารางท ี่ 4.2ขอบเขตควบค ุ มของแผนภูมจ ิําแนกตามขนาดการเปลี่ยนแปลงในคาเฉล ี่ย <sup>γ</sup> เมื่อ n = 5

|          | $\mathsf X$ |            | <b>EWMA</b> |            |       | $SYN(ARL0=300)$ |                |       | $SYN(ARL0=370)$ |                |       | $SYN(ARL0=500)$ |                | <b>RUNSUM</b> |            |
|----------|-------------|------------|-------------|------------|-------|-----------------|----------------|-------|-----------------|----------------|-------|-----------------|----------------|---------------|------------|
| $\gamma$ | <b>UCL</b>  | <b>LCL</b> | <b>UCL</b>  | <b>LCL</b> | UCL   | LCL             | L              | UCL   | LCL             | L              | UCL   | <b>LCL</b>      |                | UCL           | <b>LCL</b> |
| 0.5      | 11.26       | 8.82       | 10.52       | 9.56       | 11.00 | 9.08            | 12             | 11.03 | 9.05            | 13             | 11.05 | 9.03            | 14             | 11.26         | 8.82       |
| 0.6      | 11.26       | 8.82       | 10.52       | 9.56       | 10.97 | 9.11            | 8              | 11.00 | 9.08            | $9\,$          | 11.03 | 9.05            | 10             | 11.26         | 8.82       |
| 0.7      | 11.26       | 8.82       | 10.63       | 9.45       | 10.95 | 9.13            | 6              | 10.97 | 9.11            | 6              | 11.00 | 9.08            | $\overline{7}$ | 11.26         | 8.82       |
| 0.8      | 11.26       | 8.82       | 10.65       | 9.43       | 10.94 | 9.14            | 5              | 10.96 | 9.12            | 5              | 10.98 | 9.10            | 5              | 11.26         | 8.82       |
| 0.9      | 11.26       | 8.82       | 10.74       | 9.34       | 10.92 | 9.16            | $\overline{4}$ | 10.94 | 9.14            | 4              | 10.96 | 9.12            | 4              | 11.26         | 8.82       |
| 1.0      | 11.26       | 8.82       | 10.83       | 9.25       | 10.9  | 9.18            | 3              | 10.92 | 9.16            | 3              | 10.96 | 9.12            | 4              | 11.26         | 8.82       |
| 1.2      | 11.26       | 8.82       | 10.89       | 9.19       | 10.87 | 9.21            | $\overline{2}$ | 10.92 | 9.16            | 3              | 10.94 | 9.14            | 3              | 11.26         | 8.82       |
| 1.4      | 11.26       | 8.82       | 10.98       | 9.10       | 10.87 | 9.21            | $\mathbf{2}$   | 10.88 | 9.20            | $\overline{2}$ | 10.91 | 9.17            | $\overline{2}$ | 11.26         | 8.82       |
| 1.5      | 11.26       | 8.82       | 11.12       | 8.96       | 10.87 | 9.21            | $\overline{2}$ | 10.88 | 9.20            | $\overline{2}$ | 10.91 | 9.17            | $\overline{2}$ | 11.26         | 8.82       |
| 2.0      | 11.26       | 8.82       | 11.12       | 8.96       | 10.87 | 9.21            | $\overline{2}$ | 10.88 | 9.20            | $\overline{2}$ | 10.91 | 9.17            | $\overline{2}$ | 11.26         | 8.82       |
| 2.5      | 11.26       | 8.82       | 10.76       | 9.32       | 10.87 | 9.21            | $\overline{2}$ | 10.88 | 9.20            | $\overline{2}$ | 10.91 | 9.17            | $\overline{2}$ | 11.26         | 8.82       |
| 3.0      | 11.26       | 8.82       | 10.49       | 9.59       | 10.81 | 9.27            | $\mathbf{1}$   | 10.83 | 9.25            | $\mathbf{1}$   | 10.85 | 9.23            | $\mathbf{1}$   | 11.26         | 8.82       |
| 4.0      | 11.26       | 8.82       | 10.32       | 9.76       | 10.81 | 9.27            | $\mathbf{1}$   | 10.83 | 9.25            | $\mathbf{1}$   | 10.85 | 9.23            | 1              | 11.26         | 8.82       |
| 5.0      | 11.26       | 8.82       | 10.25       | 9.83       | 10.81 | 9.27            | $\mathbf{1}$   | 10.83 | 9.25            | $\mathbf{1}$   | 10.85 | 9.23            | 1              | 11.26         | 8.82       |

<u>ตารางที่ 4.3</u> ขอบเขตควบคุมของแผนภูมิจำแนกตามขนาดการเปลี่ยนแปลงในค่าเฉลี่ย γ เมื่อ n = 6

| $\gamma$ |       | X          |            | <b>EWMA</b> |       | $SYN(ARL_0=300)$ |                |       | $SYN(ARL0=370)$ |                |            | $SYN(ARL0=500)$ |                |            | <b>RUNSUM</b> |
|----------|-------|------------|------------|-------------|-------|------------------|----------------|-------|-----------------|----------------|------------|-----------------|----------------|------------|---------------|
|          | UCL   | <b>LCL</b> | <b>UCL</b> | <b>LCL</b>  | UCL   | <b>LCL</b>       | L              | UCL   | LCL             | L              | <b>UCL</b> | <b>LCL</b>      | L              | <b>UCL</b> | <b>LCL</b>    |
| 0.5      | 11.17 | 8.91       | 10.49      | 9.59        | 10.92 | 9.16             | 10             | 10.94 | 9.14            | 11             | 10.97      | 9.11            | 12             | 11.17      | 8.91          |
| 0.6      | 11.17 | 8.91       | 10.53      | 9.55        | 10.90 | 9.18             | $\overline{7}$ | 10.92 | 9.16            | 8              | 10.94      | 9.14            | 8              | 11.17      | 8.91          |
| 0.7      | 11.17 | 8.91       | 10.57      | 9.51        | 10.87 | 9.21             | 5              | 10.90 | 9.18            | 6              | 10.92      | 9.16            | 6              | 11.17      | 8.91          |
| 0.8      | 11.17 | 8.91       | 10.64      | 9.44        | 10.86 | 9.22             | $\overline{4}$ | 10.87 | 9.21            | $\overline{4}$ | 10.91      | 9.17            | 5              | 11.17      | 8.91          |
| 0.9      | 11.17 | 8.91       | 10.72      | 9.36        | 10.84 | 9.24             | 3              | 10.85 | 9.23            | 3              | 10.89      | 9.19            | 4              | 11.17      | 8.91          |
| 1.0      | 11.17 | 8.91       | 10.79      | 9.29        | 10.84 | 9.24             | 3              | 10.85 | 9.23            | 3              | 10.87      | 9.21            | 3              | 11.17      | 8.91          |
| 1.2      | 11.17 | 8.91       | 10.87      | 9.21        | 10.81 | 9.27             | $\overline{2}$ | 10.82 | 9.26            | $\overline{2}$ | 10.84      | 9.24            | $\overline{2}$ | 11.17      | 8.91          |
| 1.4      | 11.17 | 8.91       | 11.00      | 9.08        | 10.81 | 9.27             | $\overline{2}$ | 10.82 | 9.26            | $\overline{2}$ | 10.84      | 9.24            | $\overline{2}$ | 11.17      | 8.91          |
| 1.5      | 11.17 | 8.91       | 11.11      | 8.97        | 10.81 | 9.27             | $\overline{2}$ | 10.82 | 9.26            | 2              | 10.84      | 9.24            | $\overline{2}$ | 11.17      | 8.91          |
| 2.0      | 11.17 | 8.91       | 10.86      | 9.22        | 10.81 | 9.27             | $\overline{2}$ | 10.82 | 9.26            | $\overline{2}$ | 10.84      | 9.24            | $\overline{2}$ | 11.17      | 8.91          |
| 2.5      | 11.17 | 8.91       | 10.58      | 9.50        | 10.81 | 9.27             | $\mathbf{1}$   | 10.82 | 9.26            | $\overline{2}$ | 10.84      | 9.24            | $\overline{2}$ | 11.17      | 8.91          |
| 3.0      | 11.17 | 8.91       | 10.40      | 9.68        | 10.75 | 9.33             | $\mathbf{1}$   | 10.77 | 9.31            | $\mathbf{1}$   | 10.79      | 9.29            | $\mathbf{1}$   | 11.17      | 8.91          |
| 4.0      | 11.17 | 8.91       | 10.27      | 9.81        | 10.75 | 9.33             | $\mathbf{1}$   | 10.77 | 9.31            | $\mathbf{1}$   | 10.79      | 9.29            | $\mathbf{1}$   | 11.17      | 8.91          |
| 5.0      | 11.17 | 8.91       | 10.22      | 9.86        | 10.75 | 9.33             | $\mathbf{1}$   | 10.77 | 9.31            | $\mathbf{1}$   | 10.79      | 9.29            | $\mathbf{1}$   | 11.17      | 8.91          |

<u>ตารางที่ 4.4</u> ขอบเขตควบคุมของแผนภูมิจำแนกตามขนาดการเปลี่ยนแปลงในค่าเฉลี่ย γ เมื่อ n = 7 7

| $\gamma$ | X          |      |            | <b>EWMA</b> |       | $SYN(ARL0=300)$ |                 |       | $SYN(ARL0=370)$ |                |            | $SYN(ARL0=500)$ |                |            | <b>RUNSUM</b> |
|----------|------------|------|------------|-------------|-------|-----------------|-----------------|-------|-----------------|----------------|------------|-----------------|----------------|------------|---------------|
|          | <b>UCL</b> | LCL  | <b>UCL</b> | <b>LCL</b>  | UCL   | LCL             | L               | UCL   | LCL             | L              | <b>UCL</b> | <b>LCL</b>      | L              | <b>UCL</b> | <b>LCL</b>    |
| 0.5      | 11.09      | 8.99 | 10.44      | 9.64        | 10.86 | 9.22            | 9               | 10.87 | 9.21            | 9              | 10.90      | 9.18            | 10             | 11.09      | 8.99          |
| 0.6      | 11.09      | 8.99 | 10.50      | 9.58        | 10.83 | 9.25            | $6\phantom{.}6$ | 10.85 | 9.23            | $\overline{7}$ | 10.87      | 9.21            | $\overline{7}$ | 11.09      | 8.99          |
| 0.7      | 11.09      | 8.99 | 10.54      | 9.54        | 10.82 | 9.26            | 5               | 10.83 | 9.25            | 5              | 10.85      | 9.23            | 5              | 11.09      | 8.99          |
| 0.8      | 11.09      | 8.99 | 10.66      | 9.42        | 10.80 | 9.28            | $\overline{4}$  | 10.82 | 9.26            | 4              | 10.84      | 9.24            | $\overline{4}$ | 11.09      | 8.99          |
| 0.9      | 11.09      | 8.99 | 10.75      | 9.33        | 10.78 | 9.30            | 3               | 10.80 | 9.28            | 3              | 10.82      | 9.26            | 3              | 11.09      | 8.99          |
| 1.0      | 11.09      | 8.99 | 10.75      | 9.33        | 10.78 | 9.30            | 3               | 10.80 | 9.28            | 3              | 10.82      | 9.26            | 3              | 11.09      | 8.99          |
| 1.2      | 11.09      | 8.99 | 10.96      | 9.12        | 10.76 | 9.32            | $\overline{2}$  | 10.77 | 9.31            | $\overline{2}$ | 10.79      | 9.29            | $\overline{2}$ | 11.09      | 8.99          |
| 1.4      | 11.09      | 8.99 | 10.96      | 9.12        | 10.76 | 9.32            | $\overline{2}$  | 10.77 | 9.31            | $\overline{2}$ | 10.79      | 9.29            | $\overline{2}$ | 11.09      | 8.99          |
| 1.5      | 11.09      | 8.99 | 10.93      | 9.15        | 10.76 | 9.32            | $\overline{2}$  | 10.77 | 9.31            | $\overline{2}$ | 10.79      | 9.29            | $\overline{2}$ | 11.09      | 8.99          |
| 2.0      | 11.09      | 8.99 | 10.90      | 9.18        | 10.76 | 9.32            | $\overline{2}$  | 10.77 | 9.31            | $\overline{2}$ | 10.79      | 9.29            | 2              | 11.09      | 8.99          |
| 2.5      | 11.09      | 8.99 | 10.50      | 9.58        | 10.71 | 9.37            | $\mathbf{1}$    | 10.72 | 9.36            | $\mathbf{1}$   | 10.79      | 9.29            | $\mathbf{1}$   | 11.09      | 8.99          |
| 3.0      | 11.09      | 8.99 | 10.36      | 9.72        | 10.71 | 9.37            | $\mathbf{1}$    | 10.72 | 9.36            | $\mathbf{1}$   | 10.74      | 9.34            | $\mathbf{1}$   | 11.09      | 8.99          |
| 4.0      | 11.09      | 8.99 | 10.24      | 9.84        | 10.71 | 9.37            | 1               | 10.72 | 9.36            | $\mathbf{1}$   | 10.74      | 9.34            | $\mathbf{1}$   | 11.09      | 8.99          |
| 5.0      | 11.09      | 8.99 | 10.19      | 9.89        | 10.71 | 9.37            | $\mathbf{1}$    | 10.72 | 9.36            | $\mathbf{1}$   | 10.74      | 9.34            | 1              | 11.09      | 8.99          |

<u>ตารางที่ 4.5</u> ขอบเขตควบคุมของแผนภูมิจำแนกตามขนาดการเปลี่ยนแปลงในค่าเฉลี่ย γ เมื่อ n = 8

| $\gamma$ |       | X    | <b>EWMA</b> |            |       | $SYN(ARL0=300)$ |                |            | $SYN(ARL0=370)$ |                |       | $SYN(ARL0=500)$ |                | <b>RUNSUM</b> |            |
|----------|-------|------|-------------|------------|-------|-----------------|----------------|------------|-----------------|----------------|-------|-----------------|----------------|---------------|------------|
|          | UCL   | LCL  | <b>UCL</b>  | <b>LCL</b> | UCL   | LCL             | L              | <b>UCL</b> | LCL             | L              | UCL   | <b>LCL</b>      | L              | <b>UCL</b>    | <b>LCL</b> |
| 0.5      | 11.03 | 9.05 | 10.44       | 9.64       | 10.80 | 9.28            | 8              | 10.82      | 9.26            | 8              | 10.84 | 9.24            | 9              | 11.03         | 9.05       |
| 0.6      | 11.03 | 9.05 | 10.45       | 9.63       | 10.78 | 9.30            | 6              | 10.80      | 9.28            | 6              | 10.82 | 9.26            | 6              | 11.03         | 9.05       |
| 0.7      | 11.03 | 9.05 | 10.58       | 9.50       | 10.76 | 9.32            | $\overline{4}$ | 10.77      | 9.31            | $\overline{4}$ | 10.81 | 9.27            | 5              | 11.03         | 9.05       |
| 0.8      | 11.03 | 9.05 | 10.61       | 9.47       | 10.74 | 9.34            | 3              | 10.76      | 9.32            | 3              | 10.79 | 9.29            | 4              | 11.03         | 9.05       |
| 0.9      | 11.03 | 9.05 | 10.67       | 9.41       | 10.74 | 9.34            | 3              | 10.76      | 9.32            | 3              | 10.78 | 9.30            | 3              | 11.03         | 9.05       |
| 1.0      | 11.03 | 9.05 | 10.80       | 9.28       | 10.71 | 9.37            | $\overline{2}$ | 10.73      | 9.35            | $\overline{2}$ | 10.78 | 9.30            | 3              | 11.03         | 9.05       |
| 1.2      | 11.03 | 9.05 | 10.86       | 9.22       | 10.71 | 9.37            | $\overline{2}$ | 10.73      | 9.35            | $\overline{2}$ | 10.75 | 9.33            | $\overline{2}$ | 11.03         | 9.05       |
| 1.4      | 11.03 | 9.05 | 10.96       | 9.12       | 10.71 | 9.37            | $\overline{2}$ | 10.73      | 9.35            | $\overline{2}$ | 10.75 | 9.33            | $\overline{2}$ | 11.03         | 9.05       |
| 1.5      | 11.03 | 9.05 | 11.01       | 9.07       | 10.71 | 9.37            | $\overline{2}$ | 10.73      | 9.35            | $\overline{2}$ | 10.75 | 9.33            | $\overline{2}$ | 11.03         | 9.05       |
| 2.0      | 11.03 | 9.05 | 10.66       | 9.42       | 10.71 | 9.37            | $\overline{2}$ | 10.73      | 9.35            | $\overline{2}$ | 10.75 | 9.33            | $\overline{2}$ | 11.03         | 9.05       |
| 2.5      | 11.03 | 9.05 | 10.39       | 9.69       | 10.67 | 9.41            | 1              | 10.68      | 9.40            | $\mathbf{1}$   | 10.70 | 9.38            | $\mathbf{1}$   | 11.03         | 9.05       |
| 3.0      | 11.03 | 9.05 | 10.29       | 9.79       | 10.67 | 9.41            | 1              | 10.68      | 9.40            | $\overline{1}$ | 10.70 | 9.38            | $\mathbf{1}$   | 11.03         | 9.05       |
| 4.0      | 11.03 | 9.05 | 10.21       | 9.87       | 10.67 | 9.41            | 1              | 10.68      | 9.40            | $\mathbf{1}$   | 10.70 | 9.38            | $\mathbf{1}$   | 11.03         | 9.05       |
| 5.0      | 11.03 | 9.05 | 10.16       | 9.92       | 10.67 | 9.41            | 1              | 10.68      | 9.40            | $\mathbf{1}$   | 10.70 | 9.38            | $\mathbf{1}$   | 11.03         | 9.05       |

<u>ตารางที่ 4.6</u> ขอบเขตควบคุมของแผนภูมิจำแนกตามขนาดการเปลี่ยนแปลงในค่าเฉลี่ย γ เมื่อ n = 9 9

| $\gamma$ | X     |            |            | <b>EWMA</b> |            | $SYN(ARL0=300)$ |                |       | $SYN(ARL0=370)$ |                |       | $SYN(ARL0=500)$ |                |            | <b>RUNSUM</b> |
|----------|-------|------------|------------|-------------|------------|-----------------|----------------|-------|-----------------|----------------|-------|-----------------|----------------|------------|---------------|
|          | UCL   | <b>LCL</b> | <b>UCL</b> | <b>LCL</b>  | <b>UCL</b> | LCL             | L              | UCL   | LCL             | L              | UCL   | <b>LCL</b>      | L              | <b>UCL</b> | <b>LCL</b>    |
| 0.5      | 10.98 | 9.1        | 10.41      | 9.67        | 10.76      | 9.32            | $\overline{7}$ | 10.78 | 9.30            | 8              | 10.79 | 9.29            | 8              | 10.98      | 9.1           |
| 0.6      | 10.98 | 9.1        | 10.44      | 9.64        | 10.74      | 9.34            | 5              | 10.75 | 9.33            | 5              | 10.78 | 9.30            | 6              | 10.98      | 9.1           |
| 0.7      | 10.98 | 9.1        | 10.49      | 9.59        | 10.72      | 9.36            | $\overline{4}$ | 10.74 | 9.34            | $\overline{4}$ | 10.75 | 9.33            | $\overline{4}$ | 10.98      | 9.1           |
| 0.8      | 10.98 | 9.1        | 10.65      | 9.43        | 10.71      | 9.37            | 3              | 10.72 | 9.36            | 3              | 10.74 | 9.34            | 3              | 10.98      | 9.1           |
| 0.9      | 10.98 | 9.1        | 10.68      | 9.40        | 10.71      | 9.37            | 3              | 10.72 | 9.36            | 3              | 10.74 | 9.34            | 3              | 10.98      | 9.1           |
| 1.0      | 10.98 | 9.1        | 10.71      | 9.37        | 10.68      | 9.40            | $\overline{2}$ | 10.69 | 9.39            | $\overline{2}$ | 10.71 | 9.37            | 2              | 10.98      | 9.1           |
| 1.2      | 10.98 | 9.1        | 10.84      | 9.24        | 10.68      | 9.40            | $\overline{2}$ | 10.69 | 9.39            | $\overline{2}$ | 10.71 | 9.37            | $\overline{2}$ | 10.98      | 9.1           |
| 1.4      | 10.98 | 9.1        | 10.91      | 9.17        | 10.68      | 9.40            | $\overline{2}$ | 10.69 | 9.39            | $\overline{2}$ | 10.71 | 9.37            | 2              | 10.98      | 9.1           |
| 1.5      | 10.98 | 9.1        | 10.86      | 9.22        | 10.68      | 9.40            | $\overline{2}$ | 10.69 | 9.39            | $\overline{2}$ | 10.71 | 9.37            | 2              | 10.98      | 9.1           |
| 2.0      | 10.98 | 9.1        | 10.77      | 9.31        | 10.68      | 9.40            | $\overline{2}$ | 10.69 | 9.39            | $\overline{2}$ | 10.71 | 9.37            | $\overline{2}$ | 10.98      | 9.1           |
| 2.5      | 10.98 | 9.1        | 10.39      | 9.69        | 10.63      | 9.45            | $\mathbf{1}$   | 10.65 | 9.43            | $\mathbf{1}$   | 10.67 | 9.41            | $\mathbf{1}$   | 10.98      | 9.1           |
| 3.0      | 10.98 | 9.1        | 10.29      | 9.79        | 10.63      | 9.45            | $\mathbf{1}$   | 10.65 | 9.43            | $\mathbf{1}$   | 10.67 | 9.41            | $\mathbf{1}$   | 10.98      | 9.1           |
| 4.0      | 10.98 | 9.1        | 10.20      | 9.88        | 10.63      | 9.45            | $\mathbf{1}$   | 10.65 | 9.43            | $\mathbf{1}$   | 10.67 | 9.41            | $\mathbf{1}$   | 10.98      | 9.1           |
| 5.0      | 10.98 | 9.1        | 10.15      | 9.93        | 10.63      | 9.45            | $\mathbf{1}$   | 10.65 | 9.43            | $\mathbf{1}$   | 10.67 | 9.41            | $\mathbf{1}$   | 10.98      | 9.1           |

ตารางท ี่ 4.7ขอบเขตควบค ุ มของแผนภูมจ ิําแนกตามขนาดการเปลี่ยนแปลงในคาเฉล ี่ย <sup>γ</sup> เมื่อ n = 10

| $\gamma$ |       | X          |       | <b>EWMA</b> |       | $SYN(ARL_0=300)$ |                |       | $SYN(ARL0=370)$ |                |            | $SYN(ARL0=500)$ |                | <b>RUNSUM</b> |            |
|----------|-------|------------|-------|-------------|-------|------------------|----------------|-------|-----------------|----------------|------------|-----------------|----------------|---------------|------------|
|          | UCL   | <b>LCL</b> | UCL   | <b>LCL</b>  | UCL   | LCL              | L              | UCL   | LCL             | L              | <b>UCL</b> | <b>LCL</b>      | L              | <b>UCL</b>    | <b>LCL</b> |
| 0.5      | 10.81 | 9.27       | 10.42 | 9.66        | 10.61 | 9.47             | 5              | 10.62 | 9.46            | 5              | 10.63      | 9.45            | 5              | 10.81         | 9.27       |
| 0.6      | 10.81 | 9.27       | 10.52 | 9.56        | 10.58 | 9.50             | 3              | 10.61 | 9.47            | 4              | 10.62      | 9.46            | $\overline{4}$ | 10.81         | 9.27       |
| 0.7      | 10.81 | 9.27       | 10.56 | 9.52        | 10.58 | 9.50             | $\overline{3}$ | 10.59 | 9.49            | 3              | 10.61      | 9.47            | 3              | 10.81         | 9.27       |
| 0.8      | 10.81 | 9.27       | 10.56 | 9.52        | 10.56 | 9.52             | $\overline{2}$ | 10.57 | 9.51            | $\overline{2}$ | 10.59      | 9.49            | $\overline{2}$ | 10.81         | 9.27       |
| 0.9      | 10.81 | 9.27       | 10.66 | 9.42        | 10.56 | 9.52             | $\overline{2}$ | 10.57 | 9.51            | $\overline{2}$ | 10.59      | 9.49            | $\overline{2}$ | 10.81         | 9.27       |
| 1.0      | 10.81 | 9.27       | 10.70 | 9.38        | 10.56 | 9.52             | $\overline{2}$ | 10.57 | 9.51            | $\overline{2}$ | 10.59      | 9.49            | $\overline{2}$ | 10.81         | 9.27       |
| 1.2      | 10.81 | 9.27       | 10.77 | 9.31        | 10.56 | 9.52             | $\overline{2}$ | 10.57 | 9.51            | $\overline{2}$ | 10.59      | 9.49            | $\overline{2}$ | 10.81         | 9.27       |
| 1.4      | 10.81 | 9.27       | 10.59 | 9.49        | 10.56 | 9.52             | $\overline{2}$ | 10.57 | 9.51            | $\overline{2}$ | 10.59      | 9.49            | $\overline{2}$ | 10.81         | 9.27       |
| 1.5      | 10.81 | 9.27       | 10.65 | 9.43        | 10.56 | 9.52             | $\overline{2}$ | 10.57 | 9.51            | $\overline{2}$ | 10.59      | 9.49            | $\overline{2}$ | 10.81         | 9.27       |
| 2.0      | 10.81 | 9.27       | 10.33 | 9.75        | 10.53 | 9.55             | $\mathbf{1}$   | 10.54 | 9.54            | $\mathbf{1}$   | 10.55      | 9.53            | $\mathbf{1}$   | 10.81         | 9.27       |
| 2.5      | 10.81 | 9.27       | 10.23 | 9.85        | 10.53 | 9.55             | $\mathbf{1}$   | 10.54 | 9.54            | $\mathbf{1}$   | 10.55      | 9.53            | $\mathbf{1}$   | 10.81         | 9.27       |
| 3.0      | 10.81 | 9.27       | 10.20 | 9.88        | 10.53 | 9.55             | $\mathbf{1}$   | 10.54 | 9.54            | $\mathbf{1}$   | 10.55      | 9.53            | $\mathbf{1}$   | 10.81         | 9.27       |
| 4.0      | 10.81 | 9.27       | 10.15 | 9.93        | 10.53 | 9.55             | $\mathbf{1}$   | 10.54 | 9.54            | $\mathbf{1}$   | 10.55      | 9.53            | $\mathbf{1}$   | 10.81         | 9.27       |
| 5.0      | 10.81 | 9.27       | 10.12 | 9.96        | 10.53 | 9.55             | 1              | 10.54 | 9.54            | $\mathbf{1}$   | 10.55      | 9.53            | 1              | 10.81         | 9.27       |

ตารางท ี่ 4.8ขอบเขตควบค ุ มของแผนภูมจ ิําแนกตามขนาดการเปลี่ยนแปลงในคาเฉล ี่ย <sup>γ</sup> เมื่อ n = 15

| $\gamma$ |       | X    |       | <b>EWMA</b> |            | $SYN(ARL0=300)$ |                |            | $SYN(ARL0=370)$ |                |            | $SYN(ARL0=500)$ |                |            | <b>RUNSUM</b> |
|----------|-------|------|-------|-------------|------------|-----------------|----------------|------------|-----------------|----------------|------------|-----------------|----------------|------------|---------------|
|          | UCL   | LCL  | UCL   | LCL         | <b>UCL</b> | LCL             | L              | <b>UCL</b> | LCL             | $\lfloor$      | <b>UCL</b> | <b>LCL</b>      | L              | <b>UCL</b> | <b>LCL</b>    |
| 0.5      | 10.71 | 9.37 | 10.38 | 9.70        | 10.52      | 9.56            | $\overline{4}$ | 10.53      | 9.55            | 4              | 10.54      | 9.54            | 4              | 10.71      | 9.37          |
| 0.6      | 10.71 | 9.37 | 10.48 | 9.60        | 10.51      | 9.57            | 3              | 10.52      | 9.56            | 3              | 10.53      | 9.55            | 3              | 10.71      | 9.37          |
| 0.7      | 10.71 | 9.37 | 10.51 | 9.57        | 10.49      | 9.59            | $\overline{2}$ | 10.50      | 9.58            | $\overline{2}$ | 10.52      | 9.56            | $\overline{2}$ | 10.71      | 9.37          |
| 0.8      | 10.71 | 9.37 | 10.60 | 9.48        | 10.49      | 9.59            | $\overline{2}$ | 10.50      | 9.58            | $\overline{2}$ | 10.52      | 9.56            | $\overline{2}$ | 10.71      | 9.37          |
| 0.9      | 10.71 | 9.37 | 10.64 | 9.44        | 10.49      | 9.59            | $\overline{2}$ | 10.50      | 9.58            | $\overline{2}$ | 10.52      | 9.56            | $\overline{2}$ | 10.71      | 9.37          |
| 1.0      | 10.71 | 9.37 | 10.68 | 9.40        | 10.49      | 9.59            | 2              | 10.50      | 9.58            | $\overline{2}$ | 10.52      | 9.56            | $\overline{2}$ | 10.71      | 9.37          |
| 1.2      | 10.71 | 9.37 | 10.65 | 9.43        | 10.49      | 9.59            | $\overline{2}$ | 10.50      | 9.58            | $\overline{2}$ | 10.52      | 9.56            | $\overline{2}$ | 10.71      | 9.37          |
| 1.4      | 10.71 | 9.37 | 10.47 | 9.61        | 10.49      | 9.59            | $\overline{2}$ | 10.50      | 9.58            | $\overline{2}$ | 10.52      | 9.56            | $\overline{2}$ | 10.71      | 9.37          |
| 1.5      | 10.71 | 9.37 | 10.38 | 9.70        | 10.46      | 9.62            | $\mathbf{1}$   | 10.47      | 9.61            | $\mathbf{1}$   | 10.52      | 9.56            | $\mathbf{1}$   | 10.71      | 9.37          |
| 2.0      | 10.71 | 9.37 | 10.22 | 9.86        | 10.46      | 9.62            | $\mathbf{1}$   | 10.47      | 9.61            | $\mathbf{1}$   | 10.48      | 9.60            | $\mathbf{1}$   | 10.71      | 9.37          |
| 2.5      | 10.71 | 9.37 | 10.17 | 9.91        | 10.46      | 9.62            | $\mathbf{1}$   | 10.47      | 9.61            | $\mathbf{1}$   | 10.48      | 9.60            | $\mathbf{1}$   | 10.71      | 9.37          |
| 3.0      | 10.71 | 9.37 | 10.14 | 9.94        | 10.46      | 9.62            | $\mathbf{1}$   | 10.47      | 9.61            | $\mathbf{1}$   | 10.48      | 9.60            | $\mathbf{1}$   | 10.71      | 9.37          |
| 4.0      | 10.71 | 9.37 | 10.12 | 9.96        | 10.46      | 9.62            | $\mathbf{1}$   | 10.47      | 9.61            | $\mathbf{1}$   | 10.48      | 9.60            | $\mathbf{1}$   | 10.71      | 9.37          |
| 5.0      | 10.71 | 9.37 | 10.10 | 9.98        | 10.46      | 9.62            | 1              | 10.47      | 9.61            | $\mathbf{1}$   | 10.48      | 9.60            | $\mathbf{1}$   | 10.71      | 9.37          |

ตารางท ี่ 4.9ขอบเขตควบค ุ มของแผนภูมจ ิําแนกตามขนาดการเปลี่ยนแปลงในคาเฉล ี่ย <sup>γ</sup> เมื่อ n = 20

|          |       | X    |       | <b>EWMA</b> |            | $SYN(ARL0=300)$ |                |            | $SYN(ARL0=370)$ |                |            | $SYN(ARL0=500)$ |                |            | <b>RUNSUM</b> |
|----------|-------|------|-------|-------------|------------|-----------------|----------------|------------|-----------------|----------------|------------|-----------------|----------------|------------|---------------|
| $\gamma$ | UCL   | LCL  | UCL   | LCL         | <b>UCL</b> | LCL             | L              | <b>UCL</b> | LCL             | L              | <b>UCL</b> | <b>LCL</b>      | L              | <b>UCL</b> | <b>LCL</b>    |
| 0.5      | 10.63 | 9.45 | 10.39 | 9.69        | 10.46      | 9.62            | 3              | 10.47      | 9.61            | 3              | 10.48      | 9.60            | 3              | 10.63      | 9.45          |
| 0.6      | 10.63 | 9.45 | 10.47 | 9.61        | 10.44      | 9.64            | $\overline{2}$ | 10.45      | 9.63            | $\overline{2}$ | 10.48      | 9.60            | 3              | 10.63      | 9.45          |
| 0.7      | 10.63 | 9.45 | 10.56 | 9.52        | 10.44      | 9.64            | $\overline{2}$ | 10.45      | 9.63            | $\overline{2}$ | 10.46      | 9.62            | $\overline{2}$ | 10.63      | 9.45          |
| 0.8      | 10.63 | 9.45 | 10.55 | 9.53        | 10.44      | 9.64            | $\overline{2}$ | 10.45      | 9.63            | $\overline{2}$ | 10.46      | 9.62            | $\overline{2}$ | 10.63      | 9.45          |
| 0.9      | 10.63 | 9.45 | 10.57 | 9.51        | 10.44      | 9.64            | $\overline{2}$ | 10.45      | 9.63            | $\overline{2}$ | 10.46      | 9.62            | $\overline{2}$ | 10.63      | 9.45          |
| 1.0      | 10.63 | 9.45 | 10.57 | 9.51        | 10.44      | 9.64            | $\overline{2}$ | 10.45      | 9.63            | $\overline{2}$ | 10.46      | 9.62            | $\overline{2}$ | 10.63      | 9.45          |
| 1.2      | 10.63 | 9.45 | 10.44 | 9.64        | 10.44      | 9.64            | $\overline{2}$ | 10.45      | 9.63            | $\overline{2}$ | 10.46      | 9.62            | $\overline{2}$ | 10.63      | 9.45          |
| 1.4      | 10.63 | 9.45 | 10.31 | 9.77        | 10.42      | 9.66            | $\mathbf{1}$   | 10.42      | 9.66            | $\mathbf{1}$   | 10.44      | 9.64            | $\mathbf{1}$   | 10.63      | 9.45          |
| 1.5      | 10.63 | 9.45 | 10.27 | 9.81        | 10.42      | 9.66            | $\mathbf{1}$   | 10.42      | 9.66            | $\mathbf{1}$   | 10.44      | 9.64            | $\mathbf{1}$   | 10.63      | 9.45          |
| 2.0      | 10.63 | 9.45 | 10.18 | 9.90        | 10.42      | 9.66            | $\mathbf{1}$   | 10.42      | 9.66            | $\mathbf{1}$   | 10.44      | 9.64            | $\mathbf{1}$   | 10.63      | 9.45          |
| 2.5      | 10.63 | 9.45 | 10.14 | 9.94        | 10.42      | 9.66            | $\mathbf{1}$   | 10.42      | 9.66            | $\mathbf{1}$   | 10.44      | 9.64            | $\mathbf{1}$   | 10.63      | 9.45          |
| 3.0      | 10.63 | 9.45 | 10.12 | 9.96        | 10.42      | 9.66            | $\mathbf{1}$   | 10.42      | 9.66            | $\mathbf{1}$   | 10.44      | 9.64            | $\mathbf{1}$   | 10.63      | 9.45          |
| 4.0      | 10.63 | 9.45 | 10.10 | 9.98        | 10.42      | 9.66            | $\mathbf{1}$   | 10.42      | 9.66            | $\mathbf{1}$   | 10.44      | 9.64            | $\mathbf{1}$   | 10.63      | 9.45          |
| 5.0      | 10.63 | 9.45 | 10.08 | 10.00       | 10.42      | 9.66            | $\mathbf{1}$   | 10.42      | 9.66            | $\mathbf{1}$   | 10.44      | 9.64            | 1              | 10.63      | 9.45          |

<u>ตารางที่ 4.10</u> ขอบเขตควบคุมของแผนภูมิจำแนกตามขนาดการเปลี่ยนแปลงในค่าเฉลี่ย γ เมื่อ n = 25

| $\gamma$ | X          |            |       | <b>EWMA</b> |       | $SYN(ARL0=300)$ |                |            | $SYN(ARL0=370)$ |                |       | $SYN(ARL0=500)$ |                |            | <b>RUNSUM</b> |
|----------|------------|------------|-------|-------------|-------|-----------------|----------------|------------|-----------------|----------------|-------|-----------------|----------------|------------|---------------|
|          | <b>UCL</b> | <b>LCL</b> | UCL   | <b>LCL</b>  | UCL   | LCL             | L              | <b>UCL</b> | LCL             | L              | UCL   | <b>LCL</b>      | L              | <b>UCL</b> | <b>LCL</b>    |
| 0.5      | 10.58      | 9.5        | 10.41 | 9.67        | 10.42 | 9.66            | 3              | 10.43      | 9.65            | 3              | 10.44 | 9.64            | 3              | 10.58      | 9.5           |
| 0.6      | 10.58      | 9.5        | 10.48 | 9.60        | 10.41 | 9.67            | $\overline{2}$ | 10.42      | 9.66            | $\overline{2}$ | 10.43 | 9.65            | $\overline{2}$ | 10.58      | 9.5           |
| 0.7      | 10.58      | 9.5        | 10.46 | 9.62        | 10.41 | 9.67            | $\overline{2}$ | 10.42      | 9.66            | $\overline{2}$ | 10.43 | 9.65            | $\overline{2}$ | 10.58      | 9.5           |
| 0.8      | 10.58      | 9.5        | 10.54 | 9.54        | 10.41 | 9.67            | $\overline{2}$ | 10.42      | 9.66            | $\overline{2}$ | 10.43 | 9.65            | 2              | 10.58      | 9.5           |
| 0.9      | 10.58      | 9.5        | 10.51 | 9.57        | 10.41 | 9.67            | $\overline{2}$ | 10.42      | 9.66            | $\overline{2}$ | 10.43 | 9.65            | 2              | 10.58      | 9.5           |
| 1.0      | 10.58      | 9.5        | 10.53 | 9.55        | 10.41 | 9.67            | $\overline{2}$ | 10.42      | 9.66            | $\overline{2}$ | 10.43 | 9.65            | $\overline{2}$ | 10.58      | 9.5           |
| 1.2      | 10.58      | 9.5        | 10.31 | 9.77        | 10.41 | 9.67            | $\mathbf{1}$   | 10.42      | 9.66            | $\mathbf{1}$   | 10.43 | 9.65            | $\overline{2}$ | 10.58      | 9.5           |
| 1.4      | 10.58      | 9.5        | 10.23 | 9.85        | 10.38 | 9.70            | $\mathbf{1}$   | 10.39      | 9.69            | $\mathbf{1}$   | 10.40 | 9.68            | $\mathbf{1}$   | 10.58      | 9.5           |
| 1.5      | 10.58      | 9.5        | 10.20 | 9.88        | 10.38 | 9.70            | $\mathbf{1}$   | 10.39      | 9.69            | $\mathbf{1}$   | 10.40 | 9.68            | $\mathbf{1}$   | 10.58      | 9.5           |
| 2.0      | 10.58      | 9.5        | 10.14 | 9.94        | 10.38 | 9.70            | $\mathbf{1}$   | 10.39      | 9.69            | $\mathbf{1}$   | 10.40 | 9.68            | $\mathbf{1}$   | 10.58      | 9.5           |
| 2.5      | 10.58      | 9.5        | 10.12 | 9.96        | 10.38 | 9.70            | $\mathbf{1}$   | 10.39      | 9.69            | 1              | 10.40 | 9.68            | $\mathbf{1}$   | 10.58      | 9.5           |
| 3.0      | 10.58      | 9.5        | 10.11 | 9.97        | 10.38 | 9.70            | $\mathbf{1}$   | 10.39      | 9.69            | $\mathbf{1}$   | 10.40 | 9.68            | $\mathbf{1}$   | 10.58      | 9.5           |
| 4.0      | 10.58      | 9.5        | 10.09 | 9.99        | 10.38 | 9.70            | $\mathbf{1}$   | 10.39      | 9.69            | 1              | 10.40 | 9.68            | $\mathbf{1}$   | 10.58      | 9.5           |
| 5.0      | 10.58      | 9.5        | 10.08 | 10.00       | 10.38 | 9.70            | $\mathbf{1}$   | 10.39      | 9.69            | $\mathbf{1}$   | 10.40 | 9.68            | $\mathbf{1}$   | 10.58      | 9.5           |

<u>ตารางที่ 4.11</u> ขอบเขตควบคุมของแผนภูมิจำแนกตามขนาดการเปลี่ยนแปลงในค่าเฉลี่ย γ เมื่อ n = 30

|          | $\times$ |            |            | <b>EWMA</b> |       | $SYN(ARL0=300)$ |                |       | $SYN(ARL0=370)$ |                |            | $SYN(ARL0=500)$ |                |            | <b>RUNSUM</b> |
|----------|----------|------------|------------|-------------|-------|-----------------|----------------|-------|-----------------|----------------|------------|-----------------|----------------|------------|---------------|
| $\gamma$ | UCL      | <b>LCL</b> | <b>UCL</b> | <b>LCL</b>  | UCL   | LCL             | L              | UCL   | <b>LCL</b>      |                | <b>UCL</b> | <b>LCL</b>      | L              | <b>UCL</b> | <b>LCL</b>    |
| 0.5      | 10.54    | 9.54       | 10.40      | 9.68        | 10.38 | 9.70            | $\overline{2}$ | 10.39 | 9.69            | $\overline{2}$ | 10.41      | 9.67            | 3              | 10.54      | 9.54          |
| 0.6      | 10.54    | 9.54       | 10.47      | 9.61        | 10.38 | 9.70            | $\overline{2}$ | 10.39 | 9.69            | $\overline{2}$ | 10.40      | 9.68            | 2              | 10.54      | 9.54          |
| 0.7      | 10.54    | 9.54       | 10.47      | 9.61        | 10.38 | 9.70            | $\overline{2}$ | 10.39 | 9.69            | $\overline{2}$ | 10.40      | 9.68            | $\overline{2}$ | 10.54      | 9.54          |
| 0.8      | 10.54    | 9.54       | 10.47      | 9.61        | 10.38 | 9.70            | $\overline{2}$ | 10.39 | 9.69            | $\overline{2}$ | 10.40      | 9.68            | 2              | 10.54      | 9.54          |
| 0.9      | 10.54    | 9.54       | 10.41      | 9.67        | 10.38 | 9.70            | $\overline{2}$ | 10.39 | 9.69            | $\overline{2}$ | 10.40      | 9.68            | $\overline{2}$ | 10.54      | 9.54          |
| 1.0      | 10.54    | 9.54       | 10.48      | 9.60        | 10.38 | 9.70            | $\overline{2}$ | 10.39 | 9.69            | $\overline{2}$ | 10.40      | 9.68            | $\overline{2}$ | 10.54      | 9.54          |
| 1.2      | 10.54    | 9.54       | 10.25      | 9.83        | 10.36 | 9.72            | $\mathbf{1}$   | 10.36 | 9.72            | 1              | 10.38      | 9.70            | $\mathbf{1}$   | 10.54      | 9.54          |
| 1.4      | 10.54    | 9.54       | 10.19      | 9.89        | 10.36 | 9.72            | $\mathbf{1}$   | 10.36 | 9.72            | $\mathbf{1}$   | 10.38      | 9.70            | $\mathbf{1}$   | 10.54      | 9.54          |
| 1.5      | 10.54    | 9.54       | 10.18      | 9.90        | 10.36 | 9.72            | $\mathbf{1}$   | 10.36 | 9.72            | $\mathbf{1}$   | 10.38      | 9.70            | $\mathbf{1}$   | 10.54      | 9.54          |
| 2.0      | 10.54    | 9.54       | 10.13      | 9.95        | 10.36 | 9.72            | $\mathbf{1}$   | 10.36 | 9.72            | $\mathbf{1}$   | 10.38      | 9.70            | $\overline{1}$ | 10.54      | 9.54          |
| 2.5      | 10.54    | 9.54       | 10.11      | 9.97        | 10.36 | 9.72            | $\mathbf{1}$   | 10.36 | 9.72            | $\mathbf{1}$   | 10.38      | 9.70            | $\mathbf{1}$   | 10.54      | 9.54          |
| 3.0      | 10.54    | 9.54       | 10.10      | 9.98        | 10.36 | 9.72            | $\mathbf{1}$   | 10.36 | 9.72            | $\mathbf{1}$   | 10.38      | 9.70            | $\mathbf{1}$   | 10.54      | 9.54          |
| 4.0      | 10.54    | 9.54       | 10.09      | 9.99        | 10.36 | 9.72            | $\mathbf{1}$   | 10.36 | 9.72            | 1              | 10.38      | 9.70            | $\overline{1}$ | 10.54      | 9.54          |
| 5.0      | 10.54    | 9.54       | 10.07      | 10.01       | 10.36 | 9.72            | $\mathbf{1}$   | 10.36 | 9.72            | $\mathbf{1}$   | 10.38      | 9.70            | $\mathbf{1}$   | 10.54      | 9.54          |

ตารางท ี่ 4.12ขอบเขตควบค ุ มของแผนภูมจ ิําแนกตามขนาดการเปลี่ยนแปลงในคาเฉล ี่ย <sup>γ</sup> เมื่อ n = 35

|          |            | X          |            | <b>EWMA</b> |            | $SYN(ARL0=300)$ |                |            | $SYN(ARL0=370)$ |                |            | $SYN(ARL0=500)$ |                |            | <b>RUNSUM</b> |  |
|----------|------------|------------|------------|-------------|------------|-----------------|----------------|------------|-----------------|----------------|------------|-----------------|----------------|------------|---------------|--|
| $\gamma$ | <b>UCL</b> | <b>LCL</b> | <b>UCL</b> | <b>LCL</b>  | <b>UCL</b> | LCL             | L              | <b>UCL</b> | <b>LCL</b>      | L              | <b>UCL</b> | <b>LCL</b>      | L              | <b>UCL</b> | <b>LCL</b>    |  |
| 0.5      | 10.51      | 9.57       | 10.38      | 9.70        | 10.36      | 9.72            | $\overline{2}$ | 10.37      | 9.71            | $\overline{2}$ | 10.38      | 9.70            | $\overline{2}$ | 10.51      | 9.57          |  |
| 0.6      | 10.51      | 9.57       | 10.43      | 9.65        | 10.36      | 9.72            | $\overline{2}$ | 10.37      | 9.71            | $\overline{2}$ | 10.38      | 9.70            | $\overline{2}$ | 10.51      | 9.57          |  |
| 0.7      | 10.51      | 9.57       | 10.43      | 9.65        | 10.36      | 9.72            | $\overline{2}$ | 10.37      | 9.71            | $\overline{2}$ | 10.38      | 9.70            | $\overline{2}$ | 10.51      | 9.57          |  |
| 0.8      | 10.51      | 9.57       | 10.41      | 9.67        | 10.36      | 9.72            | $\overline{2}$ | 10.37      | 9.71            | $\overline{2}$ | 10.38      | 9.70            | $\overline{2}$ | 10.51      | 9.57          |  |
| 0.9      | 10.51      | 9.57       | 10.43      | 9.65        | 10.36      | 9.72            | $\overline{2}$ | 10.37      | 9.71            | $\overline{2}$ | 10.38      | 9.70            | $\overline{2}$ | 10.51      | 9.57          |  |
| 1.0      | 10.51      | 9.57       | 10.30      | 9.78        | 10.36      | 9.72            | $\overline{2}$ | 10.37      | 9.71            | $\overline{2}$ | 10.35      | 9.73            | $\overline{2}$ | 10.51      | 9.57          |  |
| 1.2      | 10.51      | 9.57       | 10.27      | 9.81        | 10.34      | 9.74            | $\mathbf{1}$   | 10.34      | 9.74            | $\mathbf{1}$   | 10.35      | 9.73            | $\mathbf{1}$   | 10.51      | 9.57          |  |
| 1.4      | 10.51      | 9.57       | 10.20      | 9.88        | 10.34      | 9.74            | $\mathbf{1}$   | 10.34      | 9.74            | $\mathbf{1}$   | 10.35      | 9.73            | $\mathbf{1}$   | 10.51      | 9.57          |  |
| 1.5      | 10.51      | 9.57       | 10.18      | 9.90        | 10.34      | 9.74            | $\mathbf{1}$   | 10.34      | 9.74            | $\mathbf 1$    | 10.35      | 9.73            | $\mathbf{1}$   | 10.51      | 9.57          |  |
| 2.0      | 10.51      | 9.57       | 10.12      | 9.96        | 10.34      | 9.74            | $\mathbf{1}$   | 10.34      | 9.74            | $\mathbf{1}$   | 10.35      | 9.73            | $\mathbf{1}$   | 10.51      | 9.57          |  |
| 2.5      | 10.51      | 9.57       | 10.11      | 9.97        | 10.34      | 9.74            | $\mathbf{1}$   | 10.34      | 9.74            | $\mathbf{1}$   | 10.35      | 9.73            | $\mathbf{1}$   | 10.51      | 9.57          |  |
| 3.0      | 10.51      | 9.57       | 10.09      | 9.99        | 10.34      | 9.74            | $\mathbf{1}$   | 10.34      | 9.74            | 1              | 10.35      | 9.73            | $\mathbf{1}$   | 10.51      | 9.57          |  |
| 4.0      | 10.51      | 9.57       | 10.07      | 10.01       | 10.34      | 9.74            | $\mathbf{1}$   | 10.34      | 9.74            | $\mathbf{1}$   | 10.35      | 9.73            | $\mathbf{1}$   | 10.51      | 9.57          |  |
| 5.0      | 10.51      | 9.57       | 10.07      | 10.01       | 10.34      | 9.74            | $\mathbf{1}$   | 10.34      | 9.74            | $\mathbf{1}$   | 10.35      | 9.73            | $\mathbf{1}$   | 10.51      | 9.57          |  |

<u>ตารางที่ 4.13</u> ขอบเขตควบคุมของแผนภูมิจำแนกตามขนาดการเปลี่ยนแปลงในค่าเฉลี่ย γ เมื่อ n = 40

| $\gamma$ |       | X          |       | <b>EWMA</b> |       | $SYN(ARL0=300)$ |                |            | $SYN(ARL0=370)$ |                |            | $SYN(ARL0=500)$ |                | <b>RUNSUM</b> |            |
|----------|-------|------------|-------|-------------|-------|-----------------|----------------|------------|-----------------|----------------|------------|-----------------|----------------|---------------|------------|
|          | UCL   | <b>LCL</b> | UCL   | <b>LCL</b>  | UCL   | LCL             | L              | <b>UCL</b> | LCL             | L              | <b>UCL</b> | <b>LCL</b>      | L              | UCL           | <b>LCL</b> |
| 0.5      | 10.48 | 9.6        | 10.36 | 9.72        | 10.34 | 9.74            | $\overline{2}$ | 10.35      | 9.73            | $\overline{2}$ | 10.36      | 9.72            | $\overline{2}$ | 10.48         | 9.6        |
| 0.6      | 10.48 | 9.6        | 10.44 | 9.64        | 10.34 | 9.74            | $\overline{2}$ | 10.35      | 9.73            | $\overline{2}$ | 10.36      | 9.72            | $\overline{2}$ | 10.48         | 9.6        |
| 0.7      | 10.48 | 9.6        | 10.43 | 9.65        | 10.34 | 9.74            | $\overline{2}$ | 10.35      | 9.73            | $\overline{2}$ | 10.36      | 9.72            | $\overline{2}$ | 10.48         | 9.6        |
| 0.8      | 10.48 | 9.6        | 10.37 | 9.71        | 10.34 | 9.74            | $\overline{2}$ | 10.35      | 9.73            | $\overline{2}$ | 10.36      | 9.72            | 2              | 10.48         | 9.6        |
| 0.9      | 10.48 | 9.6        | 10.29 | 9.79        | 10.34 | 9.74            | $\overline{2}$ | 10.35      | 9.73            | $\overline{2}$ | 10.36      | 9.72            | $\overline{2}$ | 10.48         | 9.6        |
| 1.0      | 10.48 | 9.6        | 10.23 | 9.85        | 10.32 | 9.76            | $\mathbf{1}$   | 10.35      | 9.73            | $\mathbf{1}$   | 10.36      | 9.72            | $\mathbf{1}$   | 10.48         | 9.6        |
| 1.2      | 10.48 | 9.6        | 10.17 | 9.91        | 10.32 | 9.76            | $\mathbf{1}$   | 10.33      | 9.75            | $\mathbf{1}$   | 10.34      | 9.74            | $\mathbf{1}$   | 10.48         | 9.6        |
| 1.4      | 10.48 | 9.6        | 10.15 | 9.93        | 10.32 | 9.76            | $\mathbf{1}$   | 10.33      | 9.75            | $\mathbf{1}$   | 10.34      | 9.74            | $\mathbf{1}$   | 10.48         | 9.6        |
| 1.5      | 10.48 | 9.6        | 10.13 | 9.95        | 10.32 | 9.76            | $\mathbf{1}$   | 10.33      | 9.75            | $\mathbf{1}$   | 10.34      | 9.74            | $\mathbf{1}$   | 10.48         | 9.6        |
| 2.0      | 10.48 | 9.6        | 10.10 | 9.98        | 10.32 | 9.76            | $\mathbf{1}$   | 10.33      | 9.75            | $\mathbf{1}$   | 10.34      | 9.74            | $\mathbf{1}$   | 10.48         | 9.6        |
| 2.5      | 10.48 | 9.6        | 10.09 | 9.99        | 10.32 | 9.76            | $\mathbf{1}$   | 10.33      | 9.75            | $\mathbf{1}$   | 10.34      | 9.74            | $\mathbf{1}$   | 10.48         | 9.6        |
| 3.0      | 10.48 | 9.6        | 10.08 | 10.00       | 10.32 | 9.76            | $\overline{1}$ | 10.33      | 9.75            | $\mathbf{1}$   | 10.34      | 9.74            | $\mathbf{1}$   | 10.48         | 9.6        |
| 4.0      | 10.48 | 9.6        | 10.07 | 10.01       | 10.32 | 9.76            | $\mathbf{1}$   | 10.33      | 9.75            | $\mathbf{1}$   | 10.34      | 9.74            | $\mathbf{1}$   | 10.48         | 9.6        |
| 5.0      | 10.48 | 9.6        | 10.07 | 10.01       | 10.32 | 9.76            | $\mathbf{1}$   | 10.33      | 9.75            | $\mathbf{1}$   | 10.34      | 9.74            | $\mathbf{1}$   | 10.48         | 9.6        |

ตารางท ี่ 4.14ขอบเขตควบค ุ มของแผนภูมจ ิําแนกตามขนาดการเปลี่ยนแปลงในคาเฉล ี่ย <sup>γ</sup> เมื่อ n = 45

|          |            | X    |       | <b>EWMA</b> |       | $SYN(ARL0=300)$ |                |            | $SYN(ARL0=370)$ |                |            | $SYN(ARL0=500)$ |                | <b>RUNSUM</b> |            |
|----------|------------|------|-------|-------------|-------|-----------------|----------------|------------|-----------------|----------------|------------|-----------------|----------------|---------------|------------|
| $\gamma$ | <b>UCL</b> | LCL  | UCL   | LCL         | UCL   | LCL             | L              | <b>UCL</b> | <b>LCL</b>      | L              | <b>UCL</b> | <b>LCL</b>      | L              | <b>UCL</b>    | <b>LCL</b> |
| 0.5      | 10.46      | 9.62 | 10.42 | 9.66        | 10.32 | 9.76            | $\overline{2}$ | 10.33      | 9.75            | $\overline{2}$ | 10.34      | 9.74            | $\overline{2}$ | 10.46         | 9.62       |
| 0.6      | 10.46      | 9.62 | 10.43 | 9.65        | 10.32 | 9.76            | $\overline{2}$ | 10.33      | 9.75            | $\overline{2}$ | 10.34      | 9.74            | $\overline{2}$ | 10.46         | 9.62       |
| 0.7      | 10.46      | 9.62 | 10.39 | 9.69        | 10.32 | 9.76            | $\overline{2}$ | 10.33      | 9.75            | $\overline{2}$ | 10.34      | 9.74            | $\overline{2}$ | 10.46         | 9.62       |
| 0.8      | 10.46      | 9.62 | 10.44 | 9.64        | 10.32 | 9.76            | $\overline{2}$ | 10.33      | 9.75            | $\overline{2}$ | 10.34      | 9.74            | $\overline{2}$ | 10.46         | 9.62       |
| 0.9      | 10.46      | 9.62 | 10.26 | 9.82        | 10.32 | 9.76            | $\overline{2}$ | 10.33      | 9.75            | 2              | 10.34      | 9.74            | $\overline{2}$ | 10.46         | 9.62       |
| 1.0      | 10.46      | 9.62 | 10.28 | 9.80        | 10.30 | 9.78            | $\mathbf{1}$   | 10.33      | 9.75            | $\mathbf{1}$   | 10.34      | 9.74            | $\mathbf{1}$   | 10.46         | 9.62       |
| 1.2      | 10.46      | 9.62 | 10.18 | 9.90        | 10.30 | 9.78            | $\mathbf{1}$   | 10.31      | 9.77            | $\mathbf{1}$   | 10.32      | 9.76            | $\mathbf{1}$   | 10.46         | 9.62       |
| 1.4      | 10.46      | 9.62 | 10.14 | 9.94        | 10.30 | 9.78            | $\mathbf{1}$   | 10.31      | 9.77            | $\mathbf{1}$   | 10.32      | 9.76            | $\mathbf{1}$   | 10.46         | 9.62       |
| 1.5      | 10.46      | 9.62 | 10.13 | 9.95        | 10.30 | 9.78            | $\mathbf{1}$   | 10.31      | 9.77            | $\mathbf{1}$   | 10.32      | 9.76            | 1              | 10.46         | 9.62       |
| 2.0      | 10.46      | 9.62 | 10.11 | 9.97        | 10.30 | 9.78            | $\mathbf{1}$   | 10.31      | 9.77            | $\mathbf{1}$   | 10.32      | 9.76            | $\mathbf{1}$   | 10.46         | 9.62       |
| 2.5      | 10.46      | 9.62 | 10.09 | 9.99        | 10.30 | 9.78            | $\mathbf{1}$   | 10.31      | 9.77            | $\mathbf{1}$   | 10.32      | 9.76            | $\mathbf{1}$   | 10.46         | 9.62       |
| 3.0      | 10.46      | 9.62 | 10.08 | 10.00       | 10.30 | 9.78            | $\overline{1}$ | 10.31      | 9.77            | $\overline{1}$ | 10.32      | 9.76            | 1              | 10.46         | 9.62       |
| 4.0      | 10.46      | 9.62 | 10.07 | 10.01       | 10.30 | 9.78            | $\mathbf{1}$   | 10.31      | 9.77            | $\mathbf{1}$   | 10.32      | 9.76            | $\mathbf{1}$   | 10.46         | 9.62       |
| 5.0      | 10.46      | 9.62 | 10.07 | 10.01       | 10.30 | 9.78            | $\mathbf{1}$   | 10.31      | 9.77            | 1              | 10.32      | 9.76            | 1              | 10.46         | 9.62       |

<u>ตารางที่ 4.15</u> ขอบเขตควบคุมของแผนภูมิจำแนกตามขนาดการเปลี่ยนแปลงในค่าเฉลี่ย γ เมื่อ n = 50

## **4.2 จํานวนคาความยาววงโดยเฉล ิ่ ี่ย (ARL)**

จำนวนค่าความยาววิ่งโดยเฉลี่ย (ARL) ที่ใช้ในการตรวจสอบประสิทธิภาพของแผนภูมิ ควบคุมดังแสดงในตารางที่ 4.20 – 4.34 และภาพที่ 4.1 – 4.15 โดยจำแนกตามขนาดตัวอย่าง และระดับการเปลี่ยนแปลงต่างๆ สามารถสรุปได้ดังนี้

ที่ระดับการเปลี่ยนแปลงต่างๆ แผนภูมิที่มีประสิทธิภาพมากที่สุด คือ แผนภูมิที่ให้ค่า ARL ี่ ต่ำที่สุด แสดงว่าแผนภูมินั้นๆ สามารถตรวจพบการเปลี่ยนแปลงของค่าเฉลี่ยได้เร็วที่สุด ่ํ จากตารางที่ 4.20 – 4.34 ขนาดตัวอย่าง มีผลต่อค่า ARL ของทุกแผนภูมิควบคุม ดังนี้

### **1. แผนภูมิควบคุมคาเฉลี่ย**

แผนภูมิควบคุมคาเฉลี่ยจะใหประสิทธิภาพสูงสุดในระดับการเปลี่ยนแปลงของคาเฉลี่ย ์ต่างๆ ดังตารางที่ 4.16

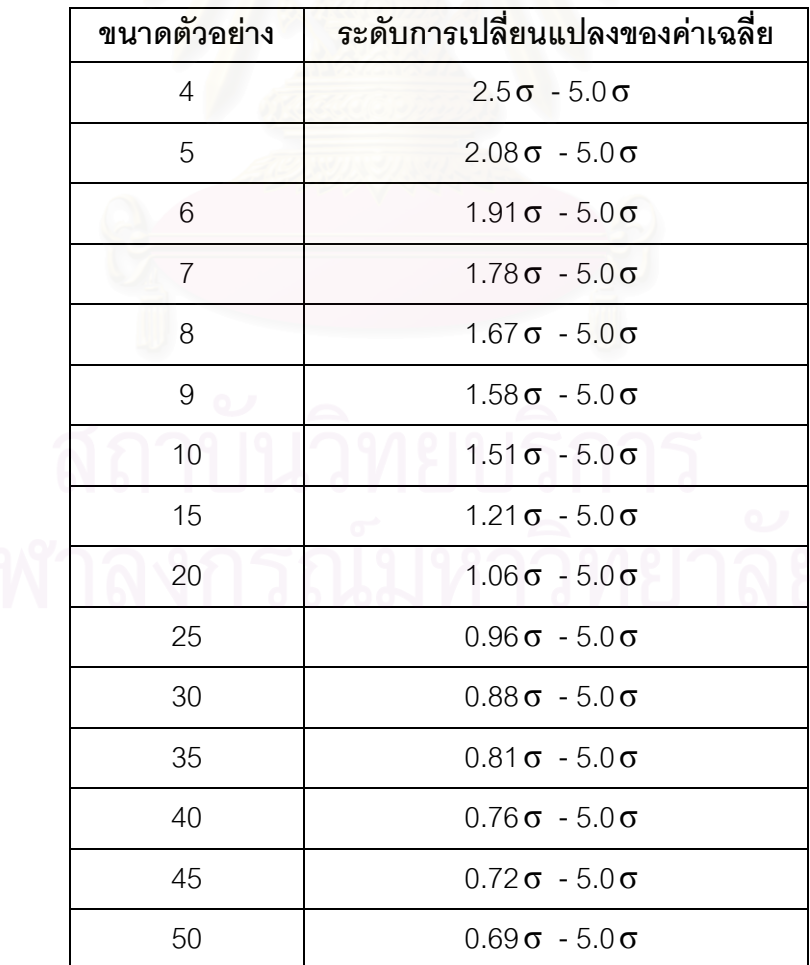

**ตารางท 4.16 ี่** ระดับการเปลี่ยนแปลงในคาเฉล ยท แผนภูมิควบคุมเฉล ยมีประสิทธิภาพ ี่ ี่ สูงสุด จําแนกตามขนาดตัวอยาง

#### 2. แผนภูมิควบคุมค่าเฉลี่ยเคลื่อนที่ปรับน้ำหนักแบบเอกซโพเนนเชียล **้ํ**

แผนภูมิควบคุมค่าเฉลี่ยเคลื่อนที่ปรับน้ำหนักแบบเอกซโพเนนเชียล จะให้ประสิทธิภาพ ี่ ื่ ้ํ สูงสุดในระดับการเปลี่ยนแปลงของคาเฉล ยตางๆ ดังตารางท ี่ 4.17 ี่

ี<u>ตารางที่ 4.17</u> ระดับการเปลี่ยนแปลงในค่าเฉลี่ยที่แผนภูมิควบคุมค่าเฉลี่ยเคลื่อนที่ปรับ ี่ ื่ น้ำหนักแบบเอกซโพเนนเชียลมีประสิทธิภาพสูงสุดจำแนกตามขนาดตัวอย่าง ้ํ

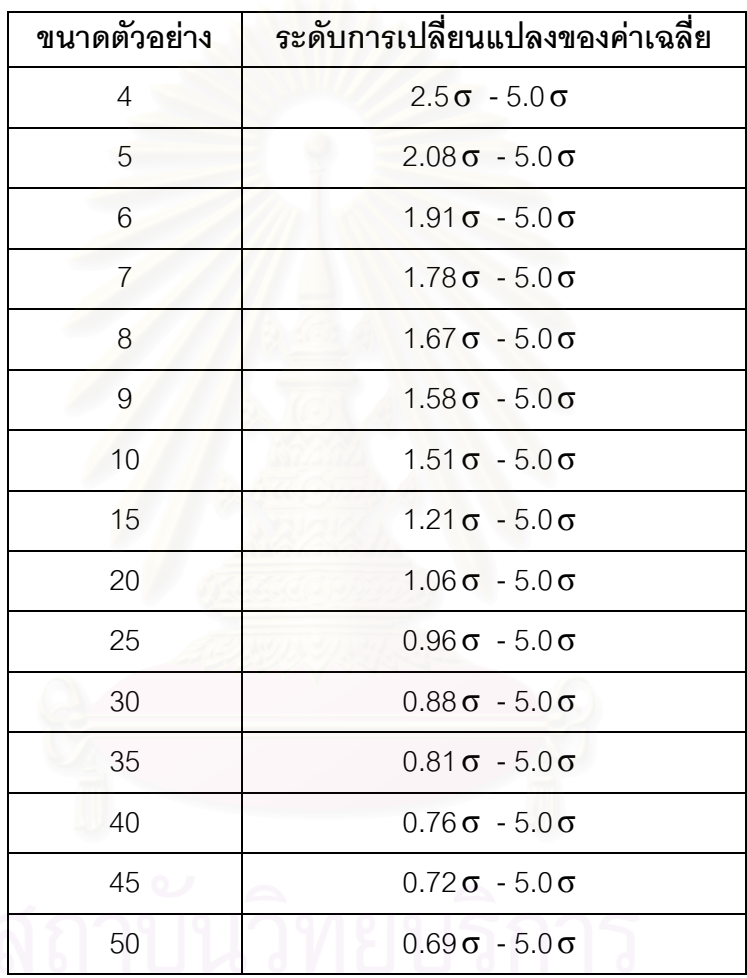

# **3. แผนภูมิควบคุมสังเคราะห**

แผนภูมิควบคุมสังเคราะห์ จะให้ประสิทธิภาพสูงสุดในระดับการเปลี่ยนแปลงของค่าเฉลี่ย ตางๆ ดังตารางท ี่ 4.18

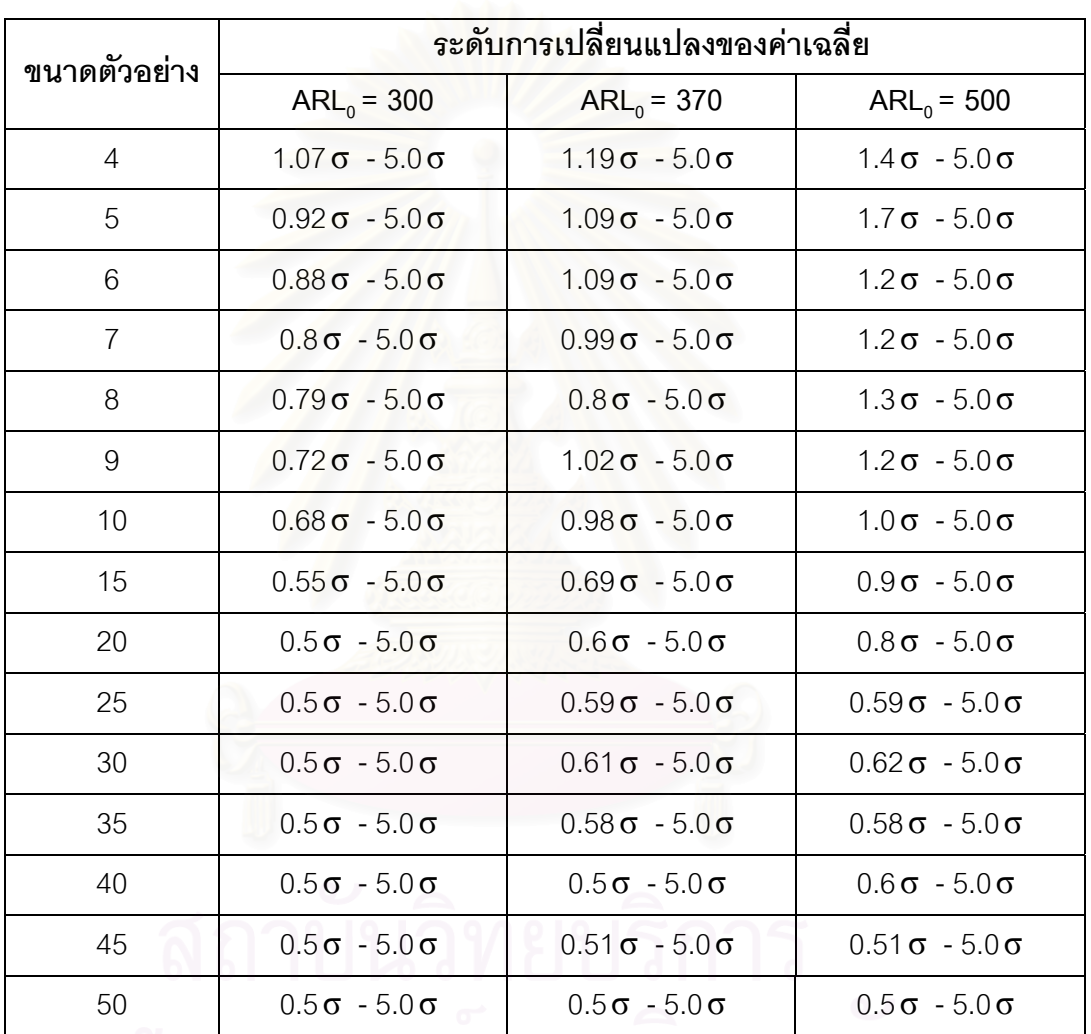

ี<u>ตารางที่ 4.18</u> ระดับการเปลี่ยนแปลงในค่าเฉลี่ยที่แผนภูมิควบคุมสังเคราะห์มีประสิทธิภาพสูงสุด ี่ จำแนกตามขนาดตัวอย่าง และค่า $ARL_0$ 

จพาลงกรณมหาวทยาลย

# **4. แผนภูมิควบคุมผลรวมแบบวิ่ง**

แผนภูมิควบคุมผลรวมแบบวิ่งจะใหประสิทธิภาพสูงสุดในระดับการเปลี่ยนแปลงของคา เฉล ยตางๆ ดังตารางท ี่ 4.19 ี่

ี<u>ตารางที่ 4.19</u> ระดับการเปลี่ยนแปลงในค่าเฉลี่ยที่แผนภูมิควบคุมผลรวมแบบวิ่งมี ี่ ิ่ ประสิทธิภาพสูงสุด จำแนกตามขนาดตัวอย่าง

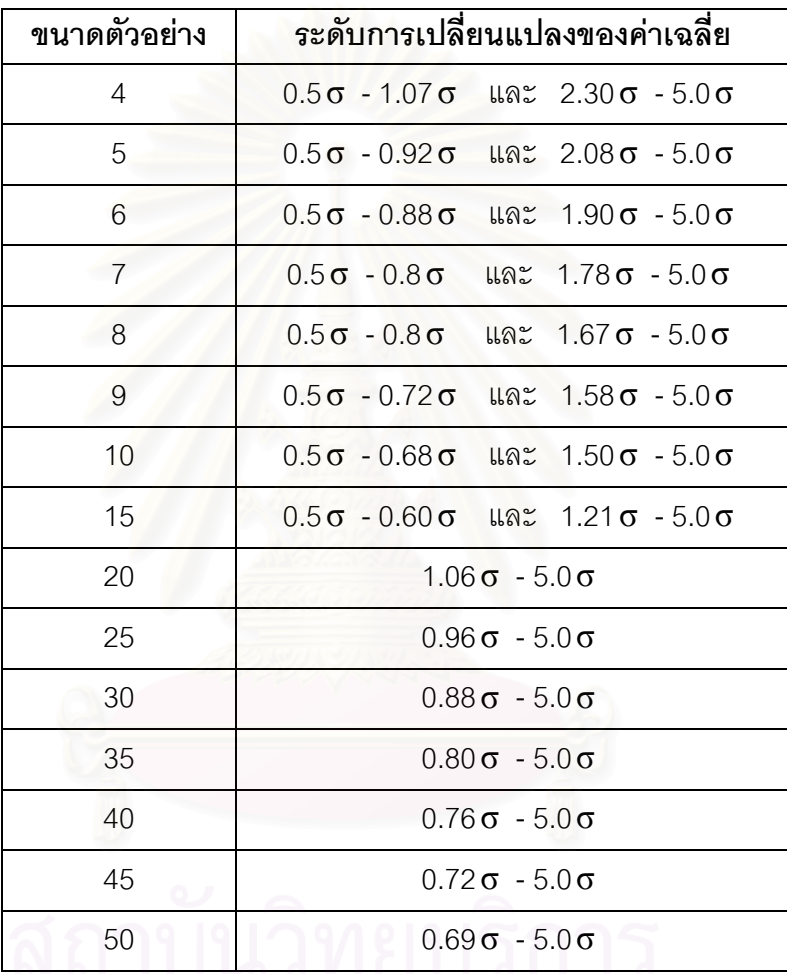

นอกจากนี้ผวูจิัยไดทําการศึกษาทดลองเปลี่ ยนคา <sup>λ</sup> เพ อตองการดูผลกระทบของ <sup>λ</sup> ื่ ว่ามีผลต่อค่าความยาววิ่งโดยเฉลี่ยหรือไม่ ผลการทดลองแสดงดังตารางที่ ก16. – ก30. ใน ภาคผนวกกซ งพบวาคา <sup>λ</sup> ไมมีผลกระทบตอคาความยาววงโดยเฉล ิ่ ย ึ่ ี่

| Chart    |             | <b>EWMA</b> | SYNTHETIC  | <b>RUNSUM</b> |            |        |  |
|----------|-------------|-------------|------------|---------------|------------|--------|--|
| $\gamma$ | $\mathbf X$ |             | $ARL0=300$ | $ARL0=370$    | $ARL0=500$ |        |  |
| 0.5      | 43.7        | 11.0        | 17.7       | 20.6          | 22.8       | $5.9*$ |  |
| 0.6      | 28.2        | 8.1         | 10.3       | 11.8          | 13.7       | $4.5*$ |  |
| 0.7      | 18.0        | 6.1         | 6.9        | 7.5           | 8.1        | $3.7*$ |  |
| 0.8      | 11.9        | 4.9         | 4.7        | 5.1           | 5.4        | $3.1*$ |  |
| 0.9      | 8.3         | 4.0         | 3.3        | 3.6           | 4.0        | $2.7*$ |  |
| 1.0      | 6.1         | 3.4         | 2.6        | 2.7           | 2.9        | $2.4*$ |  |
| 1.07     | 5.4         | 3.1         | $2.2*$     | 2.3           | 2.4        | $2.2*$ |  |
| 1.1      | 4.7         | 2.9         | $2.1*$     | 2.2           | 2.3        | 2.2    |  |
| 1.19     | 3.5         | 2.6         | $1.8*$     | $1.8*$        | 1.9        | 2.0    |  |
| 1.3      | 2.8         | 2.3         | $1.5*$     | $1.5*$        | 1.6        | 1.8    |  |
| 1.4      | 2.3         | 2.0         | $1.3*$     | $1.4*$        | $1.4*$     | 1.6    |  |
| 1.5      | 2.0         | 1.8         | $1.2*$     | $1.2*$        | $1.3*$     | 1.5    |  |
| 2.0      | 1.2         | 1.2         | $1.0*$     | $1.0*$        | $1.0*$     | 1.2    |  |
| 2.3      | 1.1         | 1.1         | $1.0*$     | $1.0*$        | $1.0*$     | $1.0*$ |  |
| 2.34     | 1.1         | 1.1         | $1.0*$     | $1.0*$        | $1.0*$     | $1.0*$ |  |
| 2.5      | $1.0*$      | $1.0*$      | $1.0*$     | $1.0*$        | $1.0*$     | $1.0*$ |  |
| 3.0      | $1.0*$      | $1.0*$      | $1.0*$     | $1.0*$        | $1.0*$     | $1.0*$ |  |
| 3.5      | $1.0*$      | $1.0*$      | $1.0*$     | $1.0*$        | $1.0*$     | $1.0*$ |  |

<u>ตารางที่ 4.20</u> จำนวนค่าเฉลี่ยตัวอย่างโดยเฉลี่ยที่ต้องใช้ในการตรวจสอบแผนภูมิควบคุม เมื่อ n = 4

 $\overline{\phantom{a}}^*$ หมายถึง แผนภูมิควบคุมที่ให้ค่า ARL ต่ำสุด ใน  $\gamma$  ขนาดต่างๆ ่ํ

จากตารางที่ 4.20 สามารถอธิบายได้ดังนี้

ในกรณีที่ขนาดตัวอย่างเท่ากับ 4 แผนภูมิควบคุมค่าเฉลี่ย และแผนภูมิควบคุม EWMA ี่ ี่ จะมีประสิทธิภาพมากที่สุดที่  $\gamma$  ระดับ 2.5 $\sigma$  - 5.0 $\sigma$  แผนภูมิควบคุม Synthetic ที่ <code>ARL</code> $_{\circ}$ = 300 ี่ จะมีประสิทธิภาพมากที่สุดที่  $\gamma$  ระดับ 1.07 $\, \sigma$  - 5.0 $\, \sigma \,$  แผนภูมิควบคุม Synthetic ที่ ARL $_{\rm o}$ = 370 ี่ จะมีประสิทธิภาพมากที่สุดที่  $\gamma$  ระดับ 1.19 $\sigma$  - 5.0 $\sigma$  แผนภูมิควบคุม Synthetic ที่ ARL $_{\scriptscriptstyle \rm o}$ = 500 ี่ จะมีประสิทธิภาพมากที่สุดที่  $\gamma$  ระดับ1.4 $\, \sigma$  - 5.0 $\, \sigma \,$  และแผนภูมิควบคุม RUNSUM  $\,$  จะมี ี่ ประสิทธิภาพมากที่สุดที่  $\gamma$  ระดับ 0.5 $\sigma$  - 1.07 $\sigma$  และที่  $\gamma$  ระดับ 2.3 $\sigma$  - 5.0 $\sigma$
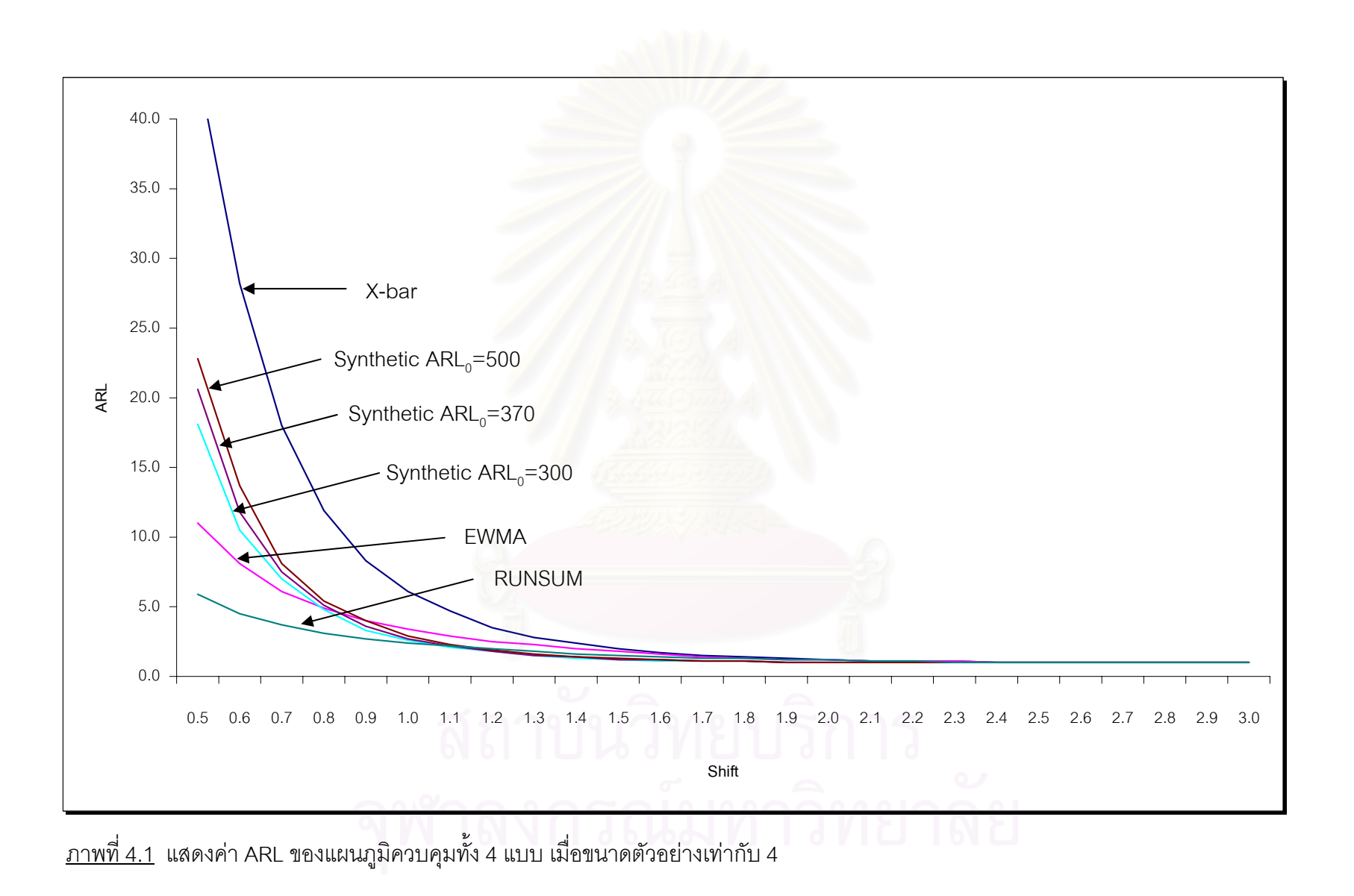

56

| Chart    |             | <b>EWMA</b> | SYNTHETIC  |               |            | <b>RUNSUM</b> |
|----------|-------------|-------------|------------|---------------|------------|---------------|
| $\gamma$ | $\mathbf X$ |             | $ARL0=300$ | $ARL_0 = 370$ | $ARL0=500$ |               |
| 0.5      | 33.1        | 9.1         | 12.7       | 14.1          | 16.9       | $5.0*$        |
| 0.6      | 20.4        | 6.6         | 7.5        | 8.1           | 9.1        | $3.9*$        |
| 0.7      | 12.8        | 5.1         | 4.9        | 5.3           | 5.9        | $3.2*$        |
| 0.8      | 8.4         | 4.1         | 3.4        | 3.6           | 4.0        | $2.7*$        |
| 0.92     | 5.7         | 3.3         | $2.3*$     | 2.5           | 2.7        | $2.3*$        |
| 1.0      | 4.4         | 2.9         | $2.0*$     | 2.1           | 2.2        | 2.1           |
| 1.09     | 3.5         | 2.5         | $1.7*$     | $1.7*$        | 1.9        | 1.9           |
| 1.1      | 3.4         | 2.5         | $1.7*$     | $1.7*$        | 1.8        | 1.9           |
| 1.2      | 2.6         | 2.1         | $1.5*$     | $1.5*$        | 1.6        | 1.7           |
| 1.3      | 2.1         | 1.9         | $1.3*$     | $1.3*$        | 1.4        | 1.6           |
| 1.4      | 1.8         | 1.7         | $1.2*$     | $1.2*$        | 1.3        | 1.5           |
| 1.5      | 1.6         | 1.5         | $1.1*$     | $1.1*$        | 1.2        | 1.4           |
| 1.7      | 1.3         | 1.3         | $1.0*$     | $1.0*$        | $1.0*$     | 1.3           |
| 2.0      | 1.1         | 1.1         | $1.0*$     | $1.0*$        | $1.0*$     | 1.1           |
| 2.08     | $1.0*$      | $1.0*$      | $1.0*$     | $1.0*$        | $1.0*$     | $1.0*$        |
| 2.5      | $1.0*$      | $1.0*$      | $1.0*$     | $1.0*$        | $1.0*$     | $1.0*$        |

<u>ตารางที่ 4.21</u> จำนวนค่าเฉลี่ยตัวอย่างโดยเฉลี่ยที่ต้องใช้ในการตรวจสอบแผนภูมิควบคุม เมื่อ n = 5  $\,$ 

 $\overline{\phantom{a}}$ \* หมายถึง แผนภูมิควบคุมที่ให้ค่า ARL ต่ำสุด ใน  $\gamma$  ขนาดต่างๆ ่ํ

จากตารางที่ 4.21 สามารถอธิบายได้ดังนี้

ในกรณีที่ขนาดตัวอย่างเท่ากับ 5 แผนภูมิควบคุมค่าเฉลี่ย และแผนภูมิควบคุม EWMA ิ ี่ ี่ จะมีประสิทธิภาพมากที่สุดที่  $\gamma$  ระดับ 2.08 $\, \sigma$  - 5.0 $\, \sigma \,$  แผนภูมิควบคุม Synthetic ที่ ARL $_{\rm o}$ = 300 ี่ จะมีประสิทธิภาพมากที่สุดที่  $\gamma$  ระดับ 0.92 $\sigma$  - 5.0 $\sigma$  แผนภูมิควบคุม Synthetic ที่ ARL $_{\scriptscriptstyle \rm 0}$ = 370 ี่ จะมีประสิทธิภาพมากที่สุดที่  $\gamma$  ระดับ 1.09 $\sigma$  - 5.0 $\sigma$  แผนภูมิควบคุม Synthetic ที่ ARL $_{\scriptscriptstyle \rm 0}$ = 500 ี่ จะมีประสิทธิภาพมากที่สุดที่  $\gamma$  ระดับ 1.7 $\sigma$  - 5.0 $\sigma$  และแผนภูมิควบคุม RUNSUM  $\;$  จะมี ี่ ประสิทธิภาพมากที่สุดที่  $\gamma$  ระดับ 0.5 $\sigma$  - 0.92 $\sigma$  และที่  $\gamma$  ระดับ 2.08 $\sigma$  - 5.0 $\sigma$ 

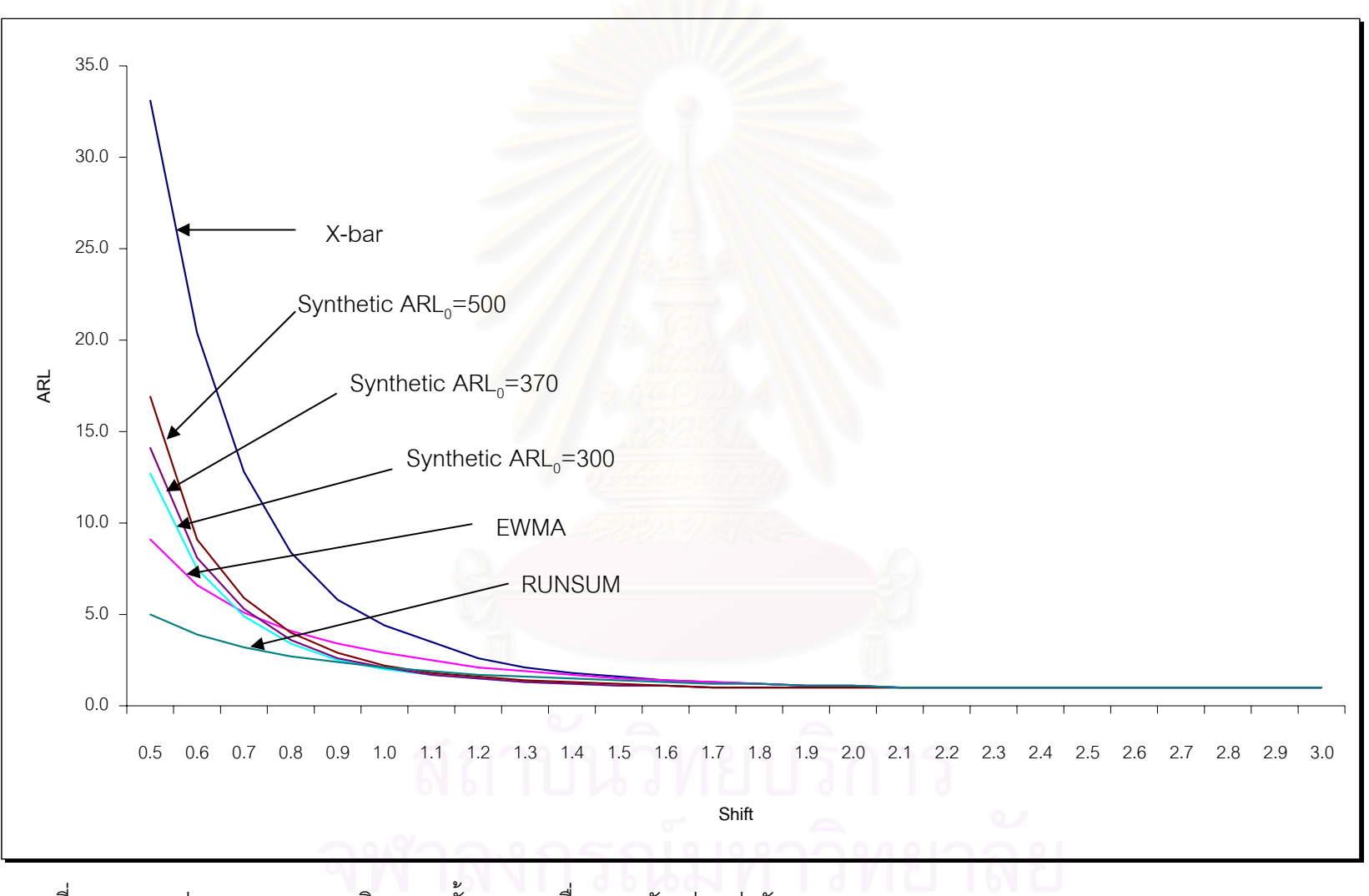

<u>ภาพที่ 4.2</u> แสดงค่า ARL ของแผนภูมิควบคุมทั้ง 4 แบบ เมื่อขนาดตัวอย่างเท่ากับ 5

| Chart    |             | <b>EWMA</b> | SYNTHETIC     |               | <b>RUNSUM</b> |        |
|----------|-------------|-------------|---------------|---------------|---------------|--------|
| $\gamma$ | $\mathbf X$ |             | $ARL_0 = 300$ | $ARL_0 = 370$ | $ARL0=500$    |        |
| 0.5      | 25.1        | 7.7         | 9.9           | 11.3          | 12.6          | $4.5*$ |
| 0.6      | 15.4        | 5.8         | 5.8           | 6.2           | 7.2           | $3.5*$ |
| 0.7      | 10.0        | 4.4         | 3.8           | 4.1           | 4.6           | $2.9*$ |
| 0.8      | 6.4         | 3.6         | 2.7           | 2.9           | 3.2           | $2.4*$ |
| 0.88     | 4.9         | 3.0         | $2.2*$        | 2.4           | 2.5           | $2.2*$ |
| 0.9      | 4.6         | 2.9         | $2.1*$        | 2.2           | 2.4           | $2.1*$ |
| 1.0      | 3.4         | 2.5         | $1.7*$        | 1.8           | 1.9           | 1.9    |
| 1.09     | 2.7         | 2.1         | $1.5*$        | $1.5*$        | 1.6           | 1.7    |
| 1.1      | 2.6         | 2.1         | $1.5*$        | $1.5*$        | 1.6           | 1.7    |
| 1.2      | 2.1         | 1.8         | $1.3*$        | $1.3*$        | $1.3*$        | 1.6    |
| 1.3      | 1.8         | 1.6         | $1.2*$        | $1.2*$        | $1.2*$        | 1.4    |
| 1.4      | 1.5         | 1.5         | $1.1*$        | $1.1*$        | $1.1*$        | 1.3    |
| 1.5      | 1.3         | 1.3         | $1.1*$        | $1.1*$        | $1.1*$        | 1.3    |
| 1.9      | 1.1         | 1.1         | $1.0*$        | $1.0*$        | $1.0*$        | $1.0*$ |
| 1.91     | $1.0*$      | $1.0*$      | $1.0*$        | $1.0*$        | $1.0*$        | $1.0*$ |
| 2.0      | $1.0*$      | $1.0*$      | $1.0*$        | $1.0*$        | $1.0*$        | $1.0*$ |
| 2.5      | $1.0*$      | $1.0*$      | $1.0*$        | $1.0*$        | $1.0*$        | $1.0*$ |

<u>ตารางที่ 4.22</u> จำนวนค่าเฉลี่ยตัวอย่างโดยเฉลี่ยที่ต้องใช้ในการตรวจสอบแผนภูมิควบคุม เมื่อ n = 6

จากตารางที่ 4.22 สามารถอธิบายได้ดังนี้

ในกรณีที่ขนาดตัวอย่างเท่ากับ 6 แผนภูมิควบคุมค่าเฉลี่ย และแผนภูมิควบคุม EWMA ี่ ี่ จะมีประสิทธิภาพมากที่สุดที่  $\gamma$  ระดับ 1.91 $\,\sigma$  - 5.0 $\,\sigma$  แผนภูมิควบคุม Synthetic ที่ ARL $_{\scriptscriptstyle \rm 0}^{}$ = 300 ี่ จะมีประสิทธิภาพมากที่สุดที่  $\gamma$  ระดับ 0.88 $\sigma$  - 5.0 $\sigma$  แผนภูมิควบคุม Synthetic ที่ ARL $_{\scriptscriptstyle \rm o}$ = 370 ี่ จะมีประสิทธิภาพมากที่สุดที่  $\gamma$  ระดับ 1.09 $\sigma$  - 5.0 $\sigma$  แผนภูมิควบคุม Synthetic ที่ ARL $_{\scriptscriptstyle \rm 0}$ = 500 ี่ จะมีประสิทธิภาพมากที่สุดที่  $\gamma$  ระดับ 1.2 $\sigma$  - 5.0 $\sigma$  และแผนภูมิควบคุม RUNSUM จะมี ี่ ประสิทธิภาพมากที่สุดที่  $\gamma$  ระดับ 0.5 $\sigma$  - 0.9 $\sigma$  และที่  $\gamma$  ระดับ 1.9 $\sigma$  - 5.0 $\sigma$ 

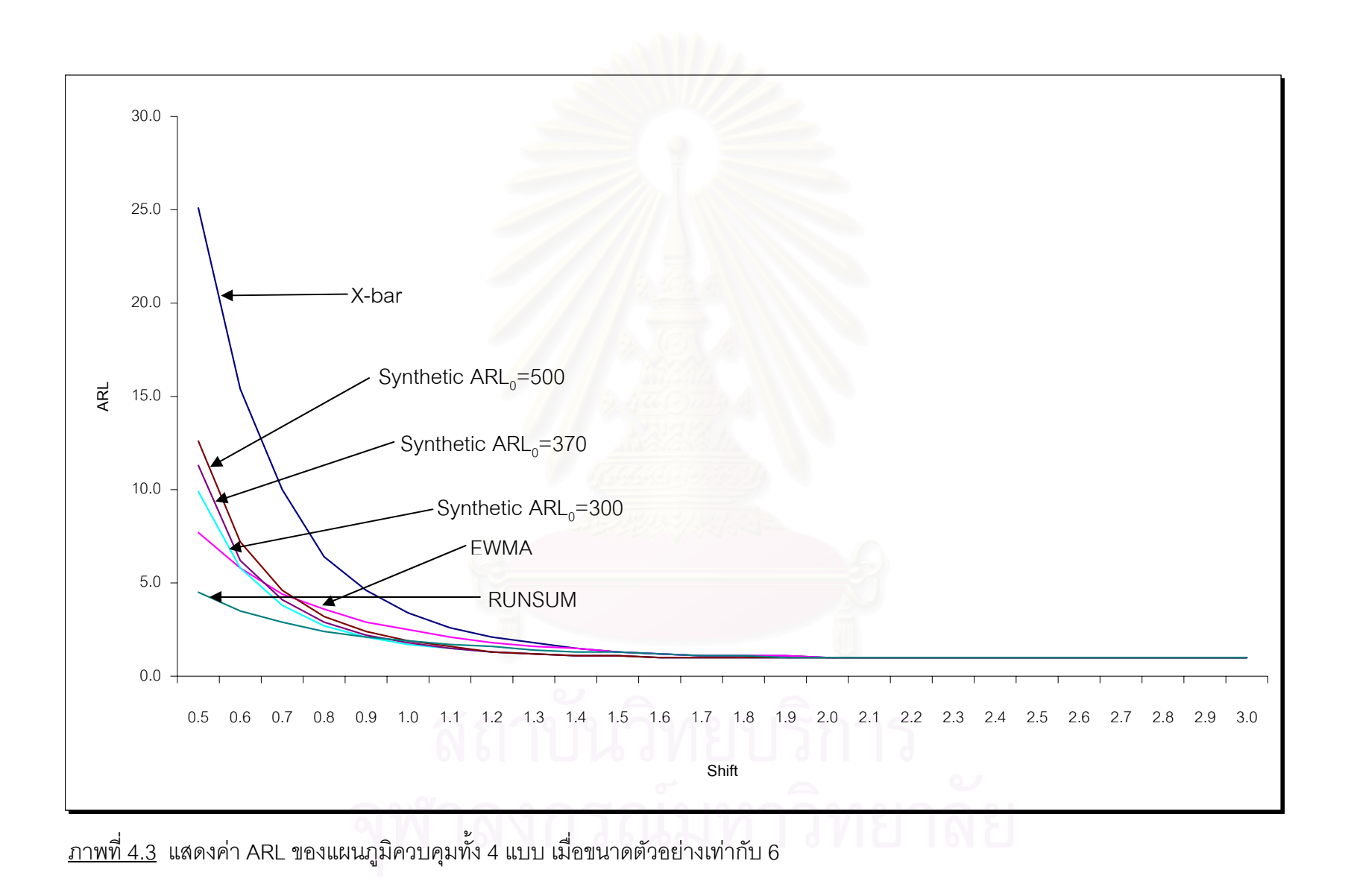

| Chart    |             | <b>EWMA</b> | SYNTHETIC     |            |            | <b>RUNSUM</b> |
|----------|-------------|-------------|---------------|------------|------------|---------------|
| $\gamma$ | $\mathbf X$ |             | $ARL_0 = 300$ | $ARL0=370$ | $ARL0=500$ |               |
| 0.5      | 20.5        | 6.8         | 8.2           | 9.1        | 10.3       | $4.1*$        |
| 0.6      | 12.5        | 5.0         | 4.7           | 5.0        | 6.0        | $3.2*$        |
| 0.7      | 8.1         | 3.9         | 3.2           | 3.4        | 3.8        | $2.6*$        |
| 0.8      | 5.1         | 3.2         | $2.3*$        | 2.5        | 2.6        | $2.3*$        |
| 0.9      | 3.7         | 2.6         | $1.8*$        | 1.8        | 2.0        | 2.0           |
| 0.99     | 2.9         | 2.2         | $1.5*$        | $1.5*$     | 1.7        | 1.8           |
| 1.0      | 2.8         | 2.2         | $1.5*$        | $1.5*$     | 1.6        | 1.8           |
| 1.1      | 2.2         | 1.9         | $1.3*$        | $1.3*$     | 1.4        | 1.6           |
| 1.2      | 1.8         | 1.7         | $1.2*$        | $1.2*$     | $1.2*$     | 1.5           |
| 1.3      | 1.5         | 1.5         | $1.1*$        | $1.1*$     | $1.1*$     | 1.3           |
| 1.4      | 1.3         | 1.3         | $1.1*$        | $1.1*$     | $1.1*$     | 1.2           |
| 1.5      | 1.2         | 1.2         | $1.0*$        | $1.0*$     | $1.0*$     | 1.2           |
| 1.78     | $1.0*$      | $1.0*$      | $1.0*$        | $1.0*$     | $1.0*$     | $1.0*$        |
| 2.0      | $1.0*$      | $1.0*$      | $1.0*$        | $1.0*$     | $1.0*$     | $1.0*$        |
| 2.5      | $1.0*$      | $1.0*$      | $1.0*$        | $1.0*$     | $1.0*$     | $1.0*$        |
| 3.0      | $1.0*$      | $1.0*$      | $1.0*$        | $1.0*$     | $1.0*$     | $1.0*$        |

<u>ตารางที่ 4.23</u> จำนวนค่าเฉลี่ยตัวอย่างโดยเฉลี่ยที่ต้องใช้ในการตรวจสอบแผนภูมิควบคุม เมื่อ n = 7  $\,$ 

 $\overline{\phantom{a}}^*$ หมายถึง แผนภูมิควบคุมที่ให้ค่า ARL ต่ำสุด ใน  $\gamma$  ขนาดต่างๆ ่ํ

จากตารางที่ 4.23 สามารถอธิบายได้ดังนี้

ในกรณีที่ขนาดตัวอย่างเท่ากับ 7 แผนภูมิควบคุมค่าเฉลี่ย และแผนภูมิควบคุม EWMA ี่ ี่ จะมีประสิทธิภาพมากที่สุดที่  $\gamma$  ระดับ 1.78 $\sigma$  - 5.0 $\sigma$  แผนภูมิควบคุม Synthetic ที่ ี่ ARL $_{\rm o}$ = 300 จะมีประสิทธิภาพมากที่สุดที่  $\gamma$  ระดับ 0.8 $\, \sigma$  - 5.0 $\, \sigma \,$  แผนภูมิควบคุม Synthetic ที่ ี่ ARL $_{\rm o}$ = 370 จะมีประสิทธิภาพมากที่สุดที่  $\gamma$  ระดับ 0.99 $\sigma$  - 5.0 $\sigma$  แผนภูมิควบคุม Synthetic ี่ ที่ ARL $_{\rm o}$ = 500 จะมีประสิทธิภาพมากที่สุดที่  $\gamma$  ระดับ 1.2 $\sigma$  - 5.0 $\sigma$  และแผนภูมิควบคุม ี่ RUNSUM จะมีประสิทธิภาพมากที่สุดที่  $\gamma$  ระดับ  $0.5\,\sigma$  -  $0.8\,\sigma$  และที่  $\gamma$  ระดับ ี่ 1.78σ - 5.0σ

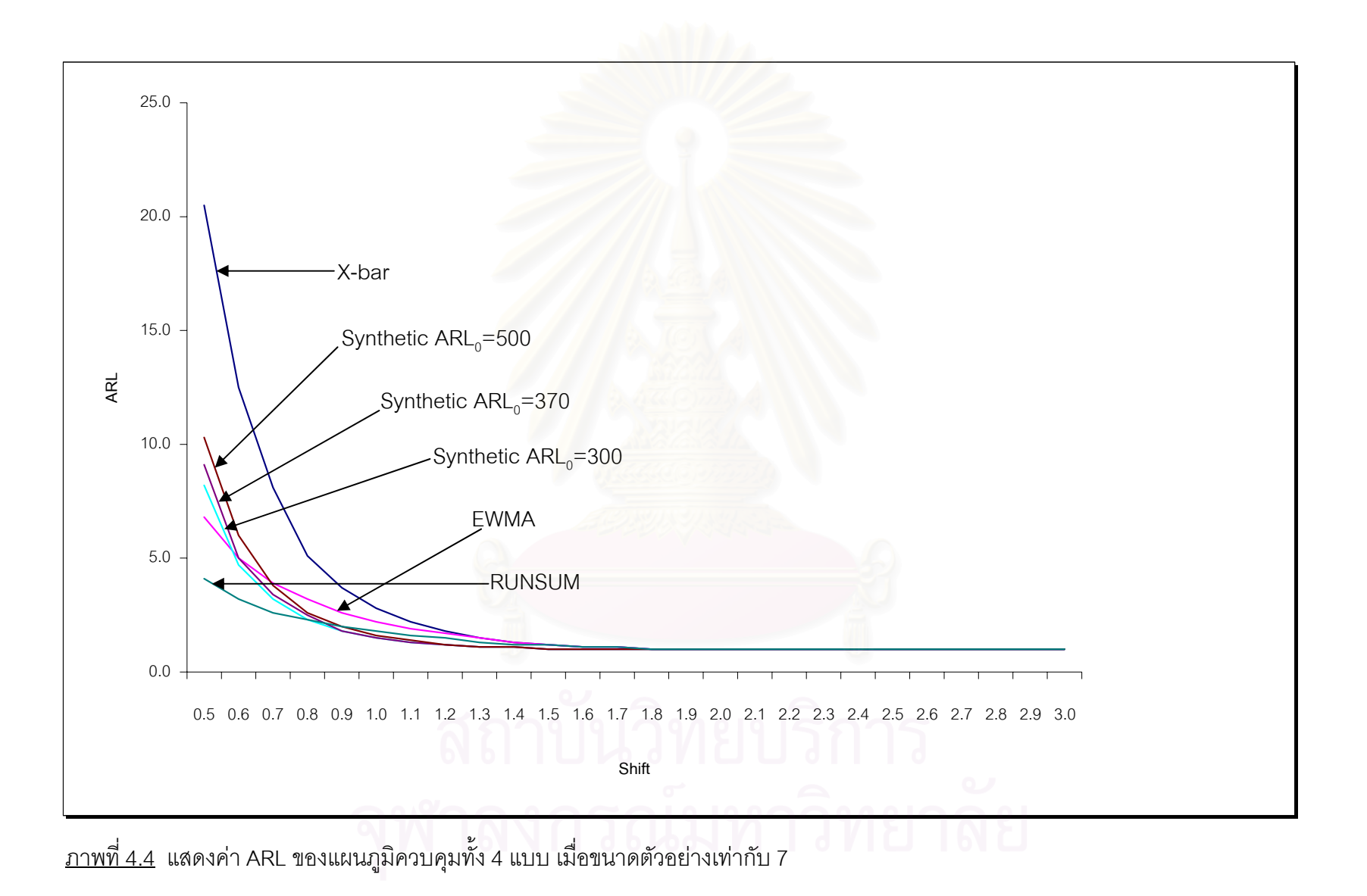

| Chart    |             | <b>EWMA</b> |               | <b>SYNTHETIC</b> |            | <b>RUNSUM</b> |
|----------|-------------|-------------|---------------|------------------|------------|---------------|
| $\gamma$ | $\mathbf X$ |             | $ARL_0 = 300$ | $ARL0=370$       | $ARL0=500$ |               |
| 0.5      | 17.3        | 6.1         | 6.9           | 7.5              | 8.6        | $3.7*$        |
| 0.6      | 10.5        | 4.5         | 4.0           | 4.3              | 4.8        | $2.9*$        |
| 0.7      | 6.5         | 3.6         | 2.7           | 2.9              | 3.1        | $2.4*$        |
| 0.79     | 4.5         | 2.9         | $2.1*$        | 2.2              | 2.2        | $2.1*$        |
| 0.8      | 4.3         | 2.9         | $2.1*$        | $2.1*$           | 2.2        | $2.1*$        |
| 0.98     | 2.5         | 2.1         | $1.4*$        | $1.4*$           | 1.5        | 1.7           |
| 1.1      | 1.9         | 1.7         | $1.2*$        | $1.2*$           | 1.4        | 1.5           |
| 1.2      | 1.5         | 1.5         | $1.1*$        | $1.1*$           | 1.2        | 1.4           |
| 1.3      | 1.4         | 1.3         | $1.1*$        | $1.1*$           | $1.1*$     | 1.3           |
| 1.4      | 1.2         | 1.2         | $1.0*$        | $1.0*$           | $1.0*$     | 1.2           |
| 1.5      | 1.1         | 1.1         | $1.0*$        | $1.0*$           | $1.0*$     | 1.1           |
| 1.67     | $1.0*$      | $1.0*$      | $1.0*$        | $1.0*$           | $1.0*$     | $1.0*$        |
| 2.0      | $1.0*$      | $1.0*$      | $1.0*$        | $1.0*$           | $1.0*$     | $1.0*$        |
| 2.5      | $1.0*$      | $1.0*$      | $1.0*$        | $1.0*$           | $1.0*$     | $1.0*$        |
| 3.0      | $1.0*$      | $1.0*$      | $1.0*$        | $1.0*$           | $1.0*$     | $1.0*$        |
| 3.5      | $1.0*$      | $1.0*$      | $1.0*$        | $1.0*$           | $1.0*$     | $1.0*$        |

<u>ตารางที่ 4.24</u> จำนวนค่าเฉลี่ยตัวอย่างโดยเฉลี่ยที่ต้องใช้ในการตรวจสอบแผนภูมิควบคุม เมื่อ n = 8  $\,$ 

 $\overline{\phantom{a}}^*$ หมายถึง แผนภูมิควบคุมที่ให้ค่า ARL ต่ำสุด ใน  $\gamma$  ขนาดต่างๆ ่ํ

จากตารางที่ 4.24 สามารถอธิบายได้ดังนี้

ในกรณีที่ขนาดตัวอย่างเท่ากับ 8 แผนภูมิควบคุมค่าเฉลี่ย และแผนภูมิควบคุม EWMA ี่ ี่ จะมีประสิทธิภาพมากที่สุดที่  $\gamma$  ระดับ 1.67 $\sigma$  - 5.0 $\sigma$  แผนภูมิควบคุม Synthetic ที่ ี่ ARL $_{\rm o}$ =300 จะมีประสิทธิภาพมากที่สุดที่  $\gamma$  ระดับ 0.79 $\, \sigma$ - 5.0 $\, \sigma$  แผนภูมิควบคุม ี่ Synthetic ที่ ARL $_{\rm o}$ = 370 จะมีประสิทธิภาพมากที่สุดที่  $\gamma$  ระดับ 0.8 $\, \sigma$  - 5.0 $\, \sigma \,$  แผนภูมิควบคุม ี่ Synthetic ที่ ARL $_{\rm o}$ = 500 จะมีประสิทธิภาพมากที่สุดที่  $\gamma$  ระดับ 1.3 $\, \sigma$  - 5.0 $\, \sigma$  และแผนภูมิ ี่ ควบคุม RUNSUM จะมีประสิทธิภาพมากที่สุดที่  $\gamma$  ระดับ 0.5 $\sigma$  -0.8 $\sigma$  และที่  $\gamma$  ระดับ 1.67σ - 5.0σ

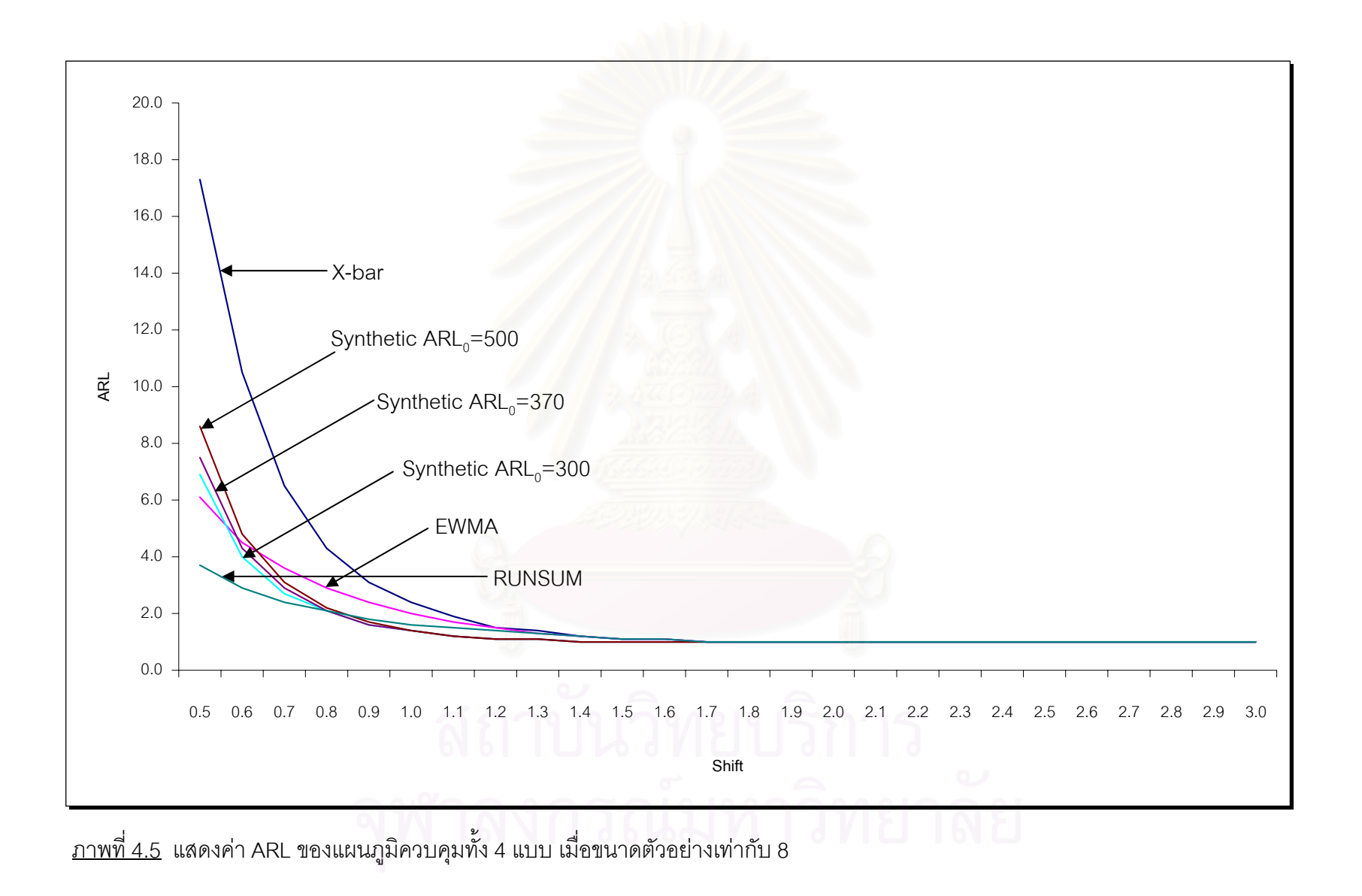

| Chart    |             | <b>EWMA</b> | SYNTHETIC     |            | <b>RUNSUM</b> |        |
|----------|-------------|-------------|---------------|------------|---------------|--------|
| $\gamma$ | $\mathbf X$ |             | $ARL_0 = 300$ | $ARL0=370$ | $ARL0=500$    |        |
| 0.5      | 14.8        | 5.5         | 5.6           | 6.2        | 7.1           | $3.4*$ |
| 0.6      | 8.5         | 4.1         | 3.3           | 3.5        | 3.9           | $2.7*$ |
| 0.7      | 5.5         | 3.2         | 2.4           | 2.5        | 2.6           | $2.3*$ |
| 0.72     | 5.1         | 3.1         | $2.2*$        | 2.3        | 2.5           | $2.2*$ |
| 0.8      | 3.5         | 2.6         | $1.8*$        | 1.9        | 2.0           | 2.0    |
| 0.9      | 2.6         | 2.2         | $1.4*$        | 1.5        | 1.6           | 1.7    |
| 1.0      | 2.0         | 1.8         | $1.2*$        | 1.3        | 1.3           | 1.5    |
| 1.02     | 2.0         | 1.7         | $1.2*$        | $1.2*$     | 1.3           | 1.5    |
| 1.1      | 1.7         | 1.5         | $1.1*$        | $1.1*$     | 1.2           | 1.4    |
| 1.2      | 1.4         | 1.4         | $1.1*$        | $1.1*$     | $1.1*$        | 1.3    |
| 1.3      | 1.2         | 1.2         | $1.0*$        | $1.0*$     | $1.0*$        | 1.2    |
| 1.4      | 1.1         | 1.1         | $1.0*$        | $1.0*$     | $1.0*$        | 1.1    |
| 1.5      | 1.1         | 1.1         | $1.0*$        | $1.0*$     | $1.0*$        | 1.1    |
| 1.58     | $1.0*$      | $1.0*$      | $1.0*$        | $1.0*$     | $1.0*$        | $1.0*$ |
| 2.0      | $1.0*$      | $1.0*$      | $1.0*$        | $1.0*$     | $1.0*$        | $1.0*$ |
| 2.5      | $1.0*$      | $1.0*$      | $1.0*$        | $1.0*$     | $1.0*$        | $1.0*$ |
| 3.0      | $1.0*$      | $1.0*$      | $1.0*$        | $1.0*$     | $1.0*$        | $1.0*$ |
| 3.5      | $1.0*$      | $1.0*$      | $1.0*$        | $1.0*$     | $1.0*$        | $1.0*$ |

<u>ตารางที่ 4.25</u> จำนวนค่าเฉลี่ยตัวอย่างโดยเฉลี่ยที่ต้องใช้ในการตรวจสอบแผนภูมิควบคุม เมื่อ n = 9  $\,$ 

์<br>\* หมายถึง แผนภูมิควบคุมที่ให้ค่า ARL ต่ำสุด ใน γ ขนาดต่างๆ ่ํ

จากตารางที่ 4.25 สามารถอธิบายได้ดังนี้

ในกรณีที่ขนาดตัวอย่างเท่ากับ 9 แผนภูมิควบคุมค่าเฉลี่ย และแผนภูมิควบคุม EWMA ี่ ี่ จะมีประสิทธิภาพมากที่สุดที่  $\gamma$  ระดับ 1.58 $\sigma$  - 5.0 $\sigma$  แผนภูมิควบคุม $\,$  Synthetic ที่ ี่ ARL $_{\rm o}$ =300 จะมีประสิทธิภาพมากที่สุด ที่  $\gamma$  ระดับ  $\,$  0.72 $\,$ σ- 5.0 $\,$ σ แผนภูมิควบคุม ี่ Synthetic ที่ ARL $_{\rm o}$ = 370 และแผนภูมิควบคุม Synthetic ที่ ARL $_{\rm o}$ = 500 จะมีประสิทธิภาพ มากท สุดท ี่ γ ระดับ 1.2σ - 5.0σ และแผนภูมิควบคุม RUNSUM จะมีประสิทธิภาพมาก ี่ ที่สุดท ี่ γ ระดับ 0.5σ - 0.72σ และท ี่ γ ระดับ 1.58σ - 5.0σ

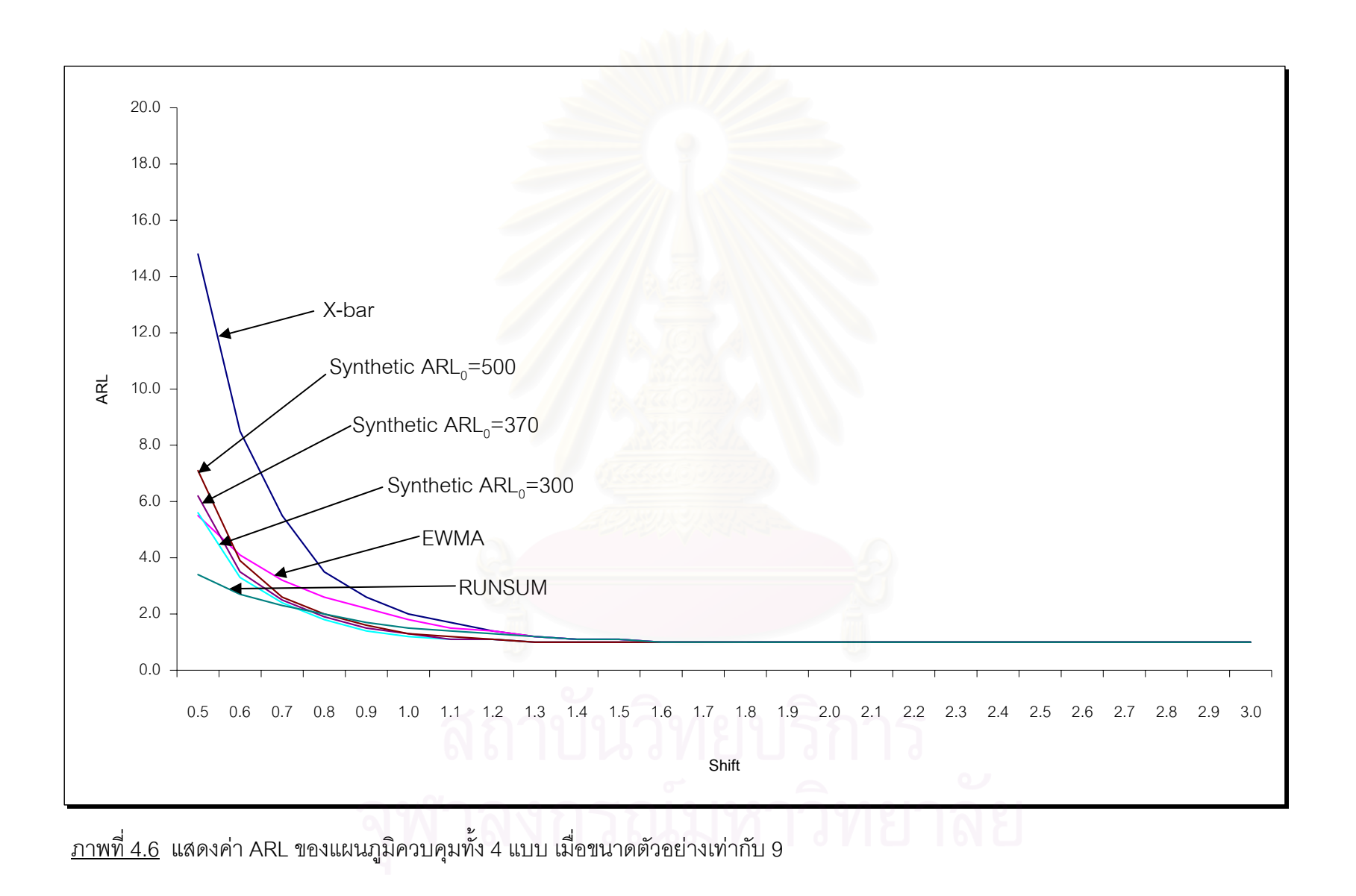

| Chart    |             | <b>EWMA</b> | SYNTHETIC     |            | <b>RUNSUM</b> |        |
|----------|-------------|-------------|---------------|------------|---------------|--------|
| $\gamma$ | $\mathbf X$ |             | $ARL_0 = 300$ | $ARL0=370$ | $ARL0=500$    |        |
| 0.5      | 12.4        | 5.1         | 4.8           | 5.2        | 5.8           | $3.3*$ |
| 0.6      | 7.2         | 3.8         | 2.9           | 3.1        | 3.3           | $2.5*$ |
| 0.68     | 5.1         | 3.1         | $2.2*$        | 2.4        | 2.5           | $2.2*$ |
| 0.7      | 4.5         | 3.0         | $2.0*$        | 2.2        | 2.3           | 2.1    |
| 0.8      | 3.1         | 2.4         | $1.6*$        | 1.7        | 1.7           | 1.8    |
| 0.9      | 2.3         | 2.0         | $1.3*$        | 1.4        | 1.4           | 1.6    |
| 0.98     | 1.8         | 1.7         | $1.2*$        | $1.2*$     | 1.3           | 1.5    |
| 1.0      | 1.8         | 1.6         | $1.2*$        | $1.2*$     | $1.2*$        | 1.5    |
| 1.1      | 1.5         | 1.4         | $1.1*$        | $1.1*$     | $1.1*$        | 1.3    |
| 1.2      | 1.3         | 1.3         | $1.1*$        | $1.1*$     | $1.1*$        | 1.2    |
| 1.3      | 1.2         | 1.2         | $1.0*$        | $1.0*$     | $1.0*$        | 1.2    |
| 1.4      | 1.1         | 1.1         | $1.0*$        | $1.0*$     | $1.0*$        | 1.1    |
| 1.5      | 1.1         | 1.1         | $1.0*$        | $1.0*$     | $1.0*$        | $1.0*$ |
| 1.51     | $1.0*$      | $1.0*$      | $1.0*$        | $1.0*$     | $1.0*$        | $1.0*$ |
| 2.0      | $1.0*$      | $1.0*$      | $1.0*$        | $1.0*$     | $1.0*$        | $1.0*$ |
| 2.5      | $1.0*$      | $1.0*$      | $1.0*$        | $1.0*$     | $1.0*$        | $1.0*$ |
| 3.0      | $1.0*$      | $1.0*$      | $1.0*$        | $1.0*$     | $1.0*$        | $1.0*$ |
| 3.5      | $1.0*$      | $1.0*$      | $1.0*$        | $1.0*$     | $1.0*$        | $1.0*$ |

<u>ตารางที่ 4.26</u> จำนวนค่าเฉลี่ยตัวอย่างโดยเฉลี่ยที่ต้องใช้ในการตรวจสอบแผนภูมิควบคุม เมื่อ n=10

จากตารางที่ 4.26 สามารถอธิบายได้ดังนี้

ในกรณีที่ขนาดตัวอย่างเท่ากับ 10 แผนภูมิควบคุมค่าเฉลี่ย และแผนภูมิควบคุม EWMA จะมีประสิทธิภาพมากที่สุดที่  $\gamma$  ระดับ 1.51 $\sigma$  - 5.0 $\sigma$  แผนภูมิควบคุม Synthetic ที่ ARL $_{\circ}$ =300 จะมีประสิทธิภาพมากที่สุดที่  $\gamma$  ระดับ 0.68 $\sigma$ - 5.0 $\sigma$  แผนภูมิควบคุม Synthetic  $\overrightarrow{\eta}$  ARL<sub>0</sub>= 370 จะมีประสิทธิภาพมากที่สุดที่  $\gamma$  ระดับ 0.98 $\sigma$ -5.0 $\sigma$  แผนภูมิควบคุม Synthetic ที่ ARL $_{0}$ =500 จะมีประสิทธิภาพมากที่สุด  $\gamma$  ระดับ 1.0 $\sigma$  - 5.0 $\sigma$  และแผนภูมิ ควบคุม RUNSUM จะมีประสิทธิภาพมากที่สุดที่  $\gamma$  ระดับ 0.5 $\sigma$  - 0.68 $\sigma$  และที่  $\gamma$  ระดับ  $1.5\sigma - 5.0\sigma$ 

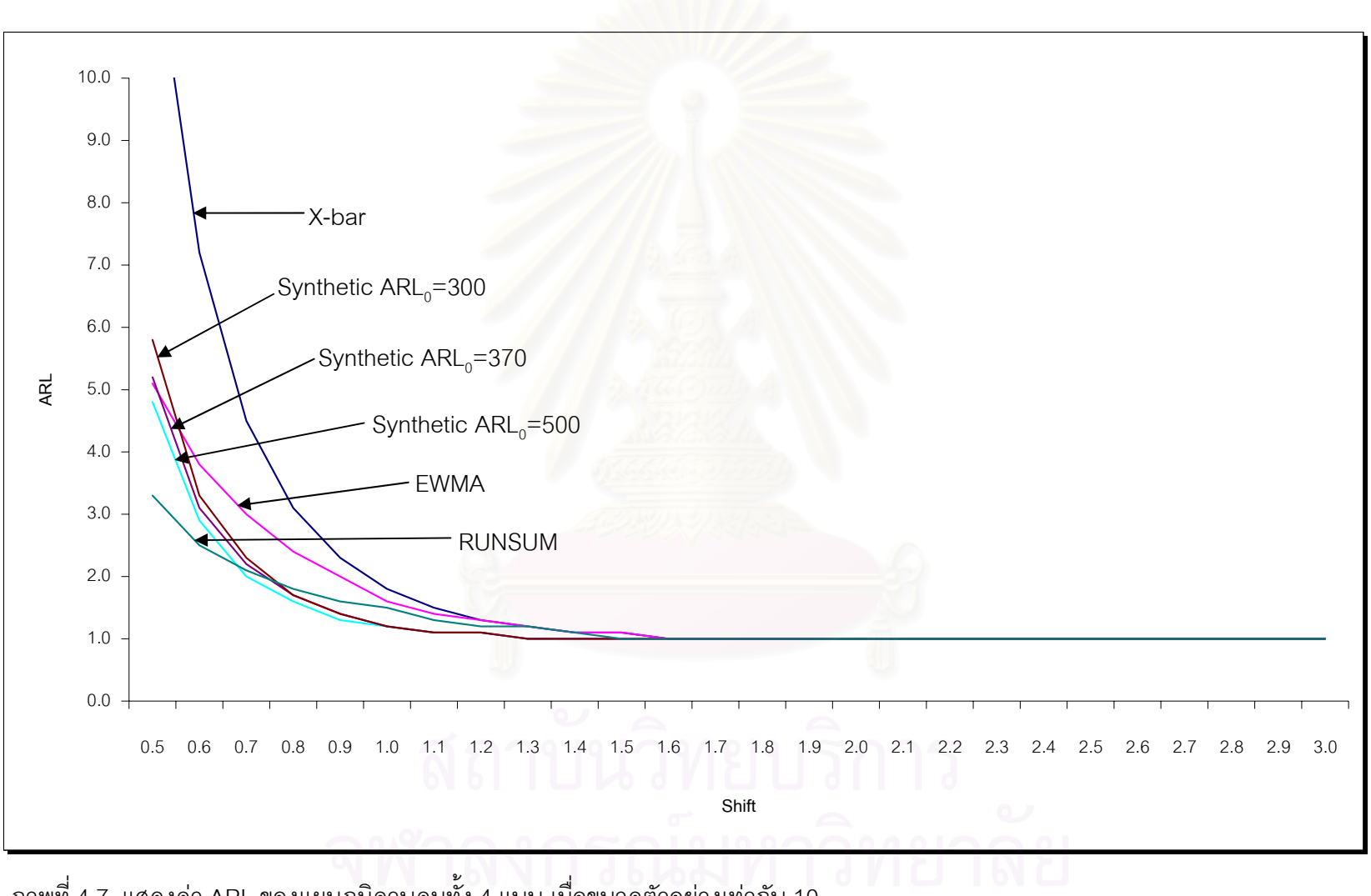

<u>ภาพที่ 4.7</u> แสดงค่า ARL ของแผนภูมิควบคุมทั้ง 4 แบบ เมื่อขนาดตัวอย่างเท่ากับ 10

| Chart    |             | <b>EWMA</b> | SYNTHETIC  |            | <b>RUNSUM</b> |        |
|----------|-------------|-------------|------------|------------|---------------|--------|
| $\gamma$ | $\mathbf X$ |             | $ARL0=300$ | $ARL0=370$ | $ARL0=500$    |        |
| 0.5      | 6.8         | 3.6         | 2.8        | 3.0        | 3.2           | $2.5*$ |
| 0.55     | 5.1         | 3.2         | $2.3*$     | 2.4        | 2.7           | $2.3*$ |
| 0.6      | 4.0         | 2.7         | $2.0*$     | 2.0        | 2.1           | $2.0*$ |
| 0.69     | 2.7         | 2.2         | $1.5*$     | $1.5*$     | 1.6           | 1.7    |
| 0.7      | 2.5         | 2.1         | $1.5*$     | $1.5*$     | 1.6           | 1.7    |
| 0.8      | 1.9         | 1.7         | $1.2*$     | $1.2*$     | 1.3           | 1.5    |
| 0.9      | 1.5         | 1.5         | $1.1*$     | $1.1*$     | $1.1*$        | 1.3    |
| 1.0      | 1.3         | 1.3         | $1.0*$     | $1.0*$     | $1.0*$        | 1.2    |
| 1.1      | 1.1         | 1.1         | $1.0*$     | $1.0*$     | $1.0*$        | 1.1    |
| 1.21     | $1.0*$      | $1.0*$      | $1.0*$     | $1.0*$     | $1.0*$        | $1.0*$ |
| 1.3      | $1.0*$      | $1.0*$      | $1.0*$     | $1.0*$     | $1.0*$        | $1.0*$ |
| 1.4      | $1.0*$      | $1.0*$      | $1.0*$     | $1.0*$     | $1.0*$        | $1.0*$ |
| 1.5      | $1.0*$      | $1.0*$      | $1.0*$     | $1.0*$     | $1.0*$        | $1.0*$ |
| 2.0      | $1.0*$      | $1.0*$      | $1.0*$     | $1.0*$     | $1.0*$        | $1.0*$ |
| 2.5      | $1.0*$      | $1.0*$      | $1.0*$     | $1.0*$     | $1.0*$        | $1.0*$ |
| 3.0      | $1.0*$      | $1.0*$      | $1.0*$     | $1.0*$     | $1.0^{\star}$ | $1.0*$ |
| 3.5      | $1.0*$      | $1.0*$      | $1.0*$     | $1.0*$     | $1.0*$        | $1.0*$ |

<u>ตารางที่ 4.27</u> จำนวนค่าเฉลี่ยตัวอย่างโดยเฉลี่ยที่ต้องใช้ในการตรวจสอบแผนภูมิควบคุม เมื่อ n=15

จากตารางที่ 4.27 สามารถอธิบายได้ดังนี้

ในกรณีที่ขนาดตัวอย่างเท่ากับ 15 แผนภูมิควบคุมค่าเฉลี่ย และแผนภูมิควบคุม EWMA จะมีประสิทธิภาพมากที่สุดที่  $\gamma$  ระดับ 1.21 $\sigma$  - 5.0 $\sigma$  แผนภูมิควบคุม Synthetic ที่ ARL $_{\rm o}$ =300 จะมีประสิทธิภาพมากที่สุดที่  $\gamma$  ระดับ 0.55 $\sigma$ - 5.0 $\sigma$  แผนภูมิควบคุม Synthetic  $\vec{\eta}$  ARL $_{\circ}$ = 370 - จะมีประสิทธิภาพมากที่สุดที่  $\gamma$  ระดับ 0.69 $\sigma$  - 5.0 $\sigma$  - แผนภูมิควบคุม Synthetic ที่ ARL = 500 จะมีประสิทธิภาพมากที่สุดที่  $\gamma$  ระดับ 0.9 $\sigma$  - 5.0 $\sigma$  และ แผนภูมิ ควบคุม RUNSUM - จะมีประสิทธิภาพมากที่สุดที่  $\gamma$  ระดับ 0.5 $\sigma$  - 0.6 $\sigma$  และที่  $\gamma$  ระดับ  $1.21 \sigma - 5.0 \sigma$ 

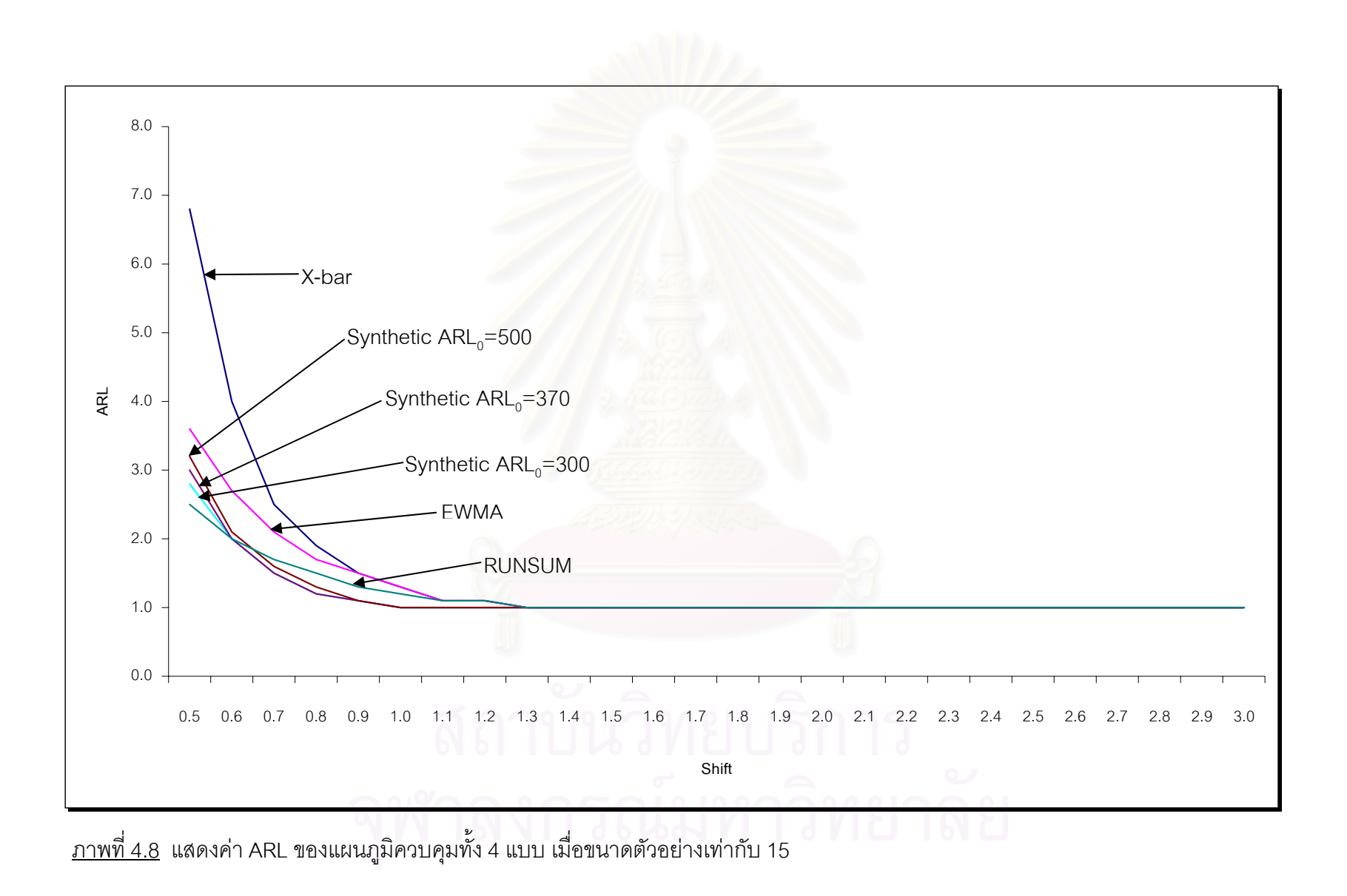

| Chart    |             | <b>EWMA</b> |               | SYNTHETIC  |            | <b>RUNSUM</b> |
|----------|-------------|-------------|---------------|------------|------------|---------------|
| $\gamma$ | $\mathbf X$ |             | $ARL_0 = 300$ | $ARL0=370$ | $ARL0=500$ |               |
| 0.5      | 4.4         | 2.9         | $2.1*$        | 2.2        | 2.4        | 2.2           |
| 0.6      | 2.6         | 2.2         | $1.5*$        | $1.5*$     | 1.6        | 1.8           |
| 0.7      | 1.8         | 1.7         | $1.2*$        | $1.2*$     | 1.3        | 1.5           |
| 0.8      | 1.4         | 1.4         | $1.1*$        | $1.1*$     | $1.1*$     | 1.3           |
| 0.9      | 1.2         | 1.2         | $1.0*$        | $1.0*$     | $1.0*$     | 1.2           |
| 1.0      | 1.1         | 1.1         | $1.0*$        | $1.0*$     | $1.0*$     | 1.1           |
| 1.06     | $1.0*$      | $1.0*$      | $1.0*$        | $1.0*$     | $1.0*$     | $1.0*$        |
| 1.1      | $1.0*$      | $1.0*$      | $1.0*$        | $1.0*$     | $1.0*$     | $1.0*$        |
| 1.2      | $1.0*$      | $1.0*$      | $1.0*$        | $1.0*$     | $1.0*$     | $1.0*$        |
| 1.3      | $1.0*$      | $1.0*$      | $1.0*$        | $1.0*$     | $1.0*$     | $1.0*$        |
| 1.4      | $1.0*$      | $1.0*$      | $1.0*$        | $1.0*$     | $1.0*$     | $1.0*$        |
| 1.5      | $1.0*$      | $1.0*$      | $1.0*$        | $1.0*$     | $1.0*$     | $1.0*$        |
| 2.0      | $1.0*$      | $1.0*$      | $1.0*$        | $1.0*$     | $1.0*$     | $1.0*$        |
| 2.5      | $1.0*$      | $1.0*$      | $1.0*$        | $1.0*$     | $1.0*$     | $1.0*$        |
| 3.0      | $1.0*$      | $1.0*$      | $1.0*$        | $1.0*$     | $1.0*$     | $1.0*$        |
| 3.5      | $1.0*$      | $1.0*$      | $1.0*$        | $1.0*$     | $1.0*$     | $1.0*$        |
| 4.0      | $1.0*$      | $1.0*$      | $1.0*$        | $1.0*$     | $1.0*$     | $1.0*$        |

<u>ตารางที่ 4.28</u> จำนวนค่าเฉลี่ยตัวอย่างโดยเฉลี่ยที่ต้องใช้ในการตรวจสอบแผนภูมิควบคุม เมื่อ n=20

จากตารางที่ 4.28 สามารถอธิบายได้ดังนี้

ในกรณีที่ขนาดตัวอย่างเท่ากับ 20 แผนภูมิควบคุมค่าเฉลี่ย และแผนภูมิควบคุม EWMA จะมีประสิทธิภาพมากที่สุดที่  $\gamma$  ระดับ 1.06 $\sigma$  - 5.0 $\sigma$ ิแผนภูมิควบคุม Synthetic ที่ ARL $_{\circ}$ = 300 จะมีประสิทธิภาพมากที่สุดที่  $\gamma$  ระดับ 0.5 $\sigma$  - 5.0 $\sigma$ แผนภูมิควบคุม Synthetic ที่ ARL $_{0}$ = 370 และแผนภูมิควบคุม Synthetic ที่ ARL $_{0}$ = 500 จะมีประสิทธิภาพมาก ที่สุด  $\gamma$  ระดับ  $0.8\,\sigma$  - 5.0 $\,\sigma$  และแผนภูมิควบคุม RUNSUM จะมีประสิทธิภาพมากที่สุดที่  $\,\gamma$ ระดับ 1.06 $\sigma$  - 5.0 $\sigma$ 

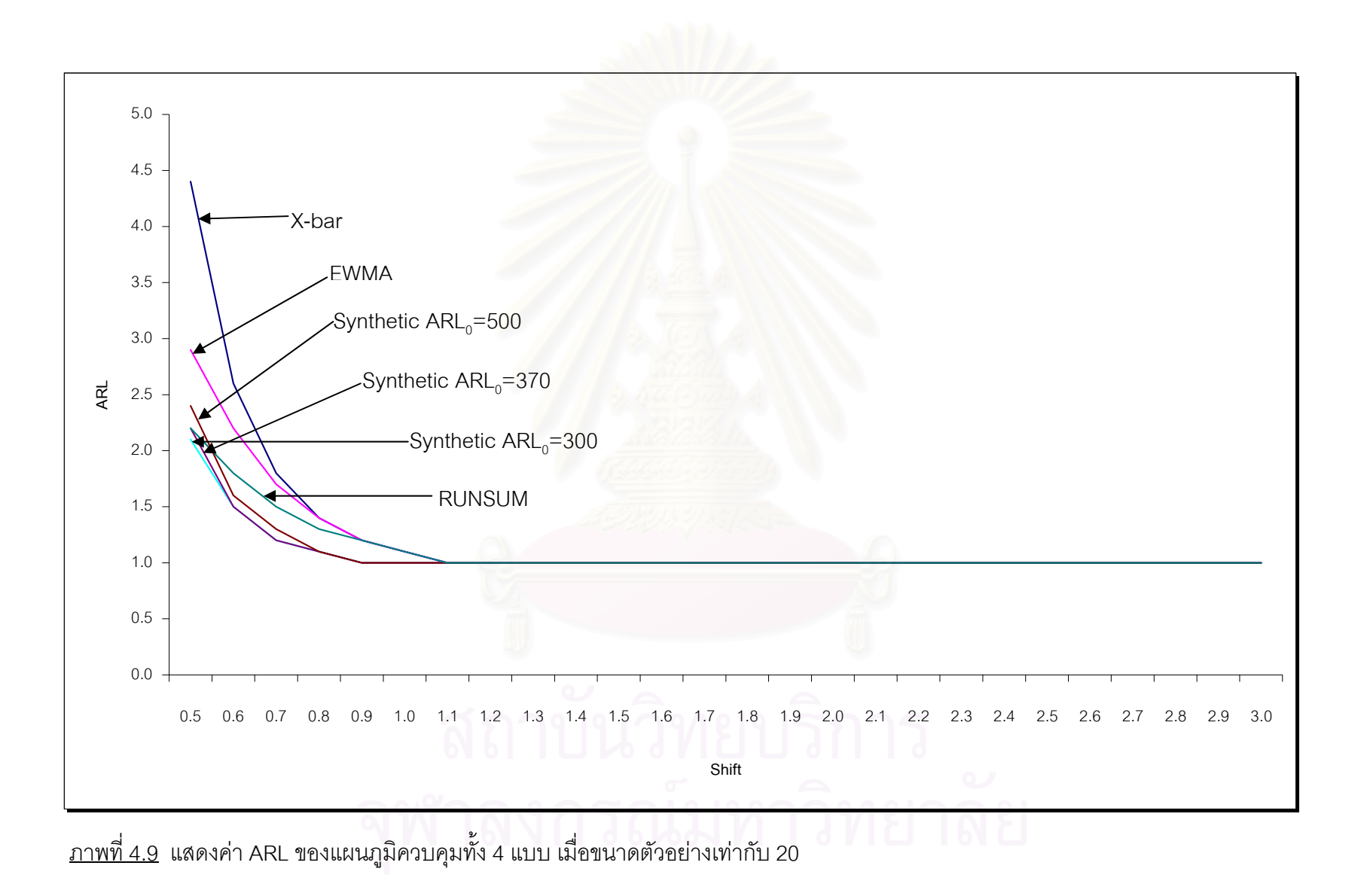

| Chart    |             | <b>EWMA</b> |            | SYNTHETIC  | <b>RUNSUM</b> |        |
|----------|-------------|-------------|------------|------------|---------------|--------|
| $\gamma$ | $\mathbf X$ |             | $ARL0=300$ | $ARL0=370$ | $ARL0=500$    |        |
| 0.5      | 3.1         | 2.5         | $1.7*$     | 1.8        | 1.8           | 1.9    |
| 0.59     | 2.2         | 1.9         | $1.3*$     | $1.3*$     | $1.3*$        | 1.6    |
| 0.6      | 2.1         | 1.9         | $1.3*$     | $1.3*$     | $1.3*$        | 1.6    |
| 0.7      | 1.5         | 1.4         | $1.1*$     | $1.1*$     | $1.1*$        | 1.4    |
| 0.8      | 1.2         | 1.2         | $1.0*$     | $1.0*$     | $1.0*$        | 1.2    |
| 0.9      | 1.1         | 1.1         | $1.0*$     | $1.0*$     | $1.0*$        | 1.1    |
| 0.96     | $1.0*$      | $1.0*$      | $1.0*$     | $1.0*$     | $1.0*$        | $1.0*$ |
| 1.0      | $1.0*$      | $1.0*$      | $1.0*$     | $1.0*$     | $1.0*$        | $1.0*$ |
| 1.1      | $1.0*$      | $1.0*$      | $1.0*$     | $1.0*$     | $1.0*$        | $1.0*$ |
| 1.2      | $1.0*$      | $1.0*$      | $1.0*$     | $1.0*$     | $1.0*$        | $1.0*$ |
| 1.3      | $1.0*$      | $1.0*$      | $1.0*$     | $1.0*$     | $1.0*$        | $1.0*$ |
| $1.4$    | $1.0*$      | $1.0*$      | $1.0*$     | $1.0*$     | $1.0*$        | $1.0*$ |
| 1.5      | $1.0*$      | $1.0*$      | $1.0*$     | $1.0*$     | $1.0*$        | $1.0*$ |
| 2.0      | $1.0*$      | $1.0*$      | $1.0*$     | $1.0*$     | $1.0*$        | $1.0*$ |
| 2.5      | $1.0*$      | $1.0*$      | $1.0*$     | $1.0*$     | $1.0*$        | $1.0*$ |
| 3.0      | $1.0*$      | $1.0*$      | $1.0*$     | $1.0*$     | $1.0*$        | $1.0*$ |
| 3.5      | $1.0*$      | $1.0*$      | $1.0*$     | $1.0*$     | $1.0*$        | $1.0*$ |

<u>ตารางที่ 4.29</u> จำนวนค่าเฉลี่ยตัวอย่างโดยเฉลี่ยที่ต้องใช้ในการตรวจสอบแผนภูมิควบคุม เมื่อ n=25

จากตารางที่ 4.29 สามารถอธิบายได้ดังนี้

ในกรณีที่ขนาดตัวอย่างเท่ากับ 25 แผนภูมิควบคุมค่าเฉลี่ย และแผนภูมิควบคุม EWMA จะมีประสิทธิภาพมากที่สุดที่  $\gamma$  ระดับ 0.96 $\sigma$  - 5.0 $\sigma$  แผนภูมิควบคุม Synthetic ที่ ARL $_{0}$ = 300 จะมีประสิทธิภาพมากที่สุดที่  $\gamma$  ระดับ 0.5 $\sigma$ - 5.0 $\sigma$  แผนภูมิควบคุม Synthetic  $\vec{\hat{\eta}}$  ARL $_{\rm o}$ = 370 และแผนภูมิควบคุม Synthetic ที่ ARL $_{\rm o}$ = 500 จะมีประสิทธิภาพมากที่สุดที่  $\gamma$  ระดับ  $\,$  0.59 $\sigma$  - 5.0 $\sigma$  และแผนภูมิควบคุม RUNSUM จะมีประสิทธิภาพมากที่สุดที่  $\gamma$ ระดับ  $0.96\sigma - 5.0\sigma$ 

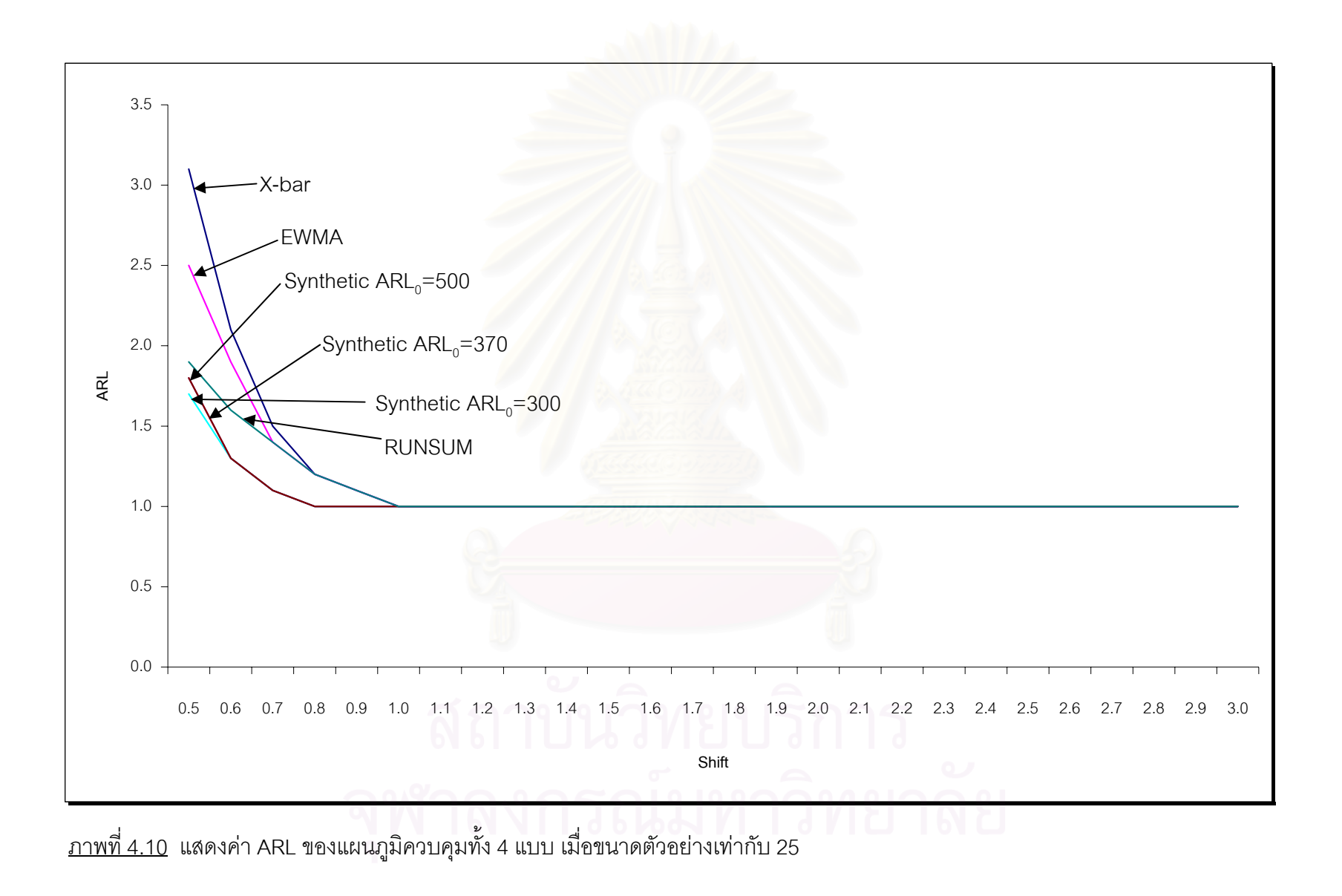

| Chart    |             | <b>EWMA</b> |               | SYNTHETIC  |            |               |  |
|----------|-------------|-------------|---------------|------------|------------|---------------|--|
| $\gamma$ | $\mathbf X$ |             | $ARL_0 = 300$ | $ARL0=370$ | $ARL0=500$ | <b>RUNSUM</b> |  |
| 0.5      | 2.5         | 2.1         | $1.4*$        | 1.5        | 1.6        | 1.7           |  |
| 0.6      | 1.6         | 1.5         | $1.1*$        | 1.2        | 1.2        | 1.4           |  |
| 0.61     | 1.6         | 1.5         | $1.1*$        | $1.1*$     | 1.2        | 1.4           |  |
| 0.62     | 1.5         | 1.5         | $1.1*$        | $1.1*$     | $1.1*$     | 1.4           |  |
| 0.7      | 1.3         | 1.3         | $1.1*$        | $1.1*$     | $1.1*$     | 1.2           |  |
| 0.8      | 1.1         | 1.1         | $1.0*$        | $1.0*$     | $1.0*$     | 1.1           |  |
| 0.88     | $1.0*$      | $1.0*$      | $1.0*$        | $1.0*$     | $1.0*$     | $1.0*$        |  |
| 0.9      | $1.0*$      | $1.0*$      | $1.0*$        | $1.0*$     | $1.0*$     | $1.0*$        |  |
| 1.0      | $1.0*$      | $1.0*$      | $1.0*$        | $1.0*$     | $1.0*$     | $1.0*$        |  |
| 1.1      | $1.0*$      | $1.0*$      | $1.0*$        | $1.0*$     | $1.0*$     | $1.0*$        |  |
| 1.2      | $1.0*$      | $1.0*$      | $1.0*$        | $1.0*$     | $1.0*$     | $1.0*$        |  |
| 1.3      | $1.0*$      | $1.0*$      | $1.0*$        | $1.0*$     | $1.0*$     | $1.0*$        |  |
| 1.4      | $1.0*$      | $1.0*$      | $1.0*$        | $1.0*$     | $1.0*$     | $1.0*$        |  |
| 1.5      | $1.0*$      | $1.0*$      | $1.0*$        | $1.0*$     | $1.0*$     | $1.0*$        |  |
| 2.0      | $1.0*$      | $1.0*$      | $1.0*$        | $1.0*$     | $1.0*$     | $1.0*$        |  |
| 2.5      | $1.0*$      | $1.0*$      | $1.0*$        | $1.0*$     | $1.0*$     | $1.0*$        |  |
| 3.0      | $1.0*$      | $1.0*$      | $1.0*$        | $1.0*$     | $1.0*$     | $1.0*$        |  |
| 3.5      | $1.0*$      | $1.0*$      | $1.0*$        | $1.0*$     | $1.0*$     | $1.0*$        |  |

<u>ตารางที่ 4.30</u> จำนวนค่าเฉลี่ยตัวอย่างโดยเฉลี่ยที่ต้องใช้ในการตรวจสอบแผนภูมิควบคุม เมื่อ n=30

จากตารางที่ 4.30 สามารถอธิบายได้ดังนี้

ในกรณีที่ขนาดตัวอย่างเท่ากับ 30 แผนภูมิควบคุมค่าเฉลี่ย และแผนภูมิควบคุม EWMA จะมีประสิทธิภาพมากที่สุดที่  $\gamma$  ระดับ 0.88 $\sigma$  - 5.0 $\sigma$  แผนภูมิควบคุม Synthetic ที่ ARL $_{\circ}$ = 300 จะมีประสิทธิภาพมากที่สุดที่  $\gamma$  ระดับ 0.5 $\sigma$ - 5.0 $\sigma$  แผนภูมิควบคุม Synthetic ที่ ARL $_{0}$ = 370 จะมีประสิทธิภาพมากที่สุดที่  $\gamma$  ระดับ 0.61 $\sigma$  - 5.0 $\sigma$  แผนภูมิ ควบคุม Synthetic ที่ ARL $_{\rm o}$ = 500 จะมีประสิทธิภาพมากที่สุดที่  $\gamma$  ระดับ 0.62 $\sigma$  - 5.0 $\sigma$  และ แผนภูมิควบคุม RUNSUM จะมีประสิทธิภาพมากที่สุดที่  $\gamma$  ระดับ 0.88 $\sigma$  - 5.0 $\sigma$ 

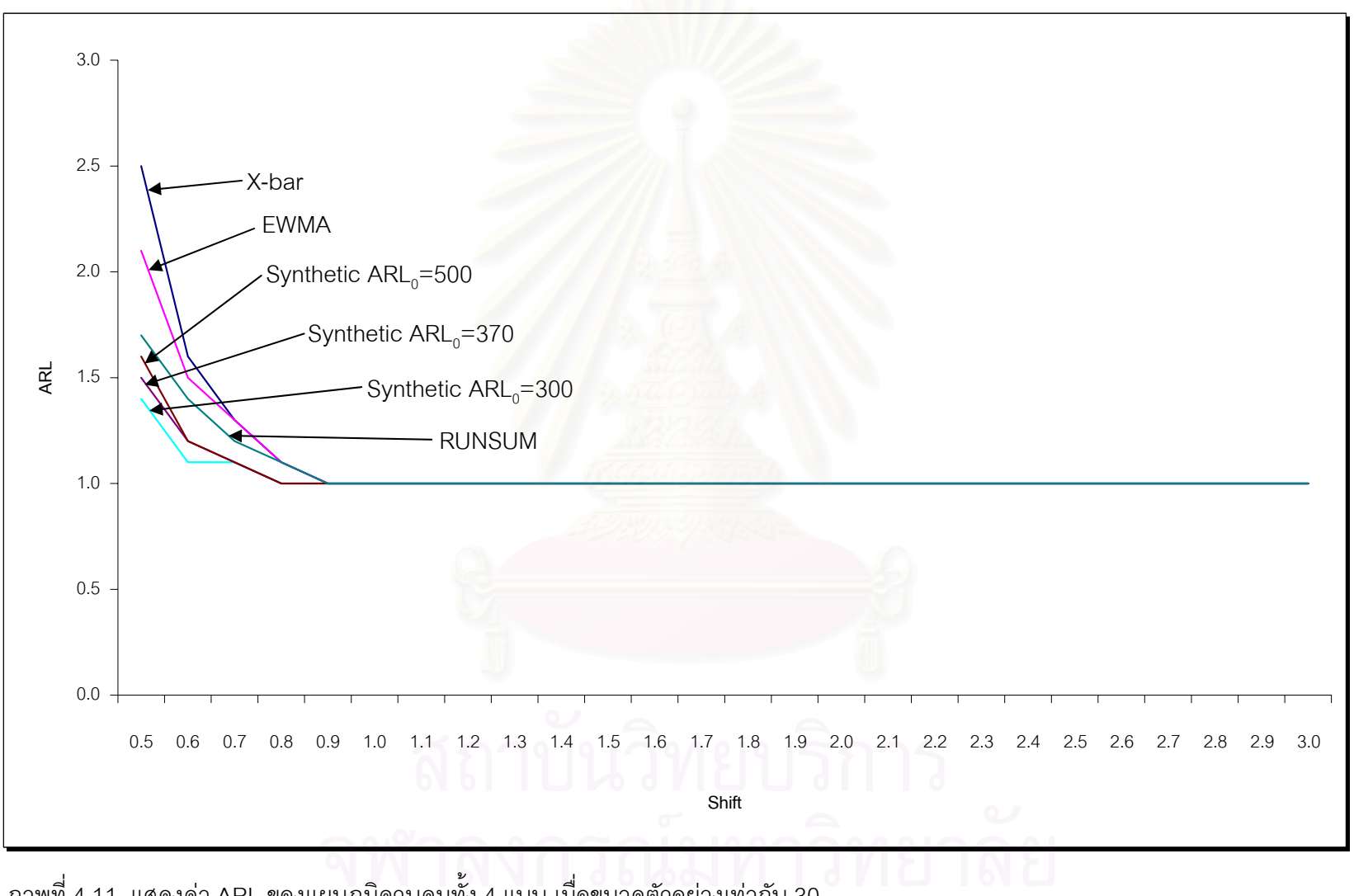

<u>ภาพที่ 4.11</u> แสดงค่า ARL ของแผนภูมิควบคุมทั้ง 4 แบบ เมื่อขนาดตัวอย่างเท่ากับ 30

| Chart    |             | <b>EWMA</b> |               | SYNTHETIC  |            |               |  |
|----------|-------------|-------------|---------------|------------|------------|---------------|--|
| $\gamma$ | $\mathbf X$ |             | $ARL_0 = 300$ | $ARL0=370$ | $ARL0=500$ | <b>RUNSUM</b> |  |
| 0.5      | 2.1         | 1.9         | $1.3*$        | 1.4        | 1.4        | 1.6           |  |
| 0.58     | 1.5         | 1.5         | $1.1*$        | $1.1*$     | $1.1*$     | 1.4           |  |
| 0.6      | 1.5         | 1.4         | $1.1*$        | $1.1*$     | $1.1*$     | 1.3           |  |
| 0.7      | 1.2         | 1.2         | $1.0*$        | $1.0*$     | $1.0*$     | 1.2           |  |
| 0.8      | 1.1         | 1.1         | $1.0*$        | $1.0*$     | $1.0*$     | $1.0*$        |  |
| 0.81     | $1.0*$      | $1.0*$      | $1.0*$        | $1.0*$     | $1.0*$     | $1.0*$        |  |
| 0.9      | $1.0*$      | $1.0*$      | $1.0*$        | $1.0*$     | $1.0*$     | $1.0*$        |  |
| 1.0      | $1.0*$      | $1.0*$      | $1.0*$        | $1.0*$     | $1.0*$     | $1.0*$        |  |
| 1.1      | $1.0*$      | $1.0*$      | $1.0*$        | $1.0*$     | $1.0*$     | $1.0*$        |  |
| 1.2      | $1.0*$      | $1.0*$      | $1.0*$        | $1.0*$     | $1.0*$     | $1.0*$        |  |
| 1.3      | $1.0*$      | $1.0*$      | $1.0*$        | $1.0*$     | $1.0*$     | $1.0*$        |  |
| 1.4      | $1.0*$      | $1.0*$      | $1.0*$        | $1.0*$     | $1.0*$     | $1.0*$        |  |
| 1.5      | $1.0*$      | $1.0*$      | $1.0*$        | $1.0*$     | $1.0*$     | $1.0*$        |  |
| 2.0      | $1.0*$      | $1.0*$      | $1.0*$        | $1.0*$     | $1.0*$     | $1.0*$        |  |
| 2.5      | $1.0*$      | $1.0*$      | $1.0*$        | $1.0*$     | $1.0*$     | $1.0*$        |  |
| 3.0      | $1.0*$      | $1.0*$      | $1.0*$        | $1.0*$     | $1.0*$     | $1.0*$        |  |
| 3.5      | $1.0*$      | $1.0*$      | $1.0*$        | $1.0*$     | $1.0*$     | $1.0*$        |  |

<u>ตารางที่ 4.31</u> จำนวนค่าเฉลี่ยตัวอย่างโดยเฉลี่ยที่ต้องใช้ในการตรวจสอบแผนภูมิควบคุม เมื่อ n=35

จากตารางที่ 4.31 สามารถอธิบายได้ดังนี้

์ ในกรณีที่ขนาดตัวอย่างเท่ากับ 35 แผนภูมิควบคุมค่าเฉลี่ย และแผนภูมิควบคุม EWMA จะมีประสิทธิภาพมากที่สุดที่  $\gamma$  ระดับ 0.81 $\sigma$  - 5.0 $\sigma$  แผนภูมิควบคุม Synthetic ที่ ARL $_{\circ}$ = 300 จะมีประสิทธิภาพมากที่สุดที่  $\gamma$  ระดับ 0.5 $\sigma$ - 5.0 $\sigma$  แผนภูมิควบคุม Synthetic  $\vec{\bar{\eta}}$  ARL $_{0}$ = 370 และแผนภูมิควบคุม Synthetic ที่ ARL $_{0}$ = 500 จะมีประสิทธิภาพมากที่สุดที่  $\gamma$  ระดับ 0.58 $\sigma$  - 5.0 $\sigma$  และแผนภูมิควบคุม RUNSUM จะมีประสิทธิภาพมากที่สุดที่  $\gamma$ ระดับ  $0.8\sigma$  -  $5.0\sigma$ 

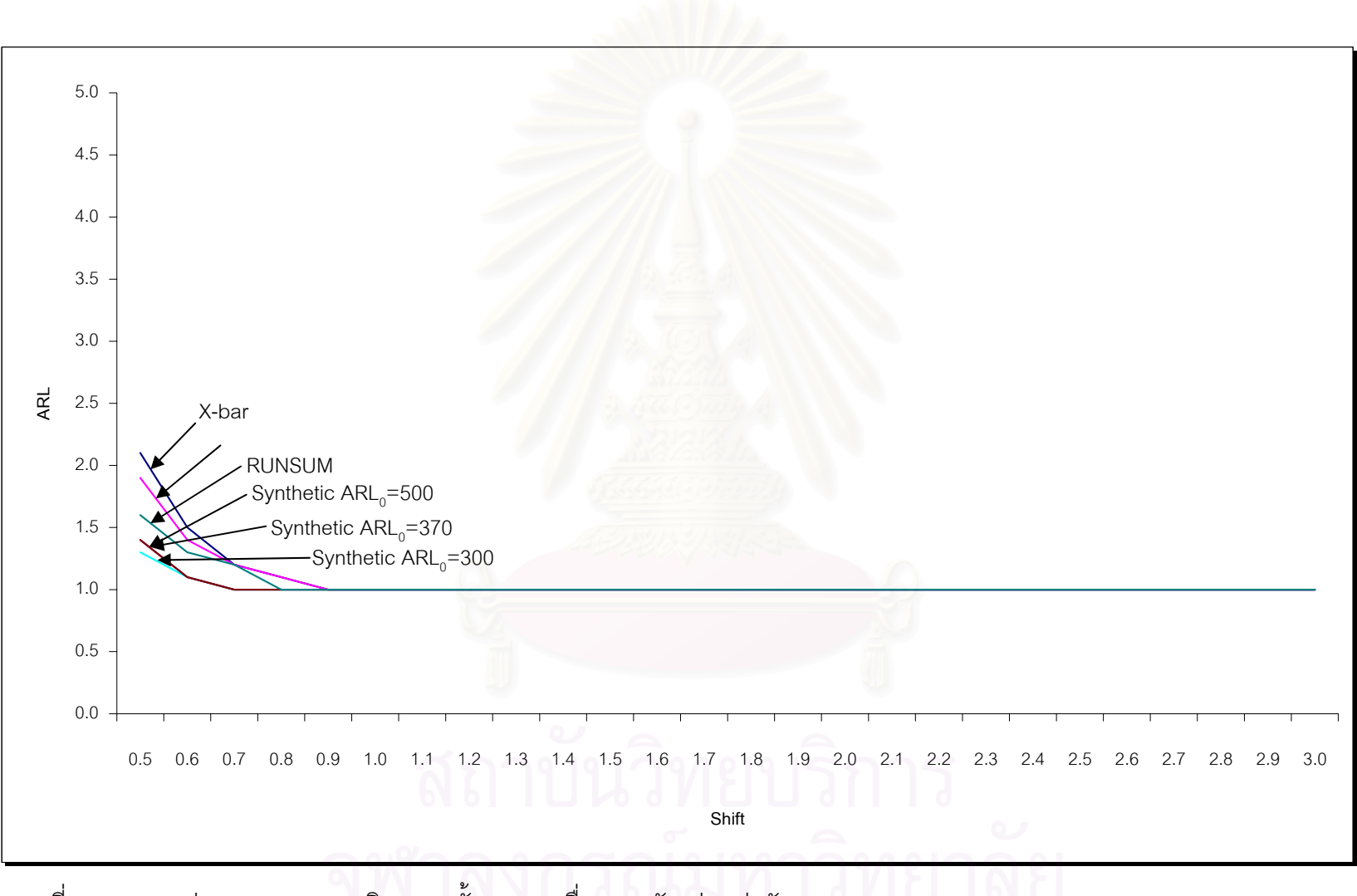

<u>ภาพที่ 4.12</u> แสดงค่า ARL ของแผนภูมิควบคุมทั้ง 4 แบบ เมื่อขนาดตัวอย่างเท่ากับ 35

| Chart    |             | <b>EWMA</b> |            | SYNTHETIC  |            |               |  |
|----------|-------------|-------------|------------|------------|------------|---------------|--|
| $\gamma$ | $\mathbf X$ |             | $ARL0=300$ | $ARL0=370$ | $ARL0=500$ | <b>RUNSUM</b> |  |
| 0.5      | 1.8         | 1.7         | $1.2*$     | $1.2*$     | 1.3        | 1.5           |  |
| 0.6      | 1.3         | 1.3         | $1.1*$     | $1.1*$     | $1.1*$     | 1.2           |  |
| 0.7      | 1.1         | 1.1         | $1.0*$     | $1.0*$     | $1.0*$     | 1.1           |  |
| 0.76     | $1.0*$      | $1.0*$      | $1.0*$     | $1.0*$     | $1.0*$     | $1.0*$        |  |
| 0.8      | $1.0*$      | $1.0*$      | $1.0*$     | $1.0*$     | $1.0*$     | $1.0*$        |  |
| 0.9      | $1.0*$      | $1.0*$      | $1.0*$     | $1.0*$     | $1.0*$     | $1.0*$        |  |
| 1.0      | $1.0*$      | $1.0*$      | $1.0*$     | $1.0*$     | $1.0*$     | $1.0*$        |  |
| 1.1      | $1.0*$      | $1.0*$      | $1.0*$     | $1.0*$     | $1.0*$     | $1.0*$        |  |
| 1.2      | $1.0*$      | $1.0*$      | $1.0*$     | $1.0*$     | $1.0*$     | $1.0*$        |  |
| 1.3      | $1.0*$      | $1.0*$      | $1.0*$     | $1.0*$     | $1.0*$     | $1.0*$        |  |
| 1.4      | $1.0*$      | $1.0*$      | $1.0*$     | $1.0*$     | $1.0*$     | $1.0*$        |  |
| 1.5      | $1.0*$      | $1.0*$      | $1.0*$     | $1.0*$     | $1.0*$     | $1.0*$        |  |
| 2.0      | $1.0*$      | $1.0*$      | $1.0*$     | $1.0*$     | $1.0*$     | $1.0*$        |  |
| 2.5      | $1.0*$      | $1.0*$      | $1.0*$     | $1.0*$     | $1.0*$     | $1.0*$        |  |
| 3.0      | $1.0*$      | $1.0*$      | $1.0*$     | $1.0*$     | $1.0*$     | $1.0*$        |  |
| 3.5      | $1.0*$      | $1.0*$      | $1.0*$     | $1.0*$     | $1.0*$     | $1.0*$        |  |
| 4.0      | $1.0*$      | $1.0*$      | $1.0*$     | $1.0*$     | $1.0*$     | $1.0*$        |  |
| 4.5      | $1.0*$      | $1.0*$      | $1.0*$     | $1.0*$     | $1.0*$     | $1.0*$        |  |

<u>ตารางที่ 4.32</u> จำนวนค่าเฉลี่ยตัวอย่างโดยเฉลี่ยที่ต้องใช้ในการตรวจสอบแผนภูมิควบคุม เมื่อ n=40

## จากตารางที่ 4.32 สามารถอธิบายได้ดังนี้

่ ในกรณีที่ขนาดตัวอย่างเท่ากับ 40 แผนภูมิควบคุมค่าเฉลี่ย และแผนภูมิควบคุม EWMA ระดับ  $0.76\sigma$  -  $5.0\sigma$ จะมีประสิทธิภาพมากที่สุดที่  $\gamma$ แผนภูมิควบคุม Synthetic ที่ ARL $_{\rm o}$ = 300 และแผนภูมิควบคุม Synthetic ที่ ARL $_{\rm o}$ = 370 จะมีประสิทธิภาพมากที่สุดที่  $\gamma$ ระดับ  $0.5\sigma$  - 5.0 $\sigma$  แผนภูมิควบคุม Synthetic ที่ ARL $_{\rm o}$ = 500 จะมีประสิทธิภาพมากที่สุดที่  $\gamma$  ระดับ 0.6 $\sigma$  - 5.0 $\sigma$  และแผนภูมิควบคุม RUNSUM จะมีประสิทธิภาพมากที่สุดที่  $\gamma$ จะดับ 0.76 $\sigma$  - 5.0 $\sigma$ 

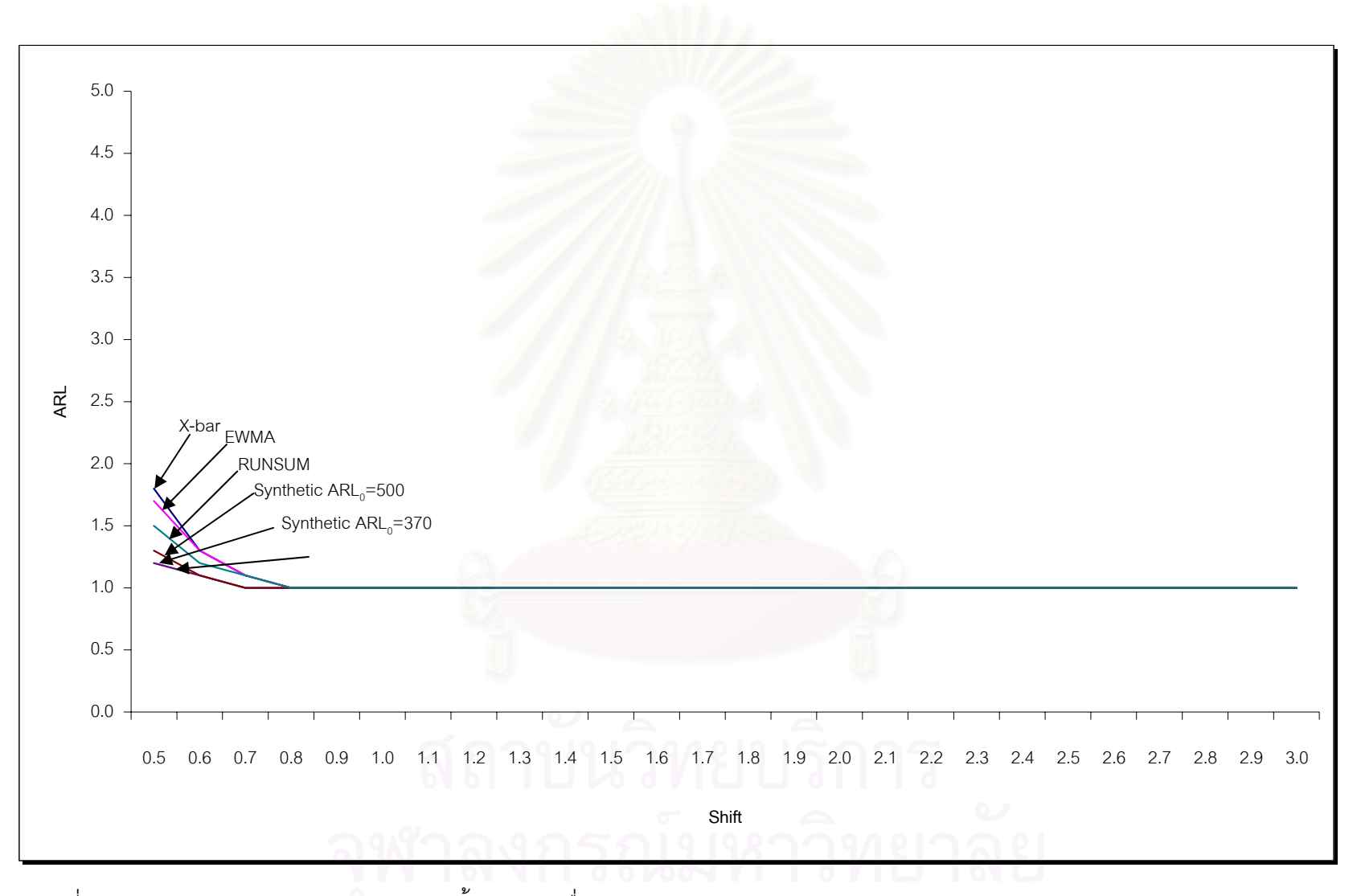

<u>ภาพที่ 4.13</u> แสดงค่า ARL ของแผนภูมิควบคุมทั้ง 4 แบบ เมื่อขนาดตัวอย่างเท่ากับ 40

| Chart    |             | <b>EWMA</b> |            | SYNTHETIC  |            |               |
|----------|-------------|-------------|------------|------------|------------|---------------|
| $\gamma$ | $\mathbf X$ |             | $ARL0=300$ | $ARL0=370$ | $ARL0=500$ | <b>RUNSUM</b> |
| 0.5      | 1.6         | 1.5         | $1.1*$     | 1.2        | 1.2        | 1.4           |
| 0.51     | 1.5         | 1.5         | $1.1*$     | $1.1*$     | $1.1*$     | 1.4           |
| 0.6      | 1.2         | 1.2         | $1.0*$     | $1.0*$     | $1.0*$     | 1.2           |
| 0.7      | 1.1         | 1.1         | $1.0*$     | $1.0*$     | $1.0*$     | 1.1           |
| 0.72     | $1.0*$      | 1.1         | $1.0*$     | $1.0*$     | $1.0*$     | $1.0*$        |
| 0.73     | $1.0*$      | $1.0*$      | $1.0*$     | $1.0*$     | $1.0*$     | $1.0*$        |
| 0.8      | $1.0*$      | $1.0*$      | $1.0*$     | $1.0*$     | $1.0*$     | $1.0*$        |
| 0.9      | $1.0*$      | $1.0*$      | $1.0*$     | $1.0*$     | $1.0*$     | $1.0*$        |
| 1.0      | $1.0*$      | $1.0*$      | $1.0*$     | $1.0*$     | $1.0*$     | $1.0*$        |
| 1.1      | $1.0*$      | $1.0*$      | $1.0*$     | $1.0*$     | $1.0*$     | $1.0*$        |
| 1.2      | $1.0*$      | $1.0*$      | $1.0*$     | $1.0*$     | $1.0*$     | $1.0*$        |
| 1.3      | $1.0*$      | $1.0*$      | $1.0*$     | $1.0*$     | $1.0*$     | $1.0*$        |
| 1.4      | $1.0*$      | $1.0*$      | $1.0*$     | $1.0*$     | $1.0*$     | $1.0*$        |
| 1.5      | $1.0*$      | $1.0*$      | $1.0*$     | $1.0*$     | $1.0*$     | $1.0*$        |
| 2.0      | $1.0*$      | $1.0*$      | $1.0*$     | $1.0*$     | $1.0*$     | $1.0*$        |
| 2.5      | $1.0*$      | $1.0*$      | $1.0*$     | $1.0*$     | $1.0*$     | $1.0*$        |
| 3.0      | $1.0*$      | $1.0*$      | $1.0*$     | $1.0*$     | $1.0*$     | $1.0*$        |
| 3.5      | $1.0*$      | $1.0*$      | $1.0*$     | $1.0*$     | $1.0*$     | $1.0*$        |

<u>ตารางที่ 4.33</u> จำนวนค่าเฉลี่ยตัวอย่างโดยเฉลี่ยที่ต้องใช้ในการตรวจสอบแผนภูมิควบคุม เมื่อ n=45

จากตารางที่ 4.33 สามารถอธิบายได้ดังนี้

ในกรณีที่ขนาดตัวอย่างเท่ากับ 45 แผนภูมิควบคุมค่าเฉลี่ย จะมีประสิทธิภาพมากที่สุด  $\vec{\eta}$   $\gamma$  ระดับ 0.72 $\sigma$  - 5.0 $\sigma$  แผนภูมิควบคุม EWMA จะมีประสิทธิภาพมากที่สุดที่  $\gamma$  ระดับ  $0.73$  $\sigma$  -  $5.0$  $\sigma$  แผนภูมิควบคุม Synthetic ที่ ARL $_{\rm o}$ = 300 จะมีประสิทธิภาพมากที่สุดที่  $\gamma$ วะดับ 0.5 $\sigma$  - 5.0 $\sigma$  แผนภูมิควบคุม Synthetic ที่ ARL $_{\rm o}$ = 370 และแผนภูมิควบคุม Synthetic  $\vec{\eta}$  ARL $_{\circ}$ = 500 จะมีประสิทธิภาพมากที่สุดที่  $\gamma$  ระดับ 0.51 $\sigma$  - 5.0 $\sigma$  และแผนภูมิควบคุม RUNSUM จะมีประสิทธิภาพมากที่สุดที่  $\gamma$  ระดับ 0.72 $\sigma$  - 5.0 $\sigma$ 

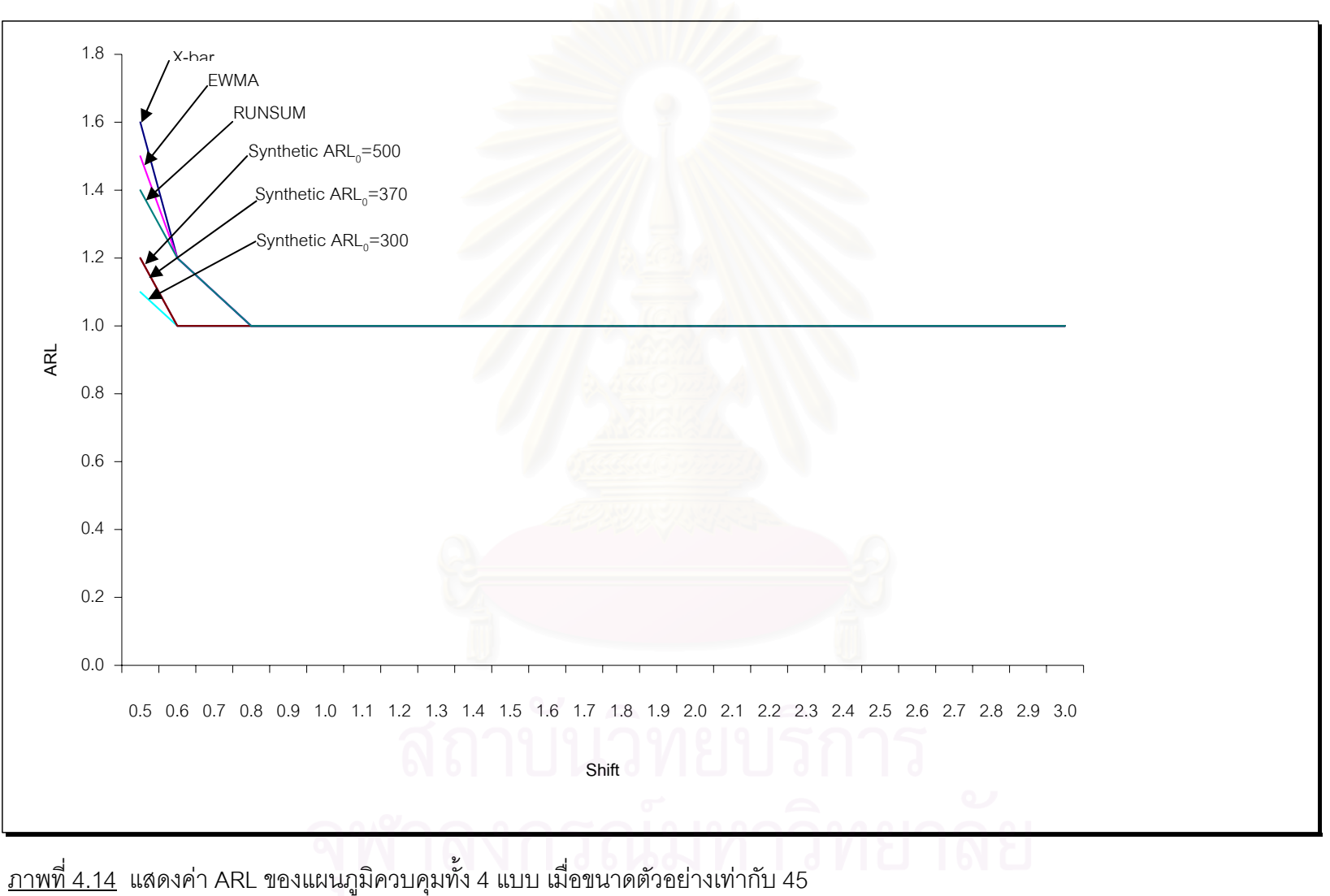

82

| Chart    |                           | <b>EWMA</b> |               | SYNTHETIC  |            |               |
|----------|---------------------------|-------------|---------------|------------|------------|---------------|
| $\gamma$ | $\boldsymbol{\mathrm{X}}$ |             | $ARL_0 = 300$ | $ARL0=370$ | $ARL0=500$ | <b>RUNSUM</b> |
| 0.5      | 1.4                       | 1.4         | $1.1*$        | $1.1*$     | $1.1*$     | 1.3           |
| 0.6      | 1.1                       | 1.1         | $1.0*$        | $1.0*$     | $1.0*$     | 1.1           |
| 0.69     | $1.0*$                    | $1.0*$      | $1.0*$        | $1.0*$     | $1.0*$     | $1.0*$        |
| 0.7      | $1.0*$                    | $1.0*$      | $1.0*$        | $1.0*$     | $1.0*$     | $1.0*$        |
| 0.8      | $1.0*$                    | $1.0*$      | $1.0*$        | $1.0*$     | $1.0*$     | $1.0*$        |
| 0.9      | $1.0*$                    | $1.0*$      | $1.0*$        | $1.0*$     | $1.0*$     | $1.0*$        |
| 1.0      | $1.0*$                    | $1.0*$      | $1.0*$        | $1.0*$     | $1.0*$     | $1.0*$        |
| 1.1      | $1.0*$                    | $1.0*$      | $1.0*$        | $1.0*$     | $1.0*$     | $1.0*$        |
| 1.2      | $1.0*$                    | $1.0*$      | $1.0*$        | $1.0*$     | $1.0*$     | $1.0*$        |
| 1.3      | $1.0*$                    | $1.0*$      | $1.0*$        | $1.0*$     | $1.0*$     | $1.0*$        |
| 1.4      | $1.0*$                    | $1.0*$      | $1.0*$        | $1.0*$     | $1.0*$     | $1.0*$        |
| 1.5      | $1.0*$                    | $1.0*$      | $1.0*$        | $1.0*$     | $1.0*$     | $1.0*$        |
| 2.0      | $1.0*$                    | $1.0*$      | $1.0*$        | $1.0*$     | $1.0*$     | $1.0*$        |
| 2.5      | $1.0*$                    | $1.0*$      | $1.0*$        | $1.0*$     | $1.0*$     | $1.0*$        |
| 3.0      | $1.0*$                    | $1.0*$      | $1.0*$        | $1.0*$     | $1.0*$     | $1.0*$        |
| 3.5      | $1.0*$                    | $1.0*$      | $1.0*$        | $1.0*$     | $1.0*$     | $1.0*$        |
| 4.0      | $1.0*$                    | $1.0*$      | $1.0*$        | $1.0*$     | $1.0*$     | $1.0*$        |
| 4.5      | $1.0*$                    | $1.0*$      | $1.0*$        | $1.0*$     | $1.0*$     | $1.0*$        |

<u>ตารางที่ 4.34</u> จำนวนค่าเฉลี่ยตัวอย่างโดยเฉลี่ยที่ต้องใช้ในการตรวจสอบแผนภูมิควบคุม เมื่อ n=50

จากตารางที่ 4.34 สามารถอธิบายได้ดังนี้

์ ในกรณีที่ขนาดตัวอย่างเท่ากับ 50 แผนภูมิควบคุมค่าเฉลี่ย และแผนภูมิควบคุม EWMA จะมีประสิทธิภาพมากที่สุดที่  $\gamma$  ระดับ 0.69 $\sigma$  - 5.0 $\sigma$  แผนภูมิ ควบคุม $\sigma$ Synthetic ที่ ARL $_{\rm o}$ = 300 แผนภูมิควบคุม Synthetic ที่ ARL $_{\rm o}$ = 370 และแผนภูมิควบคุม Synthetic ที่ ARL $_{0}$ = 500 จะมีประสิทธิภาพมากที่สุดที่  $\gamma$  ระดับ 0.5 $\sigma$  - 5.0 $\sigma$  และแผนภูมิควบคุม RUNSUM จะมีประสิทธิภาพมากที่สุดที่  $\gamma$  ระดับ 0.69 $\sigma$  - 5.0 $\sigma$ 

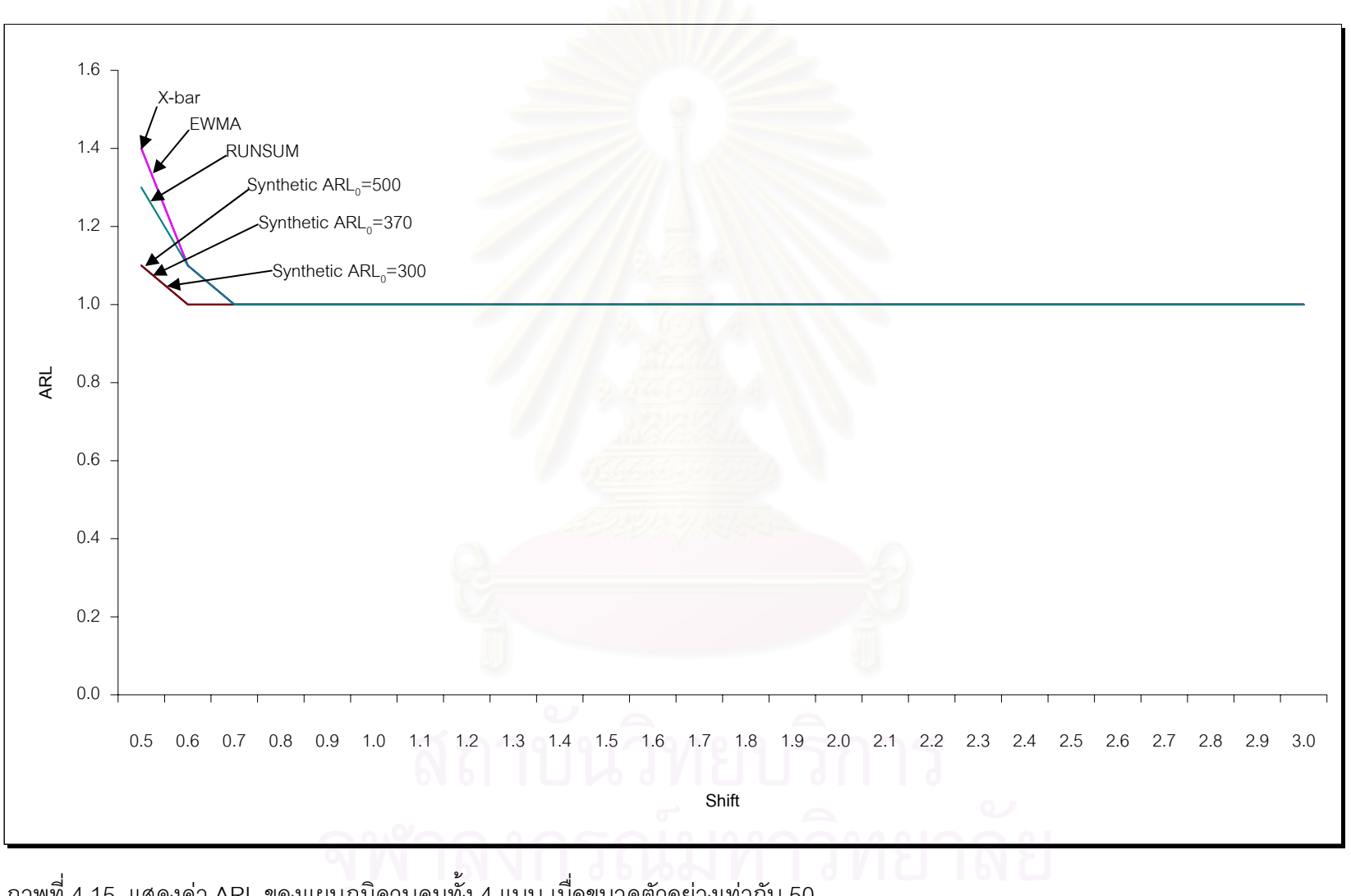

<u>ภาพที่ 4.15</u> แสดงค่า ARL ของแผนภูมิควบคุมทั้ง 4 แบบ เมื่อขนาดตัวอย่างเท่ากับ 50

## **4.3 คาอํานาจการทดสอบ (Power of Test)**

ค่าอำนาจการทดสอบ (Power of Test) ที่ใช้ในการตรวจสอบประสิทธิภาพของแผนภูมิ ควบคุมดังแสดงในตารางท 4.35 – 4.49 ี่ โดยจําแนกตามขนาดตัวอยาง และระดับการ เปลี่ยนแปลงตางๆ สามารถสรุปไดดังน

การหาค่าอำนาจการทดสอบ สามารถหาได้จากการนับจำนวนค่าเฉลี่ยของตัวอย่างที่มีค่า ้มากกว่าขอบเขตควบคุมแล้วหารด้วยจำนวนรอบทั้งหมด ั้

ที่ระดับการเปลี่ยนแปลงต่างๆ แผนภูมิที่มีประสิทธิภาพมากที่สุด คือ แผนภูมิที่ให้ค่า ี่ อำนาจการทดสอบสูงที่สุด แสดงว่าแผนภูมินั้นๆ สามารถตรวจพบการเปลี่ยนแปลงของค่าเฉลี่ยได้ ั้ เร็วที่สุด

จากตารางที่ 4.35 – 4.49 สามารถสรุปได้ว่า ในระดับการเปลี่ยนแปลง และ n ต่างๆ การ หาค่าอำนาจการทดสอบของแผนภูมิทั้ง 4 แบบ ให้ผลเหมือนกันกับวิธีการหา ARL โดยในระดับ การเปลี่ยนแปลงน้อย และ ขนาดตัวอย่างน้อย แผนภูมิ RUNSUM จะมีประสิทธิภาพดีที่สุด ในขณะที่ระดับการเปลี่ยนแปลงน้อย และขนาดตัวอย่างปานกลางถึงมาก แผนภูมิ Synthetic จะมี ประสิทธิภาพดีที่สุด

| Chart    |                           |             |               | SYNTHETIC  |            |               |
|----------|---------------------------|-------------|---------------|------------|------------|---------------|
| $\gamma$ | $\boldsymbol{\mathrm{X}}$ | <b>EWMA</b> | $ARL_0 = 300$ | $ARL0=370$ | $ARL0=500$ | <b>RUNSUM</b> |
| 0.5      | .04                       | .11         | .06           | .06        | .05        | $.19*$        |
| 0.6      | .05                       | .14         | .10           | .09        | .09        | $.24*$        |
| 0.7      | .07                       | .18         | .17           | .15        | .13        | $.28*$        |
| 0.8      | .10                       | .22         | .23           | .22        | .20        | $.34*$        |
| 0.9      | .13                       | .26         | .32           | .31        | .27        | $.39*$        |
| 1.0      | .18                       | .30         | .41           | .40        | .38        | $.43*$        |
| 1.04     | .20                       | .32         | $.44*$        | .42        | .41        | $.44*$        |
| 1.1      | .23                       | .36         | $.49*$        | .47        | .44        | .47           |
| 1.2      | .30                       | .41         | $.58*$        | $.57*$     | .54        | .52           |
| 1.3      | .38                       | .46         | $.68*$        | $.67*$     | .64        | .58           |
| 1.4      | .44                       | .52         | $.75*$        | $.74*$     | .72        | .63           |
| 1.5      | .52                       | .57         | $.82*$        | $.81*$     | .79        | .67           |
| 2.0      | .85                       | .85         | .98 $*$       | $.97*$     | $.97*$     | .86           |
| 2.5      | .98                       | .98         | $1.00*$       | $1.00*$    | $1.00*$    | $1.00*$       |
| 2.74     | $1.00*$                   | $1.00*$     | $1.00*$       | $1.00*$    | $1.00*$    | $1.00*$       |
| 2.8      | $1.00*$                   | $1.00*$     | $1.00*$       | $1.00*$    | $1.00*$    | $1.00*$       |
| 3.0      | $1.00*$                   | $1.00*$     | $1.00*$       | $1.00*$    | $1.00*$    | $1.00*$       |
| 3.5      | $1.00*$                   | $1.00*$     | $1.00*$       | $1.00*$    | $1.00*$    | $1.00*$       |
| 4.0      | $1.00*$                   | $1.00*$     | $1.00*$       | $1.00*$    | $1.00*$    | $1.00*$       |
| 4.5      | $1.00*$                   | $1.00*$     | $1.00*$       | $1.00*$    | $1.00*$    | $1.00*$       |
| 5.0      | $1.00*$                   | $1.00*$     | $1.00*$       | $1.00*$    | $1.00*$    | $1.00*$       |

<u>ตารางที่ 4.35</u> ความน่าจะเป็นที่ค่าเฉลี่ยตัวอย่างจะออกนอกขอบเขตควบคุม เมื่อ n = 4

| Chart    |             | <b>EWMA</b> | SYNTHETIC     | <b>RUNSUM</b> |            |         |
|----------|-------------|-------------|---------------|---------------|------------|---------|
| $\gamma$ | $\mathbf X$ |             | $ARL_0 = 300$ | $ARL0=370$    | $ARL0=500$ |         |
| 0.5      | .04         | .12         | .09           | .08           | .07        | $.22*$  |
| 0.6      | .06         | .16         | .15           | .14           | .12        | $.28*$  |
| 0.7      | .09         | .21         | .24           | .22           | .20        | $.32*$  |
| 0.8      | .12         | .26         | .32           | .31           | .29        | $.37*$  |
| 0.9      | .21         | .30         | .42           | .39           | .37        | $.44*$  |
| 0.93     | .20         | .32         | $.46*$        | .43           | .40        | .45     |
| 1.0      | .26         | .36         | $.53*$        | .52           | .49        | .49     |
| 1.1      | .33         | .43         | $.63*$        | .61           | .58        | .54     |
| 1.2      | .41         | .49         | $.70*$        | $.69*$        | .66        | .58     |
| 1.3      | .50         | .55         | $.76*$        | $.75*$        | .74        | .64     |
| 1.4      | .58         | .62         | $.82*$        | $.81*$        | .80        | .69     |
| 1.5      | .66         | .68         | $.89*$        | $.88*$        | .86        | .73     |
| 2.0      | .93         | .93         | .99 $*$       | .99 $*$       | $.99*$     | .93     |
| 2.5      | .99         | .99         | $1.00*$       | $1.00*$       | $1.00*$    | .99     |
| 2.52     | $1.00*$     | $1.00*$     | $1.00*$       | $1.00*$       | $1.00*$    | $1.00*$ |
| 2.57     | $1.00*$     | $1.00*$     | $1.00*$       | $1.00*$       | $1.00*$    | $1.00*$ |
| 3.0      | $1.00*$     | $1.00*$     | $1.00*$       | $1.00*$       | $1.00*$    | $1.00*$ |
| 3.5      | $1.00*$     | $1.00*$     | $1.00*$       | $1.00*$       | $1.00*$    | $1.00*$ |
| 4.0      | $1.00*$     | $1.00*$     | $1.00*$       | $1.00*$       | $1.00*$    | $1.00*$ |
| 4.5      | $1.00*$     | $1.00*$     | $1.00*$       | $1.00*$       | $1.00*$    | $1.00*$ |
| 5.0      | $1.00*$     | $1.00*$     | $1.00*$       | $1.00*$       | $1.00*$    | $1.00*$ |

<u>ตารางที่ 4.36</u> ความน่าจะเป็นที่ค่าเฉลี่ยตัวอย่างจะออกนอกขอบเขตควบคุม เมื่อ n = 5

| Chart    |             |             |               | SYNTHETIC     |            |               |  |
|----------|-------------|-------------|---------------|---------------|------------|---------------|--|
| $\gamma$ | $\mathbf X$ | <b>EWMA</b> | $ARL_0 = 300$ | $ARL_0 = 370$ | $ARL0=500$ | <b>RUNSUM</b> |  |
| 0.5      | .05         | .14         | .11           | .09           | .08        | $.23*$        |  |
| 0.6      | .07         | .18         | .18           | .16           | .14        | .29 $*$       |  |
| 0.7      | .11         | .23         | .27           | .25           | .24        | $.35*$        |  |
| 0.8      | .16         | .29         | .38           | .36           | .33        | $.41*$        |  |
| 0.88     | .21         | .33         | $.46*$        | .43           | .41        | $.46*$        |  |
| 0.9      | .24         | .34         | $.48*$        | .46           | .43        | $.47*$        |  |
| 1.0      | .31         | .41         | $.59*$        | .57           | .54        | .52           |  |
| 1.1      | .39         | .48         | $.68*$        | $.67*$        | .64        | .59           |  |
| 1.2      | .48         | .55         | $.78*$        | $.76*$        | .74        | .64           |  |
| 1.3      | .57         | .61         | $.86*$        | $.85*$        | $.84*$     | .69           |  |
| 1.4      | .66         | .69         | $.91*$        | $.91*$        | $.90*$     | .74           |  |
| 1.5      | .74         | .76         | $.94*$        | $.94*$        | $.94*$     | .79           |  |
| 2.0      | .97         | .97         | $1.00*$       | $1.00*$       | $1.00*$    | .97           |  |
| 2.32     | $1.00*$     | $1.00*$     | $1.00*$       | $1.00*$       | $1.00*$    | $1.00*$       |  |
| 2.37     | $1.00*$     | $1.00*$     | $1.00*$       | $1.00*$       | $1.00*$    | $1.00*$       |  |
| 2.5      | $1.00*$     | $1.00*$     | $1.00*$       | $1.00*$       | $1.00*$    | $1.00*$       |  |
| 3.0      | $1.00*$     | $1.00*$     | $1.00*$       | $1.00*$       | $1.00*$    | $1.00*$       |  |
| 3.5      | $1.00*$     | $1.00*$     | $1.00*$       | $1.00*$       | $1.00*$    | $1.00*$       |  |
| 4.0      | $1.00*$     | $1.00*$     | $1.00*$       | $1.00*$       | $1.00*$    | $1.00*$       |  |
| 4.5      | $1.00*$     | $1.00*$     | $1.00*$       | $1.00*$       | $1.00*$    | $1.00*$       |  |
| 5.0      | $1.00*$     | $1.00*$     | $1.00*$       | $1.00*$       | $1.00*$    | $1.00*$       |  |

<u>ตารางที่ 4.37</u> ความน่าจะเป็นที่ค่าเฉลี่ยตัวอย่างจะออกนอกขอบเขตควบคุม เมื่อ n = 6

| Chart    |                | <b>EWMA</b> | SYNTHETIC  |               |            | <b>RUNSUM</b> |
|----------|----------------|-------------|------------|---------------|------------|---------------|
| $\gamma$ | $\overline{X}$ |             | $ARL0=300$ | $ARL_0 = 370$ | $ARL0=500$ |               |
| 0.5      | .05            | .15         | .15        | .14           | .11        | $.26*$        |
| 0.6      | .08            | .20         | .24        | .23           | .21        | $.32*$        |
| 0.7      | .14            | .26         | .34        | .32           | .30        | $.39*$        |
| 0.8      | .22            | .32         | .43        | .41           | .39        | $.44*$        |
| 0.82     | .23            | .33         | $.46*$     | .44           | .41        | $.46*$        |
| 0.9      | .29            | .38         | $.56*$     | .55           | .51        | .50           |
| 1.0      | .38            | .45         | $.68*$     | .66           | .65        | .57           |
| 1.1      | .46            | .54         | $.77*$     | .75           | .74        | .62           |
| 1.2      | .58            | .61         | $.85*$     | $.84*$        | .82        | .69           |
| 1.3      | .68            | .70         | $.90*$     | $.89*$        | $.89*$     | .76           |
| 1.4      | .76            | .77         | $.95*$     | $.94*$        | $.94*$     | .81           |
| 1.5      | .84            | .84         | $.97*$     | $.97*$        | $.97*$     | .86           |
| 2.0      | .99            | .99         | $1.00*$    | $1.00*$       | $1.00*$    | .99           |
| 2.1      | $1.00*$        | $1.00*$     | $1.00*$    | $1.00*$       | $1.00*$    | $1.00*$       |
| 2.5      | $1.00*$        | $1.00*$     | $1.00*$    | $1.00*$       | $1.00*$    | $1.00*$       |
| 3.0      | $1.00*$        | $1.00*$     | $1.00*$    | $1.00*$       | $1.00*$    | $1.00*$       |
| 3.5      | $1.00*$        | $1.00*$     | $1.00*$    | $1.00*$       | $1.00*$    | $1.00*$       |
| 4.0      | $1.00*$        | $1.00*$     | $1.00*$    | $1.00*$       | $1.00*$    | $1.00*$       |
| 4.5      | $1.00*$        | $1.00*$     | $1.00*$    | $1.00*$       | $1.00*$    | $1.00*$       |
| 5.0      | $1.00*$        | $1.00*$     | $1.00*$    | $1.00*$       | $1.00*$    | $1.00*$       |

<u>ตารางที่ 4.38</u> ความน่าจะเป็นที่ค่าเฉลี่ยตัวอย่างจะออกนอกขอบเขตควบคุม เมื่อ n = 7

| Chart    | <b>EWMA</b> |         | SYNTHETIC     | <b>RUNSUM</b> |            |         |
|----------|-------------|---------|---------------|---------------|------------|---------|
| $\gamma$ | $\mathbf X$ |         | $ARL_0 = 300$ | $ARL0=370$    | $ARL0=500$ |         |
| 0.5      | .07         | .17     | .15           | .14           | .13        | $.28*$  |
| 0.6      | .10         | .23     | .26           | .25           | .22        | $.35*$  |
| 0.7      | .17         | .29     | .38           | .36           | .34        | $.42*$  |
| 0.8      | .25         | .35     | $.49*$        | .47           | .45        | $.49*$  |
| 0.9      | .35         | .44     | $.64*$        | .62           | .59        | .56     |
| 1.0      | .44         | .52     | $.74*$        | $.74*$        | .71        | .61     |
| 1.1      | .54         | .61     | $.84*$        | $.83*$        | .81        | .67     |
| 1.2      | .67         | .69     | $.90*$        | $.89*$        | $.89*$     | .74     |
| 1.3      | .75         | .77     | $.94*$        | $.94*$        | $.94*$     | .79     |
| 1.4      | .84         | .83     | $.97*$        | $.96*$        | $.96*$     | .86     |
| 1.5      | .89         | .89     | $.99*$        | $.98*$        | .98 $*$    | .90     |
| 2.0      | .99         | .99     | $1.00*$       | $1.00*$       | $1.00*$    | .99     |
| 2.05     | $1.00*$     | $1.00*$ | $1.00*$       | $1.00*$       | $1.00*$    | $1.00*$ |
| 2.5      | $1.00*$     | $1.00*$ | $1.00*$       | $1.00*$       | $1.00*$    | $1.00*$ |
| 3.0      | $1.00*$     | $1.00*$ | $1.00*$       | $1.00*$       | $1.00*$    | $1.00*$ |
| 3.5      | $1.00*$     | $1.00*$ | $1.00*$       | $1.00*$       | $1.00*$    | $1.00*$ |
| 4.0      | $1.00*$     | $1.00*$ | $1.00*$       | $1.00*$       | $1.00*$    | $1.00*$ |
| 4.5      | $1.00*$     | $1.00*$ | $1.00*$       | $1.00*$       | $1.00*$    | $1.00*$ |
| 5.0      | $1.00*$     | $1.00*$ | $1.00*$       | $1.00*$       | $1.00*$    | $1.00*$ |

<u>ตารางที่ 4.39</u> ความน่าจะเป็นที่ค่าเฉลี่ยตัวอย่างจะออกนอกขอบเขตควบคุม เมื่อ n = 8

| Chart |                           |             |            | SYNTHETIC  |            |               |  |
|-------|---------------------------|-------------|------------|------------|------------|---------------|--|
| γ     | $\boldsymbol{\mathrm{X}}$ | <b>EWMA</b> | $ARL0=300$ | $ARL0=370$ | $ARL0=500$ | <b>RUNSUM</b> |  |
| 0.5   | .07                       | .18         | .20        | .17        | .16        | $.30*$        |  |
| 0.6   | .13                       | .25         | .30        | .29        | .27        | $.37*$        |  |
| 0.7   | .20                       | .32         | .43        | .42        | .39        | $.45*$        |  |
| 0.74  | .24                       | .35         | $.48*$     | .46        | .44        | .47           |  |
| 0.8   | .30                       | .40         | $.56*$     | .54        | .51        | .51           |  |
| 0.9   | .40                       | .48         | $.69*$     | .68        | .65        | .58           |  |
| 1.0   | .50                       | .56         | $.80*$     | .79        | .76        | .65           |  |
| 1.1   | .61                       | .65         | $.88*$     | $.88*$     | .85        | .71           |  |
| 1.2   | .72                       | .74         | $.93*$     | $.92*$     | $.92*$     | .78           |  |
| 1.3   | .81                       | .81         | $.96*$     | $.95*$     | $.95*$     | .83           |  |
| 1.4   | .88                       | .88         | $.98*$     | $.98*$     | $.98*$     | .89           |  |
| 1.5   | .92                       | .92         | $.99*$     | $.99*$     | $.99*$     | .93           |  |
| 1.6   | .96                       | .96         | $1.00*$    | $1.00*$    | $1.00*$    | .96           |  |
| 1.86  | $1.00*$                   | $1.00*$     | $1.00*$    | $1.00*$    | $1.00*$    | $1.00*$       |  |
| 1.9   | $1.00*$                   | $1.00*$     | $1.00*$    | $1.00*$    | $1.00*$    | $1.00*$       |  |
| 2.0   | $1.00*$                   | $1.00*$     | $1.00*$    | $1.00*$    | $1.00*$    | $1.00*$       |  |
| 2.5   | $1.00*$                   | $1.00*$     | $1.00*$    | $1.00*$    | $1.00*$    | $1.00*$       |  |
| 3.0   | $1.00*$                   | $1.00*$     | $1.00*$    | $1.00*$    | $1.00*$    | $1.00*$       |  |
| 3.5   | $1.00*$                   | $1.00*$     | $1.00*$    | $1.00*$    | $1.00*$    | $1.00*$       |  |
| 4.0   | $1.00*$                   | $1.00*$     | $1.00*$    | $1.00*$    | $1.00*$    | $1.00*$       |  |
| 4.5   | $1.00*$                   | $1.00*$     | $1.00*$    | $1.00*$    | $1.00*$    | $1.00*$       |  |
| 5.0   | $1.00*$                   | $1.00*$     | $1.00*$    | $1.00*$    | $1.00*$    | $1.00*$       |  |

<u>ตารางที่ 4.40</u> ความน่าจะเป็นที่ค่าเฉลี่ยตัวอย่างจะออกนอกขอบเขตควบคุม เมื่อ n = 9
| Chart    |         |             | SYNTHETIC     |            | <b>RUNSUM</b> |         |
|----------|---------|-------------|---------------|------------|---------------|---------|
| $\gamma$ | X       | <b>EWMA</b> | $ARL_0 = 300$ | $ARL0=370$ | $ARL0=500$    |         |
| 0.5      | .09     | .19         | .22           | .21        | .19           | $.31*$  |
| 0.6      | .15     | .26         | .35           | .34<br>.32 |               | $.39*$  |
| 0.69     | .22     | .33         | $.46*$        | .46        | .42           | $.46*$  |
| 0.7      | .24     | .34         | $.49*$        | .47        | .44           | .47     |
| 0.8      | .34     | .43         | $.61*$        | .59        | .55           | .54     |
| 0.9      | .45     | .51         | $.73*$        | .71        | .70           | .61     |
| 1.0      | .55     | .61         | $.84*$        | .82        | .81           | .68     |
| 1.1      | .67     | .70         | $.91*$        | $.91*$     | $.90*$        | .75     |
| 1.2      | .77     | .78         | $.95*$        | $.95*$     | $.94*$        | .80     |
| 1.3      | .86     | .85         | $.98*$        | $.97*$     | $.97*$        | .86     |
| 1.4      | .91     | .92         | $.99*$        | $.99*$     | $.99*$        | .92     |
| 1.5      | .95     | .95         | $.99*$        | $.99*$     | $.99*$        | .95     |
| 1.6      | .98     | .98         | $1.00*$       | $1.00*$    | $1.00*$       | .98     |
| 1.83     | $1.00*$ | .99         | $1.00*$       | $1.00*$    | $1.00*$       | $1.00*$ |
| 1.87     | $1.00*$ | $1.00*$     | $1.00*$       | $1.00*$    | $1.00*$       | $1.00*$ |
| 1.9      | $1.00*$ | $1.00*$     | $1.00*$       | $1.00*$    | $1.00*$       | $1.00*$ |
| 2.0      | $1.00*$ | $1.00*$     | $1.00*$       | $1.00*$    | $1.00*$       | $1.00*$ |
| 2.5      | $1.00*$ | $1.00*$     | $1.00*$       | $1.00*$    | $1.00*$       | $1.00*$ |
| 3.0      | $1.00*$ | $1.00*$     | $1.00*$       | $1.00*$    | $1.00*$       | $1.00*$ |
| 3.5      | $1.00*$ | $1.00*$     | $1.00*$       | $1.00*$    | $1.00*$       | $1.00*$ |
| 4.0      | $1.00*$ | $1.00*$     | $1.00*$       | $1.00*$    | $1.00*$       | $1.00*$ |
| 4.5      | $1.00*$ | $1.00*$     | $1.00*$       | $1.00*$    | $1.00*$       | $1.00*$ |
| 5.0      | $1.00*$ | $1.00*$     | $1.00*$       | $1.00*$    | $1.00*$       | $1.00*$ |

<u>ตารางที่ 4.41</u> ความน่าจะเป็นที่ค่าเฉลี่ยตัวอย่างจะออกนอกขอบเขตควบคุม เมื่อ n = 10

| Chart    |                           |             | SYNTHETIC     |            |            |               |
|----------|---------------------------|-------------|---------------|------------|------------|---------------|
| $\gamma$ | $\boldsymbol{\mathrm{X}}$ | <b>EWMA</b> | $ARL_0 = 300$ | $ARL0=370$ | $ARL0=500$ | <b>RUNSUM</b> |
| 0.5      | .14                       | .27         | .36           | .34        | .32        | $.41*$        |
| 0.6      | .27                       | .37         | $.50*$        | .47        | .45        | $.50*$        |
| 0.7      | .40                       | .47         | $.68*$        | .66        | .63        | .59           |
| 0.8      | .51                       | .58         | $.82*$        | $.81*$     | .79        | .66           |
| 0.9      | .66                       | .69         | $.92*$        | $.91*$     | .89        | .74           |
| 1.0      | .80                       | .80         | $.97*$        | $.96*$     | $.96*$     | .83           |
| 1.1      | .89                       | .89         | $.99*$        | $.99*$     | .99 $*$    | .90           |
| 1.2      | .95                       | .95         | $1.00*$       | $.99*$     | .99 $*$    | .95           |
| 1.3      | .98                       | .98         | $1.00*$       | $1.00*$    | $1.00*$    | .98           |
| 1.4      | .99                       | .99         | $1.00*$       | $1.00*$    | $1.00*$    | .99           |
| 1.44     | $1.00*$                   | .99         | $1.00*$       | $1.00*$    | $1.00*$    | $1.00*$       |
| 1.46     | $1.00*$                   | $1.00*$     | $1.00*$       | $1.00*$    | $1.00*$    | $1.00*$       |
| 1.47     | $1.00*$                   | $1.00*$     | $1.00*$       | $1.00*$    | $1.00*$    | $1.00*$       |
| 1.5      | $1.00*$                   | $1.00*$     | $1.00*$       | $1.00*$    | $1.00*$    | $1.00*$       |
| 2.0      | $1.00*$                   | $1.00*$     | $1.00*$       | $1.00*$    | $1.00*$    | $1.00*$       |
| 2.5      | $1.00*$                   | $1.00*$     | $1.00*$       | $1.00*$    | $1.00*$    | $1.00*$       |
| 3.0      | $1.00*$                   | $1.00*$     | $1.00*$       | $1.00*$    | $1.00*$    | $1.00*$       |
| 3.5      | $1.00*$                   | $1.00*$     | $1.00*$       | $1.00*$    | $1.00*$    | $1.00*$       |
| 4.0      | $1.00*$                   | $1.00*$     | $1.00*$       | $1.00*$    | $1.00*$    | $1.00*$       |
| 4.5      | $1.00*$                   | $1.00*$     | $1.00*$       | $1.00*$    | $1.00*$    | $1.00*$       |
| 5.0      | $1.00*$                   | $1.00*$     | $1.00*$       | $1.00*$    | $1.00*$    | $1.00*$       |

<u>ตารางที่ 4.42</u> ความน่าจะเป็นที่ค่าเฉลี่ยตัวอย่างจะออกนอกขอบเขตควบคุม เมื่อ n = 15

| Chart    |                    | <b>EWMA</b>             |               | SYNTHETIC  |               | <b>RUNSUM</b> |  |
|----------|--------------------|-------------------------|---------------|------------|---------------|---------------|--|
| $\gamma$ | $\mathbf X$        |                         | $ARL_0 = 300$ | $ARL0=370$ | $ARL_0 = 500$ |               |  |
| 0.5      | .22                | .34                     | $.48*$        | .46        | .43           | .47           |  |
| 0.6      | .37                | $.69*$<br>.46           |               | .67        | .64           | .58           |  |
| 0.7      | .54                | .59                     | $.83*$        | $.82*$     | .79           | .67           |  |
| 0.8      | .71                | .73                     | $.94*$        | $.93*$     | $.92*$        | .77           |  |
| 0.9      | .84                | $.97*$<br>$.97*$<br>.85 |               | $.97*$     | .86           |               |  |
| 1.0      | .93                | .93                     | $1.00*$       | $.99*$     | $.99*$        | .93           |  |
| 1.1      | .97                | .97                     | $1.00*$       | $1.00*$    | $1.00*$       | .97           |  |
| 1.2      | .99                | .99                     | $1.00*$       | $1.00*$    | $1.00*$       | .99           |  |
| 1.22     | $1.00*$            | $1.00*$                 | $1.00*$       | $1.00*$    | $1.00*$       | $1.00*$       |  |
| 1.24     | $1.00*$            | $1.00*$<br>$1.00*$      |               | $1.00*$    | $1.00*$       | $1.00*$       |  |
| 1.3      | $1.00*$            | $1.00*$                 | $1.00*$       | $1.00*$    | $1.00*$       | $1.00*$       |  |
| 1.4      | $1.00*$            | $1.00*$                 | $1.00*$       | $1.00*$    | $1.00*$       | $1.00*$       |  |
| 1.5      | $1.00*$            | $1.00*$                 | $1.00*$       | $1.00*$    | $1.00*$       | $1.00*$       |  |
| 2.0      | $1.00*$            | $1.00*$                 | $1.00*$       | $1.00*$    | $1.00*$       | $1.00*$       |  |
| 2.5      | $1.00*$            | $1.00*$                 | $1.00*$       | $1.00*$    | $1.00*$       | $1.00*$       |  |
| 3.0      | $1.00*$            | $1.00*$                 | $1.00*$       | $1.00*$    | $1.00*$       | $1.00*$       |  |
| 3.5      | $1.00*$            | $1.00*$                 | $1.00*$       | $1.00*$    | $1.00*$       | $1.00*$       |  |
| 4.0      | $1.00*$<br>$1.00*$ |                         | $1.00*$       | $1.00*$    | $1.00*$       | $1.00*$       |  |
| 4.5      | $1.00*$            | $1.00*$                 | $1.00*$       | $1.00*$    | $1.00*$       | $1.00*$       |  |
| 5.0      | $1.00*$            | $1.00*$                 | $1.00*$       | $1.00*$    | $1.00*$       | $1.00*$       |  |

<u>ตารางที่ 4.43</u> ความน่าจะเป็นที่ค่าเฉลี่ยตัวอย่างจะออกนอกขอบเขตควบคุม เมื่อ n = 20

| Chart |                    | <b>EWMA</b>              |               | SYNTHETIC     |            | <b>RUNSUM</b> |  |
|-------|--------------------|--------------------------|---------------|---------------|------------|---------------|--|
| γ     | $\mathbf X$        |                          | $ARL_0 = 300$ | $ARL_0 = 370$ | $ARL0=500$ |               |  |
| 0.5   | .33                | .39                      | $.58*$        | .57           | .54        | .53           |  |
| 0.6   | .49                | .55                      | $.77*$        | .76           | .74        | .63           |  |
| 0.7   | .67                | .69                      | $.91*$        | .90 $*$       | $.89*$     | .74           |  |
| 0.8   | .81                | .82                      | $.97*$        | $.96*$        | $.96*$     | .83           |  |
| 0.9   | .92                | $.99*$<br>.99 $*$<br>.92 |               | $.99*$        | .82        |               |  |
| 1.0   | .97                | .97                      | $1.00*$       | $1.00*$       | $1.00*$    | .97           |  |
| 1.1   | .99                | .99                      | $1.00*$       | $1.00*$       | $1.00*$    | .99           |  |
| 1.12  | $1.00*$            | .99                      | $1.00*$       | $1.00*$       | $1.00*$    | $1.00*$       |  |
| 1.15  | $1.00*$<br>$1.00*$ |                          | $1.00*$       | $1.00*$       | $1.00*$    | $1.00*$       |  |
| 1.2   | $1.00*$            | $1.00*$                  | $1.00*$       | $1.00*$       | $1.00*$    | $1.00*$       |  |
| 1.3   | $1.00*$            | $1.00*$<br>$1.00*$       |               | $1.00*$       | $1.00*$    | $1.00*$       |  |
| 1.4   | $1.00*$            | $1.00*$                  | $1.00*$       | $1.00*$       | $1.00*$    | $1.00*$       |  |
| 1.5   | $1.00*$            | $1.00*$                  | $1.00*$       | $1.00*$       | $1.00*$    | $1.00*$       |  |
| 2.0   | $1.00*$            | $1.00*$                  | $1.00*$       | $1.00*$       | $1.00*$    | $1.00*$       |  |
| 2.5   | $1.00*$            | $1.00*$                  | $1.00*$       | $1.00*$       | $1.00*$    | $1.00*$       |  |
| 3.0   | $1.00*$            | $1.00*$                  | $1.00*$       | $1.00*$       | $1.00*$    | $1.00*$       |  |
| 3.5   | $1.00*$            | $1.00*$                  | $1.00*$       | $1.00*$       | $1.00*$    | $1.00*$       |  |
| 4.0   | $1.00*$            | $1.00*$                  | $1.00*$       | $1.00*$       | $1.00*$    | $1.00*$       |  |
| 4.5   | $1.00*$            | $1.00*$                  | $1.00*$       | $1.00*$       | $1.00*$    | $1.00*$       |  |
| 5.0   | $1.00*$            | $1.00*$                  | $1.00*$       | $1.00*$       | $1.00*$    | $1.00*$       |  |

<u>ตารางที่ 4.44</u> ความน่าจะเป็นที่ค่าเฉลี่ยตัวอย่างจะออกนอกขอบเขตควบคุม เมื่อ n = 25

| Chart    |             | <b>EWMA</b>          |               | SYNTHETIC  |            | <b>RUNSUM</b> |
|----------|-------------|----------------------|---------------|------------|------------|---------------|
| $\gamma$ | $\mathbf X$ |                      | $ARL_0 = 300$ | $ARL0=370$ | $ARL0=500$ |               |
| 0.5      | .39         | .48                  | $.70*$        | .69        | .67        | .58           |
| 0.6      | .61         | $.87*$<br>.65<br>.86 |               | .84        | .71        |               |
| 0.7      | .78         | .79                  | $.94*$        | $.94*$     | $.94*$     | .82           |
| 0.8      | .90         | .90                  | $.99*$        | .98 $*$    | .98 $*$    | .91           |
| 0.9      | .96         | .96                  | $1.00*$       | $1.00*$    | $1.00*$    | .96           |
| 1.0      | .99         | .99                  | $1.00*$       | $1.00*$    | $1.00*$    | .99           |
| 1.03     | $1.00*$     | $1.00*$              | $1.00*$       | $1.00*$    | $1.00*$    | $1.00*$       |
| 1.05     | $1.00*$     | $1.00*$              | $1.00*$       | $1.00*$    | $1.00*$    | $1.00*$       |
| 1.1      | $1.00*$     | $1.00*$              | $1.00*$       | $1.00*$    | $1.00*$    | $1.00*$       |
| 1.2      | $1.00*$     | $1.00*$              | $1.00*$       | $1.00*$    | $1.00*$    | $1.00*$       |
| 1.3      | $1.00*$     | $1.00*$              | $1.00*$       | $1.00*$    | $1.00*$    | $1.00*$       |
| 1.4      | $1.00*$     | $1.00*$              | $1.00*$       | $1.00*$    | $1.00*$    | $1.00*$       |
| 1.5      | $1.00*$     | $1.00*$              | $1.00*$       | $1.00*$    | $1.00*$    | $1.00*$       |
| 2.0      | $1.00*$     | $1.00*$              | $1.00*$       | $1.00*$    | $1.00*$    | $1.00*$       |
| 2.5      | $1.00*$     | $1.00*$              | $1.00*$       | $1.00*$    | $1.00*$    | $1.00*$       |
| 3.0      | $1.00*$     | $1.00*$              | $1.00*$       | $1.00*$    | $1.00*$    | $1.00*$       |
| 3.5      | $1.00*$     | $1.00*$              | $1.00*$       | $1.00*$    | $1.00*$    | $1.00*$       |
| 4.0      | $1.00*$     | $1.00*$              | $1.00*$       | $1.00*$    | $1.00*$    | $1.00*$       |
| 4.5      | $1.00*$     | $1.00*$              | $1.00*$       | $1.00*$    | $1.00*$    | $1.00*$       |
| 5.0      | $1.00*$     | $1.00*$              | $1.00*$       | $1.00*$    | $1.00*$    | $1.00*$       |

<u>ตารางที่ 4.45</u> ความน่าจะเป็นที่ค่าเฉลี่ยตัวอย่างจะออกนอกขอบเขตควบคุม เมื่อ n = 30

| Chart    |                           | <b>EWMA</b>   |               |            | <b>RUNSUM</b> |         |
|----------|---------------------------|---------------|---------------|------------|---------------|---------|
| $\gamma$ | $\boldsymbol{\mathrm{X}}$ |               | $ARL_0 = 300$ | $ARL0=370$ | $ARL0=500$    |         |
| 0.5      | .46                       | .54           | $.76*$        | .74        | .73           | .63     |
| 0.6      | .70                       | .71           | $.90*$        | $.90*$     | .88           | .76     |
| 0.7      | .85                       | $.98*$<br>.85 |               | $.97*$     | $.97*$        | .86     |
| 0.8      | .95                       | .95           | $1.00*$       | $1.00*$    | $1.00*$       | .95     |
| 0.9      | .99                       | .99           | $1.00*$       | $1.00*$    | $1.00*$       | .99     |
| 0.95     | $1.00*$                   | .99           | $1.00*$       | $1.00*$    | $1.00*$       | $1.00*$ |
| 0.97     | $1.00*$                   | $1.00*$       | $1.00*$       | $1.00*$    | $1.00*$       | $1.00*$ |
| 1.0      | $1.00*$                   | $1.00*$       | $1.00*$       | $1.00*$    | $1.00*$       | $1.00*$ |
| 1.1      | $1.00*$                   | $1.00*$       | $1.00*$       | $1.00*$    | $1.00*$       | $1.00*$ |
| 1.2      | $1.00*$                   | $1.00*$       | $1.00*$       | $1.00*$    | $1.00*$       | $1.00*$ |
| 1.3      | $1.00*$                   | $1.00*$       | $1.00*$       | $1.00*$    | $1.00*$       | $1.00*$ |
| 1.4      | $1.00*$                   | $1.00*$       | $1.00*$       | $1.00*$    | $1.00*$       | $1.00*$ |
| 1.5      | $1.00*$                   | $1.00*$       | $1.00*$       | $1.00*$    | $1.00*$       | $1.00*$ |
| 2.0      | $1.00*$                   | $1.00*$       | $1.00*$       | $1.00*$    | $1.00*$       | $1.00*$ |
| 2.5      | $1.00*$                   | $1.00*$       | $1.00*$       | $1.00*$    | $1.00*$       | $1.00*$ |
| 3.0      | $1.00*$                   | $1.00*$       | $1.00*$       | $1.00*$    | $1.00*$       | $1.00*$ |
| 3.5      | $1.00*$                   | $1.00*$       | $1.00*$       | $1.00*$    | $1.00*$       | $1.00*$ |
| 4.0      | $1.00*$                   | $1.00*$       | $1.00*$       | $1.00*$    | $1.00*$       | $1.00*$ |
| 4.5      | $1.00*$                   | $1.00*$       | $1.00*$       | $1.00*$    | $1.00*$       | $1.00*$ |
| 5.0      | $1.00*$                   | $1.00*$       | $1.00*$       | $1.00*$    | $1.00*$       | $1.00*$ |

<u>ตารางที่ 4.46</u> ความน่าจะเป็นที่ค่าเฉลี่ยตัวอย่างจะออกนอกขอบเขตควบคุม เมื่อ n = 35

| Chart    |                    | <b>EWMA</b>                   |                    |                    | <b>RUNSUM</b> |         |
|----------|--------------------|-------------------------------|--------------------|--------------------|---------------|---------|
| $\gamma$ | X                  |                               | $ARL_0 = 300$      | $ARL0=370$         | $ARL0=500$    |         |
| 0.5      | .55                | .59                           | $.84*$             | .82                | .81           | .68     |
| 0.6      | $.77$              | .78                           | $.96*$             | $.95*$             | .94           | .81     |
| 0.7      | .91                | $.99*$<br>.91                 |                    | .99 $*$            | $.99*$        | .91     |
| 0.8      | .98                | .98                           | $1.00*$            | $1.00*$            | $1.00*$       | .98     |
| 0.9      | .99                | .99                           | $1.00*$            | $1.00*$            | $1.00*$       | .99     |
| 0.91     | $1.00*$            | $1.00*$<br>$1.00*$            |                    | $1.00*$<br>$1.00*$ |               | $1.00*$ |
| 0.92     | $1.00*$            | $1.00*$                       | $1.00*$            | $1.00*$            | $1.00*$       | $1.00*$ |
| 1.0      | $1.00*$            | $1.00*$                       | $1.00*$            | $1.00*$            | $1.00*$       | $1.00*$ |
| 1.1      | $1.00*$            | $1.00*$                       | $1.00*$            | $1.00*$            | $1.00*$       | $1.00*$ |
| 1.2      | $1.00*$            | $1.00*$<br>$1.00*$<br>$1.00*$ |                    | $1.00*$            | $1.00*$       |         |
| 1.3      | $1.00*$            | $1.00*$                       | $1.00*$            | $1.00*$            | $1.00*$       | $1.00*$ |
| 1.4      | $1.00*$            | $1.00*$                       | $1.00*$            | $1.00*$            | $1.00*$       | $1.00*$ |
| 1.5      | $1.00*$            | $1.00*$                       | $1.00*$            | $1.00*$            | $1.00*$       | $1.00*$ |
| 2.0      | $1.00*$            | $1.00*$                       | $1.00*$            | $1.00*$            | $1.00*$       | $1.00*$ |
| 2.5      | $1.00*$            | $1.00*$                       | $1.00*$            | $1.00*$            | $1.00*$       | $1.00*$ |
| 3.0      | $1.00*$            | $1.00*$                       | $1.00*$            | $1.00*$            | $1.00*$       | $1.00*$ |
| 3.5      | $1.00*$            | $1.00*$                       | $1.00*$            | $1.00*$            | $1.00*$       | $1.00*$ |
| 4.0      | $1.00*$<br>$1.00*$ |                               | $1.00*$<br>$1.00*$ |                    | $1.00*$       | $1.00*$ |
| 4.5      | $1.00*$            | $1.00*$                       | $1.00*$            | $1.00*$            | $1.00*$       | $1.00*$ |
| 5.0      | $1.00*$            | $1.00*$                       | $1.00*$            | $1.00*$            | $1.00*$       | $1.00*$ |

<u>ตารางที่ 4.47</u> ความน่าจะเป็นที่ค่าเฉลี่ยตัวอย่างจะออกนอกขอบเขตควบคุม เมื่อ n = 40

| Chart    |                           | <b>EWMA</b>        |            |            | <b>RUNSUM</b> |         |
|----------|---------------------------|--------------------|------------|------------|---------------|---------|
| $\gamma$ | $\boldsymbol{\mathrm{X}}$ |                    | $ARL0=300$ | $ARL0=370$ | $ARL0=500$    |         |
| 0.5      | .61                       | .64                | $.87*$     | .85        | .84           | .71     |
| 0.6      | .81                       | .82                | $.97*$     | $.97*$     | $.97*$        | .84     |
| 0.7      | .94                       | .94                | $1.00*$    | $1.00*$    | $1.00*$       | .94     |
| 0.8      | .99                       | .99                | $1.00*$    | $1.00*$    | $1.00*$       | .99     |
| 0.82     | $1.00*$                   | $1.00*$<br>$1.00*$ |            | $1.00*$    | $1.00*$       | $1.00*$ |
| 0.84     | $1.00*$                   | $1.00*$            | $1.00*$    | $1.00*$    | $1.00*$       | $1.00*$ |
| 0.9      | $1.00*$                   | $1.00*$            | $1.00*$    | $1.00*$    | $1.00*$       | $1.00*$ |
| 1.0      | $1.00*$                   | $1.00*$            | $1.00*$    | $1.00*$    | $1.00*$       | $1.00*$ |
| 1.1      | $1.00*$                   | $1.00*$            | $1.00*$    | $1.00*$    | $1.00*$       | $1.00*$ |
| 1.2      | $1.00*$                   | $1.00*$            | $1.00*$    | $1.00*$    | $1.00*$       | $1.00*$ |
| 1.3      | $1.00*$                   | $1.00*$            | $1.00*$    | $1.00*$    | $1.00*$       | $1.00*$ |
| 1.4      | $1.00*$                   | $1.00*$            | $1.00*$    | $1.00*$    |               | $1.00*$ |
| 1.5      | $1.00*$                   | $1.00*$            | $1.00*$    | $1.00*$    | $1.00*$       | $1.00*$ |
| 2.0      | $1.00*$                   | $1.00*$            | $1.00*$    | $1.00*$    | $1.00*$       | $1.00*$ |
| 2.5      | $1.00*$                   | $1.00*$            | $1.00*$    | $1.00*$    | $1.00*$       | $1.00*$ |
| 3.0      | $1.00*$                   | $1.00*$            | $1.00*$    | $1.00*$    | $1.00*$       | $1.00*$ |
| 3.5      | $1.00*$                   | $1.00*$            | $1.00*$    | $1.00*$    | $1.00*$       | $1.00*$ |
| 4.0      | $1.00*$                   | $1.00*$            | $1.00*$    | $1.00*$    | $1.00*$       | $1.00*$ |
| 4.5      | $1.00*$                   | $1.00*$            | $1.00*$    | $1.00*$    | $1.00*$       | $1.00*$ |
| 5.0      | $1.00*$                   | $1.00*$            | $1.00*$    | $1.00*$    | $1.00*$       | $1.00*$ |

<u>ตารางที่ 4.48</u> ความน่าจะเป็นที่ค่าเฉลี่ยตัวอย่างจะออกนอกขอบเขตควบคุม เมื่อ n = 45

| Chart    |                           | <b>EWMA</b> |               | SYNTHETIC  |            | <b>RUNSUM</b> |  |
|----------|---------------------------|-------------|---------------|------------|------------|---------------|--|
| $\gamma$ | $\boldsymbol{\mathrm{X}}$ |             | $ARL_0 = 300$ | $ARL0=370$ | $ARL0=500$ |               |  |
| 0.5      | .69                       | .71         | $.91*$        | .90        | .89        | .75           |  |
| 0.6      | .88                       | .88         | $.97*$        | $.97*$     | $.97*$     | .89           |  |
| 0.7      | .96                       | .96         | $1.00*$       | $1.00*$    | $1.00*$    | .96           |  |
| 0.8      | $1.00*$                   | $1.00*$     | $1.00*$       | $1.00*$    | $1.00*$    | $1.00*$       |  |
| 0.82     | $1.00*$                   | $1.00*$     | $1.00*$       | $1.00*$    | $1.00*$    | $1.00*$       |  |
| 0.9      | $1.00*$                   | $1.00*$     | $1.00*$       | $1.00*$    | $1.00*$    | $1.00*$       |  |
| 1.0      | $1.00*$                   | $1.00*$     | $1.00*$       | $1.00*$    | $1.00*$    | $1.00*$       |  |
| 1.1      | $1.00*$                   | $1.00*$     | $1.00*$       | $1.00*$    | $1.00*$    | $1.00*$       |  |
| 1.2      | $1.00*$                   | $1.00*$     | $1.00*$       | $1.00*$    | $1.00*$    | $1.00*$       |  |
| 1.3      | $1.00*$                   | $1.00*$     | $1.00*$       | $1.00*$    | $1.00*$    | $1.00*$       |  |
| 1.4      | $1.00*$                   | $1.00*$     | $1.00*$       | $1.00*$    | $1.00*$    | $1.00*$       |  |
| 1.5      | $1.00*$                   | $1.00*$     | $1.00*$       | $1.00*$    | $1.00*$    | $1.00*$       |  |
| 2.0      | $1.00*$                   | $1.00*$     | $1.00*$       | $1.00*$    | $1.00*$    | $1.00*$       |  |
| 2.5      | $1.00*$                   | $1.00*$     | $1.00*$       | $1.00*$    | $1.00*$    | $1.00*$       |  |
| 3.0      | $1.00*$                   | $1.00*$     | $1.00*$       | $1.00*$    | $1.00*$    | $1.00*$       |  |
| 3.5      | $1.00*$                   | $1.00*$     | $1.00*$       | $1.00*$    | $1.00*$    | $1.00*$       |  |
| 4.0      | $1.00*$                   | $1.00*$     | $1.00*$       | $1.00*$    | $1.00*$    | $1.00*$       |  |
| 4.5      | $1.00*$                   | $1.00*$     | $1.00*$       | $1.00*$    | $1.00*$    | $1.00*$       |  |
| 5.0      | $1.00*$                   | $1.00*$     | $1.00*$       | $1.00*$    | $1.00*$    | $1.00*$       |  |

<u>ตารางที่ 4.49</u> ความน่าจะเป็นที่ค่าเฉลี่ยตัวอย่างจะออกนอกขอบเขตควบคุม เมื่อ n = 50

# **บทท ี่ 5**

# **สรุปผลการวิจัยและขอเสนอแนะ**

ในการวิจัยนี้ต้องการเปรียบเทียบประสิทธิภาพของแผนภูมิควบคุมสำหรับ กระบวนการที่มีการเปลี่ยนแปลงในค่าเฉลี่ย มีทั้งหมด 4 แผนภูมิควบคุม ซึ่งประกอบไปด้วย ี่ ี่ ั้ แผนภูมิควบคุมค่าเฉลี่ย แผนภูมิควบคุมค่าเฉลี่ยเคลื่อนที่ปรับน้ำหนักแบบเอกซโพเนนเชียล ี่ ี่ ื่ ้ํ ู แผนภูมิควบคุมสังเคราะห์ และแผนภูมิควบคุมผลรวมแบบวิ่ง โดยศึกษาจากจำนวนความยาว วิ่งโดยเฉลี่ย (ARL) ที่ใช้ในการตรวจสอบแผนภูมิควบคุมทั้ง 4 แบบ ดังที่กล่าวมา และได้ ั้ กําหนดขนาดตัวอยาง n = 4, 5, 6, 7, 8, 9, 10, 15, 20, 25, 30, 35, 40, 45, 50 และกําหนด ระดับการเปลี่ยนแปลง  $\delta$  = 0.5, 0.6, 0.7, 0.8, 0.9, 1.0, 1.1, 1.2, 1.3, 1.4, 1.5, 2.0, 2.5, 3.0, 3.5, 4.0, 4.5, 5.0 โดยใช้คาบเวลาเริ่มต้น  $\lambda\,=\,$  30 และค่า ARL เริ่มต้นของแผนภูมิ ิ่ ิ่ ควบคุมสังเคราะห์ ARL<sub>o</sub> = 300, 370, 500 ในการวิจัยครั้งนี้ได้ทำการทดลองโดยวิธีเทคนิค ั้ มอนติคาร์โล และใช้โปรแกรมภาษาฟอร์แทรน สร้างข้อมูลให้มีลักษณะตามที่กำหนดไว้ โดย ี่ จำลองทั้งหมด 1,000 รอบ ในแต่ละสถานการณ์ ั้

## **5.1 สรุปผลการวิจัย**

จากการทดลองโดยจำลองค่าเฉลี่ยตัวอย่างขึ้นมา แล้วนำไปเปรียบเทียบกับขอบเขตของ ี่ ึ้ แผนภูมิควบคุม ทั้ง 4 แบบ ถ้าค่าเฉลี่ยตัวอย่างตกนอกขอบเขตควบคุม จะถือว่ากระบวนการ ั้ ี่ ผิดปกติ โดยเปรียบเทียบกับค่า ARL ที่ได้ สามารถสรุปได้ดังนี้

1. เมื่อระดับการเปลี่ยนแปลง มีระดับต่ำ เท่ากับ 0.5 $\,$ σ - 0.8 $\,$ σ , $\,$ σ =1 ที่ขนาดตัวอย่าง ื่ ่ํ ี่ เท่ากับ 4, 5, 6 แผนภูมิควบคุม RUNSUM จะมีค่า ARL ต่ำสุด ที่ขนาดตัวอย่าง ่ํ ี่ เท่ากับ 7, 8 แผนภูมิควบคุม RUNSUM และแผนภูมิควบคุม SYNTHETIC ที่ค่า ี่ <code>ARL</code> $_{\rm o}$  = 300 จะมีค่า ARL ต่ำสุด ที่ขนาดตัวอย่างเท่ากับ 9, 10, 15, 20 แผนภูมิ ่ํ ี่ ควบคุม SYNTHETIC ที่ค่า ARL $_{\tiny 0}$  = 300 จะมีค่า ARL ต่ำสุด และที่ขนาดตัวอย่าง ี่ ่ํ ี่ เท่ากับ 25, 30, 35, 40, 45, 50 แผนภูมิควบคุม SYNTHETIC ที่ค่า ARL<sub>o</sub> = 300 , ี่ 370, 500 จะมีค่า ARL ต่ำสุด ่ํ

- 2. เมื่อระดับการเปลี่ยนแปลงมีระดับปานกลางเท่ากับ 0.9 $\,$ σ 2.0 $\,$ σ , σ =1 ที่ขนาด ื่ ี่ ตัวอย่างเท่ากับ 4, 5, 6 แผนภูมิควบคุม SYNTHETIC ที่ค่า ARL $_{\rm o}$  = 300 จะมีค่า ี่ ARL ต่ำสุด ที่ขนาดตัวอย่างเท่ากับ 7, 8, 9, 10 แผนภูมิควบคุม SYNTHETIC ที่ค่า ่ํ ี่ ี่ <code>ARL</code> $_{\rm o}$ = 300 , 370, 500  $\,$  จะมีค่า ARL ต่ำสุด และที่ขนาดตัวอย่างเท่ากับ 15, 20,  $\,$ ่ํ ี่ 25, 30, 35, 40, 45, 50 แผนภูมิควบคุมทั้ง 4 แบบ จะมีคา ARL เทากัน
- 3. เมื่อระดับการเปลี่ยนแปลงมีระดับมากเท่ากับ 2.1 $\,$ σ 5.0 $\,$ σ , $\,$ σ =1 ที่ขนาดตัวอย่าง ื่ ี่ เทากับ 4, 5, 6, 7, 8, 9, 10, 15, 20, 25, 30, 35, 40, 45, 50 แผนภูมิควบคุมท ง ั้ 4 แบบ จะมีคา ARL เทากัน

ผลสรุปข้างต้นนำเสนอดังตารางที่ 5.1 ดังนี้

<u>ตารางที่ 5.1</u> แผนภูมิควบคุมที่มีค่า ARL ต่ำสุดที่ระดับการเปลี่ยนแปลง และขนาดตัวอย่าง ่ํ ี่ ตางกัน

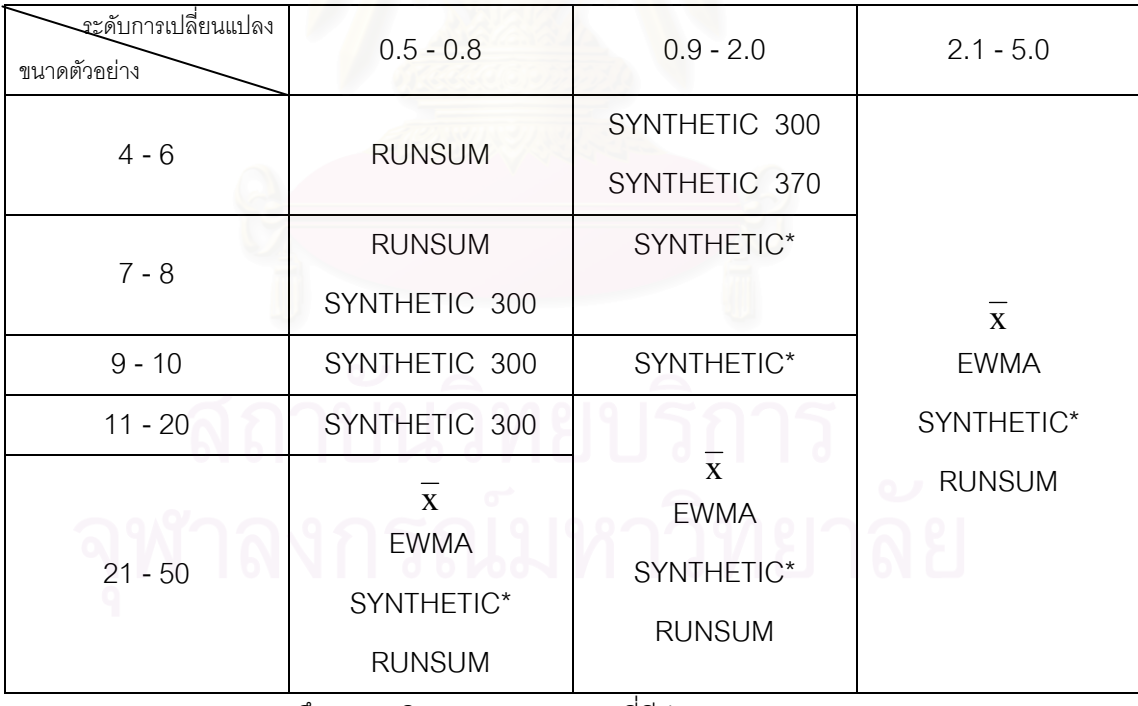

SYNTHETIC 300 หมายถึง แผนภูมิควบคุม Synthetic ที่มีค่า ARL<sub>0</sub> = 300 SYNTHETIC 370 หมายถึง แผนภูมิควบคุม Synthetic ที่มีค่า ARL $_0 = 370$ SYNTHETIC\* หมายถึงแผนภูมิควบคุม Synthetic 300, Synthetic 370, Synthetic 500

## **5.2 ขอเสนอแนะ**

ผลการวิจัยครั้งนี้มีข้อเสนอแนะเป็น 2 ด้าน คือ

1. ในด้านการนำไปใช้

ในการเลือกใช้แผนภูมิควบคุม เมื่อประชากรมีการแจกแจงแบบปกติ ถ้าต้องการ ตรวจสอบกระบวนการที่มีการเปลี่ยนแปลงในค่าเฉลี่ย ควรเลือกใช้แผนภูมิควบคุมให้เหมาะสม ี่ ี่ เพื่อให้มีค่า ARL ต่ำสุด ทั้งนี้ขึ้นอยู่กับระดับการเปลี่ยนแปลง(γ ) และขนาดตัวอย่าง(n) ในทาง ่ํ ั้ ี้ ปฏิบัติผู้ใช้จะไม่สามารถทราบขนาดของระดับการเปลี่ยนแปลง(γ ) แต่ถ้าจะใช้เครื่องมือที่มีความ ื่ ี่ ละเอียดมากที่สามารถตรวจวัดค่าเฉลี่ยของกระบวนการเมื่อมีระดับการเปลี่ยนแปลงน้อย (0.5 $\sigma$  -ี่ ี่ ื่ 0.8 $\sigma$  ) ในขนาดตัวอย่างเท่ากับ 4 ถึง 6 ควรเลือกใช้แผนภูมิควบคุม RUNSUM ในขนาดตัวอย่าง ตั้งแต่ 7 ถึง 8 ควรเลือกใช้แผนภูมิควบคุม RUNSUM หรือ SYNTHETIC 300 ในขนาดตัวอย่าง ั้ ตั้งแต่ ั้ ั่งแต่ 9 หรือมากกว่า ควรเลือกใช้แผนภูมิควบคุม SYNTHETIC 300 แต่ถ้าต้องการที่จะใช้ เครื่องมือที่มีความละเอียดปานกลาง (0.9σ -2.0σ ) ในขนาดตัวอย่างตั้งแต่ 4 ถึง 6 ควรเลือกใช้ ื่ ั้ แผนภูมิ ควบคุม SYNTHETIC 300 หรือ SYNTHETIC 370 ในขนาดตัวอย่างตั้งแต่ 7 ถึง 10 ั้ ควรเลือกใช้แผนภูมิควบคุม SYNTHETIC ในขนาดตัวอย่างตั้งแต่ 15 หรือมากกว่า จะเลือกใช้ ั้ แผนภูมิควบคุมใดก็ได้เพราะมีประสิทธิภาพเท่ากันหมด และถ้าต้องการที่จะใช้เครื่องมือที่ไม่ ื่ ละเอียดมากในการวัดค่าเฉลี่ยของกระบวนการเมื่อมีระดับการเปลี่ยนแปลงมาก (2.1 $\,$ ธ -5.0 $\,$ σ ) ี่ ื่ ทุกแผนภูมิควบคุมมี ประสิทธิภาพเท่ากัน ที่ทุกขนาดตัวอย่าง สามารถเลือกใช้แผนภูมิใดก็ได้ ี่ โดยอาจจะเลือกใช้ แผนภูมิควบคุม X-bar เนื่องจากเป็นแผนภูมิควบคุมที่ง่ายในการตรวจสอบ ี่ กระบวนการที่มีการเปลี่ยนแปลงในค่าเฉลี่ย และถ้าในกรณีที่ต้องการลดต้นทุนให้มีค่าใช้จ่ายน้อย ี่ ี่ ี่ ที่สุดก็ควรจะใช้ แผนภูมิควบคุม SYNTHETIC แต่ถ้าต้องการให้สินค้ามีคุณภาพที่ดี ควรเลือกใช้ ี่ แผนภูมิควบคุมRUNSUM เนื่องจากสามารถตรวจจับการเปลี่ยนแปลงในค่าเฉลี่ยระดับน้อยได้ ื่ ี่ ดีกวาแผนภูมิ ควบคุม SYNTHETIC

### 2. <u>ในด้านการทำวิจัยเพื่อศึกษาต่อ</u> ื่

ในการทำวิจัยเพื่อศึกษาต่อ อาจจะทำได้ในเรื่องต่อไปนี้ ื่

1. การวิจัยครั้งนี้ ได้ทำการศึกษาในกรณีที่ข้อมูลหรือค่าสังเกตนั้นมีการแจกแจงแบบปกติ ั้ ั้ (Normal) ดังนั้นผู้ที่สนใจจะศึกษาต่อ อาจจะศึกษาในกรณีที่ค่าสังเกตนั้นมีการแจกแจงในรูปแบบ ั้ ั้ อื่นๆ เช่น การแจกแจงแบบยูนิฟอร์ม (Uniform) หรือการแจกแจงแบบแกมมา (Gamma) เป็นต้น ื่

2. ในการศึกษาวิจัยต่ออาจจะศึกษาในกรณีที่ความคลาดเคลื่อนมีความสัมพันธ์กัน คือ ี่ ื่ มีอัตสหสัมพันธ(autocorrelated)กัน

3. ในการศึกษาวิจัยต่ออาจจะศึกษาเปรียบเทียบแผนภูมิควบคุมอื่นๆ เช่น Moving ื่ Centerline Exponentially Weighted Moving Average (MCEWMA) ของ Christina M. Mastrangelo and Evelyn C. Brown

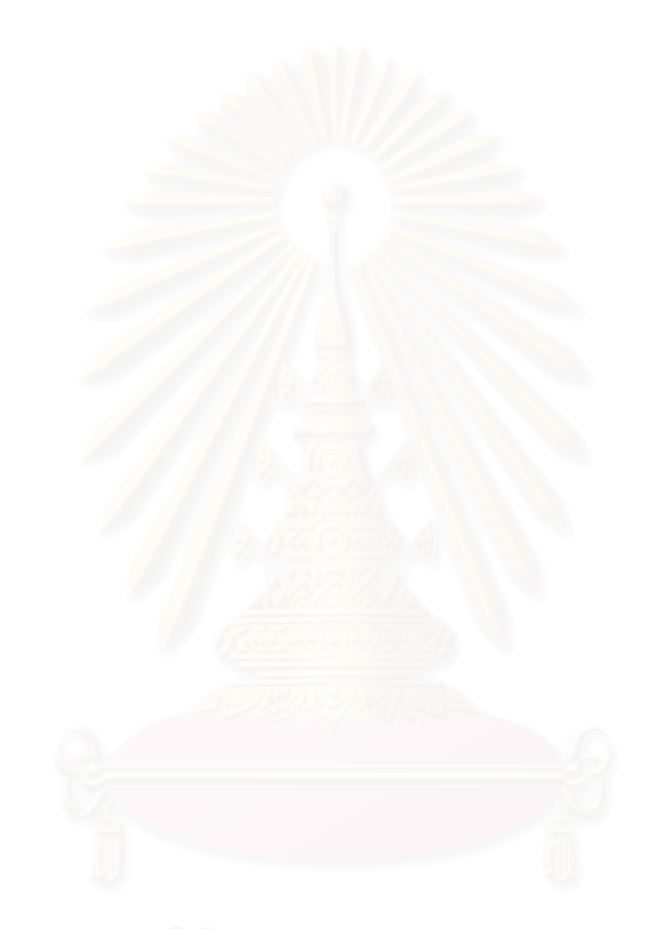

## **รายการอางอิง**

## ภาษาไทย

- เดือน สินธุพันธ์ประทุม. <u>เทคนิคฟอร์แทรน 77</u>. พิมพ์ครั้งที่ 2 กรุงเทพฯ : โรงพิมพ์จุฬาลงกรณ์ ั้ มหาวิทยาลัย, 2537.
- ธรรมศาสตร์, มหาวิทยาลัย. <u>ภาษาคอมพิวเตอร์ฟอร์แทรน 77</u>. กรุงเทพมหานคร :สำนักพิมพ์ ประกายพรึก, 2527.
- นภัสพร เธียรพัฒนะวงศ์. <u>การเปรียบเทียบแผนภูมิควบคุมสำหรับกระบวนการที่มีการเปลี่ยน</u> <u>แปลงน้อยในค่าเฉลี่ย</u>. วิทยานิพนธ์ปริญญามหาบัณฑิต ภาควิชาสถิติ บัณฑิตวิทยาลัย จุฬาลงกรณมหาวิทยาลัย, 2545.
- สุกัญญา หนูกล่ำ. <u>อำนาจการทดสอบของตัวสถิติทดสอบค่าเฉลี่ยเมื่อประชากรมีการแจกแจง</u> ี่ <u>แบบเบ้ขวา</u>. วิทยานิพนธ์ปริญญามหาบัณฑิต ภาควิชาสถิติ บัณฑิตวิทยาลัย จุฬาลงกรณมหาวิทยาลัย, 2542.

อดิศักดิ์ พงษ์พูลผลศักดิ์. <u>การควบคุมคุณภาพ</u>. กรุงเทพมหานคร : ศูนย์สื่อเสริมกรุงเทพ, 2535.

## ภาษาต่างประเทศ

- Albin, S.L., Kang L. And Shea G. "An  $\overline{x}$  and EWMA Chart for Individual Observations," Journal of Quality Technology 29(1997) : 41-48.
- Champ, C.W. and Rigdon, S.E. "An Analysis of the Run Sum Control Chart," Journal of Quality Technology 29(1997) : 407-417.
- Crowder, S.V. "A Simple Method for Studying Run-Length Distributions of Exponentially Weighted Moving Average Charts," Technometrics 29(1987) : 401-407.
- Crowder, S.V. "Design of Exponentially Weighted Moving Average Schemes," Journal of Quality Technology 21(1989) : 155-162.
- Lucas, J.M. and Saccuci, M.S. "Exponentially Weighted Moving Average Control Schemes," Technometrics 32(1990) : 1-12.
- Montgomery, D.C. Introduction to Statistical Quality Control. 3<sup>rd</sup>. Edition, New York : John Wiley & Sons, 1997.
- Reynolds, J.H. "The Run Sum Control Chart Procedure," Journal of Quality Technology 3(1971) : 23-27.
- Roberts, S.W. "Control Chart Tests Based on Geometric Moving Averages," Technometrics 1(1959) : 239-250.
- Roberts, S.W. "A Comparison of Some Control Chart Procedures," Technometrics 8(1966) : 411-430.
- Wu, Z. and Spedding T.A. "A Synthetic Control Chart for Detecting Small Shifts in the Process Mean," Journal of Quality Technology 32(2000) : 32-38.

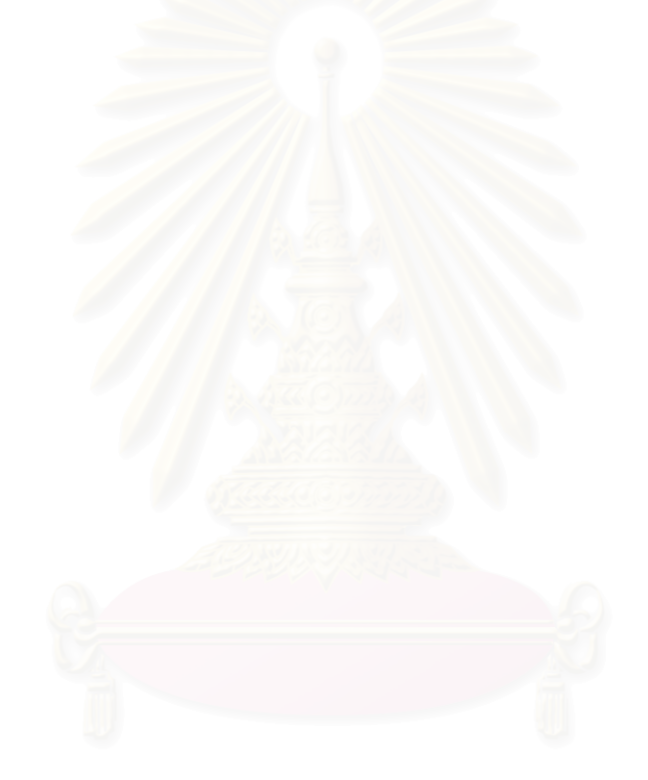

# ภาคผนวก

## **ภาคผนวก ก**

ตารางที่ ก1. – ก15. แสดงขอบเขตควบคุมของแผนภูมิควบคุมค่าเฉลี่ย แผนภูมิ ี่ ควบคุมค่าเฉลี่ยเคลื่อนที่ปรับน้ำหนักแบบเอกซโพเนนเชียล แผนภูมิควบคุมสังเคราะห์ แผนภูมิ ี่ ื่ ้ํ ควบคุมผลรวมแบบวิ่ง เมื่อคาบเวลา(λ) = 40 n = 5 และ m = 35 จำแนกตามระดับการ ิ่ ื่ เปลี่ยนแปลงของคาเฉลี่ยและขนาดตัวอยาง

ตารางที่ ก16. – ก30. แสดงจำนวนความยาววิ่ง(ARL) ของแผนภูมิควบคุมทั้ง ิ่ ั้ 4 แบบ เมื่อประชากรมีการแจกแจงแบบปกติ ที่คาบเวลา(λ) = 40 n ๋ = 5 และ m = 35 จำแนก ี่ ตามระดับการเปลี่ยนแปลงของคาเฉลี่ยและขนาดตัวอยาง

ตารางที่ n31. – ก45. แสดงขอบเขตควบคุมของแผนภูมิควบคุมค่าเฉลี่ย แผนภูมิ ี่ ควบคุมค่าเฉลี่ยเคลื่อนที่ปรับน้ำหนักแบบเอกซโพเนนเชียล แผนภูมิควบคุมสังเคราะห์ แผนภูมิ ี่ ื่ ้ํ ควบคุมผลรวมแบบวิ่ง เมื่อคาบเวลา(λ) = 40 n = 4 และ m = 40 จำแนกตามระดับการ ิ่ **่** เปลี่ยนแปลงของคาเฉลี่ยและขนาดตัวอยาง

ตารางที่ ก46. – ก60. แสดงจำนวนความยาววิ่ง(ARL) ของแผนภูมิควบคุมทั้ง ิ่ ั้ 4 แบบ เมื่อประชากรมีการแจกแจงแบบปกติ ที่คาบเวลา(λ) = 40 n ๋ = 4 และ m = 40 จำแนก ี่ ตามระดับการเปลี่ยนแปลงของคาเฉลี่ยและขนาดตัวอยาง

|          |       | X          |       | <b>EWMA</b> |       | $SYN(ARL0=300)$ |                |       | $SYN(ARL0=370)$ |                |       | $SYN(ARL0=500)$ |                | <b>RUNSUM</b> |            |
|----------|-------|------------|-------|-------------|-------|-----------------|----------------|-------|-----------------|----------------|-------|-----------------|----------------|---------------|------------|
| $\gamma$ | UCL   | <b>LCL</b> | UCL   | <b>LCL</b>  | UCL   | <b>LCL</b>      | L              | UCL   | LCL             | L              | UCL   | <b>LCL</b>      | L              | <b>UCL</b>    | <b>LCL</b> |
| 0.5      | 11.38 | 8.46       | 10.41 | 9.43        | 11.10 | 8.74            | 17             | 11.13 | 8.71            | 19             | 11.17 | 8.67            | 21             | 11.38         | 8.46       |
| 0.6      | 11.38 | 8.46       | 10.39 | 9.45        | 11.08 | 8.76            | 12             | 11.10 | 8.74            | 13             | 11.14 | 8.70            | 15             | 11.38         | 8.46       |
| 0.7      | 11.38 | 8.46       | 10.51 | 9.33        | 11.05 | 8.79            | $\overline{9}$ | 11.08 | 8.76            | 10             | 11.12 | 8.72            | 11             | 11.38         | 8.46       |
| 0.8      | 11.38 | 8.46       | 10.58 | 9.26        | 11.03 | 8.81            | $\overline{7}$ | 11.05 | 8.79            | $\overline{7}$ | 11.09 | 8.75            | 8              | 11.38         | 8.46       |
| 0.9      | 11.38 | 8.46       | 10.60 | 9.24        | 11.02 | 8.82            | 6              | 11.04 | 8.80            | 6              | 11.06 | 8.78            | 6              | 11.38         | 8.46       |
| 1.0      | 11.38 | 8.46       | 10.66 | 9.18        | 11.00 | 8.84            | 5              | 11.02 | 8.82            | 5              | 11.05 | 8.79            | 5              | 11.38         | 8.46       |
| 1.2      | 11.38 | 8.46       | 10.83 | 9.01        | 10.95 | 8.89            | 3              | 10.97 | 8.87            | 3              | 11.03 | 8.81            | $\overline{4}$ | 11.38         | 8.46       |
| 1.4      | 11.38 | 8.46       | 10.99 | 8.85        | 10.95 | 8.89            | 3              | 10.97 | 8.87            | 3              | 11.00 | 8.84            | 3              | 11.38         | 8.46       |
| 1.5      | 11.38 | 8.46       | 11.07 | 8.77        | 10.91 | 8.93            | $\overline{2}$ | 10.93 | 8.91            | $\overline{2}$ | 11.00 | 8.84            | 3              | 11.38         | 8.46       |
| 2.0      | 11.38 | 8.46       | 11.25 | 8.59        | 10.91 | 8.93            | $\overline{2}$ | 10.93 | 8.91            | $\overline{2}$ | 10.96 | 8.88            | $\overline{2}$ | 11.38         | 8.46       |
| 2.5      | 11.38 | 8.46       | 11.31 | 8.53        | 10.91 | 8.93            | $\overline{2}$ | 10.93 | 8.91            | $\overline{2}$ | 10.96 | 8.88            | $\overline{2}$ | 11.38         | 8.46       |
| 3.0      | 11.38 | 8.46       | 10.92 | 8.92        | 10.91 | 8.93            | $\overline{2}$ | 10.93 | 8.91            | $\overline{2}$ | 10.96 | 8.88            | $\overline{2}$ | 11.38         | 8.46       |
| 4.0      | 11.38 | 8.46       | 10.39 | 9.45        | 10.84 | 9.00            | $\mathbf{1}$   | 10.87 | 8.97            | $\mathbf{1}$   | 10.90 | 8.94            | $\mathbf{1}$   | 11.38         | 8.46       |
| 5.0      | 11.38 | 8.46       | 10.25 | 9.59        | 10.84 | 9.00            | 1              | 10.87 | 8.97            | $\mathbf{1}$   | 10.90 | 8.94            | 1              | 11.38         | 8.46       |

<u>ตารางท</u> ่ <u>ี ก1.</u> ขอบเขตควบคุมของแผนภูมิจำแนกตามขนาดการเปลี่ยนแปลงในค่าเฉลี่ย γ เมื่อ n = 4, λ=40, n ๋=5, m=35

|          |            | X    |            | <b>EWMA</b> |       | $SYN(ARL0=300)$ |                |            | $SYN(ARL0=370)$ |                |            | $SYN(ARL0=500)$ |                |       | <b>RUNSUM</b> |
|----------|------------|------|------------|-------------|-------|-----------------|----------------|------------|-----------------|----------------|------------|-----------------|----------------|-------|---------------|
| $\gamma$ | <b>UCL</b> | LCL  | <b>UCL</b> | <b>LCL</b>  | UCL   | LCL             | L              | <b>UCL</b> | LCL             | L              | <b>UCL</b> | <b>LCL</b>      |                | UCL   | <b>LCL</b>    |
| 0.5      | 11.22      | 8.62 | 10.39      | 9.45        | 10.97 | 8.87            | 14             | 10.99      | 8.85            | 15             | 11.02      | 8.82            | 17             | 11.22 | 8.62          |
| 0.6      | 11.22      | 8.62 | 10.41      | 9.43        | 10.94 | 8.90            | 10             | 10.96      | 8.88            | 11             | 11.00      | 8.84            | 12             | 11.22 | 8.62          |
| 0.7      | 11.22      | 8.62 | 10.49      | 9.35        | 10.91 | 8.93            | $\overline{7}$ | 10.94      | 8.90            | 8              | 10.97      | 8.87            | 8              | 11.22 | 8.62          |
| 0.8      | 11.22      | 8.62 | 10.53      | 9.31        | 10.90 | 8.94            | 6              | 10.92      | 8.92            | 6              | 10.94      | 8.90            | 6              | 11.22 | 8.62          |
| 0.9      | 11.22      | 8.62 | 10.69      | 9.15        | 10.89 | 8.95            | 5              | 10.90      | 8.94            | 5              | 10.93      | 8.91            | 5              | 11.22 | 8.62          |
| 1.0      | 11.22      | 8.62 | 10.70      | 9.14        | 10.87 | 8.97            | $\overline{4}$ | 10.89      | 8.95            | 4              | 10.91      | 8.93            | 4              | 11.22 | 8.62          |
| 1.2      | 11.22      | 8.62 | 10.89      | 8.95        | 10.84 | 9.00            | 3              | 10.86      | 8.98            | 3              | 10.89      | 8.95            | 3              | 11.22 | 8.62          |
| 1.4      | 11.22      | 8.62 | 10.95      | 8.89        | 10.81 | 9.03            | $\overline{2}$ | 10.83      | 9.01            | $\overline{2}$ | 10.85      | 8.99            | $\overline{2}$ | 11.22 | 8.62          |
| 1.5      | 11.22      | 8.62 | 11.06      | 8.78        | 10.81 | 9.03            | $\overline{2}$ | 10.83      | 9.01            | $\overline{2}$ | 10.85      | 8.99            | $\overline{2}$ | 11.22 | 8.62          |
| 2.0      | 11.22      | 8.62 | 11.17      | 8.67        | 10.81 | 9.03            | $\overline{2}$ | 10.83      | 9.01            | $\overline{2}$ | 10.85      | 8.99            | $\overline{2}$ | 11.22 | 8.62          |
| 2.5      | 11.22      | 8.62 | 11.10      | 8.74        | 10.81 | 9.03            | $\overline{2}$ | 10.83      | 9.01            | $\overline{2}$ | 10.85      | 8.99            | $\overline{2}$ | 11.22 | 8.62          |
| 3.0      | 11.22      | 8.62 | 10.58      | 9.26        | 10.75 | 9.09            | $\mathbf{1}$   | 10.77      | 9.07            | $\mathbf{1}$   | 10.85      | 8.99            | $\mathbf{1}$   | 11.22 | 8.62          |
| 4.0      | 11.22      | 8.62 | 10.29      | 9.55        | 10.75 | 9.09            | $\mathbf{1}$   | 10.77      | 9.07            | $\mathbf{1}$   | 10.79      | 9.05            | $\mathbf{1}$   | 11.22 | 8.62          |
| 5.0      | 11.22      | 8.62 | 10.18      | 9.66        | 10.75 | 9.09            | $\mathbf{1}$   | 10.90      | 9.18            | $\mathbf{1}$   | 10.79      | 9.05            | $\mathbf{1}$   | 11.22 | 8.62          |

<u>ตารางท</u> ่ <u>ี ก2.</u> ขอบเขตควบคุมของแผนภูมิจำแนกตามขนาดการเปลี่ยนแปลงในค่าเฉลี่ย γ เมื่อ n = 5, λ=40, n ๋=5, m=35

|          |       | X          |       | <b>EWMA</b> |       | $SYN(ARL0=300)$ |                |            | $SYN(ARL0=370)$ |                | $SYN(ARL0=500)$ |      |                | <b>RUNSUM</b> |            |
|----------|-------|------------|-------|-------------|-------|-----------------|----------------|------------|-----------------|----------------|-----------------|------|----------------|---------------|------------|
| $\gamma$ | UCL   | <b>LCL</b> | UCL   | <b>LCL</b>  | UCL   | LCL             | L              | <b>UCL</b> | LCL             | L              | UCL             | LCL  | L              | <b>UCL</b>    | <b>LCL</b> |
| 0.5      | 11.11 | 8.73       | 10.41 | 9.43        | 10.86 | 8.98            | 12             | 10.89      | 8.95            | 13             | 10.91           | 8.93 | 14             | 11.11         | 8.73       |
| 0.6      | 11.11 | 8.73       | 10.41 | 9.43        | 10.84 | 9.00            | 8              | 10.86      | 8.98            | 9              | 10.89           | 8.95 | 10             | 11.11         | 8.73       |
| 0.7      | 11.11 | 8.73       | 10.52 | 9.32        | 10.81 | 9.03            | 6              | 10.83      | 9.01            | 6              | 10.87           | 8.97 | $\overline{7}$ | 11.11         | 8.73       |
| 0.8      | 11.11 | 8.73       | 10.53 | 9.31        | 10.80 | 9.04            | 5              | 10.82      | 9.02            | 5              | 10.84           | 9.00 | 5              | 11.11         | 8.73       |
| 0.9      | 11.11 | 8.73       | 10.62 | 9.22        | 10.78 | 9.06            | $\overline{4}$ | 10.80      | 9.04            | 4              | 10.82           | 9.02 | 4              | 11.11         | 8.73       |
| 1.0      | 11.11 | 8.73       | 10.71 | 9.13        | 10.76 | 9.08            | 3              | 10.78      | 9.06            | 3              | 10.82           | 9.02 | 4              | 11.11         | 8.73       |
| 1.2      | 11.11 | 8.73       | 10.77 | 9.07        | 10.73 | 9.11            | $\overline{2}$ | 10.78      | 9.06            | 3              | 10.80           | 9.04 | 3              | 11.11         | 8.73       |
| 1.4      | 11.11 | 8.73       | 10.86 | 8.98        | 10.73 | 9.11            | $\overline{2}$ | 10.75      | 9.09            | $\overline{2}$ | 10.77           | 9.07 | $\overline{2}$ | 11.11         | 8.73       |
| 1.5      | 11.11 | 8.73       | 11.01 | 8.83        | 10.73 | 9.11            | 2              | 10.75      | 9.09            | $\overline{2}$ | 10.77           | 9.07 | $\overline{2}$ | 11.11         | 8.73       |
| 2.0      | 11.11 | 8.73       | 11.01 | 8.83        | 10.73 | 9.11            | 2              | 10.75      | 9.09            | $\overline{2}$ | 10.77           | 9.07 | $\overline{2}$ | 11.11         | 8.73       |
| 2.5      | 11.11 | 8.73       | 10.65 | 9.19        | 10.73 | 9.11            | $\overline{2}$ | 10.75      | 9.09            | $\overline{2}$ | 10.77           | 9.07 | $\overline{2}$ | 11.11         | 8.73       |
| 3.0      | 11.11 | 8.73       | 10.37 | 9.47        | 10.67 | 9.17            | $\mathbf{1}$   | 10.69      | 9.15            | $\mathbf{1}$   | 10.72           | 9.12 | $\mathbf{1}$   | 11.11         | 8.73       |
| 4.0      | 11.11 | 8.73       | 10.20 | 9.64        | 10.67 | 9.17            | $\mathbf{1}$   | 10.69      | 9.15            | $\mathbf{1}$   | 10.72           | 9.12 | $\mathbf{1}$   | 11.11         | 8.73       |
| 5.0      | 11.11 | 8.73       | 10.14 | 9.70        | 10.67 | 9.17            | 1              | 10.69      | 9.15            | $\mathbf{1}$   | 10.72           | 9.12 | $\mathbf{1}$   | 11.11         | 8.73       |

<u>ตารางท</u> ่ <u>ี ก3.</u> ขอบเขตควบคุมของแผนภูมิจำแนกตามขนาดการเปลี่ยนแปลงในค่าเฉลี่ย γ เมื่อ n = 6, λ=40, n ๋=5, m=35

|          |            | $\overline{\phantom{0}}$<br>Χ |            | <b>EWMA</b> |       | $SYN(ARL0=300)$ |                |       | $SYN(ARL0=370)$ |                |            | $SYN(ARL0=500)$ |                |            | <b>RUNSUM</b> |
|----------|------------|-------------------------------|------------|-------------|-------|-----------------|----------------|-------|-----------------|----------------|------------|-----------------|----------------|------------|---------------|
| $\gamma$ | <b>UCL</b> | LCL                           | <b>UCL</b> | <b>LCL</b>  | UCL   | <b>LCL</b>      | L              | UCL   | LCL             | L              | <b>UCL</b> | LCL             | L              | <b>UCL</b> | <b>LCL</b>    |
| 0.5      | 11.02      | 8.82                          | 10.37      | 9.47        | 10.78 | 9.06            | 10             | 10.80 | 9.04            | 11             | 10.86      | 8.98            | 12             | 11.02      | 8.82          |
| 0.6      | 11.02      | 8.82                          | 10.42      | 9.42        | 10.76 | 9.08            | $\overline{7}$ | 10.78 | 9.06            | 8              | 10.80      | 9.04            | 8              | 11.02      | 8.82          |
| 0.7      | 11.02      | 8.82                          | 10.45      | 9.39        | 10.74 | 9.10            | 5              | 10.76 | 9.08            | 6              | 10.78      | 9.06            | 6              | 11.02      | 8.82          |
| 0.8      | 11.02      | 8.82                          | 10.52      | 9.32        | 10.72 | 9.12            | $\overline{4}$ | 10.74 | 9.10            | $\overline{4}$ | 10.77      | 9.07            | 5              | 11.02      | 8.82          |
| 0.9      | 11.02      | 8.82                          | 10.60      | 9.24        | 10.70 | 9.14            | 3              | 10.72 | 9.12            | 3              | 10.76      | 9.08            | 4              | 11.02      | 8.82          |
| 1.0      | 11.02      | 8.82                          | 10.67      | 9.17        | 10.70 | 9.14            | 3              | 10.72 | 9.12            | 3              | 10.74      | 9.10            | 3              | 11.02      | 8.82          |
| 1.2      | 11.02      | 8.82                          | 10.75      | 9.09        | 10.67 | 9.17            | $\overline{2}$ | 10.69 | 9.15            | $\overline{2}$ | 10.71      | 9.13            | $\overline{2}$ | 11.02      | 8.82          |
| 1.4      | 11.02      | 8.82                          | 10.89      | 8.95        | 10.67 | 9.17            | $\overline{2}$ | 10.69 | 9.15            | $\overline{2}$ | 10.71      | 9.13            | $\overline{2}$ | 11.02      | 8.82          |
| 1.5      | 11.02      | 8.82                          | 10.99      | 8.85        | 10.67 | 9.17            | $\overline{2}$ | 10.69 | 9.15            | 2              | 10.71      | 9.13            | $\overline{2}$ | 11.02      | 8.82          |
| 2.0      | 11.02      | 8.82                          | 10.75      | 9.09        | 10.67 | 9.17            | $\overline{2}$ | 10.69 | 9.15            | $\overline{2}$ | 10.71      | 9.13            | $\overline{2}$ | 11.02      | 8.82          |
| 2.5      | 11.02      | 8.82                          | 10.46      | 9.38        | 10.67 | 9.17            | $\mathbf{1}$   | 10.69 | 9.15            | $\overline{2}$ | 10.71      | 9.13            | $\overline{2}$ | 11.02      | 8.82          |
| 3.0      | 11.02      | 8.82                          | 10.29      | 9.55        | 10.62 | 9.22            | $\mathbf{1}$   | 10.64 | 9.20            | $\mathbf{1}$   | 10.66      | 9.18            | $\mathbf{1}$   | 11.02      | 8.82          |
| 4.0      | 11.02      | 8.82                          | 10.15      | 9.69        | 10.62 | 9.22            | $\mathbf{1}$   | 10.64 | 9.20            | 1              | 10.66      | 9.18            | $\mathbf{1}$   | 11.02      | 8.82          |
| 5.0      | 11.02      | 8.82                          | 10.10      | 9.74        | 10.62 | 9.22            | $\mathbf{1}$   | 10.64 | 9.20            | 1              | 10.66      | 9.18            | 1              | 11.02      | 8.82          |

<u>ตารางท</u> ่ <u>ี ก4.</u> ขอบเขตควบคุมของแผนภูมิจำแนกตามขนาดการเปลี่ยนแปลงในค่าเฉลี่ย γ เมื่อ n = 7, λ=40, n ๋=5, m=35

|          | $\overline{\phantom{0}}$<br>Χ |            |            | <b>EWMA</b> |       | $SYN(ARL0=300)$ |                |            | $SYN(ARL0=370)$ |                  |            | $SYN(ARL0=500)$ |                |            | <b>RUNSUM</b> |
|----------|-------------------------------|------------|------------|-------------|-------|-----------------|----------------|------------|-----------------|------------------|------------|-----------------|----------------|------------|---------------|
| $\gamma$ | UCL                           | <b>LCL</b> | <b>UCL</b> | <b>LCL</b>  | UCL   | <b>LCL</b>      | L              | <b>UCL</b> | LCL             | L                | <b>UCL</b> | <b>LCL</b>      | L              | <b>UCL</b> | <b>LCL</b>    |
| 0.5      | 10.95                         | 8.89       | 10.32      | 9.52        | 10.72 | 9.12            | 9              | 10.73      | 9.11            | $\boldsymbol{9}$ | 10.76      | 9.08            | 10             | 10.95      | 8.89          |
| 0.6      | 10.95                         | 8.89       | 10.39      | 9.45        | 10.70 | 9.14            | 6              | 10.72      | 9.12            | $\overline{7}$   | 10.74      | 9.10            | $\overline{7}$ | 10.95      | 8.89          |
| 0.7      | 10.95                         | 8.89       | 10.43      | 9.41        | 10.68 | 9.16            | 5              | 10.70      | 9.14            | 5                | 10.72      | 9.12            | 5              | 10.95      | 8.89          |
| 0.8      | 10.95                         | 8.89       | 10.54      | 9.30        | 10.67 | 9.17            | $\overline{4}$ | 10.68      | 9.16            | 4                | 10.70      | 9.14            | 4              | 10.95      | 8.89          |
| 0.9      | 10.95                         | 8.89       | 10.63      | 9.21        | 10.65 | 9.19            | 3              | 10.66      | 9.18            | 3                | 10.69      | 9.15            | 3              | 10.95      | 8.89          |
| 1.0      | 10.95                         | 8.89       | 10.63      | 9.21        | 10.65 | 9.19            | 3              | 10.66      | 9.18            | 3                | 10.69      | 9.15            | 3              | 10.95      | 8.89          |
| 1.2      | 10.95                         | 8.89       | 10.84      | 9.00        | 10.62 | 9.22            | $\overline{2}$ | 10.64      | 9.20            | $\overline{2}$   | 10.66      | 9.18            | $\overline{2}$ | 10.95      | 8.89          |
| 1.4      | 10.95                         | 8.89       | 10.84      | 9.00        | 10.62 | 9.22            | $\overline{2}$ | 10.64      | 9.20            | $\overline{2}$   | 10.66      | 9.18            | $\overline{2}$ | 10.95      | 8.89          |
| 1.5      | 10.95                         | 8.89       | 10.82      | 9.02        | 10.62 | 9.22            | $\overline{2}$ | 10.64      | 9.20            | $\overline{2}$   | 10.66      | 9.18            | $\overline{2}$ | 10.95      | 8.89          |
| 2.0      | 10.95                         | 8.89       | 10.79      | 9.05        | 10.62 | 9.22            | $\overline{2}$ | 10.64      | 9.20            | $\overline{2}$   | 10.66      | 9.18            | $\overline{2}$ | 10.95      | 8.89          |
| 2.5      | 10.95                         | 8.89       | 10.39      | 9.45        | 10.57 | 9.27            | $\mathbf{1}$   | 10.64      | 9.20            | $\mathbf{1}$     | 10.61      | 9.23            | $\mathbf{1}$   | 10.95      | 8.89          |
| 3.0      | 10.95                         | 8.89       | 10.25      | 9.59        | 10.57 | 9.27            | $\mathbf{1}$   | 10.59      | 9.25            | $\mathbf{1}$     | 10.61      | 9.23            | 1              | 10.95      | 8.89          |
| 4.0      | 10.95                         | 8.89       | 10.12      | 9.72        | 10.57 | 9.27            | $\mathbf{1}$   | 10.59      | 9.25            | $\mathbf{1}$     | 10.61      | 9.23            | $\mathbf{1}$   | 10.95      | 8.89          |
| 5.0      | 10.95                         | 8.89       | 10.07      | 9.77        | 10.57 | 9.27            | $\mathbf{1}$   | 10.59      | 9.25            | $\mathbf{1}$     | 10.61      | 9.23            | $\mathbf{1}$   | 10.95      | 8.89          |

<u>ตารางท</u> ี่ <u>ิก5.</u> ขอบเขตควบคุมของแผนภูมิจำแนกตามขนาดการเปลี่ยนแปลงในค่าเฉลี่ย γ เมื่อ n = 8, λ=40, n ๋=5, m=35

| $\gamma$ | X     |            | <b>EWMA</b> |            |       | $SYN(ARL0=300)$ |                |       | $SYN(ARL0=370)$ |                |       | $SYN(ARL0=500)$ |                | <b>RUNSUM</b> |            |
|----------|-------|------------|-------------|------------|-------|-----------------|----------------|-------|-----------------|----------------|-------|-----------------|----------------|---------------|------------|
|          | UCL   | <b>LCL</b> | <b>UCL</b>  | <b>LCL</b> | UCL   | LCL             | L              | UCL   | LCL             | L              | UCL   | <b>LCL</b>      | L              | <b>UCL</b>    | <b>LCL</b> |
| 0.5      | 10.89 | 8.95       | 10.33       | 9.51       | 10.67 | 9.17            | 8              | 10.68 | 9.16            | 8              | 10.71 | 9.13            | 9              | 10.89         | 8.95       |
| 0.6      | 10.89 | 8.95       | 10.33       | 9.51       | 10.65 | 9.19            | 6              | 10.66 | 9.18            | 6              | 10.68 | 9.16            | 6              | 10.89         | 8.95       |
| 0.7      | 10.89 | 8.95       | 10.47       | 9.37       | 10.63 | 9.21            | $\overline{4}$ | 10.64 | 9.20            | 4              | 10.67 | 9.17            | 5              | 10.89         | 8.95       |
| 0.8      | 10.89 | 8.95       | 10.50       | 9.34       | 10.61 | 9.23            | 3              | 10.62 | 9.22            | 3              | 10.66 | 9.18            | $\overline{4}$ | 10.89         | 8.95       |
| 0.9      | 10.89 | 8.95       | 10.55       | 9.29       | 10.61 | 9.23            | 3              | 10.62 | 9.22            | 3              | 10.64 | 9.20            | 3              | 10.89         | 8.95       |
| 1.0      | 10.89 | 8.95       | 10.69       | 9.15       | 10.58 | 9.26            | $\overline{2}$ | 10.60 | 9.24            | $\overline{2}$ | 10.64 | 9.20            | 3              | 10.89         | 8.95       |
| 1.2      | 10.89 | 8.95       | 10.75       | 9.09       | 10.58 | 9.26            | $\overline{2}$ | 10.60 | 9.24            | $\overline{2}$ | 10.62 | 9.22            | $\overline{2}$ | 10.89         | 8.95       |
| 1.4      | 10.89 | 8.95       | 10.85       | 8.99       | 10.58 | 9.26            | $\overline{2}$ | 10.60 | 9.24            | $\overline{2}$ | 10.62 | 9.22            | $\overline{2}$ | 10.89         | 8.95       |
| 1.5      | 10.89 | 8.95       | 10.89       | 8.95       | 10.58 | 9.26            | $\overline{2}$ | 10.60 | 9.24            | $\overline{2}$ | 10.62 | 9.22            | $\overline{2}$ | 10.89         | 8.95       |
| 2.0      | 10.89 | 8.95       | 10.55       | 9.29       | 10.58 | 9.26            | $\overline{2}$ | 10.60 | 9.24            | $\overline{2}$ | 10.62 | 9.22            | $\overline{2}$ | 10.89         | 8.95       |
| 2.5      | 10.89 | 8.95       | 10.27       | 9.57       | 10.54 | 9.30            | 1              | 10.55 | 9.29            | $\mathbf{1}$   | 10.57 | 9.27            | $\mathbf{1}$   | 10.89         | 8.95       |
| 3.0      | 10.89 | 8.95       | 10.18       | 9.66       | 10.54 | 9.30            | 1              | 10.55 | 9.29            | $\overline{1}$ | 10.57 | 9.27            | $\mathbf{1}$   | 10.89         | 8.95       |
| 4.0      | 10.89 | 8.95       | 10.10       | 9.74       | 10.54 | 9.30            | $\mathbf{1}$   | 10.55 | 9.29            | $\mathbf{1}$   | 10.57 | 9.27            | $\mathbf{1}$   | 10.89         | 8.95       |
| 5.0      | 10.89 | 8.95       | 10.05       | 9.79       | 10.54 | 9.30            | $\mathbf{1}$   | 10.55 | 9.29            | $\mathbf{1}$   | 10.57 | 9.27            | $\mathbf{1}$   | 10.89         | 8.95       |

<u>ตารางท</u> ่ <u>ิก6.</u> ขอบเขตควบคุมของแผนภูมิจำแนกตามขนาดการเปลี่ยนแปลงในค่าเฉลี่ย γ เมื่อ n = 9, λ=40, n ๋=5, m=35

|          | X     |            |            | <b>EWMA</b> |       | $SYN(ARL0=300)$ |                |       | $SYN(ARL0=370)$ |                |            | $SYN(ARL0=500)$ |                |            | <b>RUNSUM</b> |
|----------|-------|------------|------------|-------------|-------|-----------------|----------------|-------|-----------------|----------------|------------|-----------------|----------------|------------|---------------|
| $\gamma$ | UCL   | <b>LCL</b> | <b>UCL</b> | <b>LCL</b>  | UCL   | LCL             | L              | UCL   | LCL             | L              | <b>UCL</b> | <b>LCL</b>      | L              | <b>UCL</b> | <b>LCL</b>    |
| 0.5      | 10.84 | 9.00       | 10.30      | 9.54        | 10.62 | 9.22            | $\overline{7}$ | 10.64 | 9.20            | 8              | 10.66      | 9.18            | 8              | 10.84      | 9.00          |
| 0.6      | 10.84 | 9.00       | 10.33      | 9.51        | 10.60 | 9.24            | 5              | 10.62 | 9.22            | 5              | 10.64      | 9.20            | 6              | 10.84      | 9.00          |
| 0.7      | 10.84 | 9.00       | 10.37      | 9.47        | 10.59 | 9.25            | $\overline{4}$ | 10.60 | 9.24            | $\overline{4}$ | 10.62      | 9.22            | $\overline{4}$ | 10.84      | 9.00          |
| 0.8      | 10.84 | 9.00       | 10.54      | 9.30        | 10.57 | 9.27            | 3              | 10.59 | 9.25            | 3              | 10.60      | 9.24            | 3              | 10.84      | 9.00          |
| 0.9      | 10.84 | 9.00       | 10.57      | 9.27        | 10.57 | 9.27            | 3              | 10.59 | 9.25            | 3              | 10.60      | 9.24            | 3              | 10.84      | 9.00          |
| 1.0      | 10.84 | 9.00       | 10.60      | 9.24        | 10.55 | 9.29            | $\overline{2}$ | 10.56 | 9.28            | $\overline{2}$ | 10.58      | 9.26            | $\overline{2}$ | 10.84      | 9.00          |
| 1.2      | 10.84 | 9.00       | 10.73      | 9.11        | 10.55 | 9.29            | $\overline{2}$ | 10.56 | 9.28            | $\overline{2}$ | 10.58      | 9.26            | $\overline{2}$ | 10.84      | 9.00          |
| 1.4      | 10.84 | 9.00       | 10.80      | 9.04        | 10.55 | 9.29            | $\overline{2}$ | 10.56 | 9.28            | $\overline{2}$ | 10.58      | 9.26            | $\overline{2}$ | 10.84      | 9.00          |
| 1.5      | 10.84 | 9.00       | 10.75      | 9.09        | 10.55 | 9.29            | $\overline{2}$ | 10.56 | 9.28            | 2              | 10.58      | 9.26            | $\overline{2}$ | 10.84      | 9.00          |
| 2.0      | 10.84 | 9.00       | 10.66      | 9.18        | 10.55 | 9.29            | $\overline{2}$ | 10.56 | 9.28            | $\overline{2}$ | 10.58      | 9.26            | $\overline{2}$ | 10.84      | 9.00          |
| 2.5      | 10.84 | 9.00       | 10.27      | 9.57        | 10.50 | 9.34            | $\mathbf{1}$   | 10.52 | 9.32            | $\mathbf{1}$   | 10.54      | 9.30            | $\mathbf{1}$   | 10.84      | 9.00          |
| 3.0      | 10.84 | 9.00       | 10.17      | 9.67        | 10.50 | 9.34            | $\mathbf{1}$   | 10.52 | 9.32            | $\mathbf{1}$   | 10.54      | 9.30            | 1              | 10.84      | 9.00          |
| 4.0      | 10.84 | 9.00       | 10.09      | 9.75        | 10.50 | 9.34            | $\mathbf{1}$   | 10.52 | 9.32            | $\mathbf{1}$   | 10.54      | 9.30            | $\mathbf{1}$   | 10.84      | 9.00          |
| 5.0      | 10.84 | 9.00       | 10.04      | 9.80        | 10.50 | 9.34            | $\mathbf{1}$   | 10.52 | 9.32            | $\mathbf{1}$   | 10.54      | 9.30            | 1              | 10.84      | 9.00          |

<u>ตารางท</u> ่ <u>ิก7.</u> ขอบเขตควบคุมของแผนภูมิจำแนกตามขนาดการเปลี่ยนแปลงในค่าเฉลี่ย γ เมื่่อ n = 10, λ=40, n ๋=5, m=35

|          | X          |            |            | <b>EWMA</b> |       | $SYN(ARL0=300)$ |                |            | $SYN(ARL0=370)$ |                |       | $SYN(ARL0=500)$ |                | <b>RUNSUM</b> |            |
|----------|------------|------------|------------|-------------|-------|-----------------|----------------|------------|-----------------|----------------|-------|-----------------|----------------|---------------|------------|
| $\gamma$ | <b>UCL</b> | <b>LCL</b> | <b>UCL</b> | <b>LCL</b>  | UCL   | LCL             | L              | <b>UCL</b> | LCL             | L              | UCL   | <b>LCL</b>      | L              | <b>UCL</b>    | <b>LCL</b> |
| 0.5      | 10.67      | 9.17       | 10.30      | 9.54        | 10.48 | 9.36            | 5              | 10.49      | 9.35            | 5              | 10.50 | 9.34            | 5              | 10.67         | 9.17       |
| 0.6      | 10.67      | 9.17       | 10.41      | 9.43        | 10.45 | 9.39            | $\overline{3}$ | 10.48      | 9.36            | $\overline{4}$ | 10.49 | 9.35            | $\overline{4}$ | 10.67         | 9.17       |
| 0.7      | 10.67      | 9.17       | 10.45      | 9.39        | 10.45 | 9.39            | $\overline{3}$ | 10.46      | 9.38            | 3              | 10.48 | 9.36            | 3              | 10.67         | 9.17       |
| 0.8      | 10.67      | 9.17       | 10.44      | 9.40        | 10.43 | 9.41            | $\overline{2}$ | 10.44      | 9.40            | $\overline{2}$ | 10.46 | 9.38            | $\overline{2}$ | 10.67         | 9.17       |
| 0.9      | 10.67      | 9.17       | 10.55      | 9.29        | 10.43 | 9.41            | $\overline{2}$ | 10.44      | 9.40            | $\overline{2}$ | 10.60 | 9.24            | $\overline{2}$ | 10.67         | 9.17       |
| 1.0      | 10.67      | 9.17       | 10.59      | 9.25        | 10.43 | 9.41            | $\overline{2}$ | 10.44      | 9.40            | $\overline{2}$ | 10.60 | 9.24            | $\overline{2}$ | 10.67         | 9.17       |
| 1.2      | 10.67      | 9.17       | 10.65      | 9.19        | 10.43 | 9.41            | $\overline{2}$ | 10.44      | 9.40            | $\overline{2}$ | 10.60 | 9.24            | $\overline{2}$ | 10.67         | 9.17       |
| 1.4      | 10.67      | 9.17       | 10.47      | 9.37        | 10.43 | 9.41            | $\overline{2}$ | 10.44      | 9.40            | $\overline{2}$ | 10.60 | 9.24            | $\overline{2}$ | 10.67         | 9.17       |
| 1.5      | 10.67      | 9.17       | 10.54      | 9.30        | 10.43 | 9.41            | $\overline{2}$ | 10.44      | 9.40            | $\overline{2}$ | 10.60 | 9.24            | $\overline{2}$ | 10.67         | 9.17       |
| 2.0      | 10.67      | 9.17       | 10.22      | 9.62        | 10.40 | 9.44            | $\mathbf{1}$   | 10.41      | 9.43            | $\mathbf{1}$   | 10.43 | 9.41            | $\mathbf{1}$   | 10.67         | 9.17       |
| 2.5      | 10.67      | 9.17       | 10.12      | 9.72        | 10.40 | 9.44            | 1              | 10.41      | 9.43            | $\mathbf{1}$   | 10.43 | 9.41            | $\mathbf{1}$   | 10.67         | 9.17       |
| 3.0      | 10.67      | 9.17       | 10.07      | 9.77        | 10.40 | 9.44            | $\mathbf{1}$   | 10.41      | 9.43            | $\mathbf{1}$   | 10.43 | 9.41            | $\mathbf{1}$   | 10.67         | 9.17       |
| 4.0      | 10.67      | 9.17       | 10.03      | 9.81        | 10.40 | 9.44            | $\mathbf{1}$   | 10.41      | 9.43            | $\mathbf{1}$   | 10.43 | 9.41            | $\mathbf{1}$   | 10.67         | 9.17       |
| 5.0      | 10.67      | 9.17       | 10.00      | 9.84        | 10.40 | 9.44            | $\mathbf{1}$   | 10.41      | 9.43            | $\mathbf{1}$   | 10.43 | 9.41            | 1              | 10.67         | 9.17       |

<u>ตารางท</u> ่ <u>ิก8.</u> ขอบเขตควบคุมของแผนภูมิจำแนกตามขนาดการเปลี่ยนแปลงในค่าเฉลี่ย γ เมื่่อ n = 15, λ=40, n ๋=5, m=35

|          |       | $\times$   |            | <b>EWMA</b> |       | $SYN(ARL_0=300)$ |                |       | $SYN(ARL0=370)$ |                |            | $SYN(ARL0=500)$ |                |            | <b>RUNSUM</b> |
|----------|-------|------------|------------|-------------|-------|------------------|----------------|-------|-----------------|----------------|------------|-----------------|----------------|------------|---------------|
| $\gamma$ | UCL   | <b>LCL</b> | <b>UCL</b> | <b>LCL</b>  | UCL   | LCL              | L              | UCL   | LCL             | L              | <b>UCL</b> | <b>LCL</b>      | L              | <b>UCL</b> | <b>LCL</b>    |
| 0.5      | 10.57 | 9.27       | 10.27      | 9.57        | 10.39 | 9.45             | $\overline{4}$ | 10.40 | 9.44            | 4              | 10.42      | 9.42            | $\overline{4}$ | 10.57      | 9.27          |
| 0.6      | 10.57 | 9.27       | 10.36      | 9.48        | 10.38 | 9.46             | 3              | 10.39 | 9.45            | 3              | 10.40      | 9.44            | 3              | 10.57      | 9.27          |
| 0.7      | 10.57 | 9.27       | 10.39      | 9.45        | 10.37 | 9.47             | $\overline{2}$ | 10.37 | 9.47            | $\overline{2}$ | 10.39      | 9.45            | $\overline{2}$ | 10.57      | 9.27          |
| 0.8      | 10.57 | 9.27       | 10.48      | 9.36        | 10.37 | 9.47             | $\overline{2}$ | 10.37 | 9.47            | $\overline{2}$ | 10.39      | 9.45            | $\overline{2}$ | 10.57      | 9.27          |
| 0.9      | 10.57 | 9.27       | 10.53      | 9.31        | 10.37 | 9.47             | $\overline{2}$ | 10.37 | 9.47            | $\overline{2}$ | 10.39      | 9.45            | 2              | 10.57      | 9.27          |
| 1.0      | 10.57 | 9.27       | 10.57      | 9.27        | 10.37 | 9.47             | 2              | 10.37 | 9.47            | $\overline{2}$ | 10.39      | 9.45            | 2              | 10.57      | 9.27          |
| 1.2      | 10.57 | 9.27       | 10.54      | 9.30        | 10.37 | 9.47             | $\overline{2}$ | 10.37 | 9.47            | $\overline{2}$ | 10.39      | 9.45            | $\overline{2}$ | 10.57      | 9.27          |
| 1.4      | 10.57 | 9.27       | 10.36      | 9.48        | 10.37 | 9.47             | $\overline{2}$ | 10.37 | 9.47            | $\overline{2}$ | 10.39      | 9.45            | 2              | 10.57      | 9.27          |
| 1.5      | 10.57 | 9.27       | 10.26      | 9.58        | 10.33 | 9.51             | $\mathbf{1}$   | 10.34 | 9.50            | $\mathbf{1}$   | 10.39      | 9.45            | $\mathbf{1}$   | 10.57      | 9.27          |
| 2.0      | 10.57 | 9.27       | 10.11      | 9.73        | 10.33 | 9.51             | $\mathbf{1}$   | 10.34 | 9.50            | $\mathbf{1}$   | 10.36      | 9.48            | $\mathbf{1}$   | 10.57      | 9.27          |
| 2.5      | 10.57 | 9.27       | 10.05      | 9.79        | 10.33 | 9.51             | $\mathbf{1}$   | 10.34 | 9.50            | $\mathbf{1}$   | 10.36      | 9.48            | $\mathbf{1}$   | 10.57      | 9.27          |
| 3.0      | 10.57 | 9.27       | 10.03      | 9.81        | 10.33 | 9.51             | $\mathbf{1}$   | 10.34 | 9.50            | $\mathbf{1}$   | 10.36      | 9.48            | $\mathbf{1}$   | 10.57      | 9.27          |
| 4.0      | 10.57 | 9.27       | 10.01      | 9.83        | 10.33 | 9.51             | $\mathbf{1}$   | 10.34 | 9.50            | $\mathbf{1}$   | 10.36      | 9.48            | $\mathbf{1}$   | 10.57      | 9.27          |
| 5.0      | 10.57 | 9.27       | 9.99       | 9.85        | 10.33 | 9.51             | $\mathbf{1}$   | 10.34 | 9.50            | $\mathbf{1}$   | 10.36      | 9.48            | $\mathbf{1}$   | 10.57      | 9.27          |

<u>ตารางท</u> ่ ก9.ขอบเขตควบค ุ มของแผนภูมจ ิําแนกตามขนาดการเปลี่ยนแปลงในคาเฉล ี่ย <sup>γ</sup> เมื่อ n = 20, λ=40, n\*=5, m=35

|          |      | X          |            | <b>EWMA</b> |       | $SYN(ARL_0=300)$ |                |            | $SYN(ARL0=370)$ |                |            | $SYN(ARL0=500)$ |                |      | <b>RUNSUM</b> |
|----------|------|------------|------------|-------------|-------|------------------|----------------|------------|-----------------|----------------|------------|-----------------|----------------|------|---------------|
| $\gamma$ | UCL  | <b>LCL</b> | <b>UCL</b> | <b>LCL</b>  | UCL   | LCL              | L              | <b>UCL</b> | LCL             | L              | <b>UCL</b> | <b>LCL</b>      |                | UCL  | <b>LCL</b>    |
| 0.5      | 10.5 | 9.34       | 10.27      | 9.57        | 10.33 | 9.51             | 3              | 10.34      | 9.50            | 3              | 10.35      | 9.49            | 3              | 10.5 | 9.34          |
| 0.6      | 10.5 | 9.34       | 10.35      | 9.49        | 10.32 | 9.52             | $\overline{2}$ | 10.33      | 9.51            | $\overline{2}$ | 10.35      | 9.49            | 3              | 10.5 | 9.34          |
| 0.7      | 10.5 | 9.34       | 10.44      | 9.40        | 10.32 | 9.52             | $\overline{2}$ | 10.33      | 9.51            | $\overline{2}$ | 10.34      | 9.50            | $\overline{2}$ | 10.5 | 9.34          |
| 0.8      | 10.5 | 9.34       | 10.44      | 9.40        | 10.32 | 9.52             | $\overline{2}$ | 10.33      | 9.51            | $\overline{2}$ | 10.34      | 9.50            | $\overline{2}$ | 10.5 | 9.34          |
| 0.9      | 10.5 | 9.34       | 10.46      | 9.38        | 10.32 | 9.52             | $\overline{2}$ | 10.33      | 9.51            | $\overline{2}$ | 10.34      | 9.50            | $\overline{2}$ | 10.5 | 9.34          |
| 1.0      | 10.5 | 9.34       | 10.46      | 9.38        | 10.32 | 9.52             | $\overline{2}$ | 10.33      | 9.51            | $\overline{2}$ | 10.34      | 9.50            | $\overline{2}$ | 10.5 | 9.34          |
| 1.2      | 10.5 | 9.34       | 10.32      | 9.52        | 10.32 | 9.52             | $\overline{2}$ | 10.33      | 9.51            | $\overline{2}$ | 10.34      | 9.50            | $\overline{2}$ | 10.5 | 9.34          |
| 1.4      | 10.5 | 9.34       | 10.20      | 9.64        | 10.29 | 9.55             | $\mathbf{1}$   | 10.30      | 9.54            | $\mathbf{1}$   | 10.31      | 9.53            | $\mathbf{1}$   | 10.5 | 9.34          |
| 1.5      | 10.5 | 9.34       | 10.15      | 9.69        | 10.29 | 9.55             | $\mathbf{1}$   | 10.30      | 9.54            | $\mathbf{1}$   | 10.31      | 9.53            | $\mathbf{1}$   | 10.5 | 9.34          |
| 2.0      | 10.5 | 9.34       | 10.06      | 9.78        | 10.29 | 9.55             | $\mathbf{1}$   | 10.30      | 9.54            | $\mathbf{1}$   | 10.31      | 9.53            | $\mathbf{1}$   | 10.5 | 9.34          |
| 2.5      | 10.5 | 9.34       | 10.03      | 9.81        | 10.29 | 9.55             | $\mathbf{1}$   | 10.30      | 9.54            | $\mathbf{1}$   | 10.31      | 9.53            | $\mathbf{1}$   | 10.5 | 9.34          |
| 3.0      | 10.5 | 9.34       | 10.01      | 9.83        | 10.29 | 9.55             | $\mathbf{1}$   | 10.30      | 9.54            | $\mathbf{1}$   | 10.31      | 9.53            | $\mathbf{1}$   | 10.5 | 9.34          |
| 4.0      | 10.5 | 9.34       | 9.98       | 9.86        | 10.29 | 9.55             | $\mathbf{1}$   | 10.30      | 9.54            | $\mathbf{1}$   | 10.31      | 9.53            | $\mathbf{1}$   | 10.5 | 9.34          |
| 5.0      | 10.5 | 9.34       | 9.96       | 9.88        | 10.29 | 9.55             | $\mathbf{1}$   | 10.30      | 9.54            | $\mathbf{1}$   | 10.31      | 9.53            | 1              | 10.5 | 9.34          |

<u>ตารางท</u> ่ ก10.ขอบเขตควบค ุ มของแผนภูมิจําแนกตามขนาดการเปลยนแปลงในค ี่ าเฉล ี่ย <sup>γ</sup> เมื่อ n = 25, λ=40, n\*=5, m=35

|          |       | Χ          |            | <b>EWMA</b> |       | $SYN(ARL0=300)$ |                |            | $SYN(ARL0=370)$ |                |            | $SYN(ARL0=500)$ |                |       | <b>RUNSUM</b> |
|----------|-------|------------|------------|-------------|-------|-----------------|----------------|------------|-----------------|----------------|------------|-----------------|----------------|-------|---------------|
| $\gamma$ | UCL   | <b>LCL</b> | <b>UCL</b> | <b>LCL</b>  | UCL   | LCL             | L              | <b>UCL</b> | LCL             | L              | <b>UCL</b> | <b>LCL</b>      | L              | UCL   | <b>LCL</b>    |
| 0.5      | 10.45 | 9.39       | 10.30      | 9.54        | 10.30 | 9.54            | $\overline{3}$ | 10.31      | 9.53            | 3              | 10.32      | 9.52            | 3              | 10.45 | 9.39          |
| 0.6      | 10.45 | 9.39       | 10.36      | 9.48        | 10.28 | 9.56            | $\overline{2}$ | 10.29      | 9.55            | $\overline{2}$ | 10.30      | 9.54            | $\overline{2}$ | 10.45 | 9.39          |
| 0.7      | 10.45 | 9.39       | 10.35      | 9.49        | 10.28 | 9.56            | $\overline{2}$ | 10.29      | 9.55            | $\overline{2}$ | 10.30      | 9.54            | $\overline{2}$ | 10.45 | 9.39          |
| 0.8      | 10.45 | 9.39       | 10.42      | 9.42        | 10.28 | 9.56            | $\overline{2}$ | 10.29      | 9.55            | $\overline{2}$ | 10.30      | 9.54            | $\overline{2}$ | 10.45 | 9.39          |
| 0.9      | 10.45 | 9.39       | 10.39      | 9.45        | 10.28 | 9.56            | $\overline{2}$ | 10.29      | 9.55            | $\overline{2}$ | 10.30      | 9.54            | $\overline{2}$ | 10.45 | 9.39          |
| 1.0      | 10.45 | 9.39       | 10.42      | 9.42        | 10.28 | 9.56            | 2              | 10.29      | 9.55            | $\overline{2}$ | 10.30      | 9.54            | $\overline{2}$ | 10.45 | 9.39          |
| 1.2      | 10.45 | 9.39       | 10.19      | 9.65        | 10.26 | 9.58            | $\mathbf{1}$   | 10.29      | 9.55            | $\mathbf{1}$   | 10.30      | 9.54            | $\overline{2}$ | 10.45 | 9.39          |
| 1.4      | 10.45 | 9.39       | 10.11      | 9.73        | 10.26 | 9.58            | $\mathbf{1}$   | 10.27      | 9.57            | $\mathbf{1}$   | 10.28      | 9.56            | 1              | 10.45 | 9.39          |
| 1.5      | 10.45 | 9.39       | 10.09      | 9.75        | 10.26 | 9.58            | $\mathbf{1}$   | 10.27      | 9.57            | $\mathbf{1}$   | 10.28      | 9.56            | $\mathbf{1}$   | 10.45 | 9.39          |
| 2.0      | 10.45 | 9.39       | 10.03      | 9.81        | 10.26 | 9.58            | $\mathbf{1}$   | 10.27      | 9.57            | $\mathbf{1}$   | 10.28      | 9.56            | $\mathbf{1}$   | 10.45 | 9.39          |
| 2.5      | 10.45 | 9.39       | 10.00      | 9.84        | 10.26 | 9.58            | $\mathbf{1}$   | 10.27      | 9.57            | $\mathbf{1}$   | 10.28      | 9.56            | $\mathbf{1}$   | 10.45 | 9.39          |
| 3.0      | 10.45 | 9.39       | 9.99       | 9.85        | 10.26 | 9.58            | $\mathbf{1}$   | 10.27      | 9.57            | $\mathbf{1}$   | 10.28      | 9.56            | $\mathbf{1}$   | 10.45 | 9.39          |
| 4.0      | 10.45 | 9.39       | 9.98       | 9.86        | 10.26 | 9.58            | $\mathbf{1}$   | 10.27      | 9.57            | $\mathbf{1}$   | 10.28      | 9.56            | 1              | 10.45 | 9.39          |
| 5.0      | 10.45 | 9.39       | 9.96       | 9.88        | 10.26 | 9.58            | 1              | 10.27      | 9.57            | $\mathbf{1}$   | 10.28      | 9.56            | 1              | 10.45 | 9.39          |

<u>ตารางท</u> ่ ก11.ขอบเขตควบค ุ มของแผนภูมิจําแนกตามขนาดการเปลยนแปลงในค ี่ าเฉล ี่ย <sup>γ</sup> เมื่อ n = 30, λ=40, n\*=5, m=35

|          |            | X          |            | <b>EWMA</b> |       | $SYN(ARL0=300)$ |                |            | $SYN(ARL0=370)$ |                |            | $SYN(ARL0=500)$ |                |            | <b>RUNSUM</b> |
|----------|------------|------------|------------|-------------|-------|-----------------|----------------|------------|-----------------|----------------|------------|-----------------|----------------|------------|---------------|
| $\gamma$ | <b>UCL</b> | <b>LCL</b> | <b>UCL</b> | <b>LCL</b>  | UCL   | LCL             | L              | <b>UCL</b> | <b>LCL</b>      |                | <b>UCL</b> | <b>LCL</b>      | L              | <b>UCL</b> | <b>LCL</b>    |
| 0.5      | 10.41      | 9.43       | 10.29      | 9.55        | 10.26 | 9.58            | $\overline{2}$ | 10.26      | 9.58            | $\overline{2}$ | 10.29      | 9.55            | 3              | 10.41      | 9.43          |
| 0.6      | 10.41      | 9.43       | 10.36      | 9.48        | 10.26 | 9.58            | $\overline{2}$ | 10.26      | 9.58            | $\overline{2}$ | 10.27      | 9.57            | $\overline{2}$ | 10.41      | 9.43          |
| 0.7      | 10.41      | 9.43       | 10.36      | 9.48        | 10.26 | 9.58            | $\overline{2}$ | 10.26      | 9.58            | $\overline{2}$ | 10.27      | 9.57            | $\overline{2}$ | 10.41      | 9.43          |
| 0.8      | 10.41      | 9.43       | 10.35      | 9.49        | 10.26 | 9.58            | $\overline{2}$ | 10.26      | 9.58            | $\overline{2}$ | 10.27      | 9.57            | $\overline{2}$ | 10.41      | 9.43          |
| 0.9      | 10.41      | 9.43       | 10.30      | 9.54        | 10.26 | 9.58            | $\overline{2}$ | 10.26      | 9.58            | $\overline{2}$ | 10.27      | 9.57            | $\overline{2}$ | 10.41      | 9.43          |
| 1.0      | 10.41      | 9.43       | 10.37      | 9.47        | 10.26 | 9.58            | $\overline{2}$ | 10.26      | 9.58            | $\overline{2}$ | 10.27      | 9.57            | $\overline{2}$ | 10.41      | 9.43          |
| 1.2      | 10.41      | 9.43       | 10.14      | 9.70        | 10.23 | 9.61            | $\mathbf{1}$   | 10.24      | 9.60            | $\mathbf{1}$   | 10.25      | 9.59            | $\mathbf{1}$   | 10.41      | 9.43          |
| 1.4      | 10.41      | 9.43       | 10.08      | 9.76        | 10.23 | 9.61            | $\mathbf{1}$   | 10.24      | 9.60            | $\mathbf{1}$   | 10.25      | 9.59            | $\mathbf{1}$   | 10.41      | 9.43          |
| 1.5      | 10.41      | 9.43       | 10.06      | 9.78        | 10.23 | 9.61            | $\mathbf{1}$   | 10.24      | 9.60            | $\mathbf 1$    | 10.25      | 9.59            | $\mathbf{1}$   | 10.41      | 9.43          |
| 2.0      | 10.41      | 9.43       | 10.01      | 9.83        | 10.23 | 9.61            | $\overline{1}$ | 10.24      | 9.60            | $\mathbf{1}$   | 10.25      | 9.59            | $\mathbf{1}$   | 10.41      | 9.43          |
| 2.5      | 10.41      | 9.43       | 9.99       | 9.85        | 10.23 | 9.61            | $\mathbf{1}$   | 10.24      | 9.60            | $\mathbf{1}$   | 10.25      | 9.59            | $\mathbf{1}$   | 10.41      | 9.43          |
| 3.0      | 10.41      | 9.43       | 9.98       | 9.86        | 10.23 | 9.61            | $\mathbf{1}$   | 10.24      | 9.60            | $\mathbf{1}$   | 10.25      | 9.59            | $\mathbf{1}$   | 10.41      | 9.43          |
| 4.0      | 10.41      | 9.43       | 9.97       | 9.87        | 10.23 | 9.61            | $\mathbf{1}$   | 10.24      | 9.60            | $\mathbf{1}$   | 10.25      | 9.59            | $\mathbf{1}$   | 10.41      | 9.43          |
| 5.0      | 10.41      | 9.43       | 9.96       | 9.88        | 10.23 | 9.61            | $\mathbf{1}$   | 10.24      | 9.60            | $\mathbf{1}$   | 10.25      | 9.59            | 1              | 10.41      | 9.43          |

<u>ตารางท</u> ่ <u>ี ก12.</u> ขอบเขตควบคุมของแผนภูมิจำแนกตามขนาดการเปลี่ยนแปลงในค่าเฉลี่ย γ เมื่อ n = 35, λ=40, n ๋=5, m=35

|          |       | X    |            | <b>EWMA</b> |            | $SYN(ARL0=300)$ |                |            | $SYN(ARL0=370)$ |                |            | $SYN(ARL0=500)$ |                | <b>RUNSUM</b> |            |
|----------|-------|------|------------|-------------|------------|-----------------|----------------|------------|-----------------|----------------|------------|-----------------|----------------|---------------|------------|
| $\gamma$ | UCL   | LCL  | <b>UCL</b> | <b>LCL</b>  | <b>UCL</b> | LCL             | L              | <b>UCL</b> | LCL             | L              | <b>UCL</b> | <b>LCL</b>      | L              | <b>UCL</b>    | <b>LCL</b> |
| 0.5      | 10.38 | 9.46 | 10.26      | 9.58        | 10.24      | 9.60            | $\overline{2}$ | 10.24      | 9.60            | $\overline{2}$ | 10.25      | 9.59            | $\overline{2}$ | 10.38         | 9.46       |
| 0.6      | 10.38 | 9.46 | 10.32      | 9.52        | 10.24      | 9.60            | $\overline{2}$ | 10.24      | 9.60            | $\overline{2}$ | 10.25      | 9.59            | $\overline{2}$ | 10.38         | 9.46       |
| 0.7      | 10.38 | 9.46 | 10.31      | 9.53        | 10.24      | 9.60            | $\overline{a}$ | 10.24      | 9.60            | $\overline{2}$ | 10.25      | 9.59            | $\overline{2}$ | 10.38         | 9.46       |
| 0.8      | 10.38 | 9.46 | 10.29      | 9.55        | 10.24      | 9.60            | $\overline{2}$ | 10.24      | 9.60            | $\overline{2}$ | 10.25      | 9.59            | $\overline{2}$ | 10.38         | 9.46       |
| 0.9      | 10.38 | 9.46 | 10.31      | 9.53        | 10.24      | 9.60            | $\overline{2}$ | 10.24      | 9.60            | $\overline{2}$ | 10.25      | 9.59            | $\overline{2}$ | 10.38         | 9.46       |
| 1.0      | 10.38 | 9.46 | 10.19      | 9.65        | 10.24      | 9.60            | $\overline{2}$ | 10.24      | 9.60            | $\overline{2}$ | 10.25      | 9.59            | $\overline{2}$ | 10.38         | 9.46       |
| 1.2      | 10.38 | 9.46 | 10.16      | 9.68        | 10.21      | 9.63            | $\mathbf{1}$   | 10.22      | 9.62            | $\mathbf{1}$   | 10.23      | 9.61            | $\mathbf{1}$   | 10.38         | 9.46       |
| 1.4      | 10.38 | 9.46 | 10.08      | 9.76        | 10.21      | 9.63            | $\mathbf{1}$   | 10.22      | 9.62            | $\mathbf{1}$   | 10.23      | 9.61            | $\mathbf{1}$   | 10.38         | 9.46       |
| 1.5      | 10.38 | 9.46 | 10.06      | 9.78        | 10.21      | 9.63            | 1              | 10.22      | 9.62            | 1              | 10.23      | 9.61            | $\mathbf{1}$   | 10.38         | 9.46       |
| 2.0      | 10.38 | 9.46 | 10.01      | 9.83        | 10.21      | 9.63            | $\mathbf{1}$   | 10.22      | 9.62            | $\mathbf{1}$   | 10.23      | 9.61            | $\mathbf{1}$   | 10.38         | 9.46       |
| 2.5      | 10.38 | 9.46 | 9.99       | 9.85        | 10.21      | 9.63            | $\mathbf{1}$   | 10.22      | 9.62            | $\mathbf{1}$   | 10.23      | 9.61            | $\mathbf{1}$   | 10.38         | 9.46       |
| 3.0      | 10.38 | 9.46 | 9.97       | 9.87        | 10.21      | 9.63            | $\mathbf{1}$   | 10.22      | 9.62            | $\mathbf{1}$   | 10.23      | 9.61            | $\mathbf{1}$   | 10.38         | 9.46       |
| 4.0      | 10.38 | 9.46 | 9.96       | 9.88        | 10.21      | 9.63            | $\mathbf{1}$   | 10.22      | 9.62            | $\mathbf{1}$   | 10.23      | 9.61            | $\mathbf{1}$   | 10.38         | 9.46       |
| 5.0      | 10.38 | 9.46 | 9.96       | 9.88        | 10.21      | 9.63            | $\mathbf{1}$   | 10.22      | 9.62            | 1              | 10.23      | 9.61            | 1              | 10.38         | 9.46       |

<u>ตารางท</u> ่  $\underline{\hspace{1cm}}$ ก13. ขอบเขตควบคุมของแผนภูมิจำแนกตามขนาดการเปลี่ยนแปลงในค่าเฉลี่ย γ เมื่อ n = 40, λ=40, n =5, m=35

|          |       | $\overline{\phantom{0}}$<br>X |       | <b>EWMA</b> |       | $SYN(ARL0=300)$ |                |            | $SYN(ARL0=370)$ |                |            | $SYN(ARL0=500)$ |                | <b>RUNSUM</b> |            |
|----------|-------|-------------------------------|-------|-------------|-------|-----------------|----------------|------------|-----------------|----------------|------------|-----------------|----------------|---------------|------------|
| $\gamma$ | UCL   | <b>LCL</b>                    | UCL   | <b>LCL</b>  | UCL   | LCL             | L              | <b>UCL</b> | <b>LCL</b>      | L              | <b>UCL</b> | <b>LCL</b>      | L              | <b>UCL</b>    | <b>LCL</b> |
| 0.5      | 10.36 | 9.48                          | 10.24 | 9.60        | 10.22 | 9.62            | $\overline{2}$ | 10.22      | 9.62            | $\overline{2}$ | 10.23      | 9.61            | $\overline{2}$ | 10.36         | 9.48       |
| 0.6      | 10.36 | 9.48                          | 10.33 | 9.51        | 10.22 | 9.62            | $\overline{2}$ | 10.22      | 9.62            | $\overline{2}$ | 10.23      | 9.61            | $\overline{2}$ | 10.36         | 9.48       |
| 0.7      | 10.36 | 9.48                          | 10.32 | 9.52        | 10.22 | 9.62            | $\overline{2}$ | 10.22      | 9.62            | $\overline{2}$ | 10.23      | 9.61            | $\overline{2}$ | 10.36         | 9.48       |
| 0.8      | 10.36 | 9.48                          | 10.26 | 9.58        | 10.22 | 9.62            | $\overline{2}$ | 10.22      | 9.62            | $\overline{2}$ | 10.23      | 9.61            | $\overline{2}$ | 10.36         | 9.48       |
| 0.9      | 10.36 | 9.48                          | 10.18 | 9.66        | 10.22 | 9.62            | $\overline{2}$ | 10.22      | 9.62            | $\overline{2}$ | 10.23      | 9.61            | $\overline{2}$ | 10.36         | 9.48       |
| 1.0      | 10.36 | 9.48                          | 10.11 | 9.73        | 10.20 | 9.64            | $\mathbf{1}$   | 10.20      | 9.64            | $\mathbf 1$    | 10.23      | 9.61            | $\mathbf{1}$   | 10.36         | 9.48       |
| 1.2      | 10.36 | 9.48                          | 10.06 | 9.78        | 10.20 | 9.64            | $\mathbf{1}$   | 10.20      | 9.64            | $\mathbf{1}$   | 10.21      | 9.63            | $\mathbf{1}$   | 10.36         | 9.48       |
| 1.4      | 10.36 | 9.48                          | 10.03 | 9.81        | 10.20 | 9.64            | $\mathbf{1}$   | 10.20      | 9.64            | $\mathbf{1}$   | 10.21      | 9.63            | $\mathbf{1}$   | 10.36         | 9.48       |
| 1.5      | 10.36 | 9.48                          | 10.02 | 9.82        | 10.20 | 9.64            | $\mathbf{1}$   | 10.20      | 9.64            | 1              | 10.21      | 9.63            | $\mathbf{1}$   | 10.36         | 9.48       |
| 2.0      | 10.36 | 9.48                          | 9.99  | 9.85        | 10.20 | 9.64            | $\mathbf{1}$   | 10.20      | 9.64            | $\mathbf 1$    | 10.21      | 9.63            | $\mathbf{1}$   | 10.36         | 9.48       |
| 2.5      | 10.36 | 9.48                          | 9.98  | 9.86        | 10.20 | 9.64            | $\mathbf{1}$   | 10.20      | 9.64            | $\mathbf{1}$   | 10.21      | 9.63            | $\mathbf{1}$   | 10.36         | 9.48       |
| 3.0      | 10.36 | 9.48                          | 9.97  | 9.87        | 10.20 | 9.64            | $\overline{1}$ | 10.20      | 9.64            | $\mathbf{1}$   | 10.21      | 9.63            | $\mathbf{1}$   | 10.36         | 9.48       |
| 4.0      | 10.36 | 9.48                          | 9.95  | 9.89        | 10.20 | 9.64            | $\mathbf{1}$   | 10.20      | 9.64            | $\mathbf 1$    | 10.21      | 9.63            | $\mathbf{1}$   | 10.36         | 9.48       |
| 5.0      | 10.36 | 9.48                          | 9.95  | 9.89        | 10.20 | 9.64            | $\mathbf{1}$   | 10.20      | 9.64            | $\mathbf{1}$   | 10.21      | 9.63            | $\mathbf{1}$   | 10.36         | 9.48       |

<u>ตารางท</u> ่ <u>ี ก14.</u> ขอบเขตควบคุมของแผนภูมิจำแนกตามขนาดการเปลี่ยนแปลงในค่าเฉลี่ย γ เมื่อ n = 45, λ=40, n ๋=5, m=35

|          |            | X          |       | <b>EWMA</b> |       | $SYN(ARL_0=300)$ |                |            | $SYN(ARL0=370)$ |                |            | $SYN(ARL0=500)$ |                | <b>RUNSUM</b> |            |
|----------|------------|------------|-------|-------------|-------|------------------|----------------|------------|-----------------|----------------|------------|-----------------|----------------|---------------|------------|
| $\gamma$ | <b>UCL</b> | <b>LCL</b> | UCL   | <b>LCL</b>  | UCL   | LCL              | L              | <b>UCL</b> | <b>LCL</b>      | L              | <b>UCL</b> | <b>LCL</b>      | L              | <b>UCL</b>    | <b>LCL</b> |
| 0.5      | 10.33      | 9.51       | 10.30 | 9.54        | 10.20 | 9.64             | $\overline{2}$ | 10.21      | 9.63            | $\overline{2}$ | 10.22      | 9.62            | $\overline{2}$ | 10.33         | 9.51       |
| 0.6      | 10.33      | 9.51       | 10.31 | 9.53        | 10.20 | 9.64             | $\overline{2}$ | 10.21      | 9.63            | $\overline{2}$ | 10.22      | 9.62            | $\overline{2}$ | 10.33         | 9.51       |
| 0.7      | 10.33      | 9.51       | 10.28 | 9.56        | 10.20 | 9.64             | $\overline{2}$ | 10.21      | 9.63            | $\overline{2}$ | 10.22      | 9.62            | $\overline{2}$ | 10.33         | 9.51       |
| 0.8      | 10.33      | 9.51       | 10.33 | 9.51        | 10.20 | 9.64             | $\overline{2}$ | 10.21      | 9.63            | $\overline{2}$ | 10.22      | 9.62            | $\overline{2}$ | 10.33         | 9.51       |
| 0.9      | 10.33      | 9.51       | 10.14 | 9.70        | 10.20 | 9.64             | $\overline{2}$ | 10.21      | 9.63            | $\overline{2}$ | 10.22      | 9.62            | $\overline{2}$ | 10.33         | 9.51       |
| 1.0      | 10.33      | 9.51       | 10.16 | 9.68        | 10.18 | 9.66             | $\mathbf{1}$   | 10.21      | 9.63            | $\mathbf{1}$   | 10.22      | 9.62            | 1              | 10.33         | 9.51       |
| 1.2      | 10.33      | 9.51       | 10.07 | 9.77        | 10.18 | 9.66             | $\mathbf{1}$   | 10.19      | 9.65            | $\mathbf{1}$   | 10.20      | 9.64            | $\mathbf{1}$   | 10.33         | 9.51       |
| 1.4      | 10.33      | 9.51       | 10.03 | 9.81        | 10.18 | 9.66             | $\mathbf{1}$   | 10.19      | 9.65            | $\mathbf{1}$   | 10.20      | 9.64            | $\mathbf{1}$   | 10.33         | 9.51       |
| 1.5      | 10.33      | 9.51       | 10.02 | 9.82        | 10.18 | 9.66             | $\mathbf{1}$   | 10.19      | 9.65            | $\mathbf{1}$   | 10.20      | 9.64            | 1              | 10.33         | 9.51       |
| 2.0      | 10.33      | 9.51       | 9.99  | 9.85        | 10.18 | 9.66             | 1              | 10.19      | 9.65            | $\mathbf{1}$   | 10.20      | 9.64            | $\mathbf{1}$   | 10.33         | 9.51       |
| 2.5      | 10.33      | 9.51       | 9.97  | 9.87        | 10.18 | 9.66             | $\mathbf{1}$   | 10.19      | 9.65            | $\mathbf{1}$   | 10.20      | 9.64            | $\mathbf{1}$   | 10.33         | 9.51       |
| 3.0      | 10.33      | 9.51       | 9.97  | 9.87        | 10.18 | 9.66             | $\mathbf{1}$   | 10.19      | 9.65            | $\mathbf{1}$   | 10.20      | 9.64            | $\mathbf{1}$   | 10.33         | 9.51       |
| 4.0      | 10.33      | 9.51       | 9.95  | 9.89        | 10.18 | 9.66             | $\mathbf{1}$   | 10.19      | 9.65            | $\mathbf{1}$   | 10.20      | 9.64            | $\mathbf{1}$   | 10.33         | 9.51       |
| 5.0      | 10.33      | 9.51       | 9.95  | 9.89        | 10.18 | 9.66             | $\mathbf{1}$   | 10.19      | 9.65            | 1              | 10.20      | 9.64            | 1              | 10.33         | 9.51       |

<u>ตารางท</u> ่ <u>ี ก15.</u> ขอบเขตควบคุมของแผนภูมิจำแนกตามขนาดการเปลี่ยนแปลงในค่าเฉลี่ย γ เมื่อ n = 50, λ=40, n ๋=5, m=35

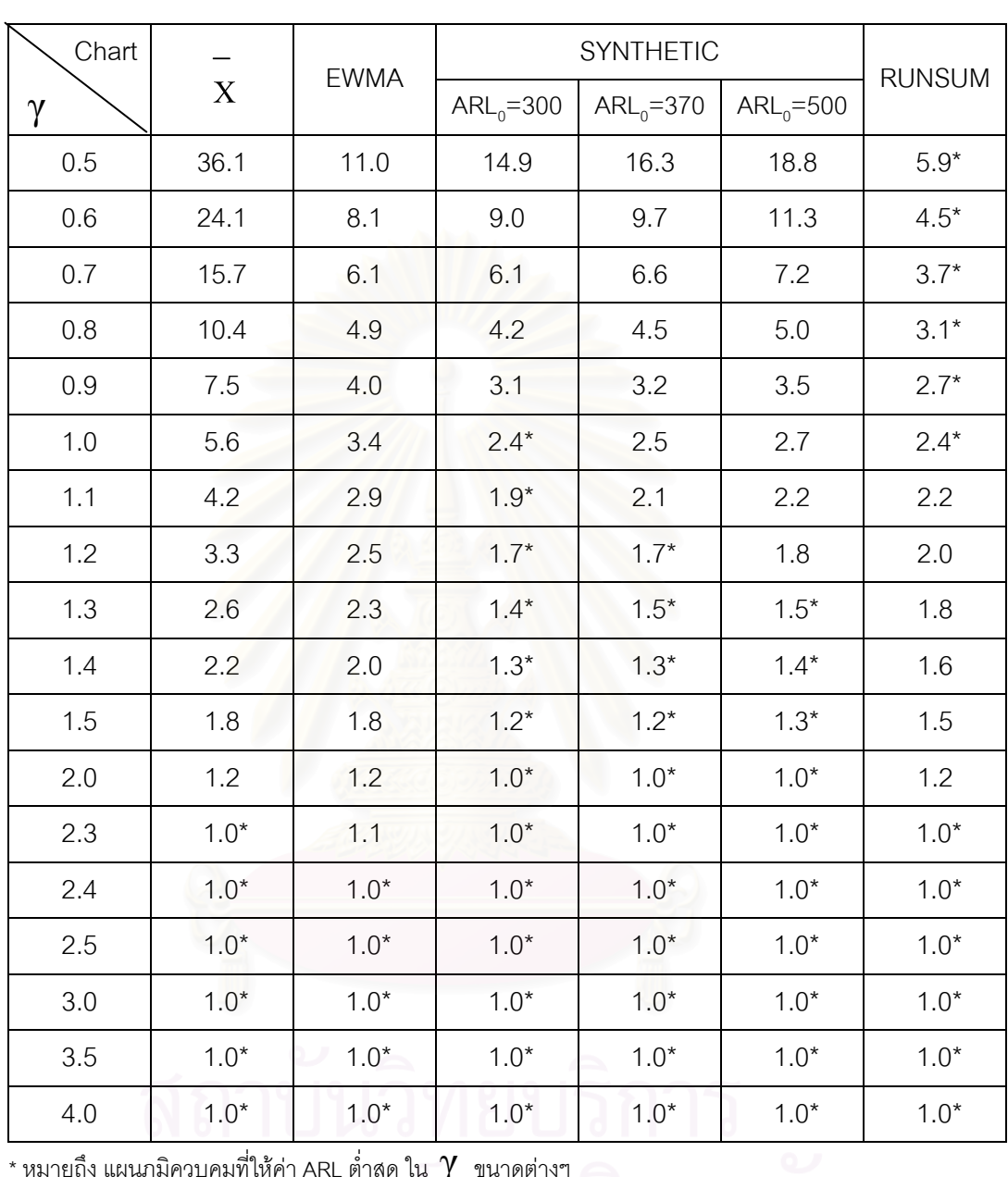

<u>ตารางที่ ก16.</u> จำนวนค่าเฉลี่ยตัวอย่างโดยเฉลี่ยที่ต้องใช้ในการตรวจสอบแผนภูมิควบคุม เมื่อ n = 4  $\,$ ี่

 $\lambda$ =40, n<sup>\*</sup>=5, m=35

 $\overline{\phantom{a}}^*$ หมายถึง แผนภูมิควบคุมที่ให้ค่า ARL ต่ำสุด ใน  $\gamma$  ขนาดต่างๆ ่ํ

# Chart - FWMA SYNTHETIC  $\gamma$  EWMA  $ARL_0 = 300$   $ARL_0 = 370$   $ARL_0 = 500$ RUNSUM 0.5 28.1 9.1 10.6 11.8 13.5 5.0\* 0.6 17.6 6.6 6.5 7.0 7.8 3.9\*  $0.7$  10.9 5.1 4.3 4.8 5.2 3.2\*  $0.8$  7.3 4.1 3.1 3.3 3.5 2.7\*  $0.9$  5.4 3.4  $2.3^*$  2.4 2.6 2.4 1.0 3.9 2.9 1.9\* 2.0 2.0 2.1 1.1 3.0 2.5 1.6\* 1.6\* 1.7 1.9 1.2 2.4 2.1 1.5\* 1.5\* 1.5\* 1.5\* 1.7 1.3 2.0 1.9 1.3\* 1.3\* 1.3\* 1.6 1.4 1.7 1.7 1.2<sup>\*</sup> 1.2<sup>\*</sup> 1.2<sup>\*</sup> 1.2<sup>\*</sup> 1.2<sup>\*</sup> 1.2<sup>\*</sup> 1.5 1.5 1.5 1.5 1.1\* 1.1\* 1.1\* 1.1\* 1.4 1.7 | 1.3 | 1.3 | 1.0<sup>\*</sup> | 1.0<sup>\*</sup> | 1.0<sup>\*</sup> | 1.0<sup>\*</sup> | 1.3 2.0 1.1 1.1 1.0<sup>\*</sup> 1.0<sup>\*</sup> 1.0<sup>\*</sup> 1.0<sup>\*</sup> 1.0<sup>\*</sup> 1.1 2.5 1.0\* 1.0\* 1.0\* 1.0\* 1.0\* 1.0\* 3.0 1.0\* 1.0\* 1.0\* 1.0\* 1.0\* 1.0\* 3.5  $1.0^*$  1.0\* 1.0\* 1.0\* 1.0\* 1.0\* 1.0\* 1.0\*

<u>ตารางที่ ก17.</u> จำนวนค่าเฉลี่ยตัวอย่างโดยเฉลี่ยที่ต้องใช้ในการตรวจสอบแผนภูมิควบคุม เมื่อ n = 5  $\,$ ี่  $\lambda$ =40, n<sup>\*</sup>=5, m=35

 $^\star$  หมายถึง แผนภูมิควบคุมที่ให้ค่า ARL ต่ำสุด ใน  $\gamma$  ขนาดต่างๆ ่ํ

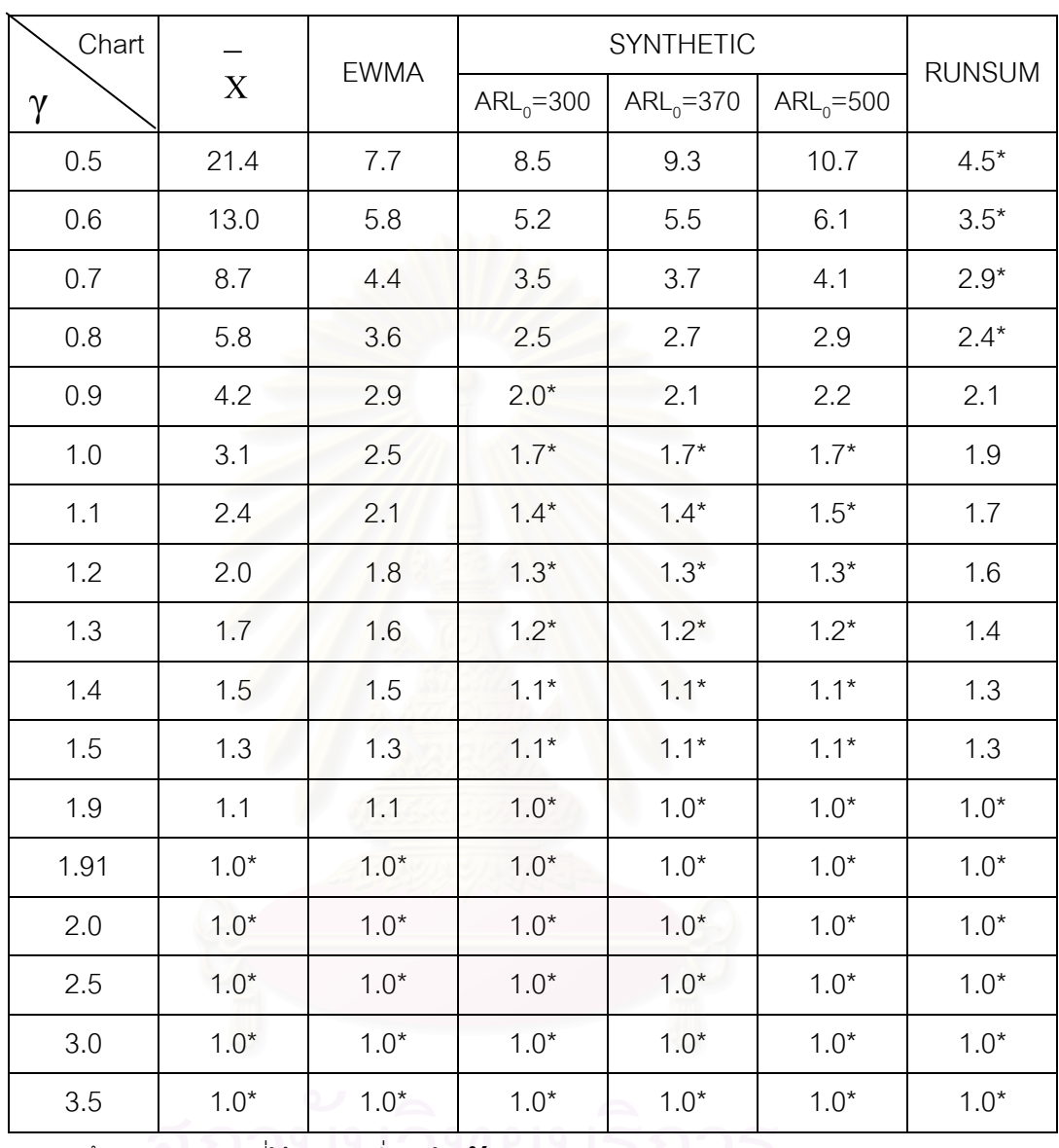

<u>ตารางที่ ก18.</u> จำนวนค่าเฉลี่ยตัวอย่างโดยเฉลี่ยที่ต้องใช้ในการตรวจสอบแผนภูมิควบคุม เมื่อ n = 6  $\,$ ี่

 $\lambda$ =40, n<sup>\*</sup>=5, m=35

 $\overline{\phantom{a}}^*$ หมายถึง แผนภูมิควบคุมที่ให้ค่า ARL ต่ำสุด ใน  $\gamma$  ขนาดต่างๆ ่ํ

# Chart - FWMA SYNTHETIC  $\gamma$  EWMA  $ARL_0 = 300$   $ARL_0 = 370$   $ARL_0 = 500$ RUNSUM  $0.5$  17.6 6.8 7.1 7.7 8.7 4.1\* 0.6 10.7 5.0 4.2 4.5 4.9 3.2\* 0.7 6.9 3.9 2.9 3.1 3.3 2.6\* 0.8 4.6 3.2 2.1\* 2.3 2.4 2.3\* 0.9 3.4 2.6 1.7\* 1.8 1.8 2.0 1.0 2.5 2.2 1.5\* 1.5\* 1.5\* 1.5\* 1.8 1.1 2.0 1.9 1.3\* 1.3\* 1.3\* 1.6 1.2 1.7 1.7 1.2<sup>\*</sup> 1.2<sup>\*</sup> 1.2<sup>\*</sup> 1.2<sup>\*</sup> 1.2<sup>\*</sup> 1.5 1.3 1.4 1.5 1.1<sup>\*</sup> 1.1<sup>\*</sup> 1.1<sup>\*</sup> 1.1<sup>\*</sup> 1.1<sup>\*</sup> 1.3 1.4  $1.3$  1.3 1.3 1.1\*  $1.1*$  1.1\* 1.1\* 1.2 1.5 1.2 1.2 1.0<sup>\*</sup> 1.0<sup>\*</sup> 1.0<sup>\*</sup> 1.0<sup>\*</sup> 1.0<sup>\*</sup> 1.2  $1.78$   $1.0^*$   $1.0^*$   $1.0^*$   $1.0^*$   $1.0^*$   $1.0^*$   $1.0^*$   $1.0^*$ 2.0 1.0\* 1.0\* 1.0\* 1.0\* 1.0\* 1.0\* 2.5 1.0\* 1.0\* 1.0\* 1.0\* 1.0\* 1.0\* 3.0 1.0\* 1.0\* 1.0\* 1.0\* 1.0\* 1.0\* 3.5  $1.0^*$  1.0\* 1.0\* 1.0\* 1.0\* 1.0\* 1.0\* 1.0\*

<u>ตารางที่ ก19.</u> จำนวนค่าเฉลี่ยตัวอย่างโดยเฉลี่ยที่ต้องใช้ในการตรวจสอบแผนภูมิควบคุม เมื่อ n = 7  $\,$ ี่  $\lambda$ =40, n<sup> $\dot{=}$ </sup>=5, m=35

 $\overline{\phantom{a}}^*$ หมายถึง แผนภูมิควบคุมที่ให้ค่า ARL ต่ำสุด ใน  $\overline{\phantom{a}}$  ขนาดต่างๆ ่ํ
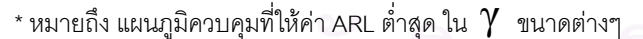

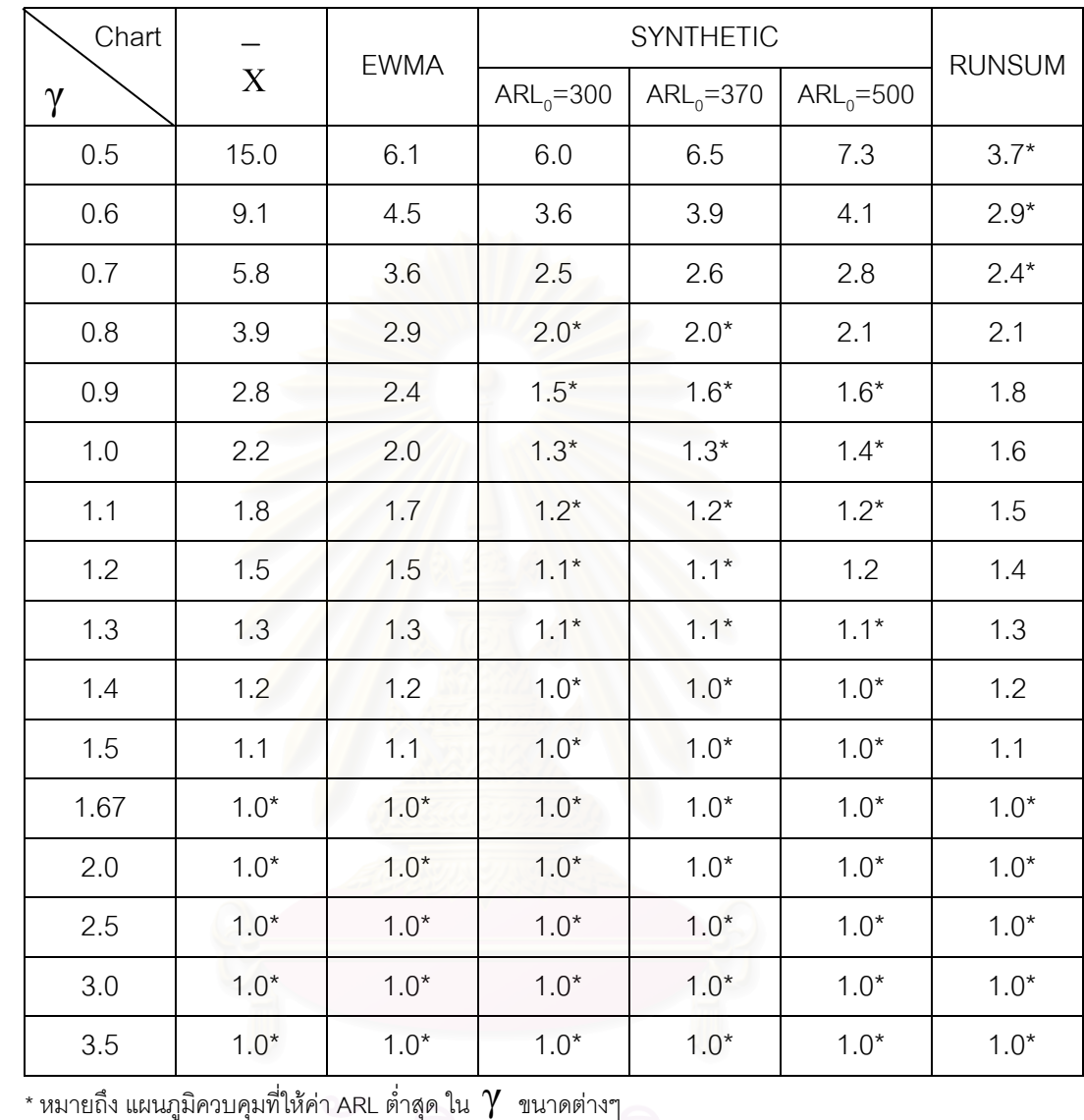

<u>ตารางที่ ก20.</u> จำนวนค่าเฉลี่ยตัวอย่างโดยเฉลี่ยที่ต้องใช้ในการตรวจสอบแผนภูมิควบคุม เมื่อ n = 8  $\,$ ี่  $\lambda$ =40, n<sup> $\dot{=}$ </sup>=5, m=35

 $\overline{\mathbf{1}}$ 

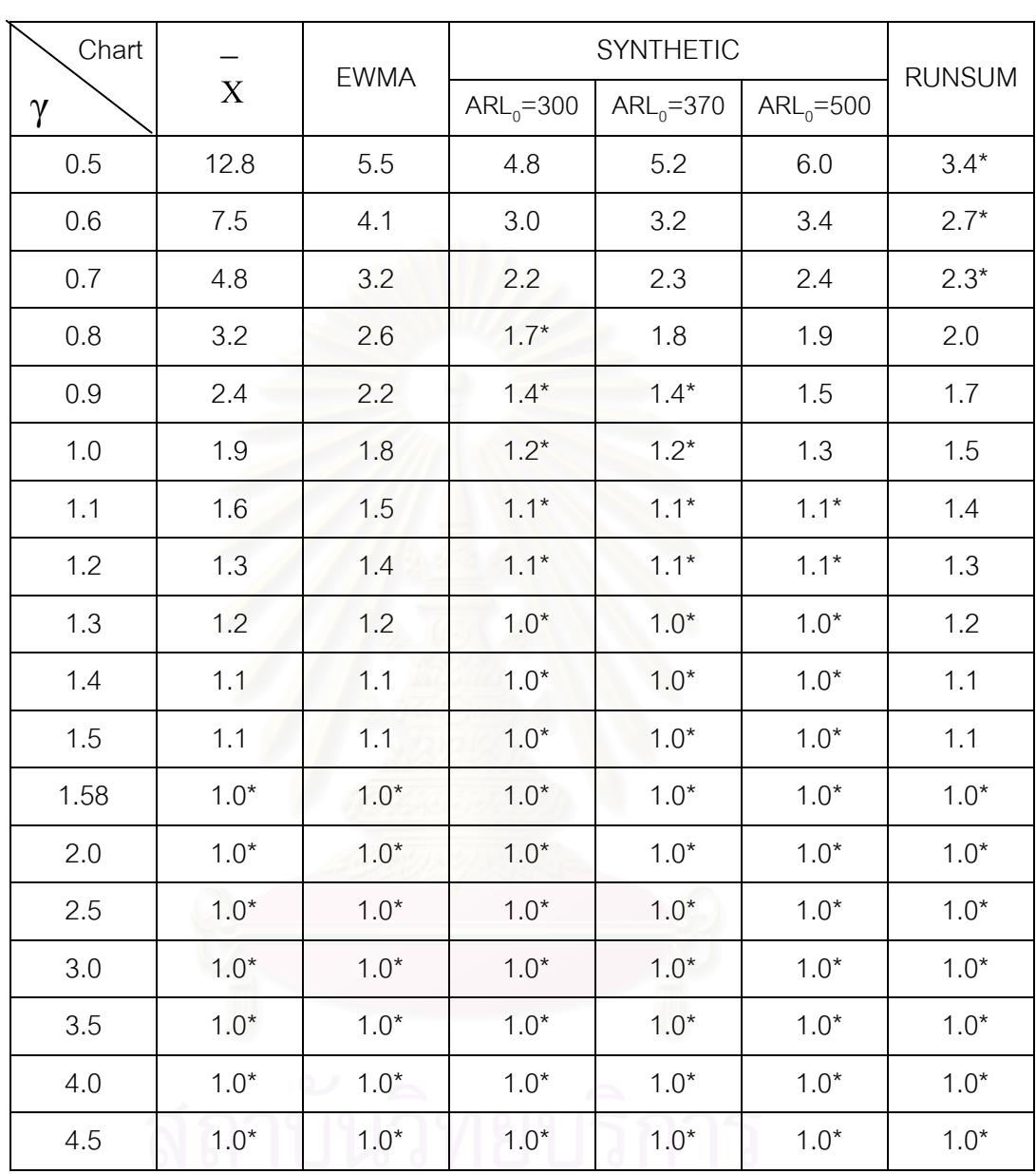

<u>ตารางที่ ก21.</u> จำนวนค่าเฉลี่ยตัวอย่างโดยเฉลี่ยที่ต้องใช้ในการตรวจสอบแผนภูมิควบคุม เมื่อ n = 9  $\lambda$ =40, n<sup>\*</sup>=5, m=35

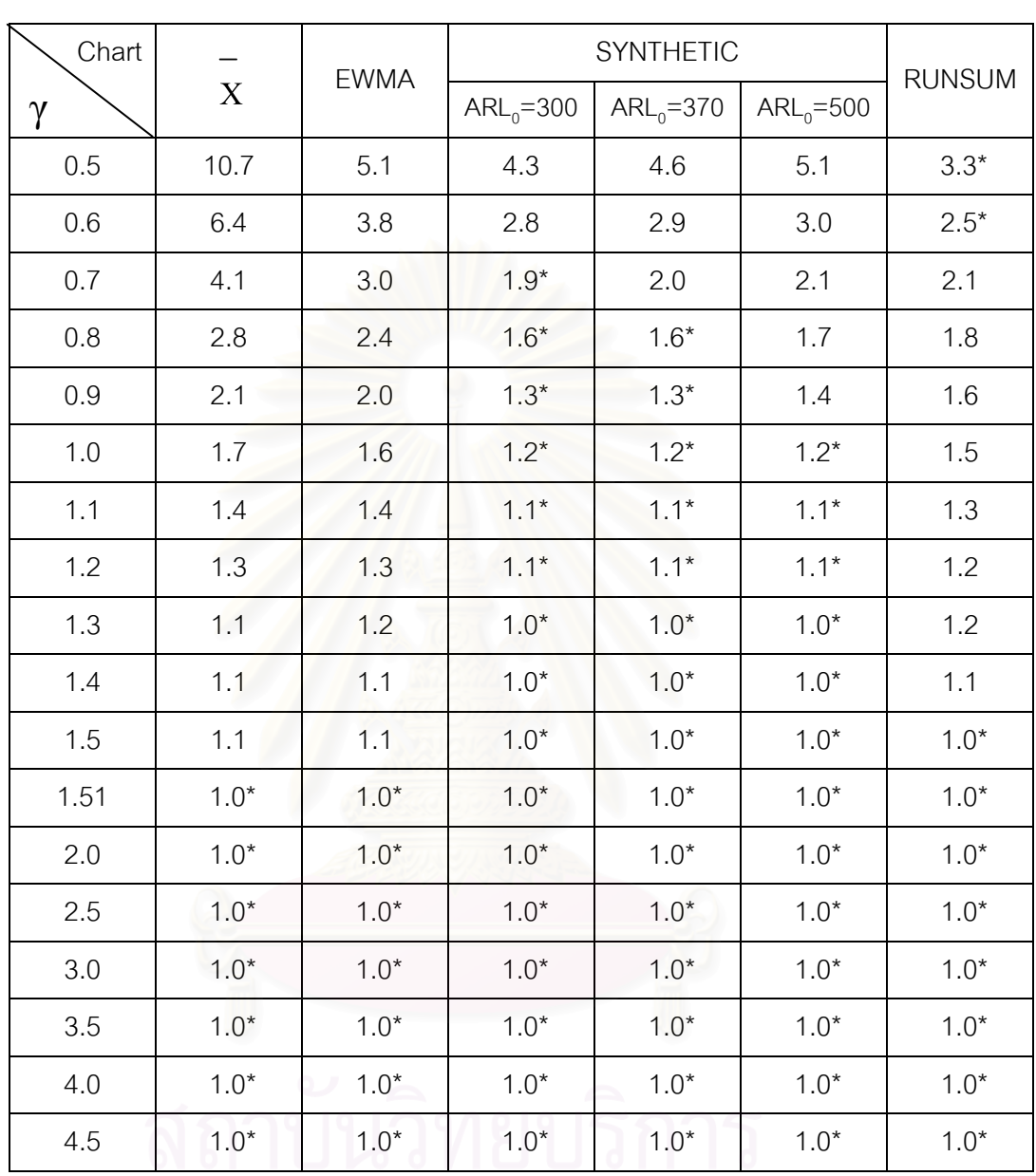

<u>ตารางที่ ก22.</u> จำนวนค่าเฉลี่ยตัวอย่างโดยเฉลี่ยที่ต้องใช้ในการตรวจสอบแผนภูมิควบคุม เมื่อ n=10

 $\lambda$ =40, n<sup>\*</sup>=5, m=35

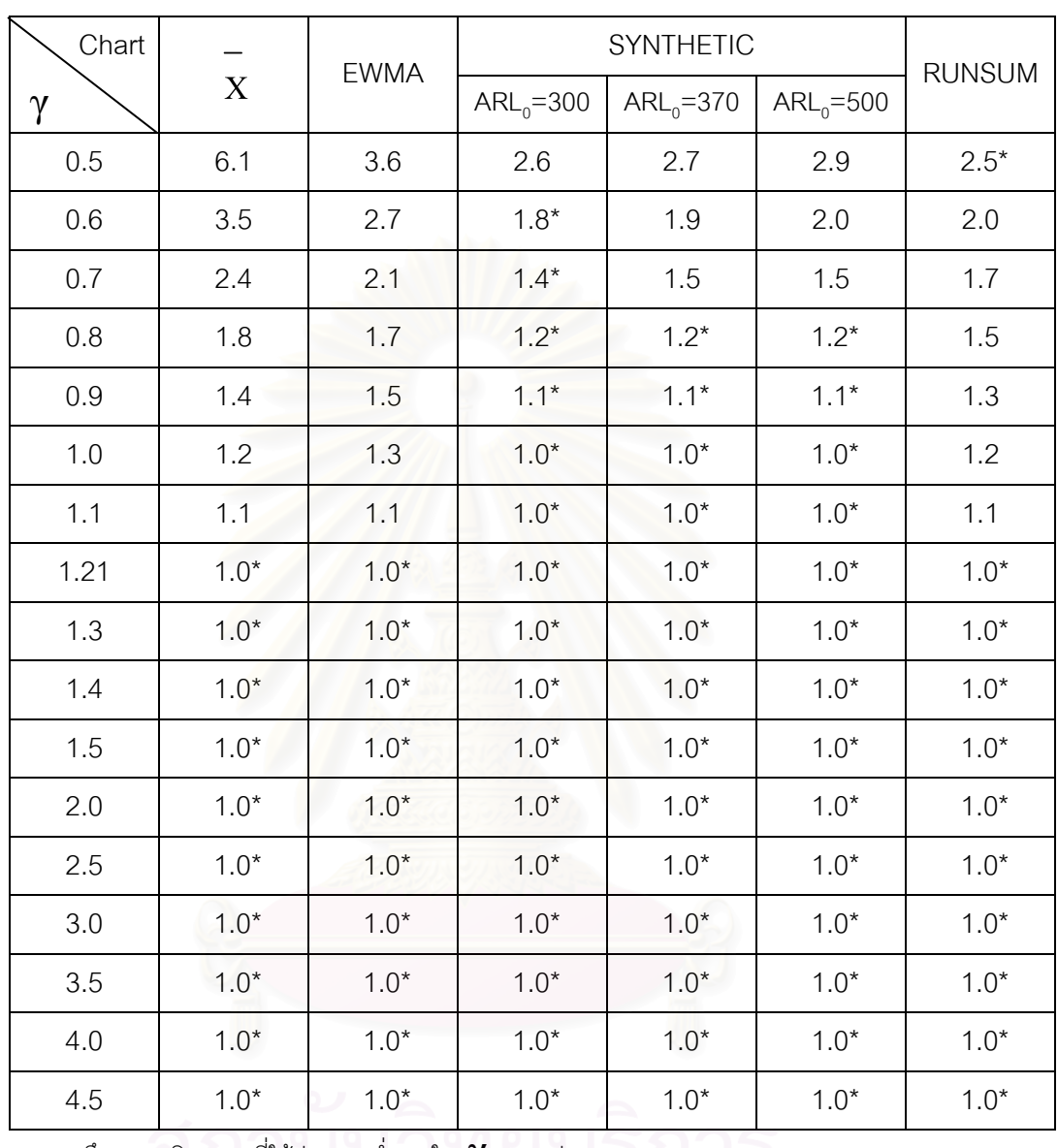

<u>ตารางที่ ก23.</u> จำนวนค่าเฉลี่ยตัวอย่างโดยเฉลี่ยที่ต้องใช้ในการตรวจสอบแผนภูมิควบคุม เมื่อ n=15

 $\lambda$ =40, n<sup>\*</sup>=5, m=35

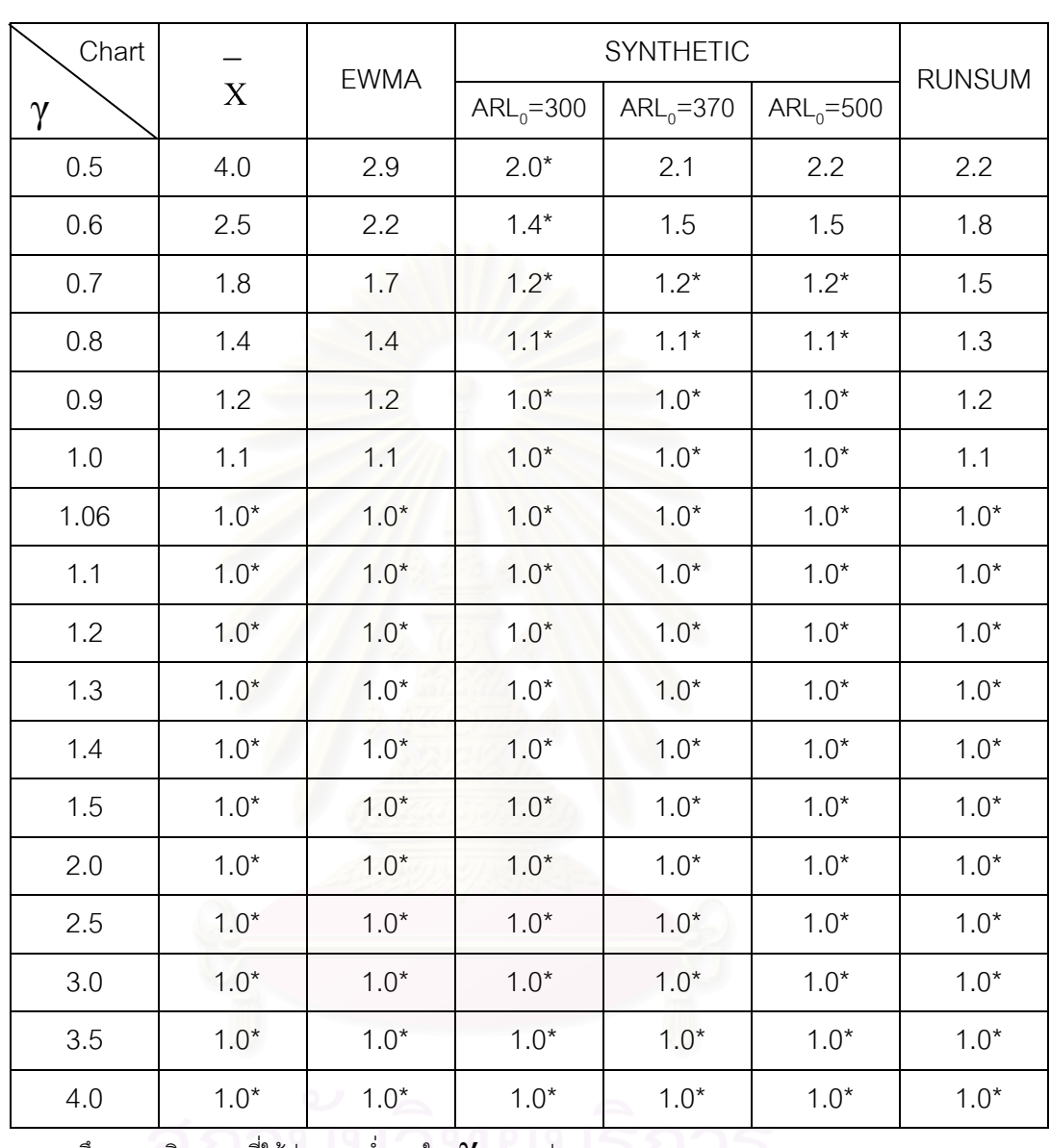

<u>ตารางที่ ก24.</u> จำนวนค่าเฉลี่ยตัวอย่างโดยเฉลี่ยที่ต้องใช้ในการตรวจสอบแผนภูมิควบคุม เมื่อ n=20  $\lambda$ =40, n<sup>\*</sup>=5, m=35

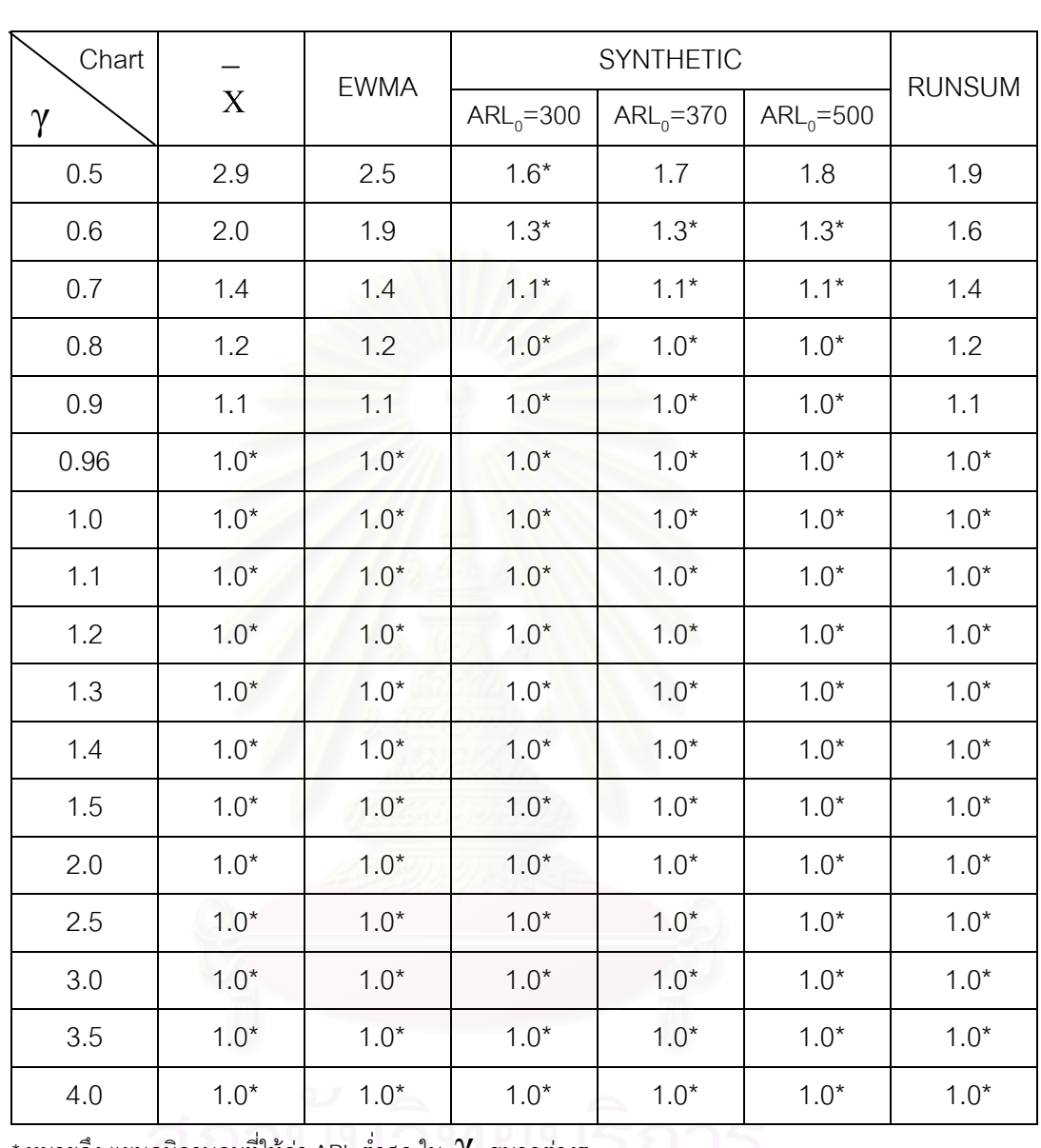

<u>ตารางที่ ก25.</u> จำนวนค่าเฉลี่ยตัวอย่างโดยเฉลี่ยที่ต้องใช้ในการตรวจสอบแผนภูมิควบคุม เมื่อ n=25

 $\lambda$ =40, n<sup>\*</sup>=5, m=35

\* หมายถึง แผนภูมิควบคุมที่ให้ค่า ARL ต่ำสุด ใน  $\,\gamma\,$  ขนาดต่างๆ ที่ที่ที่ได้ไป

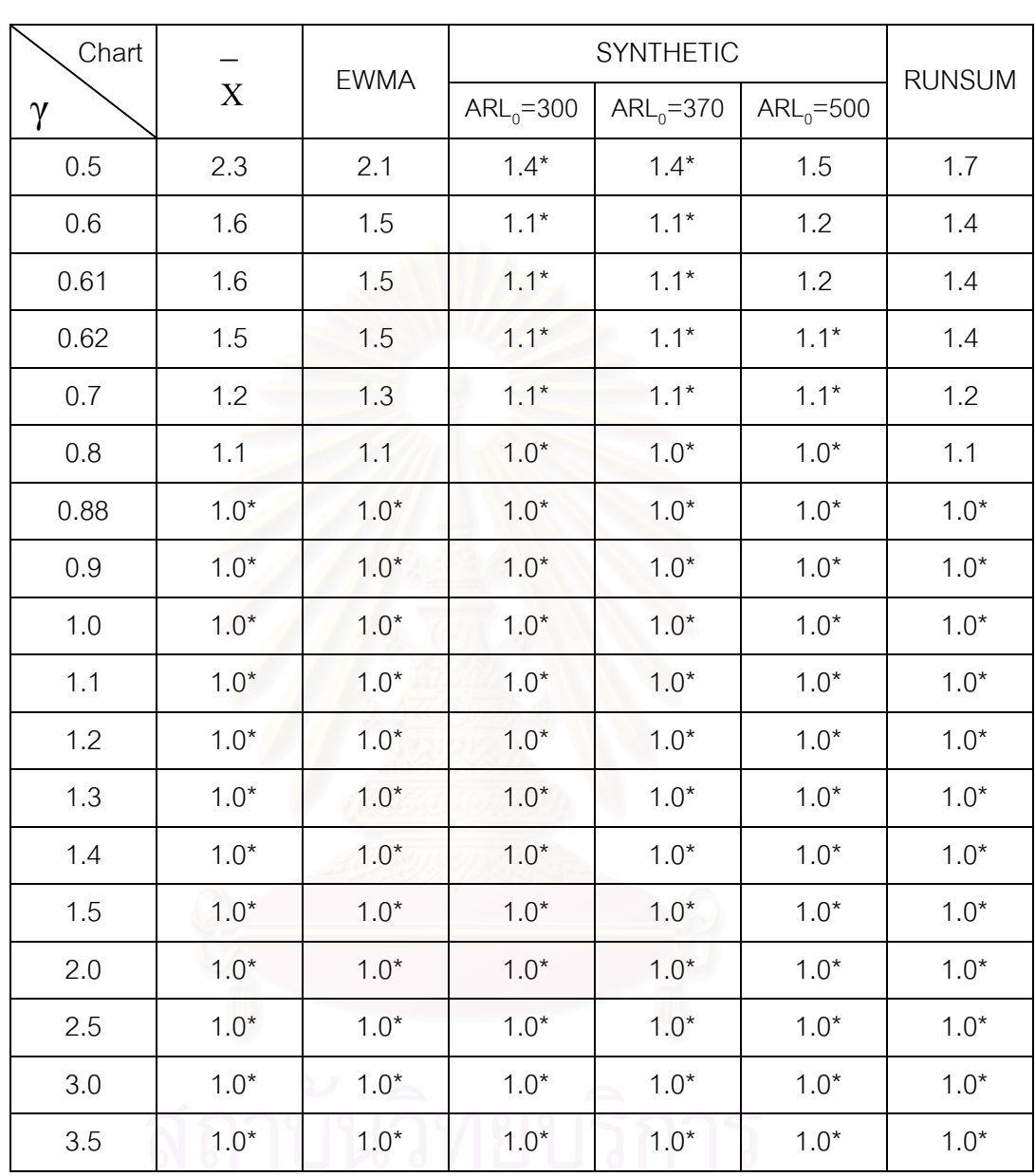

<u>ตารางที่ ก26.</u> จำนวนค่าเฉลี่ยตัวอย่างโดยเฉลี่ยที่ต้องใช้ในการตรวจสอบแผนภูมิควบคุม เมื่อ n=30

 $\lambda$ =40, n<sup>\*</sup>=5, m=35

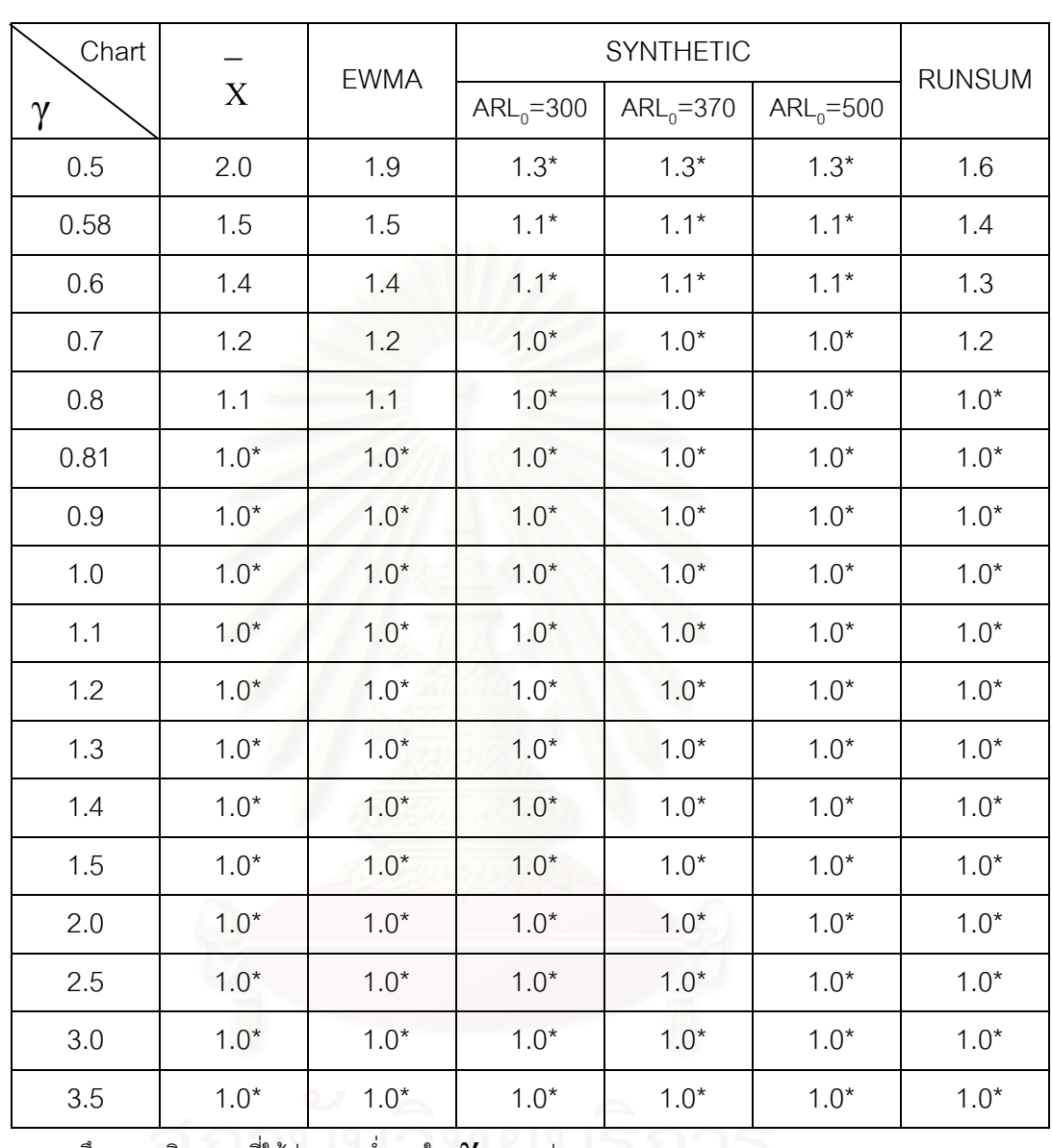

<u>ตารางที่ ก27.</u> จำนวนค่าเฉลี่ยตัวอย่างโดยเฉลี่ยที่ต้องใช้ในการตรวจสอบแผนภูมิควบคุม เมื่อ n=35  $\lambda$ =40, n<sup>\*</sup>=5, m=35

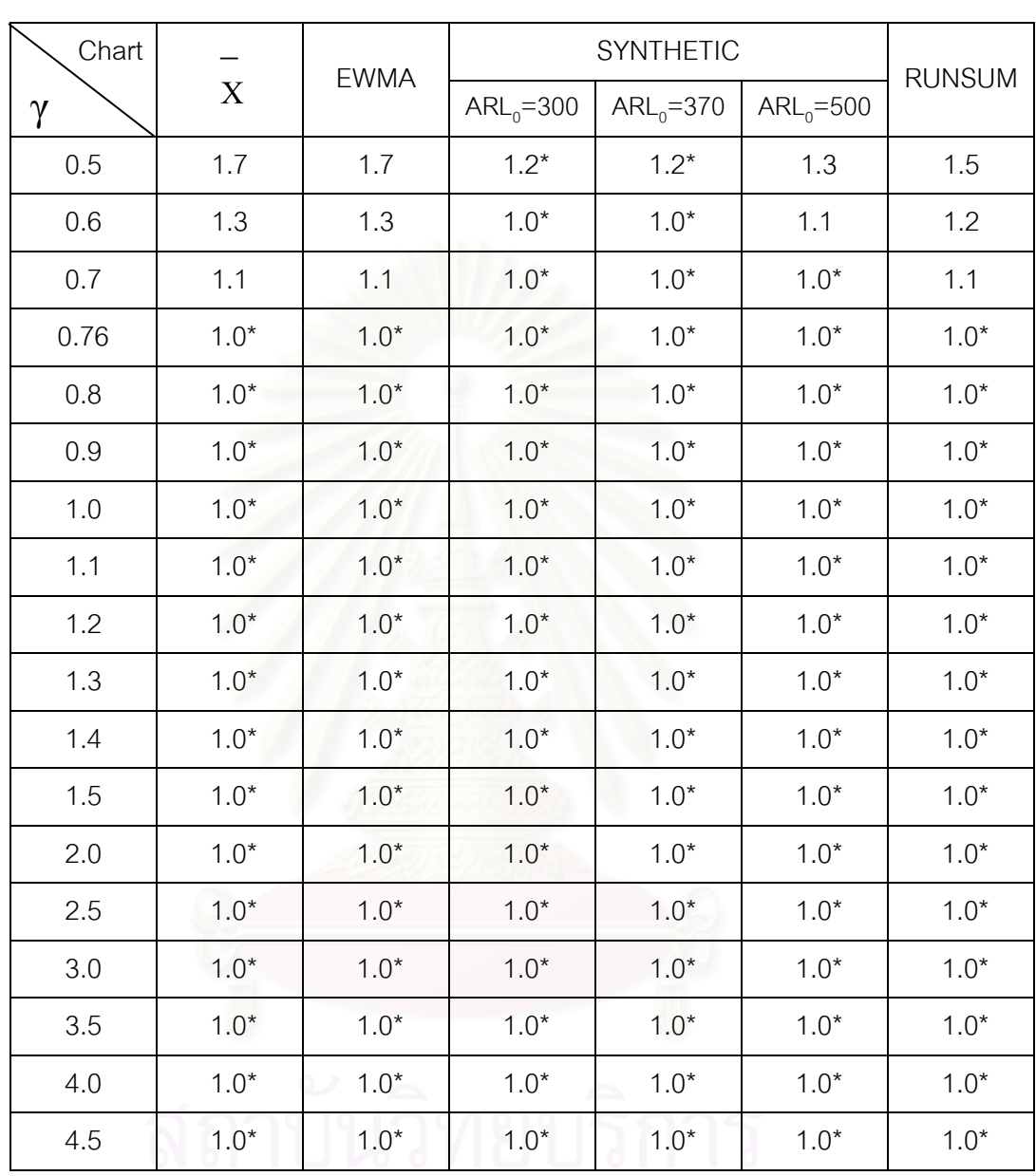

<u>ตารางที่ ก28.</u> จำนวนค่าเฉลี่ยตัวอย่างโดยเฉลี่ยที่ต้องใช้ในการตรวจสอบแผนภูมิควบคุม เมื่อ n=40

 $\lambda$ =40, n<sup>\*</sup>=5, m=35

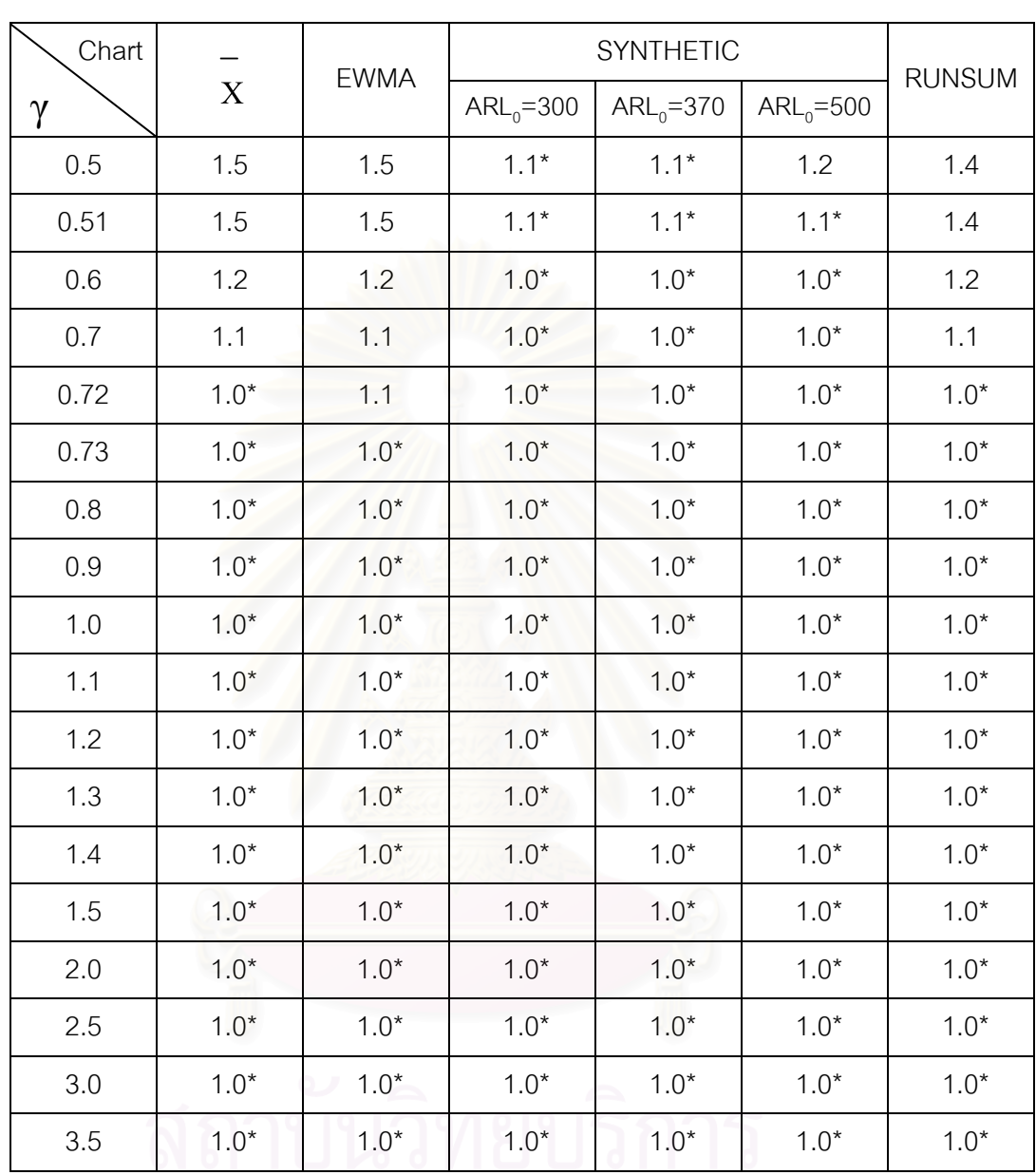

<u>ตารางที่ ก29.</u> จำนวนค่าเฉลี่ยตัวอย่างโดยเฉลี่ยที่ต้องใช้ในการตรวจสอบแผนภูมิควบคุม เมื่อ n=45

 $\lambda$ =40, n<sup> $=$ </sup>5, m=35

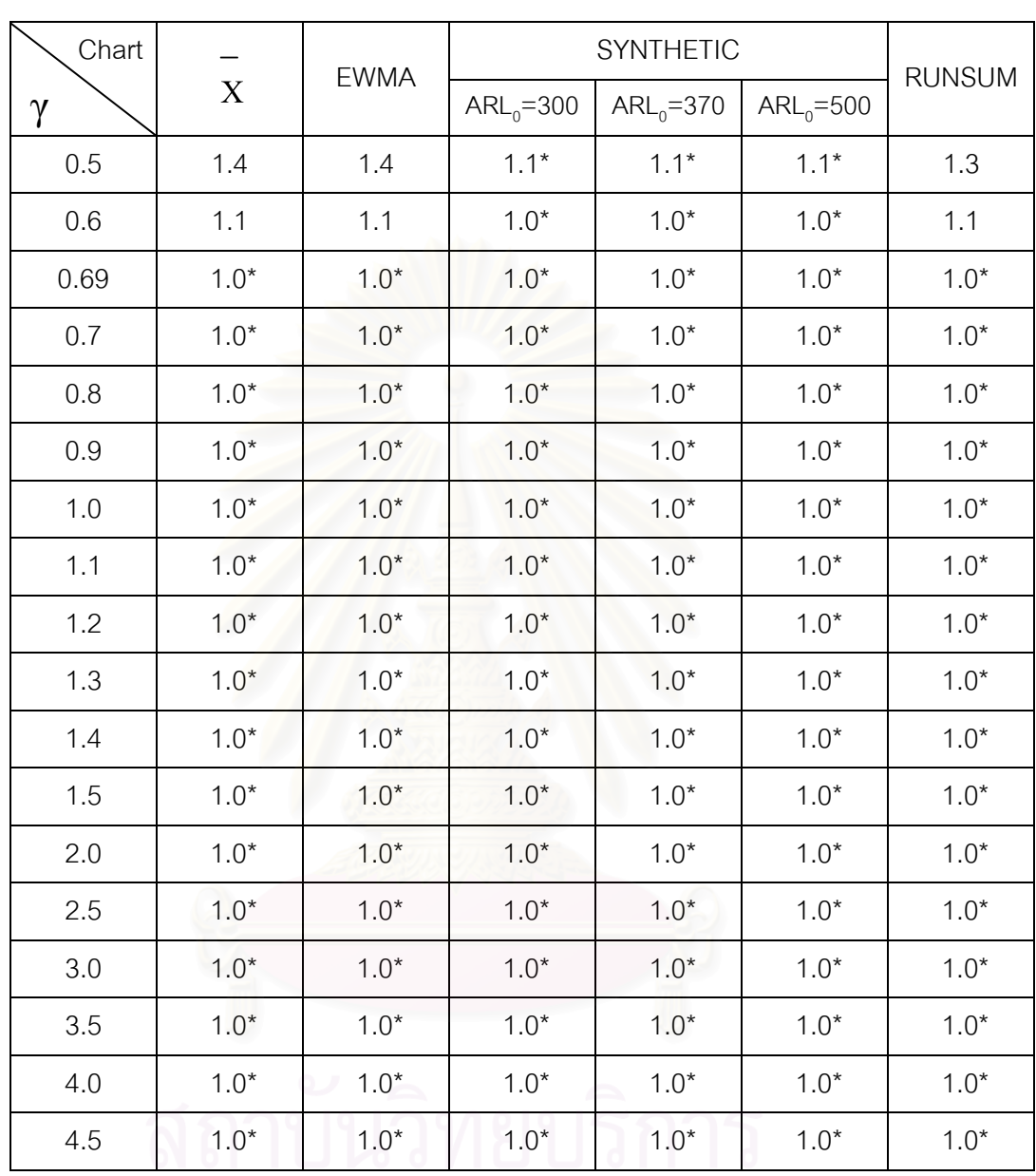

<u>ตารางที่ ก30.</u> จำนวนค่าเฉลี่ยตัวอย่างโดยเฉลี่ยที่ต้องใช้ในการตรวจสอบแผนภูมิควบคุม เมื่อ n=50

 $\lambda$ =40, n<sup>\*</sup>=5, m=35

| $\gamma$ |       | X          |       | <b>EWMA</b> |       | $SYN(ARL0=300)$ |                |       | $SYN(ARL0=370)$ |                |       | $SYN(ARL0=500)$ |                |       | <b>RUNSUM</b> |
|----------|-------|------------|-------|-------------|-------|-----------------|----------------|-------|-----------------|----------------|-------|-----------------|----------------|-------|---------------|
|          | UCL   | <b>LCL</b> | UCL   | <b>LCL</b>  | UCL   | <b>LCL</b>      | L              | UCL   | LCL             | L              | UCL   | <b>LCL</b>      | L              | UCL   | <b>LCL</b>    |
| 0.5      | 11.29 | 8.49       | 10.38 | 9.40        | 11.03 | 8.75            | 17             | 11.06 | 8.72            | 19             | 11.09 | 8.69            | 21             | 11.29 | 8.49          |
| 0.6      | 11.29 | 8.49       | 10.36 | 9.42        | 11.00 | 8.78            | 12             | 11.03 | 8.75            | 13             | 11.07 | 8.72            | 15             | 11.29 | 8.49          |
| 0.7      | 11.29 | 8.49       | 10.48 | 9.30        | 10.98 | 8.80            | 9              | 11.01 | 8.77            | 10             | 11.04 | 8.74            | 11             | 11.29 | 8.49          |
| 0.8      | 11.29 | 8.49       | 10.55 | 9.24        | 10.96 | 8.82            | $\overline{7}$ | 10.98 | 8.80            | $\overline{7}$ | 11.01 | 8.77            | 8              | 11.29 | 8.49          |
| 0.9      | 11.29 | 8.49       | 10.57 | 9.21        | 10.94 | 8.84            | 6              | 10.96 | 8.82            | 6              | 10.99 | 8.79            | 6              | 11.29 | 8.49          |
| 1.0      | 11.29 | 8.49       | 10.63 | 9.15        | 10.93 | 8.85            | 5              | 10.95 | 8.83            | 5              | 10.98 | 8.81            | 5              | 11.29 | 8.49          |
| 1.2      | 11.29 | 8.49       | 10.80 | 8.98        | 10.88 | 8.90            | 3              | 10.90 | 8.88            | 3              | 10.96 | 8.82            | $\overline{4}$ | 11.29 | 8.49          |
| 1.4      | 11.29 | 8.49       | 10.96 | 8.83        | 10.88 | 8.90            | 3              | 10.90 | 8.88            | 3              | 10.93 | 8.85            | 3              | 11.29 | 8.49          |
| 1.5      | 11.29 | 8.49       | 11.04 | 8.74        | 10.85 | 8.94            | $\overline{2}$ | 10.87 | 8.92            | $\overline{2}$ | 10.93 | 8.85            | 3              | 11.29 | 8.49          |
| 2.0      | 11.29 | 8.49       | 11.35 | 8.43        | 10.85 | 8.94            | $\overline{2}$ | 10.87 | 8.92            | $\overline{2}$ | 10.89 | 8.89            | $\overline{2}$ | 11.29 | 8.49          |
| 2.5      | 11.29 | 8.49       | 11.27 | 8.51        | 10.85 | 8.94            | $\overline{2}$ | 10.87 | 8.92            | $\overline{c}$ | 10.89 | 8.89            | $\overline{2}$ | 11.29 | 8.49          |
| 3.0      | 11.29 | 8.49       | 10.88 | 8.90        | 10.85 | 8.94            | $\overline{2}$ | 10.87 | 8.92            | $\overline{2}$ | 10.89 | 8.89            | $\overline{2}$ | 11.29 | 8.49          |
| 4.0      | 11.29 | 8.49       | 10.36 | 9.42        | 10.78 | 9.00            | $\mathbf{1}$   | 10.80 | 8.98            | $\mathbf{1}$   | 10.83 | 8.95            | $\mathbf{1}$   | 11.29 | 8.49          |
| 5.0      | 11.29 | 8.49       | 10.22 | 9.56        | 10.78 | 9.00            | 1              | 10.80 | 8.98            | $\mathbf{1}$   | 10.83 | 8.95            | 1              | 11.29 | 8.49          |

<u>ตารางท</u> ่ <u>ิก31.</u> ขอบเขตควบคุมของแผนภูมิจำแนกตามขนาดการเปลี่ยนแปลงในค่าเฉลี่ย γ เมื่อ n = 4, λ=40, n ๋=4, m=40

|          |            | X    | <b>EWMA</b> |            |       | $SYN(ARL0=300)$ |                |            | $SYN(ARL0=370)$ |                |            | $SYN(ARL0=500)$ |                |       | <b>RUNSUM</b> |
|----------|------------|------|-------------|------------|-------|-----------------|----------------|------------|-----------------|----------------|------------|-----------------|----------------|-------|---------------|
| $\gamma$ | <b>UCL</b> | LCL  | <b>UCL</b>  | <b>LCL</b> | UCL   | <b>LCL</b>      | L              | <b>UCL</b> | LCL             | L              | <b>UCL</b> | <b>LCL</b>      | L              | UCL   | <b>LCL</b>    |
| 0.5      | 11.15      | 8.63 | 10.36       | 9.42       | 10.90 | 8.88            | 14             | 10.92      | 8.86            | 15             | 10.95      | 8.83            | 17             | 11.15 | 8.63          |
| 0.6      | 11.15      | 8.63 | 10.37       | 9.41       | 10.87 | 8.91            | 10             | 10.90      | 8.89            | 11             | 10.93      | 8.86            | 12             | 11.15 | 8.63          |
| 0.7      | 11.15      | 8.63 | 10.40       | 9.38       | 10.85 | 8.94            | $\overline{7}$ | 10.87      | 8.91            | 8              | 10.90      | 8.88            | 8              | 11.15 | 8.63          |
| 0.8      | 11.15      | 8.63 | 10.50       | 9.28       | 10.83 | 8.95            | 6              | 10.85      | 8.93            | 6              | 10.87      | 8.91            | 6              | 11.15 | 8.63          |
| 0.9      | 11.15      | 8.63 | 10.65       | 9.13       | 10.82 | 8.96            | 5              | 10.84      | 8.94            | 5              | 10.86      | 8.92            | 5              | 11.15 | 8.63          |
| 1.0      | 11.15      | 8.63 | 10.67       | 9.12       | 10.80 | 8.98            | $\overline{4}$ | 10.82      | 8.96            | 4              | 10.84      | 8.94            | 4              | 11.15 | 8.63          |
| 1.2      | 11.15      | 8.63 | 10.85       | 8.93       | 10.78 | 9.00            | 3              | 10.80      | 8.98            | 3              | 10.82      | 8.96            | 3              | 11.15 | 8.63          |
| 1.4      | 11.15      | 8.63 | 10.92       | 8.86       | 10.74 | 9.04            | $\overline{2}$ | 10.76      | 9.02            | $\overline{2}$ | 10.79      | 8.99            | $\overline{2}$ | 11.15 | 8.63          |
| 1.5      | 11.15      | 8.63 | 11.03       | 8.75       | 10.74 | 9.04            | $\overline{2}$ | 10.76      | 9.02            | 2              | 10.79      | 8.99            | $\overline{2}$ | 11.15 | 8.63          |
| 2.0      | 11.15      | 8.63 | 11.14       | 8.64       | 10.74 | 9.04            | 2              | 10.76      | 9.02            | $\overline{2}$ | 10.79      | 8.99            | $\overline{2}$ | 11.15 | 8.63          |
| 2.5      | 11.15      | 8.63 | 11.07       | 8.71       | 10.74 | 9.04            | $\overline{2}$ | 10.76      | 9.02            | 2              | 10.79      | 8.99            | $\overline{2}$ | 11.15 | 8.63          |
| 3.0      | 11.15      | 8.63 | 10.55       | 9.23       | 10.68 | 9.10            | $\mathbf{1}$   | 10.70      | 9.08            | $\overline{1}$ | 10.79      | 8.99            | $\mathbf{1}$   | 11.15 | 8.63          |
| 4.0      | 11.15      | 8.63 | 10.26       | 9.52       | 10.68 | 9.10            | $\mathbf{1}$   | 10.70      | 9.08            | $\mathbf{1}$   | 10.73      | 9.05            | $\mathbf{1}$   | 11.15 | 8.63          |
| 5.0      | 11.15      | 8.63 | 10.15       | 9.64       | 10.68 | 9.10            | $\mathbf{1}$   | 10.70      | 9.08            | $\mathbf{1}$   | 10.73      | 9.05            | 1              | 11.15 | 8.63          |

<u>ตารางท</u> ่ <u>ี ก32.</u> ขอบเขตควบคุมของแผนภูมิจำแนกตามขนาดการเปลี่ยนแปลงในค่าเฉลี่ย γ เมื่อ n = 5, λ=40, n ๋=4, m=40

|          | X     |      |            | <b>EWMA</b> |       | $SYN(ARL0=300)$ |                |       | $SYN(ARL0=370)$ |                |            | $SYN(ARL0=500)$ |                | <b>RUNSUM</b> |            |
|----------|-------|------|------------|-------------|-------|-----------------|----------------|-------|-----------------|----------------|------------|-----------------|----------------|---------------|------------|
| $\gamma$ | UCL   | LCL  | <b>UCL</b> | <b>LCL</b>  | UCL   | LCL             | L              | UCL   | LCL             | L              | <b>UCL</b> | <b>LCL</b>      |                | UCL           | <b>LCL</b> |
| 0.5      | 11.04 | 8.74 | 10.33      | 9.45        | 10.80 | 8.98            | 12             | 10.82 | 8.96            | 13             | 10.85      | 8.94            | 14             | 11.04         | 8.74       |
| 0.6      | 11.04 | 8.74 | 10.37      | 9.41        | 10.77 | 9.01            | 8              | 10.79 | 8.99            | 9              | 10.82      | 8.96            | 10             | 11.04         | 8.74       |
| 0.7      | 11.04 | 8.74 | 10.48      | 9.30        | 10.75 | 9.03            | 6              | 10.77 | 9.01            | 6              | 10.80      | 8.98            | $\overline{7}$ | 11.04         | 8.74       |
| 0.8      | 11.04 | 8.74 | 10.50      | 9.28        | 10.74 | 9.04            | 5              | 10.75 | 9.03            | 5              | 10.78      | 9.00            | 5              | 11.04         | 8.74       |
| 0.9      | 11.04 | 8.74 | 10.63      | 9.16        | 10.72 | 9.06            | $\overline{4}$ | 10.74 | 9.04            | 4              | 10.76      | 9.02            | 4              | 11.04         | 8.74       |
| 1.0      | 11.04 | 8.74 | 10.59      | 9.19        | 10.70 | 9.08            | 3              | 10.72 | 9.06            | 3              | 10.76      | 9.02            | 4              | 11.04         | 8.74       |
| 1.2      | 11.04 | 8.74 | 10.84      | 8.94        | 10.67 | 9.11            | $\overline{2}$ | 10.72 | 9.06            | 3              | 10.74      | 9.04            | 3              | 11.04         | 8.74       |
| 1.4      | 11.04 | 8.74 | 10.95      | 8.83        | 10.67 | 9.11            | $\overline{2}$ | 10.69 | 9.09            | $\overline{2}$ | 10.71      | 9.07            | $\overline{2}$ | 11.04         | 8.74       |
| 1.5      | 11.04 | 8.74 | 10.82      | 8.96        | 10.67 | 9.11            | $\overline{2}$ | 10.69 | 9.09            | $\overline{2}$ | 10.71      | 9.07            | $\overline{2}$ | 11.04         | 8.74       |
| 2.0      | 11.04 | 8.74 | 10.99      | 8.79        | 10.67 | 9.11            | $\overline{2}$ | 10.69 | 9.09            | $\overline{2}$ | 10.71      | 9.07            | $\overline{2}$ | 11.04         | 8.74       |
| 2.5      | 11.04 | 8.74 | 10.54      | 9.24        | 10.67 | 9.11            | $\overline{2}$ | 10.69 | 9.09            | $\overline{2}$ | 10.71      | 9.07            | $\overline{2}$ | 11.04         | 8.74       |
| 3.0      | 11.04 | 8.74 | 10.32      | 9.46        | 10.62 | 9.17            | $\mathbf{1}$   | 10.63 | 9.15            | $\mathbf{1}$   | 10.66      | 9.12            | $\mathbf 1$    | 11.04         | 8.74       |
| 4.0      | 11.04 | 8.74 | 10.16      | 9.62        | 10.62 | 9.17            | $\mathbf{1}$   | 10.63 | 9.15            | $\mathbf{1}$   | 10.66      | 9.12            | $\mathbf{1}$   | 11.04         | 8.74       |
| 5.0      | 11.04 | 8.74 | 10.09      | 9.69        | 10.62 | 9.17            | $\mathbf{1}$   | 10.63 | 9.15            | $\mathbf{1}$   | 10.66      | 9.12            | $\mathbf{1}$   | 11.04         | 8.74       |

<u>ตารางท</u> ่  $\_$ ก33. ขอบเขตควบคุมของแผนภูมิจำแนกตามขนาดการเปลี่ยนแปลงในค่าเฉลี่ย γ เมื่อ n = 6, λ=40, n ๋=4, m=40  $\,$ 

|          | X     |            |            | <b>EWMA</b> |       | $SYN(ARL0=300)$ |                |            | $SYN(ARL0=370)$ |                |            | $SYN(ARL0=500)$ |                |       | <b>RUNSUM</b> |
|----------|-------|------------|------------|-------------|-------|-----------------|----------------|------------|-----------------|----------------|------------|-----------------|----------------|-------|---------------|
| $\gamma$ | UCL   | <b>LCL</b> | <b>UCL</b> | LCL         | UCL   | <b>LCL</b>      | L              | <b>UCL</b> | LCL             | L              | <b>UCL</b> | <b>LCL</b>      | L              | UCL   | <b>LCL</b>    |
| 0.5      | 10.95 | 8.83       | 10.32      | 9.46        | 10.72 | 9.06            | 10             | 10.74      | 9.04            | 11             | 10.77      | 9.02            | 12             | 10.95 | 8.83          |
| 0.6      | 10.95 | 8.83       | 10.37      | 9.41        | 10.70 | 9.08            | $\overline{7}$ | 10.72      | 9.06            | 8              | 10.74      | 9.04            | 8              | 10.95 | 8.83          |
| 0.7      | 10.95 | 8.83       | 10.46      | 9.32        | 10.68 | 9.11            | 5              | 10.70      | 9.08            | 6              | 10.72      | 9.06            | 6              | 10.95 | 8.83          |
| 0.8      | 10.95 | 8.83       | 10.48      | 9.31        | 10.66 | 9.12            | $\overline{4}$ | 10.68      | 9.11            | $\overline{4}$ | 10.71      | 9.07            | 5              | 10.95 | 8.83          |
| 0.9      | 10.95 | 8.83       | 10.53      | 9.25        | 10.64 | 9.14            | 3              | 10.66      | 9.13            | 3              | 10.70      | 9.08            | 4              | 10.95 | 8.83          |
| 1.0      | 10.95 | 8.83       | 10.68      | 9.10        | 10.64 | 9.14            | 3              | 10.66      | 9.13            | 3              | 10.68      | 9.10            | 3              | 10.95 | 8.83          |
| 1.2      | 10.95 | 8.83       | 10.79      | 8.99        | 10.61 | 9.17            | $\overline{2}$ | 10.63      | 9.15            | $\overline{2}$ | 10.65      | 9.13            | $\overline{2}$ | 10.95 | 8.83          |
| 1.4      | 10.95 | 8.83       | 10.90      | 8.89        | 10.61 | 9.17            | $\overline{2}$ | 10.63      | 9.15            | $\overline{2}$ | 10.65      | 9.13            | $\overline{2}$ | 10.95 | 8.83          |
| 1.5      | 10.95 | 8.83       | 10.93      | 8.85        | 10.61 | 9.17            | $\overline{2}$ | 10.63      | 9.15            | $\overline{2}$ | 10.65      | 9.13            | $\overline{2}$ | 10.95 | 8.83          |
| 2.0      | 10.95 | 8.83       | 10.80      | 8.98        | 10.61 | 9.17            | $\overline{2}$ | 10.63      | 9.15            | $\overline{2}$ | 10.65      | 9.13            | $\overline{2}$ | 10.95 | 8.83          |
| 2.5      | 10.95 | 8.83       | 10.54      | 9.24        | 10.61 | 9.17            | $\mathbf{1}$   | 10.63      | 9.15            | $\overline{2}$ | 10.65      | 9.13            | $\overline{2}$ | 10.95 | 8.83          |
| 3.0      | 10.95 | 8.83       | 10.29      | 9.49        | 10.56 | 9.22            | $\mathbf{1}$   | 10.58      | 9.20            | $\mathbf{1}$   | 10.60      | 9.18            | $\mathbf{1}$   | 10.95 | 8.83          |
| 4.0      | 10.95 | 8.83       | 10.14      | 9.64        | 10.56 | 9.22            | $\mathbf{1}$   | 10.58      | 9.20            | $\mathbf{1}$   | 10.60      | 9.18            | $\mathbf{1}$   | 10.95 | 8.83          |
| 5.0      | 10.95 | 8.83       | 10.07      | 9.71        | 10.56 | 9.22            | $\mathbf{1}$   | 10.58      | 9.20            | $\mathbf{1}$   | 10.60      | 9.18            | $\mathbf{1}$   | 10.95 | 8.83          |

<u>ตารางท</u> ่  $\underline{\hspace{1cm}}$  ก34. ขอบเขตควบคุมของแผนภูมิจำแนกตามขนาดการเปลี่ยนแปลงในค่าเฉลี่ย γ เมื่อ n = 7, λ=40, n ๋=4, m=40

| $\gamma$ | Χ          |            |            | <b>EWMA</b> |       | $SYN(ARL0=300)$ |                 |       | $SYN(ARL0=370)$ |                |            | $SYN(ARL0=500)$ |                |            | <b>RUNSUM</b> |
|----------|------------|------------|------------|-------------|-------|-----------------|-----------------|-------|-----------------|----------------|------------|-----------------|----------------|------------|---------------|
|          | <b>UCL</b> | <b>LCL</b> | <b>UCL</b> | <b>LCL</b>  | UCL   | LCL             | L               | UCL   | LCL             | L              | <b>UCL</b> | <b>LCL</b>      | L              | <b>UCL</b> | <b>LCL</b>    |
| 0.5      | 10.88      | 8.90       | 10.33      | 9.45        | 10.66 | 9.12            | 9               | 10.67 | 9.11            | $9\,$          | 10.70      | 9.08            | 10             | 10.88      | 8.90          |
| 0.6      | 10.88      | 8.90       | 10.40      | 9.38        | 10.64 | 9.15            | $6\phantom{.}6$ | 10.66 | 9.12            | $\overline{7}$ | 10.68      | 9.10            | $\overline{7}$ | 10.88      | 8.90          |
| 0.7      | 10.88      | 8.90       | 10.45      | 9.33        | 10.62 | 9.16            | 5               | 10.64 | 9.14            | 5              | 10.66      | 9.12            | 5              | 10.88      | 8.90          |
| 0.8      | 10.88      | 8.90       | 10.45      | 9.33        | 10.61 | 9.17            | $\overline{4}$  | 10.62 | 9.16            | $\overline{4}$ | 10.64      | 9.14            | $\overline{4}$ | 10.88      | 8.90          |
| 0.9      | 10.88      | 8.90       | 10.61      | 9.17        | 10.59 | 9.19            | 3               | 10.61 | 9.17            | 3              | 10.63      | 9.15            | 3              | 10.88      | 8.90          |
| 1.0      | 10.88      | 8.90       | 10.66      | 9.12        | 10.59 | 9.19            | 3               | 10.61 | 9.17            | 3              | 10.63      | 9.15            | 3              | 10.88      | 8.90          |
| 1.2      | 10.88      | 8.90       | 10.69      | 9.09        | 10.57 | 9.22            | $\overline{2}$  | 10.58 | 9.20            | $\overline{2}$ | 10.60      | 9.18            | $\overline{2}$ | 10.88      | 8.90          |
| 1.4      | 10.88      | 8.90       | 10.80      | 8.98        | 10.57 | 9.22            | $\overline{2}$  | 10.58 | 9.20            | $\overline{2}$ | 10.60      | 9.18            | $\overline{2}$ | 10.88      | 8.90          |
| 1.5      | 10.88      | 8.90       | 10.85      | 8.93        | 10.57 | 9.22            | $\overline{2}$  | 10.58 | 9.20            | $\overline{2}$ | 10.60      | 9.18            | $\overline{2}$ | 10.88      | 8.90          |
| 2.0      | 10.88      | 8.90       | 10.57      | 9.21        | 10.57 | 9.22            | $\overline{2}$  | 10.58 | 9.20            | $\overline{2}$ | 10.60      | 9.18            | $\overline{2}$ | 10.88      | 8.90          |
| 2.5      | 10.88      | 8.90       | 10.35      | 9.43        | 10.52 | 9.26            | $\mathbf{1}$    | 10.53 | 9.25            | $\mathbf{1}$   | 10.60      | 9.18            | $\mathbf{1}$   | 10.88      | 8.90          |
| 3.0      | 10.88      | 8.90       | 10.21      | 9.57        | 10.52 | 9.26            | $\mathbf{1}$    | 10.53 | 9.25            | $\mathbf{1}$   | 10.55      | 9.23            | $\mathbf{1}$   | 10.88      | 8.90          |
| 4.0      | 10.88      | 8.90       | 10.09      | 9.69        | 10.52 | 9.26            | $\mathbf{1}$    | 10.53 | 9.25            | $\mathbf{1}$   | 10.55      | 9.23            | 1              | 10.88      | 8.90          |
| 5.0      | 10.88      | 8.90       | 10.04      | 9.74        | 10.52 | 9.26            | $\mathbf{1}$    | 10.53 | 9.25            | $\mathbf{1}$   | 10.55      | 9.23            | $\mathbf{1}$   | 10.88      | 8.90          |

<u>ตารางท</u> ่  $\underline{\hspace{1cm}}$  ก35. ขอบเขตควบคุมของแผนภูมิจำแนกตามขนาดการเปลี่ยนแปลงในค่าเฉลี่ย γ เมื่อ n = 8, λ=40, n ๋=4, m=40

|          |       | $\mathsf X$ |       | <b>EWMA</b> |       | $SYN(ARL0=300)$ |                 |       | $SYN(ARL0=370)$ |                |            | $SYN(ARL0=500)$ |                | <b>RUNSUM</b> |            |
|----------|-------|-------------|-------|-------------|-------|-----------------|-----------------|-------|-----------------|----------------|------------|-----------------|----------------|---------------|------------|
| $\gamma$ | UCL   | <b>LCL</b>  | UCL   | <b>LCL</b>  | UCL   | LCL             | L               | UCL   | LCL             | L              | <b>UCL</b> | <b>LCL</b>      | L              | <b>UCL</b>    | <b>LCL</b> |
| 0.5      | 10.83 | 8.95        | 10.29 | 9.50        | 10.61 | 9.17            | 8               | 10.62 | 9.16            | 8              | 10.65      | 9.13            | 9              | 10.83         | 8.95       |
| 0.6      | 10.83 | 8.95        | 10.35 | 9.43        | 10.59 | 9.19            | $6\overline{6}$ | 10.61 | 9.18            | 6              | 10.62      | 9.16            | 6              | 10.83         | 8.95       |
| 0.7      | 10.83 | 8.95        | 10.44 | 9.34        | 10.57 | 9.21            | $\overline{4}$  | 10.58 | 9.20            | 4              | 10.61      | 9.17            | 5              | 10.83         | 8.95       |
| 0.8      | 10.83 | 8.95        | 10.46 | 9.32        | 10.55 | 9.23            | 3               | 10.57 | 9.22            | 3              | 10.60      | 9.18            | 4              | 10.83         | 8.95       |
| 0.9      | 10.83 | 8.95        | 10.62 | 9.16        | 10.55 | 9.23            | 3               | 10.57 | 9.22            | 3              | 10.58      | 9.20            | 3              | 10.83         | 8.95       |
| 1.0      | 10.83 | 8.95        | 10.62 | 9.16        | 10.53 | 9.25            | $\overline{2}$  | 10.54 | 9.24            | $\overline{2}$ | 10.58      | 9.20            | 3              | 10.83         | 8.95       |
| 1.2      | 10.83 | 8.95        | 10.71 | 9.07        | 10.53 | 9.25            | $\overline{2}$  | 10.54 | 9.24            | $\overline{2}$ | 10.56      | 9.22            | $\overline{2}$ | 10.83         | 8.95       |
| 1.4      | 10.83 | 8.95        | 10.82 | 8.96        | 10.53 | 9.25            | $\overline{2}$  | 10.54 | 9.24            | $\overline{2}$ | 10.56      | 9.22            | $\overline{2}$ | 10.83         | 8.95       |
| 1.5      | 10.83 | 8.95        | 10.77 | 9.01        | 10.53 | 9.25            | $\overline{2}$  | 10.54 | 9.24            | $\overline{2}$ | 10.56      | 9.22            | $\overline{2}$ | 10.83         | 8.95       |
| 2.0      | 10.83 | 8.95        | 10.63 | 9.15        | 10.53 | 9.25            | $\overline{2}$  | 10.54 | 9.24            | $\overline{2}$ | 10.56      | 9.22            | $\overline{2}$ | 10.83         | 8.95       |
| 2.5      | 10.83 | 8.95        | 10.35 | 9.43        | 10.48 | 9.30            | 1               | 10.50 | 9.28            | $\mathbf{1}$   | 10.52      | 9.26            | 1              | 10.83         | 8.95       |
| 3.0      | 10.83 | 8.95        | 10.20 | 9.59        | 10.48 | 9.30            | $\mathbf{1}$    | 10.50 | 9.28            | $\mathbf{1}$   | 10.52      | 9.26            | $\mathbf{1}$   | 10.83         | 8.95       |
| 4.0      | 10.83 | 8.95        | 10.08 | 9.70        | 10.48 | 9.30            | 1               | 10.50 | 9.28            | $\mathbf{1}$   | 10.52      | 9.26            | $\mathbf{1}$   | 10.83         | 8.95       |
| 5.0      | 10.83 | 8.95        | 10.03 | 9.75        | 10.48 | 9.30            | $\mathbf{1}$    | 10.50 | 9.28            | $\mathbf{1}$   | 10.52      | 9.26            | $\mathbf{1}$   | 10.83         | 8.95       |

<u>ตารางท</u> ่  $\underline{\phantom{a}n}$ 36. ขอบเขตควบคุมของแผนภูมิจำแนกตามขนาดการเปลี่ยนแปลงในค่าเฉลี่ย γ เมื่อ n = 9, λ=40, n ๋=4, m=40

|          | X     |            |            | <b>EWMA</b> |       | $SYN(ARL0=300)$ |                |       | $SYN(ARL0=370)$ |                |            | $SYN(ARL0=500)$ |                |            | <b>RUNSUM</b> |
|----------|-------|------------|------------|-------------|-------|-----------------|----------------|-------|-----------------|----------------|------------|-----------------|----------------|------------|---------------|
| $\gamma$ | UCL   | <b>LCL</b> | <b>UCL</b> | LCL         | UCL   | LCL             | L              | UCL   | LCL             | L              | <b>UCL</b> | <b>LCL</b>      | L              | <b>UCL</b> | <b>LCL</b>    |
| 0.5      | 10.78 | 9.00       | 10.27      | 9.52        | 10.57 | 9.22            | $\overline{7}$ | 10.58 | 9.20            | 8              | 10.60      | 9.18            | 8              | 10.78      | 9.00          |
| 0.6      | 10.78 | 9.00       | 10.30      | 9.48        | 10.55 | 9.23            | 5              | 10.56 | 9.22            | 5              | 10.59      | 9.19            | 6              | 10.78      | 9.00          |
| 0.7      | 10.78 | 9.00       | 10.34      | 9.44        | 10.53 | 9.25            | $\overline{4}$ | 10.55 | 9.23            | $\overline{4}$ | 10.56      | 9.22            | $\overline{4}$ | 10.78      | 9.00          |
| 0.8      | 10.78 | 9.00       | 10.50      | 9.28        | 10.52 | 9.26            | 3              | 10.53 | 9.25            | 3              | 10.55      | 9.23            | 3              | 10.78      | 9.00          |
| 0.9      | 10.78 | 9.00       | 10.53      | 9.25        | 10.52 | 9.26            | 3              | 10.53 | 9.25            | 3              | 10.55      | 9.23            | 3              | 10.78      | 9.00          |
| 1.0      | 10.78 | 9.00       | 10.56      | 9.22        | 10.49 | 9.29            | $\overline{2}$ | 10.51 | 9.27            | 2              | 10.53      | 9.26            | $\overline{2}$ | 10.78      | 9.00          |
| 1.2      | 10.78 | 9.00       | 10.70      | 9.08        | 10.49 | 9.29            | $\overline{2}$ | 10.51 | 9.27            | $\overline{2}$ | 10.53      | 9.26            | $\overline{2}$ | 10.78      | 9.00          |
| 1.4      | 10.78 | 9.00       | 10.77      | 9.01        | 10.49 | 9.29            | $\overline{2}$ | 10.51 | 9.27            | $\overline{2}$ | 10.53      | 9.26            | $\overline{2}$ | 10.78      | 9.00          |
| 1.5      | 10.78 | 9.00       | 10.71      | 9.07        | 10.49 | 9.29            | $\overline{2}$ | 10.51 | 9.27            | 2              | 10.53      | 9.26            | $\overline{2}$ | 10.78      | 9.00          |
| 2.0      | 10.78 | 9.00       | 10.63      | 9.16        | 10.49 | 9.29            | $\overline{2}$ | 10.51 | 9.27            | $\overline{2}$ | 10.53      | 9.26            | $\overline{2}$ | 10.78      | 9.00          |
| 2.5      | 10.78 | 9.00       | 10.24      | 9.54        | 10.45 | 9.33            | $\mathbf{1}$   | 10.47 | 9.32            | $\mathbf{1}$   | 10.48      | 9.30            | $\mathbf{1}$   | 10.78      | 9.00          |
| 3.0      | 10.78 | 9.00       | 10.14      | 9.64        | 10.45 | 9.33            | $\mathbf{1}$   | 10.47 | 9.32            | $\mathbf{1}$   | 10.48      | 9.30            | 1              | 10.78      | 9.00          |
| 4.0      | 10.78 | 9.00       | 10.06      | 9.72        | 10.45 | 9.33            | $\mathbf{1}$   | 10.47 | 9.32            | $\mathbf{1}$   | 10.48      | 9.30            | $\mathbf{1}$   | 10.78      | 9.00          |
| 5.0      | 10.78 | 9.00       | 10.01      | 9.77        | 10.45 | 9.33            | $\mathbf{1}$   | 10.47 | 9.32            | $\mathbf{1}$   | 10.48      | 9.30            | 1              | 10.78      | 9.00          |

<u>ตารางท</u> ่ <u>ี ก37.</u> ขอบเขตควบคุมของแผนภูมิจำแนกตามขนาดการเปลี่ยนแปลงในค่าเฉลี่ย γ เมื่อ n = 10, λ=40, n ๋=4, m=40

|          | $\overline{\phantom{0}}$ | Χ          |            | <b>EWMA</b> |       | $SYN(ARL0=300)$ |                |            | $SYN(ARL0=370)$ |                |       | $SYN(ARL0=500)$ |                | <b>RUNSUM</b> |            |
|----------|--------------------------|------------|------------|-------------|-------|-----------------|----------------|------------|-----------------|----------------|-------|-----------------|----------------|---------------|------------|
| $\gamma$ | UCL                      | <b>LCL</b> | <b>UCL</b> | LCL         | UCL   | LCL             | L              | <b>UCL</b> | LCL             | L              | UCL   | <b>LCL</b>      | L              | <b>UCL</b>    | <b>LCL</b> |
| 0.5      | 10.62                    | 9.16       | 10.27      | 9.51        | 10.43 | 9.35            | 5              | 10.44      | 9.34            | 5              | 10.45 | 9.33            | 5              | 10.62         | 9.16       |
| 0.6      | 10.62                    | 9.16       | 10.38      | 9.40        | 10.40 | 9.38            | $\overline{3}$ | 10.43      | 9.35            | 4              | 10.44 | 9.34            | $\overline{4}$ | 10.62         | 9.16       |
| 0.7      | 10.62                    | 9.16       | 10.41      | 9.37        | 10.40 | 9.38            | $\overline{3}$ | 10.41      | 9.37            | 3              | 10.43 | 9.35            | 3              | 10.62         | 9.16       |
| 0.8      | 10.62                    | 9.16       | 10.46      | 9.32        | 10.38 | 9.40            | $\overline{2}$ | 10.39      | 9.39            | $\overline{2}$ | 10.41 | 9.37            | $\overline{2}$ | 10.62         | 9.16       |
| 0.9      | 10.62                    | 9.16       | 10.50      | 9.28        | 10.38 | 9.40            | $\overline{2}$ | 10.39      | 9.39            | $\overline{2}$ | 10.41 | 9.37            | $\overline{2}$ | 10.62         | 9.16       |
| 1.0      | 10.62                    | 9.16       | 10.58      | 9.20        | 10.38 | 9.40            | $\overline{2}$ | 10.39      | 9.39            | $\overline{2}$ | 10.41 | 9.37            | $\overline{2}$ | 10.62         | 9.16       |
| 1.2      | 10.62                    | 9.16       | 10.58      | 9.20        | 10.38 | 9.40            | $\overline{2}$ | 10.39      | 9.39            | $\overline{2}$ | 10.41 | 9.37            | $\overline{2}$ | 10.62         | 9.16       |
| 1.4      | 10.62                    | 9.16       | 10.61      | 9.17        | 10.38 | 9.40            | $\overline{2}$ | 10.39      | 9.39            | $\overline{2}$ | 10.41 | 9.37            | $\overline{2}$ | 10.62         | 9.16       |
| 1.5      | 10.62                    | 9.16       | 10.55      | 9.23        | 10.38 | 9.40            | $\overline{2}$ | 10.39      | 9.39            | $\overline{2}$ | 10.41 | 9.37            | $\overline{2}$ | 10.62         | 9.16       |
| 2.0      | 10.62                    | 9.16       | 10.16      | 9.63        | 10.35 | 9.43            | $\mathbf{1}$   | 10.36      | 9.42            | $\mathbf{1}$   | 10.38 | 9.41            | $\mathbf{1}$   | 10.62         | 9.16       |
| 2.5      | 10.62                    | 9.16       | 10.07      | 9.71        | 10.35 | 9.43            | $\mathbf{1}$   | 10.36      | 9.42            | $\mathbf{1}$   | 10.38 | 9.41            | $\mathbf{1}$   | 10.62         | 9.16       |
| 3.0      | 10.62                    | 9.16       | 10.03      | 9.75        | 10.35 | 9.43            | $\mathbf{1}$   | 10.36      | 9.42            | $\mathbf{1}$   | 10.38 | 9.41            | $\mathbf{1}$   | 10.62         | 9.16       |
| 4.0      | 10.62                    | 9.16       | 9.99       | 9.79        | 10.35 | 9.43            | $\mathbf{1}$   | 10.36      | 9.42            | $\mathbf{1}$   | 10.38 | 9.41            | $\mathbf{1}$   | 10.62         | 9.16       |
| 5.0      | 10.62                    | 9.16       | 9.97       | 9.81        | 10.35 | 9.43            | $\mathbf{1}$   | 10.36      | 9.42            | $\mathbf{1}$   | 10.38 | 9.41            | 1              | 10.62         | 9.16       |

<u>ตารางท</u> ี่ <u>ี ก38.</u> ขอบเขตควบคุมของแผนภูมิจำแนกตามขนาดการเปลี่ยนแปลงในค่าเฉลี่ย γ เมื่อ n = 15, λ=40, n ๋=4, m=40

| $\gamma$ | X          |            |            | <b>EWMA</b> |       | $SYN(ARL0=300)$ |                |            | $SYN(ARL0=370)$ |                |       | $SYN(ARL0=500)$ |                |            | <b>RUNSUM</b> |
|----------|------------|------------|------------|-------------|-------|-----------------|----------------|------------|-----------------|----------------|-------|-----------------|----------------|------------|---------------|
|          | <b>UCL</b> | <b>LCL</b> | <b>UCL</b> | LCL         | UCL   | LCL             | L              | <b>UCL</b> | LCL             | L              | UCL   | <b>LCL</b>      | L              | <b>UCL</b> | <b>LCL</b>    |
| 0.5      | 10.52      | 9.26       | 10.24      | 9.54        | 10.35 | 9.44            | $\overline{4}$ | 10.35      | 9.43            | 4              | 10.37 | 9.41            | $\overline{4}$ | 10.52      | 9.26          |
| 0.6      | 10.52      | 9.26       | 10.33      | 9.45        | 10.33 | 9.45            | 3              | 10.34      | 9.44            | 3              | 10.36 | 9.43            | 3              | 10.52      | 9.26          |
| 0.7      | 10.52      | 9.26       | 10.36      | 9.42        | 10.32 | 9.46            | $\overline{2}$ | 10.33      | 9.45            | $\overline{2}$ | 10.34 | 9.44            | 2              | 10.52      | 9.26          |
| 0.8      | 10.52      | 9.26       | 10.45      | 9.333       | 10.32 | 9.46            | $\overline{2}$ | 10.33      | 9.45            | $\overline{2}$ | 10.34 | 9.44            | $\overline{2}$ | 10.52      | 9.26          |
| 0.9      | 10.52      | 9.26       | 10.50      | 9.28        | 10.32 | 9.46            | $\overline{2}$ | 10.33      | 9.45            | $\overline{2}$ | 10.34 | 9.44            | $\overline{2}$ | 10.52      | 9.26          |
| 1.0      | 10.52      | 9.26       | 10.54      | 9.25        | 10.32 | 9.46            | $\overline{2}$ | 10.33      | 9.45            | $\overline{2}$ | 10.34 | 9.44            | $\overline{2}$ | 10.52      | 9.26          |
| 1.2      | 10.52      | 9.26       | 10.50      | 9.28        | 10.32 | 9.46            | $\overline{2}$ | 10.33      | 9.45            | $\overline{2}$ | 10.34 | 9.44            | $\overline{2}$ | 10.52      | 9.26          |
| 1.4      | 10.52      | 9.26       | 10.32      | 9.46        | 10.32 | 9.46            | $\overline{2}$ | 10.33      | 9.45            | $\overline{2}$ | 10.34 | 9.44            | $\overline{2}$ | 10.52      | 9.26          |
| 1.5      | 10.52      | 9.26       | 10.23      | 9.55        | 10.29 | 9.49            | 1              | 10.30      | 9.48            | $\mathbf{1}$   | 10.34 | 9.44            | $\mathbf{1}$   | 10.52      | 9.26          |
| 2.0      | 10.52      | 9.26       | 10.07      | 9.71        | 10.29 | 9.49            | $\mathbf{1}$   | 10.30      | 9.48            | $\mathbf{1}$   | 10.31 | 9.47            | $\mathbf{1}$   | 10.52      | 9.26          |
| 2.5      | 10.52      | 9.26       | 10.02      | 9.76        | 10.29 | 9.49            | $\mathbf{1}$   | 10.30      | 9.48            | $\mathbf{1}$   | 10.31 | 9.47            | $\mathbf{1}$   | 10.52      | 9.26          |
| 3.0      | 10.52      | 9.26       | 10.00      | 9.78        | 10.29 | 9.49            | $\mathbf{1}$   | 10.30      | 9.48            | $\mathbf{1}$   | 10.31 | 9.47            | $\mathbf{1}$   | 10.52      | 9.26          |
| 4.0      | 10.52      | 9.26       | 9.97       | 9.81        | 10.29 | 9.49            | $\mathbf{1}$   | 10.30      | 9.48            | $\mathbf{1}$   | 10.31 | 9.47            | $\mathbf{1}$   | 10.52      | 9.26          |
| 5.0      | 10.52      | 9.26       | 9.96       | 9.82        | 10.29 | 9.49            | $\mathbf{1}$   | 10.30      | 9.48            | $\mathbf{1}$   | 10.31 | 9.47            | $\mathbf{1}$   | 10.52      | 9.26          |

<u>ตารางท</u> ี่ <u>ี ก39.</u> ขอบเขตควบคุมของแผนภูมิจำแนกตามขนาดการเปลี่ยนแปลงในค่าเฉลี่ย γ เมื่อ n = 20, λ=40, n ๋=4, m=40

|          |       | X    |       | <b>EWMA</b> |       | $SYN(ARL0=300)$ |                |            | $SYN(ARL0=370)$ |                |            | $SYN(ARL0=500)$ |                |       | <b>RUNSUM</b> |
|----------|-------|------|-------|-------------|-------|-----------------|----------------|------------|-----------------|----------------|------------|-----------------|----------------|-------|---------------|
| $\gamma$ | UCL   | LCL  | UCL   | LCL         | UCL   | LCL             | L              | <b>UCL</b> | LCL             | L              | <b>UCL</b> | <b>LCL</b>      |                | UCL   | <b>LCL</b>    |
| 0.5      | 10.45 | 9.33 | 10.25 | 9.53        | 10.29 | 9.49            | 3              | 10.30      | 9.49            | 3              | 10.31      | 9.47            | 3              | 10.45 | 9.33          |
| 0.6      | 10.45 | 9.33 | 10.37 | 9.42        | 10.27 | 9.51            | $\overline{2}$ | 10.28      | 9.50            | $\overline{2}$ | 10.31      | 9.47            | 3              | 10.45 | 9.33          |
| 0.7      | 10.45 | 9.33 | 10.33 | 9.45        | 10.27 | 9.51            | $\overline{2}$ | 10.28      | 9.50            | $\overline{2}$ | 10.29      | 9.49            | $\overline{2}$ | 10.45 | 9.33          |
| 0.8      | 10.45 | 9.33 | 10.40 | 9.38        | 10.27 | 9.51            | $\overline{2}$ | 10.28      | 9.50            | $\overline{2}$ | 10.29      | 9.49            | $\overline{2}$ | 10.45 | 9.33          |
| 0.9      | 10.45 | 9.33 | 10.44 | 9.34        | 10.27 | 9.51            | $\overline{2}$ | 10.28      | 9.50            | $\overline{2}$ | 10.29      | 9.49            | $\overline{2}$ | 10.45 | 9.33          |
| 1.0      | 10.45 | 9.33 | 10.44 | 9.34        | 10.27 | 9.51            | $\overline{2}$ | 10.28      | 9.50            | $\overline{2}$ | 10.29      | 9.49            | $\overline{2}$ | 10.45 | 9.33          |
| 1.2      | 10.45 | 9.33 | 10.25 | 9.53        | 10.27 | 9.51            | $\overline{2}$ | 10.28      | 9.50            | $\overline{2}$ | 10.29      | 9.49            | $\overline{2}$ | 10.45 | 9.33          |
| 1.4      | 10.45 | 9.33 | 10.20 | 9.59        | 10.25 | 9.54            | $\mathbf{1}$   | 10.25      | 9.53            | $\mathbf{1}$   | 10.27      | 9.51            | $\mathbf{1}$   | 10.45 | 9.33          |
| 1.5      | 10.45 | 9.33 | 10.14 | 9.64        | 10.25 | 9.54            | $\mathbf{1}$   | 10.25      | 9.53            | $\mathbf{1}$   | 10.27      | 9.51            | $\mathbf{1}$   | 10.45 | 9.33          |
| 2.0      | 10.45 | 9.33 | 10.04 | 9.75        | 10.25 | 9.54            | $\mathbf{1}$   | 10.25      | 9.53            | $\mathbf{1}$   | 10.27      | 9.51            | $\mathbf{1}$   | 10.45 | 9.33          |
| 2.5      | 10.45 | 9.33 | 10.00 | 9.79        | 10.25 | 9.54            | $\mathbf{1}$   | 10.25      | 9.53            | $\mathbf{1}$   | 10.27      | 9.51            | $\mathbf{1}$   | 10.45 | 9.33          |
| 3.0      | 10.45 | 9.33 | 9.98  | 9.80        | 10.25 | 9.54            | $\mathbf{1}$   | 10.25      | 9.53            | $\mathbf{1}$   | 10.27      | 9.51            | $\mathbf{1}$   | 10.45 | 9.33          |
| 4.0      | 10.45 | 9.33 | 9.95  | 9.83        | 10.25 | 9.54            | $\mathbf{1}$   | 10.25      | 9.53            | $\mathbf{1}$   | 10.27      | 9.51            | $\mathbf{1}$   | 10.45 | 9.33          |
| 5.0      | 10.45 | 9.33 | 9.93  | 9.85        | 10.25 | 9.54            | 1              | 10.25      | 9.53            | $\mathbf{1}$   | 10.27      | 9.51            | 1              | 10.45 | 9.33          |

<u>ตารางท</u> ี่ <u>ี ก40.</u> ขอบเขตควบคุมของแผนภูมิจำแนกตามขนาดการเปลี่ยนแปลงในค่าเฉลี่ย γ เมื่อ n = 25, λ=40, n ๋=4, m=40

| $\gamma$ |            | X          |       | <b>EWMA</b> |       | $SYN(ARL0=300)$ |                |       | $SYN(ARL0=370)$ |                |            | $SYN(ARL0=500)$ |                |       | <b>RUNSUM</b> |
|----------|------------|------------|-------|-------------|-------|-----------------|----------------|-------|-----------------|----------------|------------|-----------------|----------------|-------|---------------|
|          | <b>UCL</b> | <b>LCL</b> | UCL   | <b>LCL</b>  | UCL   | <b>LCL</b>      | L              | UCL   | LCL             | L              | <b>UCL</b> | <b>LCL</b>      |                | UCL   | <b>LCL</b>    |
| 0.5      | 10.40      | 9.38       | 10.23 | 9.55        | 10.25 | 9.53            | 3              | 10.26 | 9.52            | 3              | 10.27      | 9.51            | 3              | 10.40 | 9.38          |
| 0.6      | 10.40      | 9.38       | 10.34 | 9.44        | 10.24 | 9.54            | $\overline{2}$ | 10.25 | 9.53            | $\overline{2}$ | 10.26      | 9.52            | $\overline{2}$ | 10.40 | 9.38          |
| 0.7      | 10.40      | 9.38       | 10.40 | 9.39        | 10.24 | 9.54            | $\overline{2}$ | 10.25 | 9.53            | $\overline{2}$ | 10.26      | 9.52            | $\overline{2}$ | 10.40 | 9.38          |
| 0.8      | 10.40      | 9.38       | 10.36 | 9.42        | 10.24 | 9.54            | $\overline{2}$ | 10.25 | 9.53            | $\overline{2}$ | 10.26      | 9.52            | $\overline{2}$ | 10.40 | 9.38          |
| 0.9      | 10.40      | 9.38       | 10.35 | 9.43        | 10.24 | 9.54            | $\overline{2}$ | 10.25 | 9.53            | $\overline{2}$ | 10.26      | 9.52            | $\overline{2}$ | 10.40 | 9.38          |
| 1.0      | 10.40      | 9.38       | 10.26 | 9.52        | 10.24 | 9.54            | $\overline{2}$ | 10.25 | 9.53            | $\overline{2}$ | 10.26      | 9.52            | $\overline{2}$ | 10.40 | 9.38          |
| 1.2      | 10.40      | 9.38       | 10.16 | 9.62        | 10.21 | 9.57            | $\mathbf{1}$   | 10.22 | 9.56            | $\mathbf{1}$   | 10.26      | 9.52            | $\overline{2}$ | 10.40 | 9.38          |
| 1.4      | 10.40      | 9.38       | 10.08 | 9.70        | 10.21 | 9.57            | $\mathbf{1}$   | 10.22 | 9.56            | $\mathbf{1}$   | 10.23      | 9.55            | $\mathbf{1}$   | 10.40 | 9.38          |
| 1.5      | 10.40      | 9.38       | 10.06 | 9.72        | 10.21 | 9.57            | $\mathbf{1}$   | 10.22 | 9.56            | $\mathbf{1}$   | 10.23      | 9.55            | $\mathbf{1}$   | 10.40 | 9.38          |
| 2.0      | 10.40      | 9.38       | 9.99  | 9.79        | 10.21 | 9.57            | $\mathbf{1}$   | 10.22 | 9.56            | $\mathbf{1}$   | 10.23      | 9.55            | $\mathbf 1$    | 10.40 | 9.38          |
| 2.5      | 10.40      | 9.38       | 9.97  | 9.81        | 10.21 | 9.57            | $\mathbf{1}$   | 10.22 | 9.56            | $\mathbf{1}$   | 10.23      | 9.55            | $\mathbf{1}$   | 10.40 | 9.38          |
| 3.0      | 10.40      | 9.38       | 9.96  | 9.82        | 10.21 | 9.57            | $\mathbf{1}$   | 10.22 | 9.56            | $\mathbf{1}$   | 10.23      | 9.55            | $\mathbf 1$    | 10.40 | 9.38          |
| 4.0      | 10.40      | 9.38       | 9.95  | 9.84        | 10.21 | 9.57            | $\mathbf{1}$   | 10.22 | 9.56            | $\mathbf{1}$   | 1023       | 9.55            | $\mathbf 1$    | 10.40 | 9.38          |
| 5.0      | 10.40      | 9.38       | 9.93  | 9.85        | 10.21 | 9.57            | $\mathbf{1}$   | 10.22 | 9.56            | $\mathbf{1}$   | 10.23      | 9.55            | 1              | 10.40 | 9.38          |

<u>ตารางท</u> ่ <u>ี ก41.</u> ขอบเขตควบคุมของแผนภูมิจำแนกตามขนาดการเปลี่ยนแปลงในค่าเฉลี่ย γ เมื่อ n = 30, λ=40, n ๋=4, m=40 ๋

|          |       | $\times$   |            | <b>EWMA</b> |       | $SYN(ARL0=300)$ |                |            | $SYN(ARL0=370)$ |                |            | $SYN(ARL0=500)$ |                |            | <b>RUNSUM</b> |
|----------|-------|------------|------------|-------------|-------|-----------------|----------------|------------|-----------------|----------------|------------|-----------------|----------------|------------|---------------|
| $\gamma$ | UCL   | <b>LCL</b> | <b>UCL</b> | <b>LCL</b>  | UCL   | LCL             | L.             | <b>UCL</b> | LCL             | L              | <b>UCL</b> | <b>LCL</b>      | L              | <b>UCL</b> | <b>LCL</b>    |
| 0.5      | 10.37 | 9.41       | 10.24      | 9.54        | 10.21 | 9.57            | $\overline{2}$ | 10.22      | 9.56            | $\overline{2}$ | 10.24      | 9.54            | 3              | 10.37      | 9.41          |
| 0.6      | 10.37 | 9.41       | 10.31      | 9.47        | 10.21 | 9.57            | $\overline{2}$ | 10.22      | 9.56            | $\overline{2}$ | 10.23      | 9.55            | $\overline{2}$ | 10.37      | 9.41          |
| 0.7      | 10.37 | 9.41       | 10.35      | 9.43        | 10.21 | 9.57            | $\overline{2}$ | 10.22      | 9.56            | $\overline{2}$ | 10.23      | 9.55            | 2              | 10.37      | 9.41          |
| 0.8      | 10.37 | 9.41       | 10.35      | 9.43        | 10.21 | 9.57            | $\overline{2}$ | 10.22      | 9.56            | $\overline{2}$ | 10.23      | 9.55            | 2              | 10.37      | 9.41          |
| 0.9      | 10.37 | 9.41       | 10.29      | 9.49        | 10.21 | 9.57            | $\overline{2}$ | 10.22      | 9.56            | $\overline{2}$ | 10.23      | 9.55            | $\overline{2}$ | 10.37      | 9.41          |
| 1.0      | 10.37 | 9.41       | 10.22      | 9.56        | 10.21 | 9.57            | $\overline{2}$ | 10.22      | 9.56            | $\overline{2}$ | 10.23      | 9.55            | $\overline{2}$ | 10.37      | 9.41          |
| 1.2      | 10.37 | 9.41       | 10.09      | 9.69        | 10.19 | 9.59            | $\mathbf{1}$   | 10.20      | 9.58            | $\mathbf{1}$   | 10.21      | 9.57            | $\mathbf{1}$   | 10.37      | 9.41          |
| 1.4      | 10.37 | 9.41       | 10.04      | 9.74        | 10.19 | 9.59            | $\mathbf{1}$   | 10.20      | 9.58            | $\mathbf{1}$   | 10.21      | 9.57            | $\mathbf{1}$   | 10.37      | 9.41          |
| 1.5      | 10.37 | 9.41       | 10.02      | 9.76        | 10.19 | 9.59            | $\mathbf{1}$   | 10.20      | 9.58            | $\mathbf{1}$   | 10.21      | 9.57            | 1              | 10.37      | 9.41          |
| 2.0      | 10.37 | 9.41       | 9.98       | 9.80        | 10.19 | 9.59            | $\mathbf{1}$   | 10.20      | 9.58            | $\mathbf{1}$   | 10.21      | 9.57            | $\mathbf{1}$   | 10.37      | 9.41          |
| 2.5      | 10.37 | 9.41       | 9.96       | 9.82        | 10.19 | 9.59            | $\mathbf{1}$   | 10.20      | 9.58            | $\mathbf{1}$   | 10.21      | 9.57            | $\mathbf{1}$   | 10.37      | 9.41          |
| 3.0      | 10.37 | 9.41       | 9.94       | 9.84        | 10.19 | 9.59            | $\mathbf{1}$   | 10.20      | 9.85            | $\mathbf{1}$   | 10.21      | 9.57            | 1              | 10.37      | 9.41          |
| 4.0      | 10.37 | 9.41       | 9.94       | 9.84        | 10.19 | 9.59            | $\mathbf{1}$   | 10.20      | 9.58            | $\mathbf{1}$   | 10.21      | 9.57            | 1              | 10.37      | 9.41          |
| 5.0      | 10.37 | 9.41       | 9.93       | 9.85        | 1019  | 9.59            | $\mathbf{1}$   | 10.20      | 9.58            | $\mathbf{1}$   | 10.21      | 9.57            | 1              | 10.37      | 9.41          |

<u>ตารางท</u> ่ <u>ี ก42.</u> ขอบเขตควบคุมของแผนภูมิจำแนกตามขนาดการเปลี่ยนแปลงในค่าเฉลี่ย γ เมื่อ n = 35, λ=40, n ๋=4, m=40

| $\gamma$ | $\overline{\phantom{0}}$<br>X |            | <b>EWMA</b> |            | $SYN(ARL0=300)$ |      |                | $SYN(ARL0=370)$ |      |                | $SYN(ARL0=500)$ |            |                | <b>RUNSUM</b> |            |
|----------|-------------------------------|------------|-------------|------------|-----------------|------|----------------|-----------------|------|----------------|-----------------|------------|----------------|---------------|------------|
|          | <b>UCL</b>                    | <b>LCL</b> | <b>UCL</b>  | <b>LCL</b> | <b>UCL</b>      | LCL  | L              | <b>UCL</b>      | LCL  | L              | <b>UCL</b>      | <b>LCL</b> | L              | <b>UCL</b>    | <b>LCL</b> |
| 0.5      | 10.33                         | 9.45       | 10.23       | 9.55       | 10.19           | 9.59 | $\overline{2}$ | 10.20           | 9.58 | $\overline{2}$ | 10.21           | 9.57       | $\overline{2}$ | 10.33         | 9.45       |
| 0.6      | 10.33                         | 9.45       | 10.28       | 9.50       | 10.19           | 9.59 | $\overline{2}$ | 10.20           | 9.58 | $\overline{2}$ | 10.21           | 9.57       | $\overline{2}$ | 10.33         | 9.45       |
| 0.7      | 10.33                         | 9.45       | 10.31       | 9.47       | 10.19           | 9.59 | $\overline{2}$ | 10.20           | 9.58 | $\overline{2}$ | 10.21           | 9.57       | $\overline{2}$ | 10.33         | 9.45       |
| 0.8      | 10.33                         | 9.45       | 10.33       | 9.45       | 10.19           | 9.59 | $\overline{2}$ | 10.20           | 9.58 | $\overline{2}$ | 10.21           | 9.57       | $\overline{2}$ | 10.33         | 9.45       |
| 0.9      | 10.33                         | 9.45       | 10.26       | 9.52       | 10.19           | 9.59 | $\overline{2}$ | 10.20           | 9.58 | $\overline{2}$ | 10.21           | 9.57       | $\overline{2}$ | 10.33         | 9.45       |
| 1.0      | 10.33                         | 9.45       | 10.16       | 9.62       | 10.19           | 9.59 | $\overline{2}$ | 10.20           | 9.58 | $\overline{2}$ | 10.21           | 9.57       | $\overline{2}$ | 10.33         | 9.45       |
| 1.2      | 10.33                         | 9.45       | 10.06       | 9.72       | 10.17           | 9.61 | $\mathbf{1}$   | 10.18           | 9.60 | $\mathbf{1}$   | 10.19           | 9.59       | $\mathbf{1}$   | 10.33         | 9.45       |
| 1.4      | 10.33                         | 9.45       | 10.02       | 9.76       | 10.17           | 9.61 | $\mathbf{1}$   | 10.18           | 9.60 | $\mathbf{1}$   | 10.19           | 9.59       | $\mathbf{1}$   | 10.33         | 9.45       |
| 1.5      | 10.33                         | 9.45       | 10.00       | 9.78       | 10.17           | 9.61 | $\mathbf{1}$   | 10.18           | 9.60 | $\mathbf 1$    | 10.19           | 9.59       | $\mathbf{1}$   | 10.33         | 9.45       |
| 2.0      | 10.33                         | 9.45       | 9.97        | 9.81       | 10.17           | 9.61 | $\mathbf{1}$   | 10.18           | 9.60 | $\mathbf{1}$   | 10.19           | 9.59       | $\mathbf{1}$   | 10.33         | 9.45       |
| 2.5      | 10.33                         | 9.45       | 9.95        | 9.83       | 10.17           | 9.61 | $\mathbf{1}$   | 10.18           | 9.60 | $\mathbf{1}$   | 10.19           | 9.59       | $\mathbf{1}$   | 10.33         | 9.45       |
| 3.0      | 10.33                         | 9.45       | 9.94        | 9.84       | 10.17           | 9.61 | $\mathbf{1}$   | 10.18           | 9.60 | $\mathbf{1}$   | 10.19           | 9.59       | $\mathbf{1}$   | 10.33         | 9.45       |
| 4.0      | 10.33                         | 9.45       | 9.92        | 9.86       | 10.17           | 9.61 | $\mathbf{1}$   | 1018            | 9.60 | $\mathbf{1}$   | 10.19           | 9.59       | $\mathbf{1}$   | 10.33         | 9.45       |
| 5.0      | 10.33                         | 9.45       | 9.92        | 9.86       | 10.17           | 9.61 | $\mathbf{1}$   | 10.18           | 9.60 | 1              | 10.19           | 9.59       | $\mathbf{1}$   | 10.33         | 9.45       |

<u>ตารางท</u> ่ <u>ี ก43.</u> ขอบเขตควบคุมของแผนภูมิจำแนกตามขนาดการเปลี่ยนแปลงในค่าเฉลี่ย γ เมื่่อ n = 40, λ=40, n ๋=4, m=40

| $\gamma$ | $\times$ |            | <b>EWMA</b> |      | $SYN(ARL0=300)$ |      |                | $SYN(ARL_0=370)$ |      |                | $SYN(ARL0=500)$ |            |                | <b>RUNSUM</b> |            |
|----------|----------|------------|-------------|------|-----------------|------|----------------|------------------|------|----------------|-----------------|------------|----------------|---------------|------------|
|          | UCL      | <b>LCL</b> | UCL         | LCL  | UCL             | LCL  | L              | <b>UCL</b>       | LCL  | L              | <b>UCL</b>      | <b>LCL</b> | L              | <b>UCL</b>    | <b>LCL</b> |
| 0.5      | 10.31    | 9.47       | 10.27       | 9.51 | 10.18           | 9.60 | $\overline{2}$ | 10.18            | 9.60 | $\overline{2}$ | 10.19           | 9.59       | $\overline{2}$ | 10.31         | 9.47       |
| 0.6      | 10.31    | 9.47       | 10.31       | 9.47 | 10.18           | 9.60 | $\overline{2}$ | 10.18            | 9.60 | $\overline{2}$ | 10.19           | 9.59       | $\overline{2}$ | 10.31         | 9.47       |
| 0.7      | 10.31    | 9.47       | 10.28       | 9.50 | 10.18           | 9.60 | $\overline{2}$ | 10.18            | 9.60 | $\overline{2}$ | 10.19           | 9.59       | $\overline{2}$ | 10.31         | 9.47       |
| 0.8      | 10.31    | 9.47       | 10.28       | 9.50 | 10.18           | 9.60 | $\overline{2}$ | 10.18            | 9.60 | $\overline{2}$ | 10.19           | 9.59       | $\overline{2}$ | 10.31         | 9.47       |
| 0.9      | 10.31    | 9.47       | 10.20       | 9.58 | 10.18           | 9.60 | $\overline{2}$ | 10.18            | 9.60 | $\overline{2}$ | 10.19           | 9.59       | $\overline{2}$ | 10.31         | 9.47       |
| 1.0      | 10.31    | 9.47       | 10.17       | 9.61 | 10.61           | 9.17 | $\mathbf{1}$   | 10.16            | 9.62 | $\mathbf{1}$   | 10.19           | 9.59       | $\mathbf{1}$   | 10.31         | 9.47       |
| 1.2      | 10.31    | 9.47       | 10.05       | 9.73 | 10.61           | 9.17 | $\mathbf{1}$   | 10.16            | 9.62 | $\mathbf{1}$   | 10.17           | 9.61       | $\mathbf{1}$   | 10.31         | 9.47       |
| 1.4      | 10.31    | 9.47       | 10.01       | 9.77 | 10.61           | 9.17 | $\mathbf{1}$   | 10.16            | 9.62 | $\mathbf{1}$   | 10.17           | 9.61       | $\overline{1}$ | 10.31         | 9.47       |
| 1.5      | 10.31    | 9.47       | 10.00       | 9.78 | 10.61           | 9.17 | $\mathbf{1}$   | 10.16            | 9.62 | $\mathbf{1}$   | 10.17           | 9.61       | $\mathbf{1}$   | 10.31         | 9.47       |
| 2.0      | 10.31    | 9.47       | 9.96        | 9.82 | 10.61           | 9.17 | $\mathbf{1}$   | 10.16            | 9.62 | $\mathbf{1}$   | 10.17           | 9.61       | $\mathbf{1}$   | 10.31         | 9.47       |
| 2.5      | 10.31    | 9.47       | 9.95        | 9.83 | 10.61           | 9.17 | $\mathbf{1}$   | 10.16            | 9.62 | $\mathbf{1}$   | 10.17           | 9.61       | $\mathbf{1}$   | 10.31         | 9.47       |
| 3.0      | 10.31    | 9.47       | 9.94        | 9.84 | 10.61           | 9.17 | $\overline{1}$ | 10.16            | 9.62 | $\overline{1}$ | 10.17           | 9.61       | $\mathbf{1}$   | 10.31         | 9.47       |
| 4.0      | 10.31    | 9.47       | 9.92        | 9.86 | 10.61           | 9.17 | $\mathbf{1}$   | 10.16            | 9.62 | 1              | 10.17           | 9.61       | $\mathbf{1}$   | 10.31         | 9.47       |
| 5.0      | 10.31    | 9.47       | 9.92        | 9.86 | 10.61           | 9.17 | $\mathbf{1}$   | 10.16            | 9.62 | 1              | 10.17           | 9.61       | $\mathbf{1}$   | 10.31         | 9.47       |

<u>ตารางท</u> ่ <u>ี ก44.</u> ขอบเขตควบคุมของแผนภูมิจำแนกตามขนาดการเปลี่ยนแปลงในค่าเฉลี่ย γ เมื่อ n = 45, λ=40, n ๋=4, m=40

| $\gamma$ | X          |      | <b>EWMA</b> |      | $SYN(ARL0=300)$ |      |                | $SYN(ARL0=370)$ |            |                | $SYN(ARL0=500)$ |            |                | <b>RUNSUM</b> |            |
|----------|------------|------|-------------|------|-----------------|------|----------------|-----------------|------------|----------------|-----------------|------------|----------------|---------------|------------|
|          | <b>UCL</b> | LCL  | UCL         | LCL  | UCL             | LCL  | L              | <b>UCL</b>      | <b>LCL</b> | L              | <b>UCL</b>      | <b>LCL</b> | L.             | <b>UCL</b>    | <b>LCL</b> |
| 0.5      | 10.29      | 9.49 | 10.25       | 9.53 | 10.16           | 9.62 | $\overline{2}$ | 10.17           | 9.61       | $\overline{2}$ | 10.17           | 9.61       | $\overline{2}$ | 10.29         | 9.49       |
| 0.6      | 10.29      | 9.49 | 10.26       | 9.52 | 10.16           | 9.62 | $\overline{2}$ | 10.17           | 9.61       | $\overline{2}$ | 10.17           | 9.61       | $\overline{2}$ | 10.29         | 9.49       |
| 0.7      | 10.29      | 9.49 | 10.26       | 9.52 | 10.16           | 9.62 | $\overline{2}$ | 10.17           | 9.61       | $\overline{2}$ | 10.17           | 9.61       | $\overline{2}$ | 10.29         | 9.49       |
| 0.8      | 10.29      | 9.49 | 10.20       | 9.58 | 10.16           | 9.62 | $\overline{2}$ | 10.17           | 9.61       | $\overline{2}$ | 10.17           | 9.61       | $\overline{2}$ | 10.29         | 9.49       |
| 0.9      | 10.29      | 9.49 | 10.09       | 9.69 | 10.16           | 9.62 | $\overline{2}$ | 10.17           | 9.61       | $\overline{2}$ | 10.17           | 9.61       | $\overline{2}$ | 10.29         | 9.49       |
| 1.0      | 10.29      | 9.49 | 10.05       | 9.73 | 10.14           | 9.64 | $\mathbf{1}$   | 10.15           | 9.63       | $\mathbf{1}$   | 10.17           | 9.61       | 2              | 10.29         | 9.49       |
| 1.2      | 10.29      | 9.49 | 10.01       | 9.77 | 10.14           | 9.64 | $\mathbf{1}$   | 10.15           | 9.63       | $\mathbf{1}$   | 10.16           | 9.62       | $\mathbf{1}$   | 10.29         | 9.49       |
| 1.4      | 10.29      | 9.49 | 9.98        | 9.80 | 10.14           | 9.64 | $\mathbf{1}$   | 10.15           | 9.63       | $\mathbf{1}$   | 10.16           | 9.62       | $\mathbf{1}$   | 10.29         | 9.49       |
| 1.5      | 10.29      | 9.49 | 9.98        | 9.80 | 10.14           | 9.64 | $\mathbf{1}$   | 10.15           | 9.63       | $\mathbf{1}$   | 10.16           | 9.62       | 1              | 10.29         | 9.49       |
| 2.0      | 10.29      | 9.49 | 9.95        | 9.83 | 10.14           | 9.64 | 1              | 10.15           | 9.63       | $\mathbf{1}$   | 10.16           | 9.62       | $\mathbf{1}$   | 10.29         | 9.49       |
| 2.5      | 10.29      | 9.49 | 9.93        | 9.85 | 10.14           | 9.64 | $\mathbf{1}$   | 10.15           | 9.63       | $\mathbf{1}$   | 10.16           | 9.62       | $\mathbf{1}$   | 10.29         | 9.49       |
| 3.0      | 10.29      | 9.49 | 9.93        | 9.85 | 10.14           | 9.64 | $\overline{1}$ | 10.15           | 9.63       | $\mathbf{1}$   | 10.16           | 9.62       | $\mathbf{1}$   | 10.29         | 9.49       |
| 4.0      | 10.29      | 9.49 | 9.92        | 9.86 | 10.14           | 9.64 | $\mathbf{1}$   | 10.15           | 9.63       | $\mathbf{1}$   | 10.16           | 9.62       | $\mathbf{1}$   | 10.29         | 9.49       |
| 5.0      | 10.29      | 9.49 | 9.92        | 9.86 | 10.14           | 9.64 | $\mathbf{1}$   | 10.15           | 9.63       | 1              | 10.16           | 9.62       | 1              | 10.29         | 9.49       |

<u>ตารางท</u> ่ <u>ี ก45.</u> ขอบเขตควบคุมของแผนภูมิจำแนกตามขนาดการเปลี่ยนแปลงในค่าเฉลี่ย γ เมื่อ n = 50, λ=40, n ๋=4, m=40

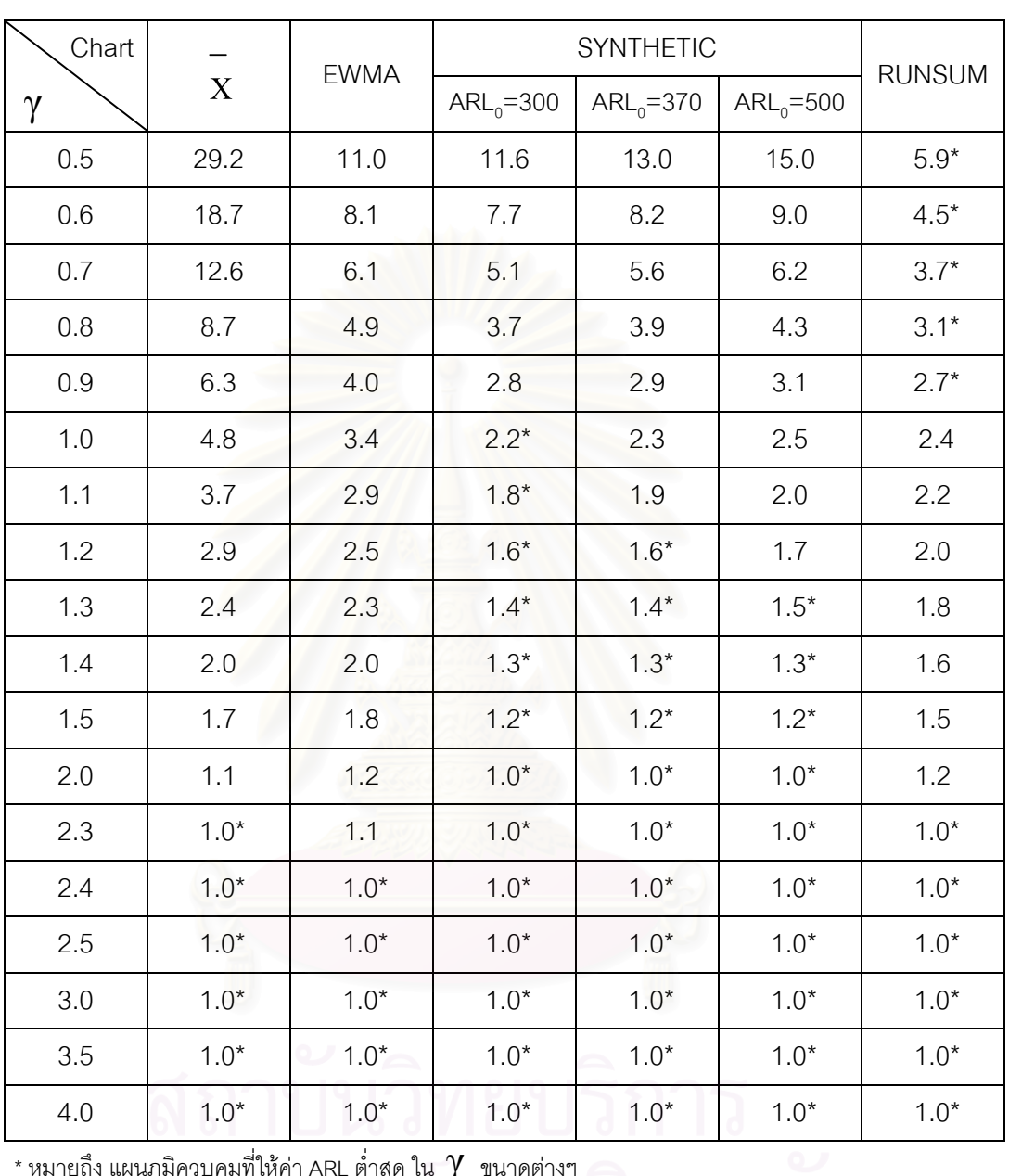

<u>ตารางที่ ก46.</u> จำนวนค่าเฉลี่ยตัวอย่างโดยเฉลี่ยที่ต้องใช้ในการตรวจสอบแผนภูมิควบคุม เมื่อ n = 4 ี่  $\lambda$ =40, n<sup>\*</sup>=4, m=40

 $\overline{\phantom{a}}$ \* หมายถึง แผนภูมิควบคุมที่ให้ค่า ARL ต่ำสุด ใน  $\gamma$  ขนาดต่างๆ ่ํ

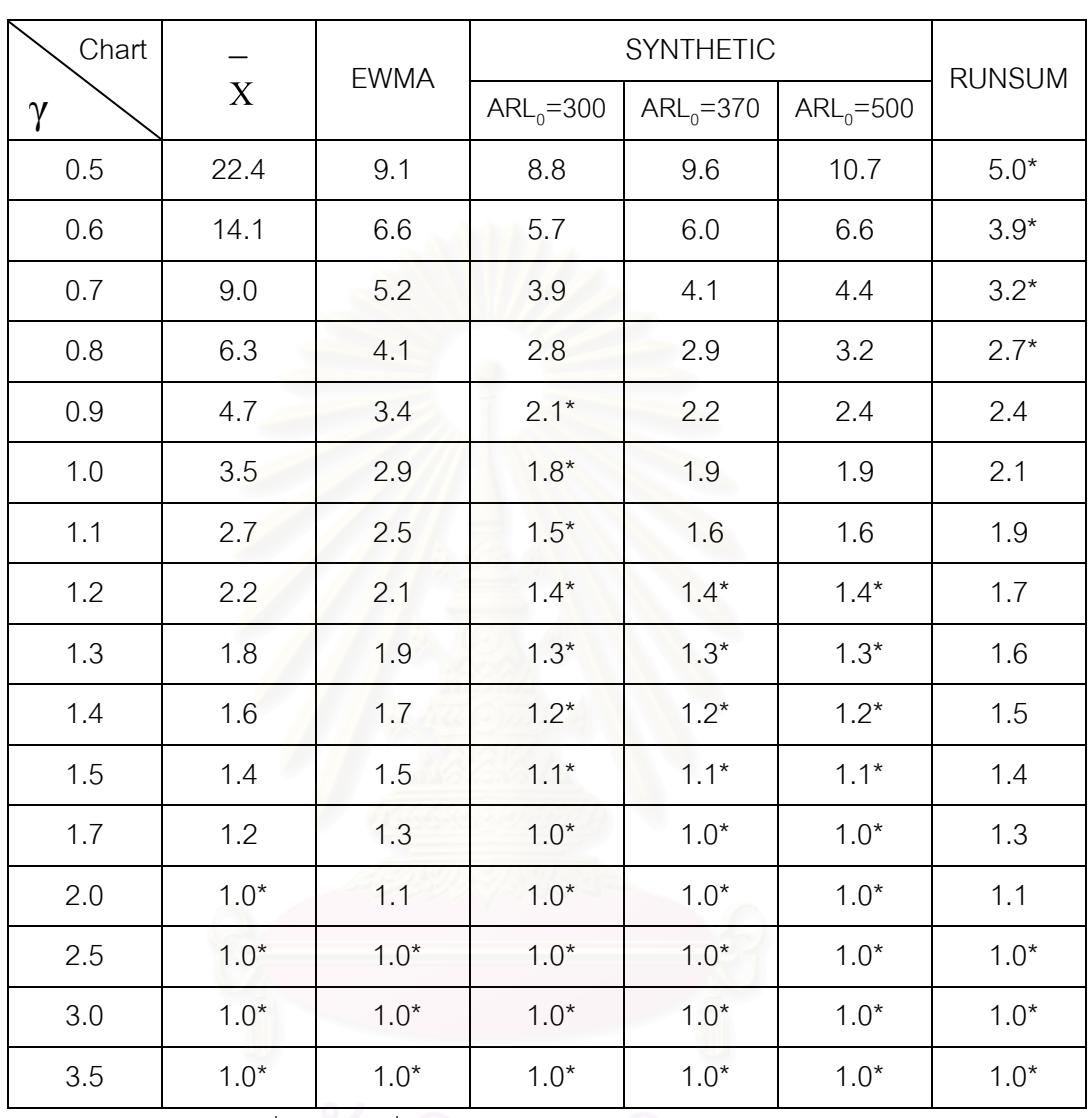

<u>ตารางที่ ก47.</u> จำนวนค่าเฉลี่ยตัวอย่างโดยเฉลี่ยที่ต้องใช้ในการตรวจสอบแผนภูมิควบคุม เมื่อ n = 5  $\,$ ี่  $\lambda$ =40, n<sup>\*</sup>=4, m=40

 $\overline{\phantom{a}}^*$ หมายถึง แผนภูมิควบคุมที่ให้ค่า ARL ต่ำสุด ใน  $\gamma$  ขนาดต่างๆ ่ํ

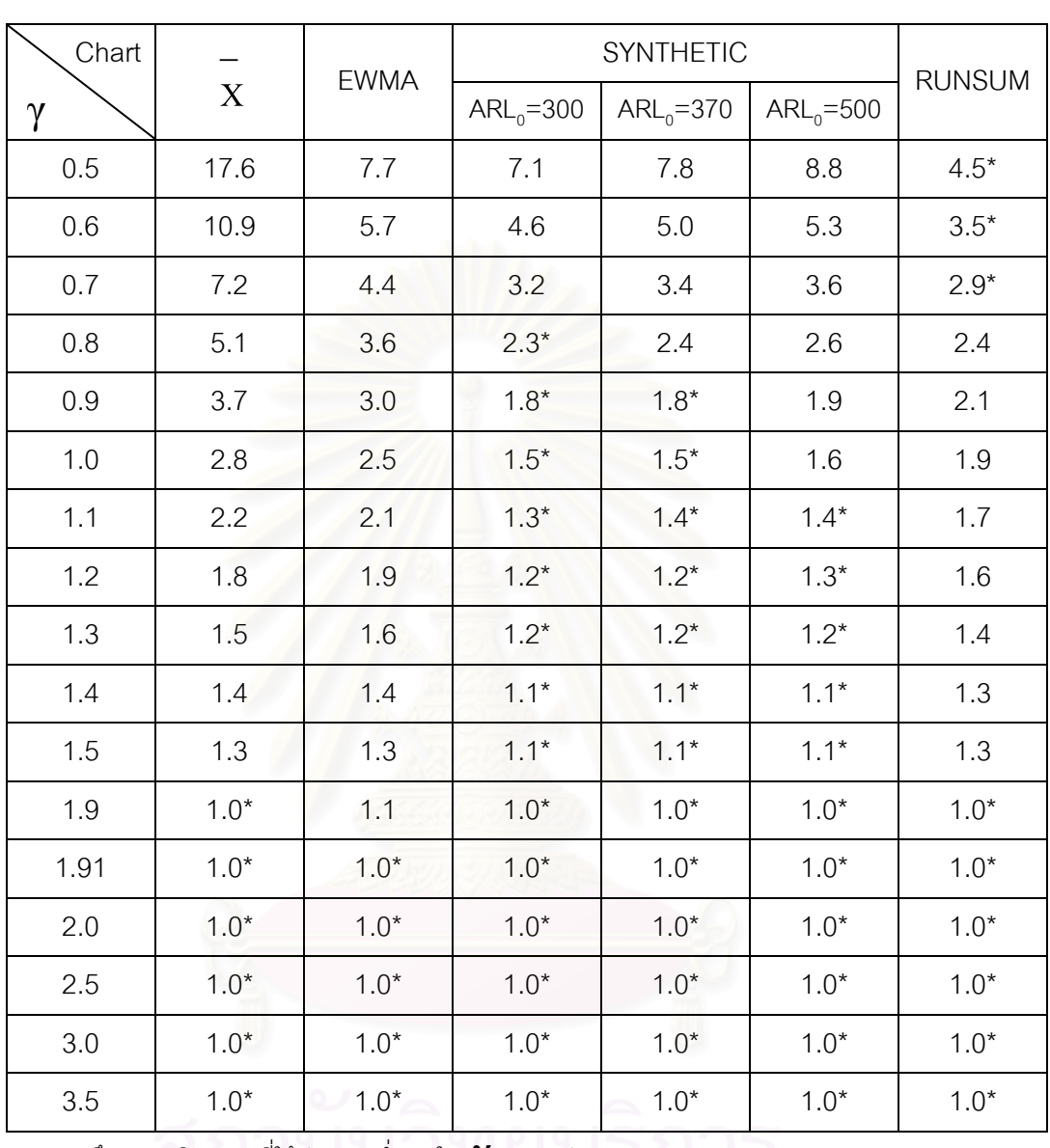

<u>ตารางที่ ก48.</u> จำนวนค่าเฉลี่ยตัวอย่างโดยเฉลี่ยที่ต้องใช้ในการตรวจสอบแผนภูมิควบคุมเมื่อ n = 6  $\lambda = 40$ , n<sup>\*</sup>=4, m=40

# Chart - FWMA SYNTHETIC  $\gamma$  EWMA  $ARL_0 = 300$   $ARL_0 = 370$   $ARL_0 = 500$ RUNSUM  $0.5$  14.1 6.8 6.0 6.4 7.2 4.1\* 0.6 8.8 5.0 3.8 4.1 4.5 3.2\*  $0.7$  5.9 3.9 2.7 2.8 3.0 2.6\* 0.8 4.1 3.2  $2.0^*$  2.1 2.2 2.3 0.9 3.0 2.6 1.6\* 1.7 1.7 2.0 1.0 2.4 2.2 1.4\* 1.4\* 1.5 1.8 1.1 1.8 1.9 1.2\* 1.2\* 1.3\* 1.6 1.2 1.6 1.6 1.1\* 1.1\* 1.2\* 1.5 1.3 1.4 1.4 1.1<sup>\*</sup> 1.1<sup>\*</sup> 1.1<sup>\*</sup> 1.1<sup>\*</sup> 1.1<sup>\*</sup> 1.1<sup>\*</sup> 1.3 1.4 1.2 1.2 1.0\* 1.1\* 1.1\* 1.1\* 1.2 1.5 1.1 1.1 1.0\* 1.0\* 1.0\* 1.0\* 1.0\* 1.2 1.78 1.0\* 1.0\* 1.0\* 1.0\* 1.0\* 1.0\* 2.0 1.0\* 1.0\* 1.0\* 1.0\* 1.0\* 1.0\* 2.5  $1.0^*$  1.0\* 1.0\* 1.0\* 1.0\* 1.0\* 1.0\* 1.0\* 3.0 1.0\* 1.0\* 1.0\* 1.0\* 1.0\* 1.0\* 3.5  $1.0^*$  1.0\* 1.0\* 1.0\* 1.0\* 1.0\* 1.0\* 1.0\*

<u>ตารางที่ ก49.</u> จำนวนค่าเฉลี่ยตัวอย่างโดยเฉลี่ยที่ต้องใช้ในการตรวจสอบแผนภูมิควบคุมเมื่อ n = 7 ี่

 $\lambda$ =40, n<sup>\*</sup>=4, m=40

 $\overline{\phantom{a}}^*$ หมายถึง แผนภูมิควบคุมที่ให้ค่า ARL ต่ำสุด ใน  $\gamma$  ขนาดต่างๆ ่ํ

## $\begin{array}{|c|c|c|c|c|}\n\hline\n\text{Char} & - & \text{EWMA} & \text{SYNTHETIC} \\
\diagup & \mathbf{v} & \text{EWMA} & \text{SYNTHETIC} & \text{SYNTHETIC} \\
\hline\n\end{array}$  $\gamma$  EWMA  $ARL_0 = 300$   $ARL_0 = 370$   $ARL_0 = 500$ RUNSUM  $0.5$  12.5 6.1 4.9 5.2 5.8 3.7\* 0.6 7.5 4.5 3.2 3.3 3.5 3.0\*  $0.7$  4.8  $3.5$   $2.3^*$  2.4  $2.5$  2.5 0.8 3.3 2.9  $1.8^*$   $1.8^*$  1.8<sup>\*</sup> 1.9 2.1 0.9 2.5 2.4 1.5\* 1.5\* 1.5\* 1.5\* 1.8 1.0 2.0 2.0 1.3\* 1.3\* 1.3\* 1.6 1.1 1.6 1.7 1.2\* 1.2\* 1.2\* 1.5 1.2 1.4 1.5 1.1\* 1.1\* 1.1\* 1.2 1.4 1.3 1.3 1.3 1.1<sup>\*</sup> 1.1<sup>\*</sup> 1.1<sup>\*</sup> 1.1<sup>\*</sup> 1.1<sup>\*</sup> 1.1<sup>\*</sup> 1.3 1.4 1.2 1.2 1.0\* 1.0\* 1.0\* 1.0\* 1.2 1.5 1.1 1.1 1.1 1.0<sup>\*</sup> 1.0<sup>\*</sup> 1.0<sup>\*</sup> 1.0<sup>\*</sup> 1.0<sup>\*</sup> 1.1 1.67 1.0\* 1.0\* 1.0\* 1.0\* 1.0\* 1.0\* 2.0 1.0\* 1.0\* 1.0\* 1.0\* 1.0\* 1.0\* 2.5  $1.0^*$  1.0\* 1.0\* 1.0\* 1.0\* 1.0\* 1.0\* 1.0\* 3.0 1.0\* 1.0\* 1.0\* 1.0\* 1.0\* 1.0\* 3.5 1.0\* 1.0\* 1.0\* 1.0\* 1.0\* 1.0\*

<u>ตารางที่ ก50.</u> จำนวนค่าเฉลี่ยตัวอย่างโดยเฉลี่ยที่ต้องใช้ในการตรวจสอบแผนภูมิควบคุมเมื่อ n = 8  $\,$ ี่  $\lambda$ =40, n<sup>\*</sup>=4, m=40

 $\overline{\phantom{a}}^*$ หมายถึง แผนภูมิควบคุมที่ให้ค่า ARL ต่ำสุด ใน  $\gamma$  ขนาดต่างๆ ่ํ

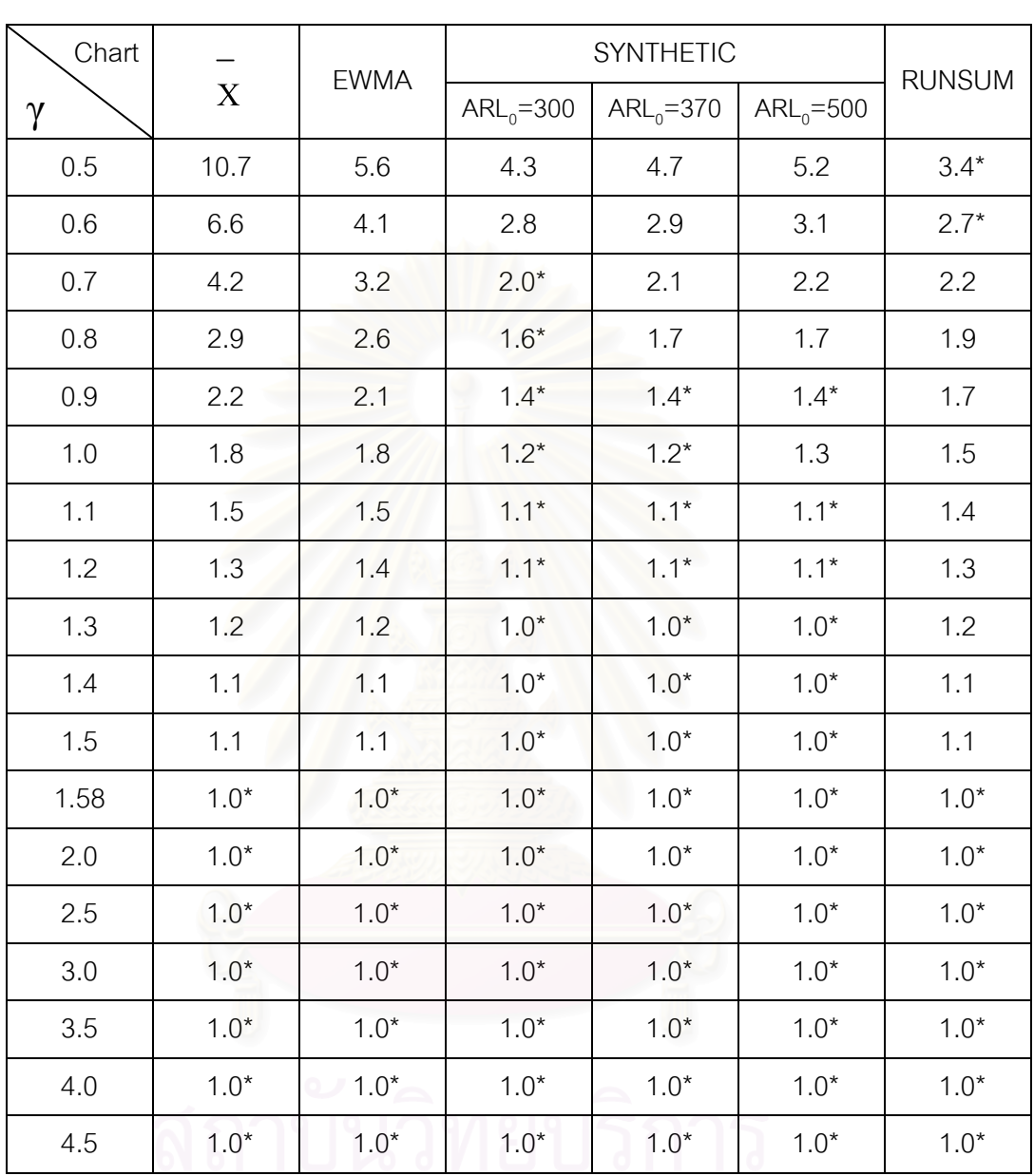

<u>ตารางที่ ก51. </u>จำนวนค่าเฉลี่ยตัวอย่างโดยเฉลี่ยที่ต้องใช้ในการตรวจสอบแผนภูมิควบคุมเมื่อ n = 9  $\lambda$ =40, n<sup>\*</sup>=4, m=40

\* หมายถึง แผนภูมิควบคุมที่ให้ค่า ARL ต่ำสุด ใน $\,\,\gamma\,$  ขนาดต่างๆ จุพาลงกรณมหาวทยาลย

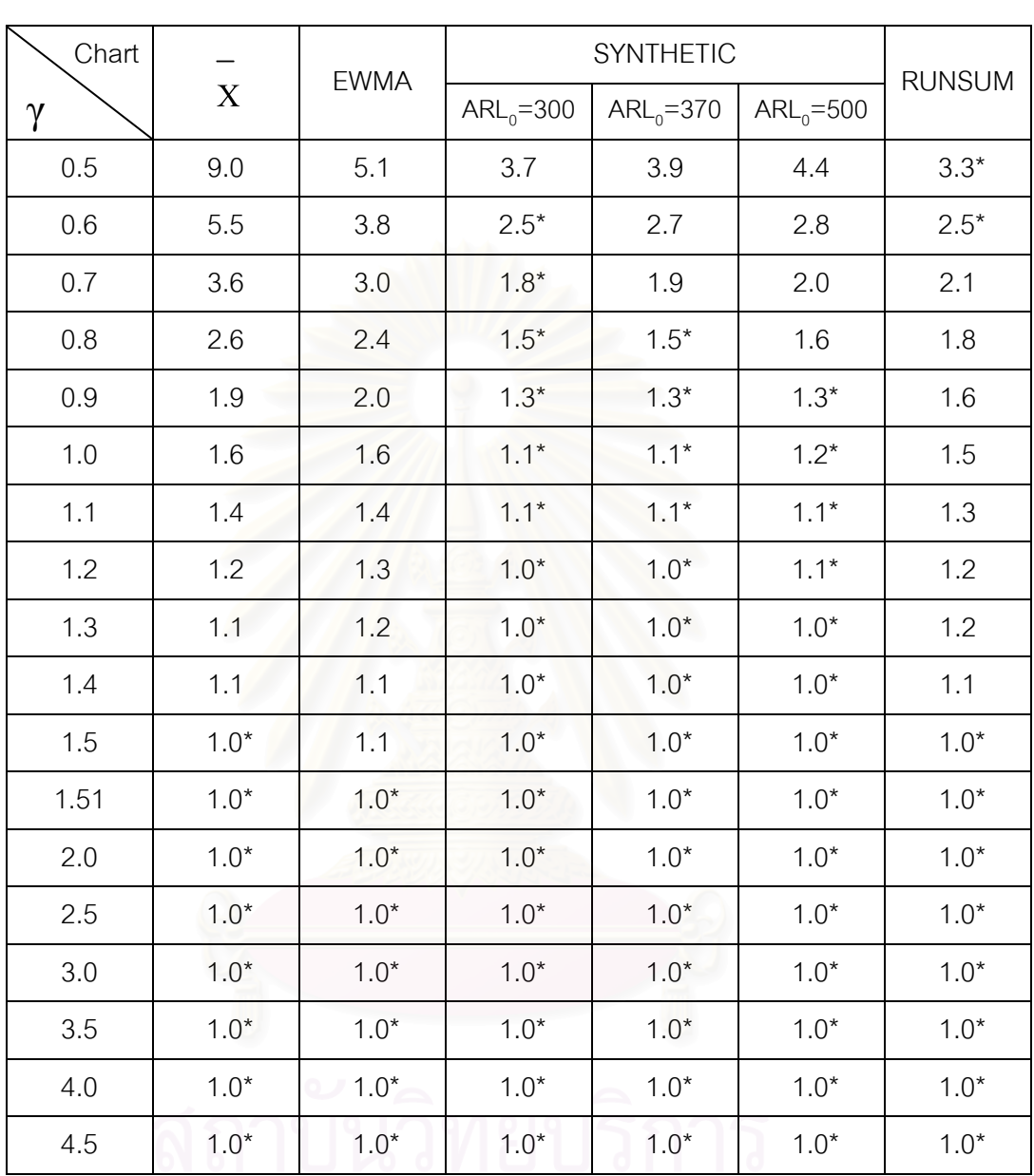

<u>ตารางที่ ก52.</u> จำนวนค่าเฉลี่ยตัวอย่างโดยเฉลี่ยที่ต้องใช้ในการตรวจสอบแผนภูมิควบคุมเมื่อ n=10  $\lambda$ =40, n<sup>\*</sup>=4, m=40

\* หมายถึง แผนภูมิควบคุมที่ให้ค่า ARL ต่ำสุด ใน $\,\,\gamma\,$  ขนาดต่างๆ จุพาลงกรณมหาวทยาลย

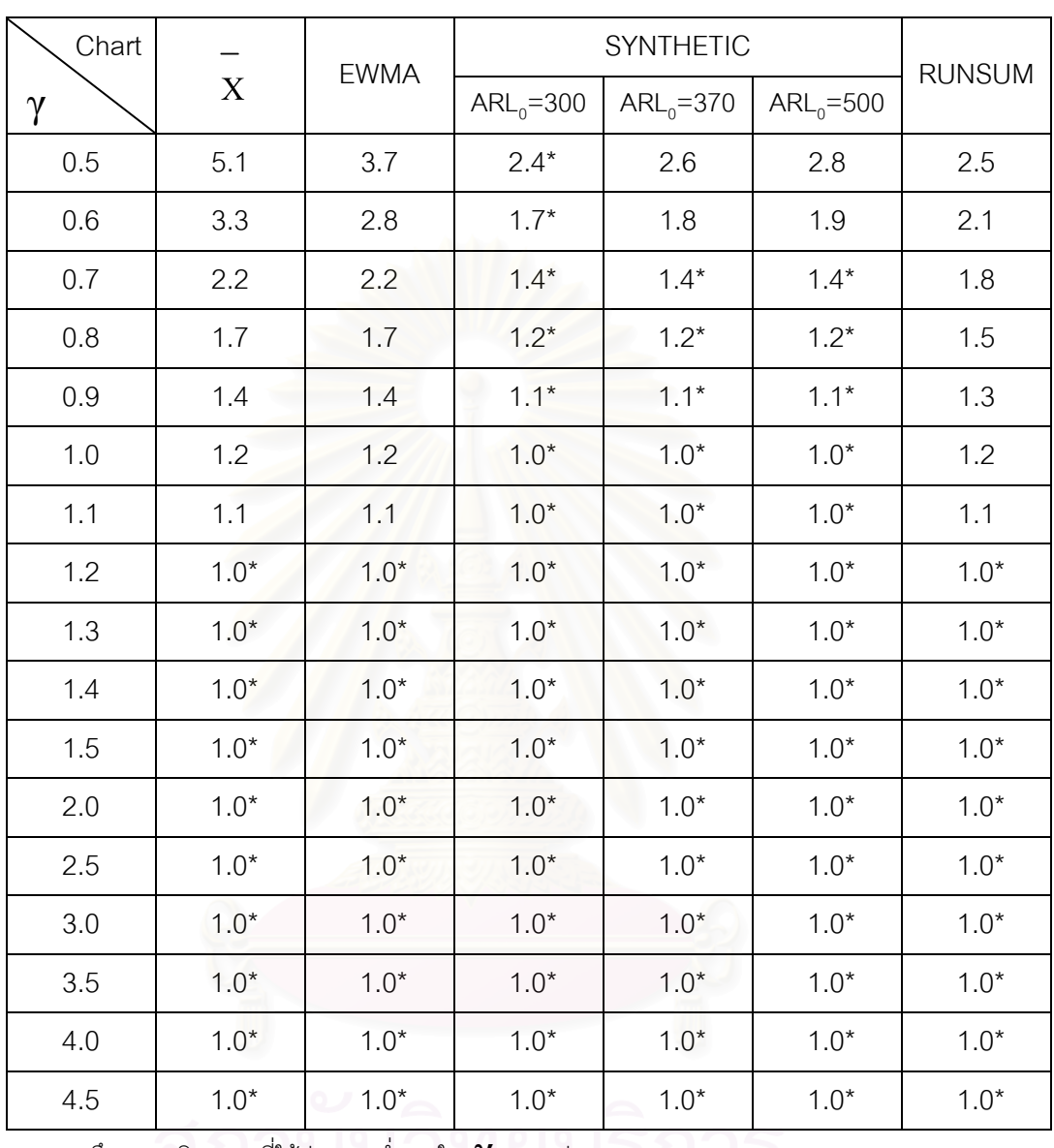

<u>ตารางที่ ก53.</u> จำนวนค่าเฉลี่ยตัวอย่างโดยเฉลี่ยที่ต้องใช้ในการตรวจสอบแผนภูมิควบคุมเมื่อ n=15  $\lambda$ =40, n<sup>\*</sup>=4, m=40

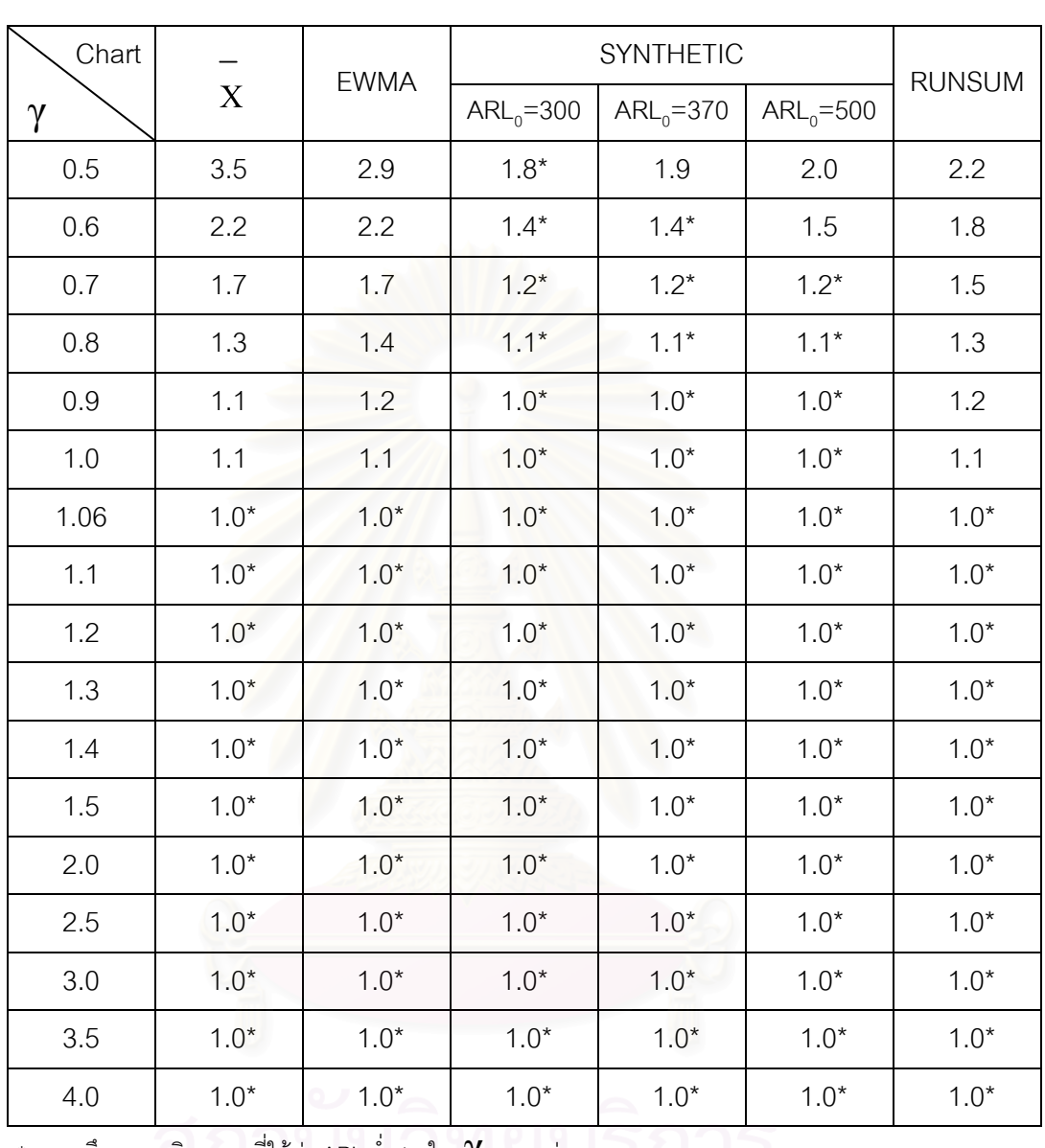

<u>ตารางที่ ก54.</u> จำนวนค่าเฉลี่ยตัวอย่างโดยเฉลี่ยที่ต้องใช้ในการตรวจสอบแผนภูมิควบคุมเมื่อ n=20  $\lambda$ =40, n<sup>\*</sup>=4, m=40

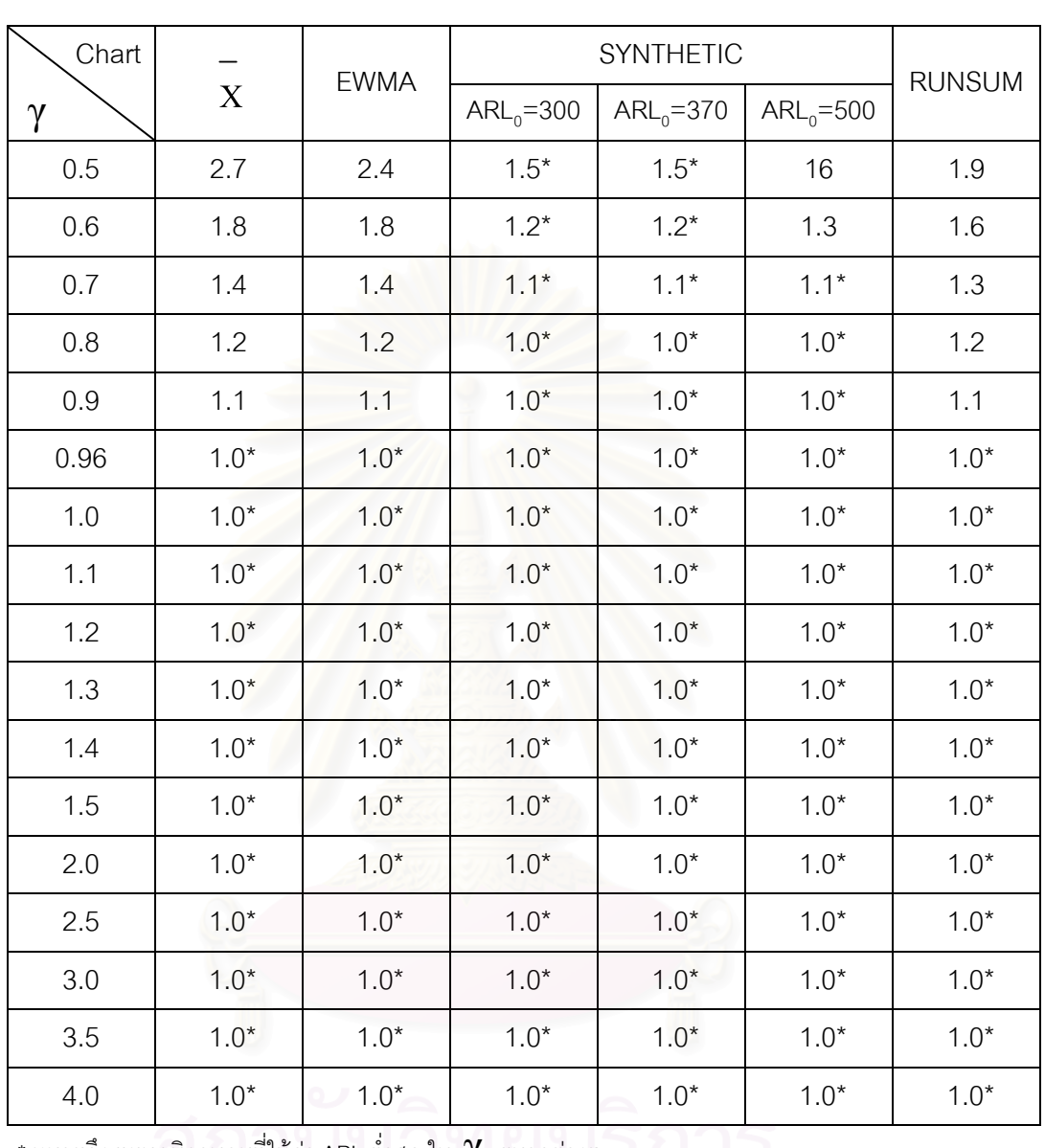

<u>ตารางที่ ก55.</u> จำนวนค่าเฉลี่ยตัวอย่างโดยเฉลี่ยที่ต้องใช้ในการตรวจสอบแผนภูมิควบคุมเมื่อ n=25  $\lambda$ =40, n<sup>\*</sup>=4, m=40
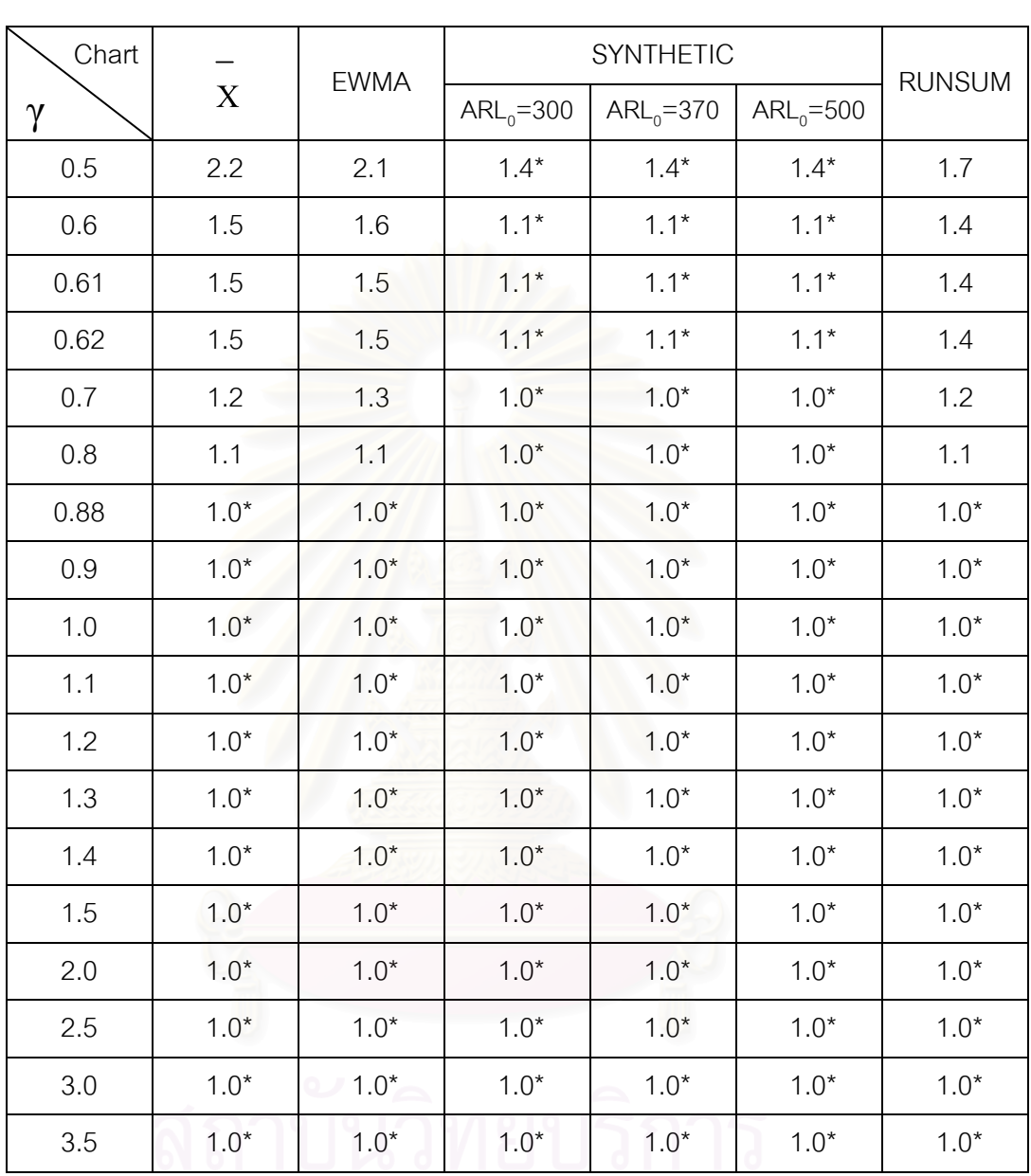

<u>ตารางที่ ก56.</u> จำนวนค่าเฉลี่ยตัวอย่างโดยเฉลี่ยที่ต้องใช้ในการตรวจสอบแผนภูมิควบคุมเมื่อ n=30  $\lambda$ =40, n<sup>\*</sup>=4, m=40

\* หมายถึง แผนภูมิควบคุมที่ให้ค่า ARL ต่ำสุด ใน $\,\,\gamma\,$  ขนาดต่างๆ

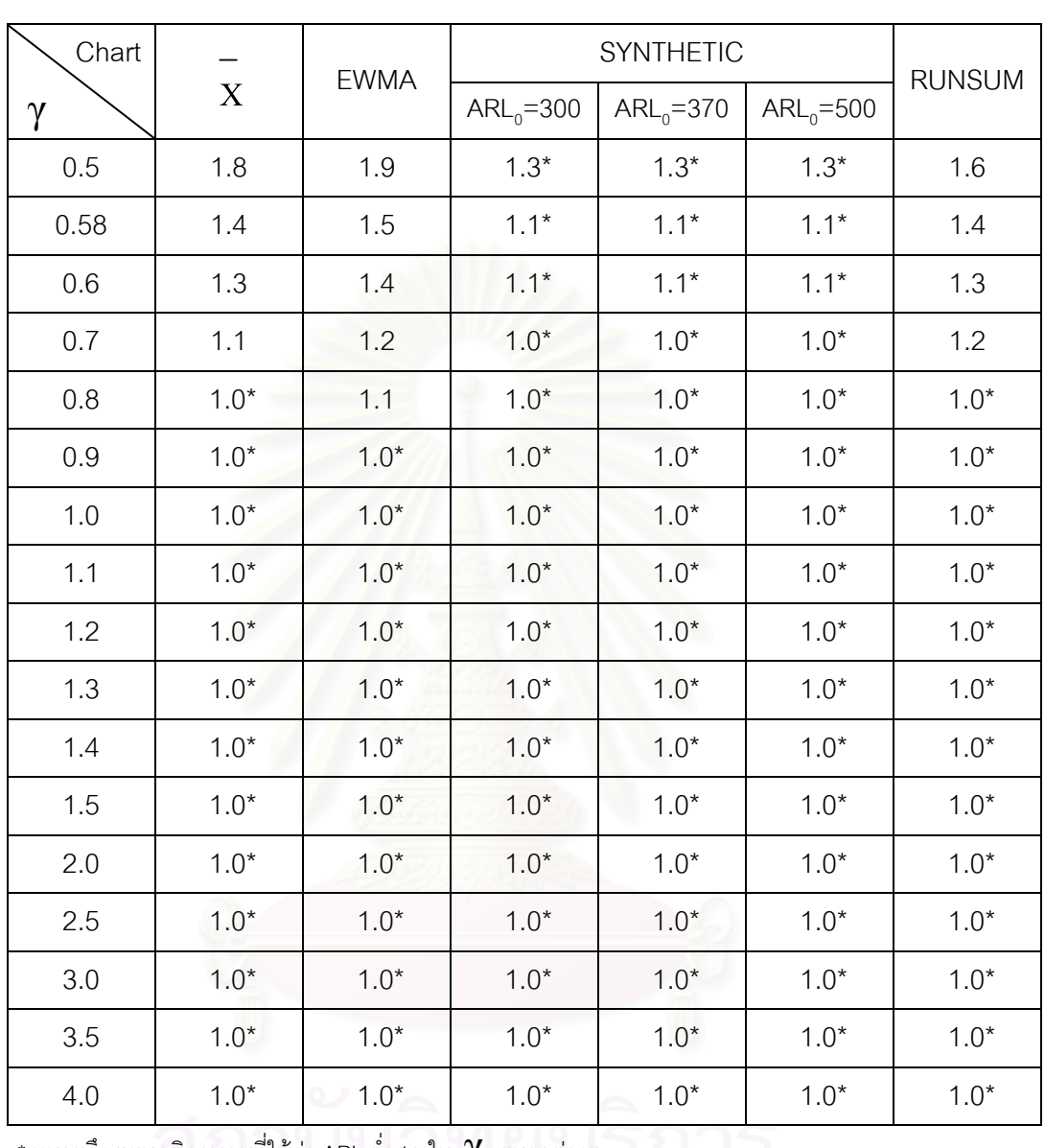

<u>ตารางที่ ก57.</u> จำนวนค่าเฉลี่ยตัวอย่างโดยเฉลี่ยที่ต้องใช้ในการตรวจสอบแผนภูมิควบคุมเมื่อ n=35  $\lambda$ =40, n<sup>\*</sup>=4, m=40

\* หมายถึง แผนภูมิควบคุมที่ให้ค่า ARL ต่ำสุด ใน  $\,\gamma\,$  ขนาดต่างๆ

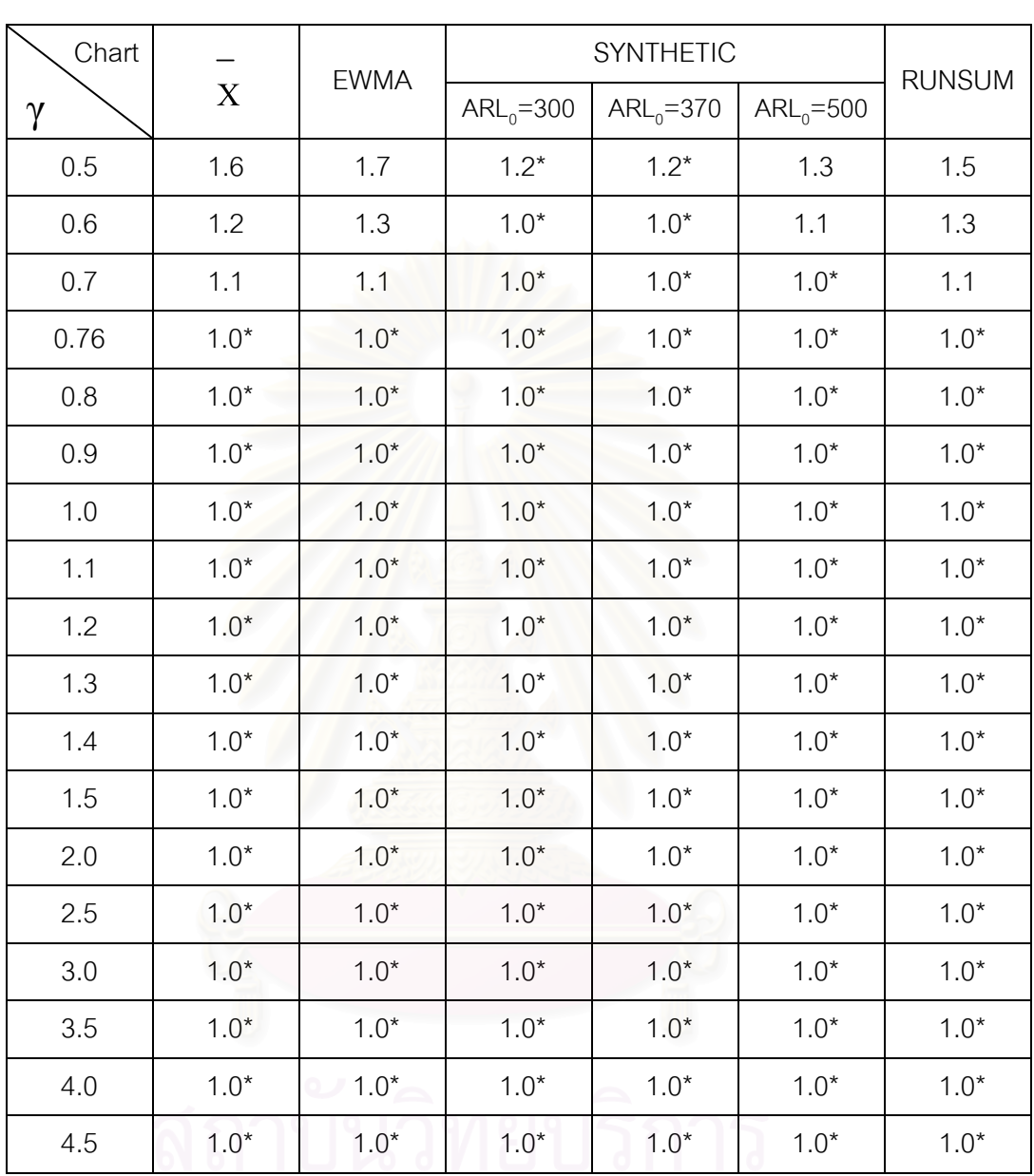

<u>ตารางที่ ก58.</u> จำนวนค่าเฉลี่ยตัวอย่างโดยเฉลี่ยที่ต้องใช้ในการตรวจสอบแผนภูมิควบคุมเมื่อ n=40  $\lambda$ =40, n<sup>\*</sup>=4, m=40

\* หมายถึง แผนภูมิควบคุมที่ให้ค่า ARL ต่ำสุด ใน $\,\,\gamma\,$  ขนาดต่างๆ จุพาลงกรณมหาวทยาลย

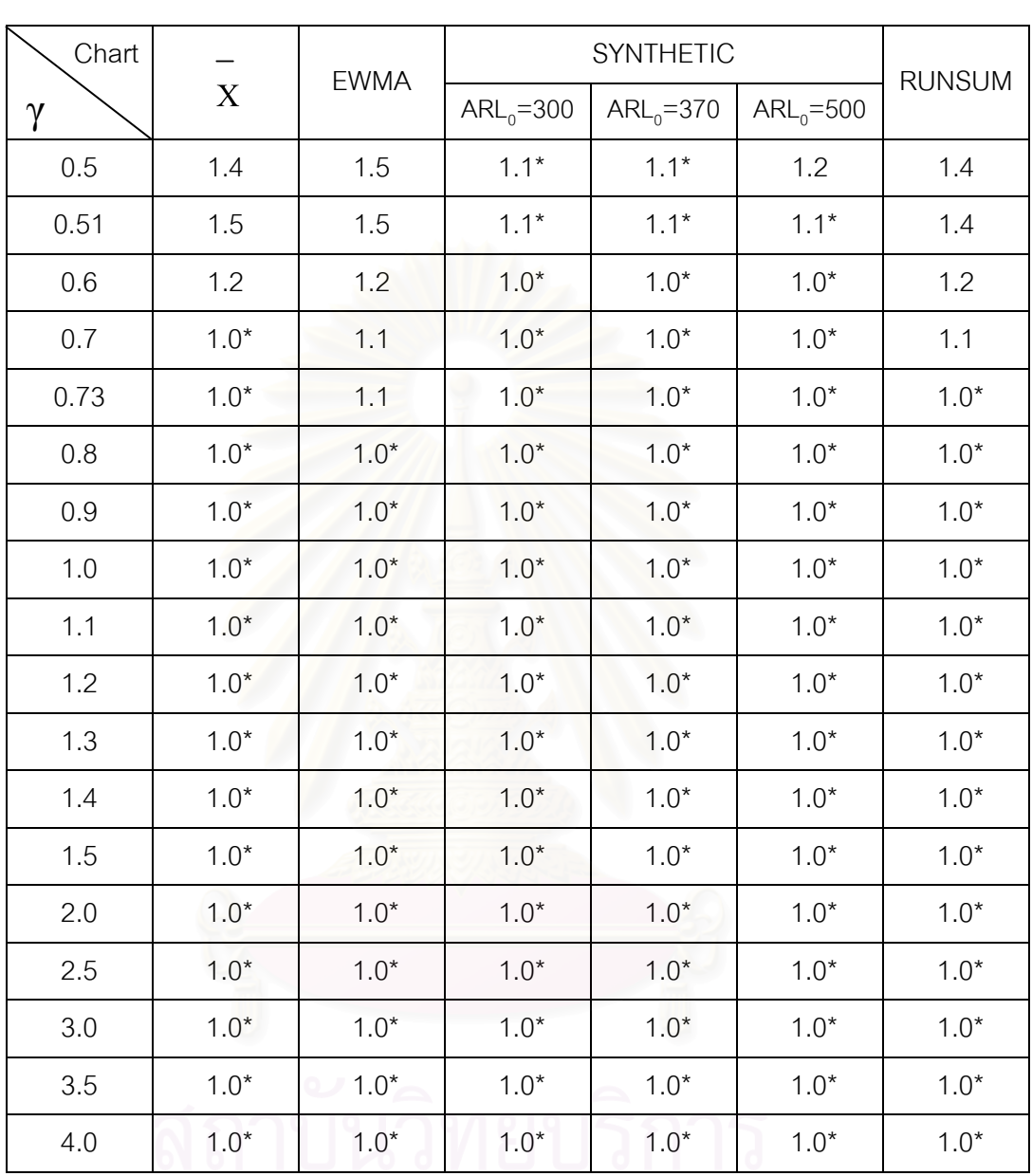

<u>ตารางที่ ก59.</u> จำนวนค่าเฉลี่ยตัวอย่างโดยเฉลี่ยที่ต้องใช้ในการตรวจสอบแผนภูมิควบคุมเมื่อ n=45  $\lambda$ =40, n<sup>\*</sup>=4, m=40

\* หมายถึง แผนภูมิควบคุมที่ให้ค่า ARL ต่ำสุด ใน $\,\,\gamma\,$  ขนาดต่างๆ จุพาลงกรณมหาวทยาลย

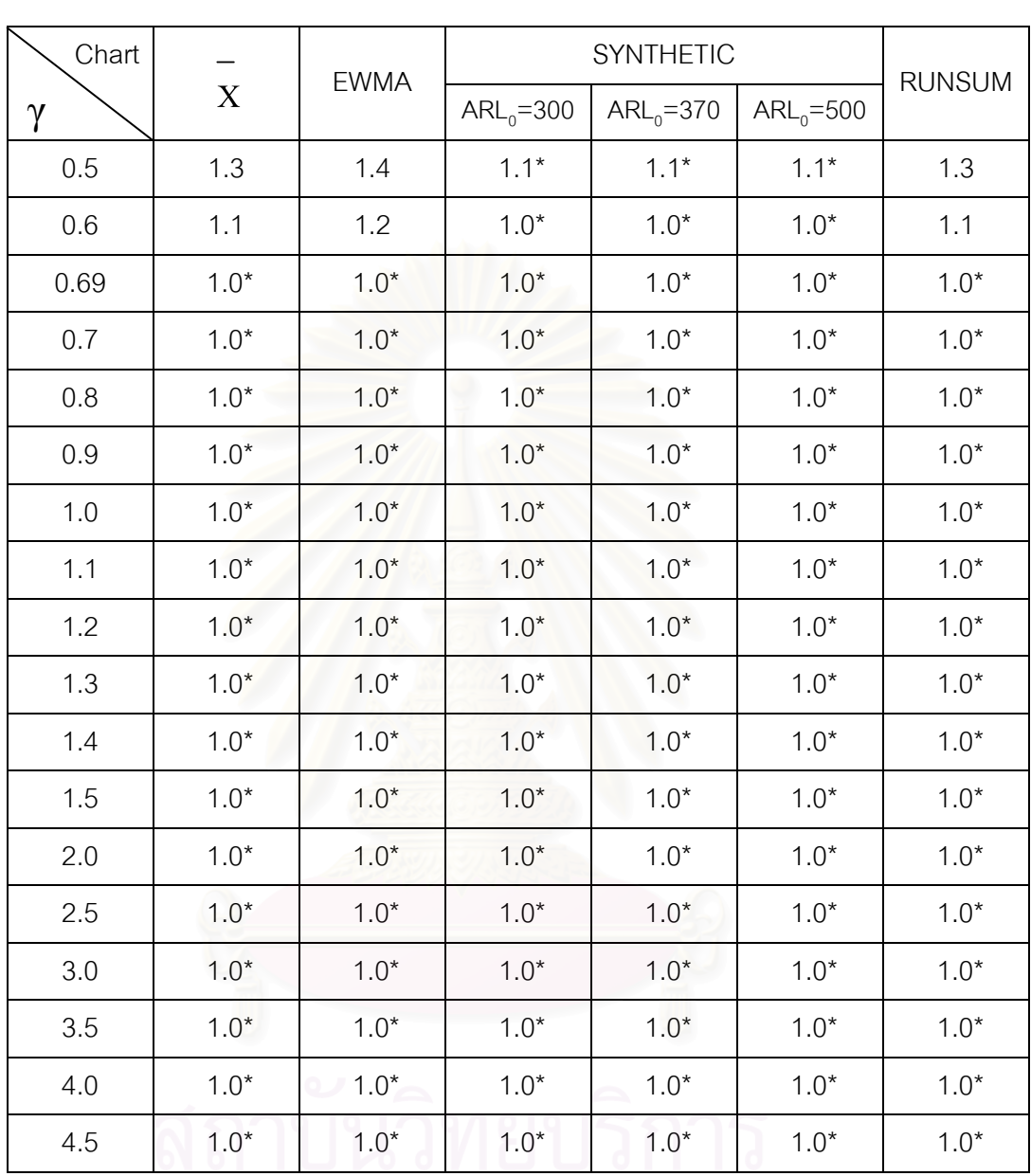

<u>ตารางที่ ก60.</u>จำนวนค่าเฉลี่ยตัวอย่างโดยเฉลี่ยที่ต้องใช้ในการตรวจสอบแผนภูมิควบคุมเมื่อ n=50

 $\lambda$ =40, n<sup>\*</sup>=4, m=40

\* หมายถึง แผนภูมิควบคุมที่ให้ค่า ARL ต่ำสุด ใน  $\gamma$  ขนาดต่างๆ จุพาลงกรณมหาวทยาลย

### **ภาคผนวก ข**

วิธีการคำนวณค่า  $\bar{\bar{z}}$  ,  $\bar{\bar{s}}$  และ  $\mathrm{c}$ (n $\dot{\bar{}}$ ) กรณีไม่ทราบค่า  $\mu$  และ  $\sigma^2$ การประมาณคา µ ดวยตัวประมาณไมเอนเอียง x ดังน

$$
\begin{array}{rcl}\n= & \frac{(\bar{x}_1 + \bar{x}_2 + \dots + \bar{x}_m)}{\bar{x}_1} \\
= & \frac{\sum_{i=1}^{n+m} x_i}{n^* m}\n\end{array}
$$

การประมาณคา σ ดวยตัวประมาณไมเอนเอียงดังน จากแต่ละค่า

$$
s_{1} = \sqrt{\frac{\sum_{i=1}^{n} (x_{i} - \overline{x}_{1})^{2}}{n - 1}}
$$
  

$$
s_{2} = \sqrt{\frac{\sum_{i=1}^{n} (x_{n+i} - \overline{x}_{2})^{2}}{n - 1}}
$$

$$
s_{m} = \sqrt{\frac{\sum_{i=1}^{n} (x_{(m-1)n^{*}+i} - \overline{x}_{m})^{2}}{n^{*} - 1}}
$$

ถ้าให้  $\overline{s}$  = m  $\frac{{\mathsf s}_1 + {\mathsf s}_2 + ... {\mathsf s}_{\mathsf m}}{\mathsf m}$ ์ คัวสถิติ  $\bar{{\mathsf s}}$  ตามนี้จะเป็นตัวประมาณ เอนเอียง นั่นคือ  $\mathsf{_{E(S)}}\neq \sigma$  ฉะนั้น จะต้องปรับตัวสถิตินี้ได้ว่า ั่

$$
E(\bar{s}) = \frac{1}{m} \sum_{i=1}^{m} E(s_i) = E(s_1)
$$
 เหวารว่า s<sub>1</sub>,s<sub>2</sub>,...,s<sub>k</sub> เป็นอิสระกัน และต่างมี

การแจกแจงเหมือนกัน

 . .

 $y \sim \chi^2$  (n  $-$ 1) ฉะนั้น เนื่องจาก

$$
E(\sqrt{y}) = \int_{0}^{\infty} \frac{y^{1/2} y^{\frac{(n-1)}{2} - 1} e^{-y/2}}{\Gamma(\frac{n-1}{2}) e^{(n-1)/2}} dy
$$
  
\n
$$
= \frac{1}{\Gamma(\frac{n-1}{2}) e^{(n-1)/2}} \int_{0}^{\infty} y^{\frac{n}{2} - 1} e^{-y/2} dy
$$
  
\n
$$
= \frac{\sqrt{2}}{\Gamma(\frac{n-1}{2})} \int_{0}^{\infty} x^{\frac{n}{2} - 1} e^{-x} dx \qquad (\ln x = y/2)
$$

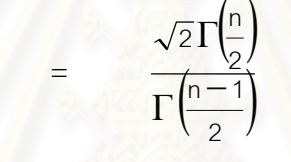

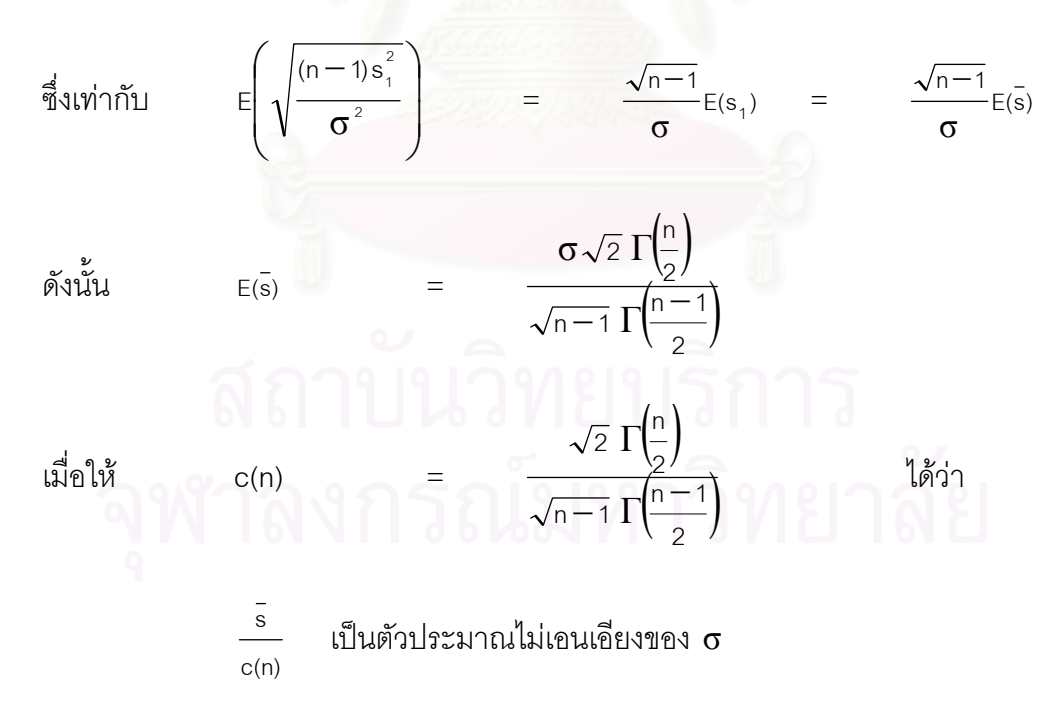

### **ภาคผนวก ค**

โปรแกรมยอยสําหรับสรางตารางเลขสุม

โปรแกรมยอยสําหรับสรางตัวเลขสุมที่มีการแจกแจงแบบปกติ

โปรแกรมยอยสําหรับสรางฟงกชันปกติสะสม

โปรแกรมสําหรับคํานวณจํานวนคาบเวลาโดยเฉลี่ย(ARL) ของแผนภูมิควบคุมทั้ง 4 ชนิด โปรแกรมสำหรับคำนวณค่าความน่าจะเป็นที่ค่าเฉลี่ยตัวอย่างจะออกนอกขอบเขต  $\mathcal{L}^{\mathcal{L}}$ ควบคุม เม อกระบวนการเกิดการเปลี่ยนแปลงในคาเฉล ยของแผนภูมิควบคุมทั้ง 4 ชนิด ื่ ี่

รายละเอียดของโปรแกรมที่ใชในงานวจิัยมีดังน

# **โปรแกรมยอยสําหรับสรางตารางเลขสุม**

```
! 
! ***FUNCTION FOR GENERATING RANDOM NUMBERS U(0,1) 
! 
   FUNCTION U(IX) 
        REAL U 
       IX = IX^*16807IF(IX. LE. 0.0) IX = IX + 2147483647 + 1FLT = IXU = FLT/2147483647 RETURN 
        END
```
## **โปรแกรมยอยสําหรับสรางตัวเลขสุมที่มีการแจกแจงแบบปกติ**

```
! 
! ***FUNCTION FOR GENERATING NORMAL RANDOM ERRORS N(MEAN,VAR) 
! 
        FUNCTION EPS(IX,EMEAN,EVAR) 
        REAL*8 A,B 
       U1 = U(IX)U2 = U(IX)A = -2.0*ALOG(U1)B = 6.283185*U2 ZSCORE = DSQRT(A)*DCOS(B) 
        EPS = SQRT(EVAR)*ZSCORE + EMEAN 
        RETURN 
        END
```
# **โปรแกรมยอยสําหรับสรางฟงกชันปกติสะสม**

```
! 
! ***FUNCTION FOR COMPUTING CDF VALUE OF N(0,1)
! 
    FUNCTION CDFZ(Z) 
         DIMENSION A(6) 
        A(1) = 0.0705230784A(2) = 0.0422820123A(3) = 0.0092705272A(4) = 0.0001520143A(5) = 0.0002765672A(6) = 0.0000430838B = 1.0DO 51 = 1,6B = B + (A(I)^*(ABS(Z)/SQRT(2.0))^{**}) 5 CONTINUE 
   F = B^{**}(-16) IF (Z) 10,10,20 
 10 CDFZ = F/2.0 RETURN 
  20 CDFZ = 1.0 - F/2.0 
    RETURN 
  END
```
# <u>โปรแกรมแสดงการคำนวณค่าคาบเวลาโดยเฉลี่ย(ARL) ของแผนภมิควบคมทั้ง</u> 4 แบบ สำหรับกระบวนการที่มีการเปลี่ยนแปลงในค่าเฉลี่ย

```
\mathbf{I}\mathsf ITITLE: QUALITY CONTROL FOR THE CONSTANT MEAN PROCESS
\mathbf{I}DIMENSION
       ALPHA(30,10),ARLX(10),ARLE(10),ARLS(10),ARLR(10),ETA(30),ELL(30,10),EUL
       (30,10), N(10), SXLL(30,10), SXUL(30,10), XLL(30,10), XUL(30,10), RUL(30,10), RLL(
       30,10)INTEGER SEED, CRL, SCRL (30, 10)
       REAL MUO, XBAR, SDIF, DIF, S, SBAR, XBARS, CN, R(10)
       CHARACTER
       ANS*1,LINE(150)*1,NAME*20,STLINEA(5)*30,STLIN(5)*35,STNAMEA(5)*29,STN
       AMEC(5)<sup>*</sup>34DATA LINE/150*' '/
        DATA STNAMEA/5*'X-BAR EWMA SYNTHE RS'/, STNAMEC/5*'X-BAR EWMA
       SYNTHE RS'/
       DATA STLINEA/5*'
                                                  '/.STLINEC/5*'
  1 WRITE(*,2)2 FORMAT(///,13X,'#*#*#WELCOME TO QUALITY CONTROL #*#*#')
   WRITE(*,35)35 FORMAT(///.2X.'ENTER AN OUT-PUT FILE NAME:')
   READ(*,37)NAME
 37 FORMAT(A20)
\mathbf{L}open(3,file='a:arl.dat')
   OPEN(800,FILE=NAME)
  4 WRITE(*,5)
```
 5 FORMAT(//,23X,'\*\*CONSTANT MEAN PROCESS\*\*',//,23X,' OPERATION',//,23X,'1) ANALYZE',/,23X,'2) EXIT',/,23X,'\_\_\_\_\_\_\_\_\_\_\_\_\_\_\_\_')

7 WRITE(\*,8)

8 FORMAT(/,23X,'ENTER YOUR CHOICE:')

READ(\*,11)KANS

IF(KANS .LT. 1 .OR. KANS .GT. 2)THEN

PRINT\*,'\*\*SORRY,YOU HAVE TO ENTER 1 OR 2 RE-ENTER.'

GO TO 7

END IF

IF (KANS .EQ. 1)GO TO 301

 $WRITE(*,9)$ 

9 FORMAT(//,13X,' ## END OF QUALITY CONTROL ##',/,13X,' #### GOOD - BYE ####',///)

GO TO 209

301 WRITE(\*,10)

10 FORMAT(//,2X,'ENTER A RUN-IN PERIOD L:(6-200)')

READ(\*,11)L

11 FORMAT(I4)

IF(L .LT. 6 .OR. L .GT. 200)THEN

PRINT\*,'\*\*SORRY,IT IS OUT OF RANGE.RE-ENTER.'

GO TO 301

END IF

303 WRITE(\*,12)

12 FORMAT(/,2X,'ENTER A PROCESS MEAN,MUO:(0.0-999.9)')

READ(\*,13)MUO

13 FORMAT(F6.0)

IF(MUO .LT. 0 .OR. MUO .GT. 999.9)THEN

PRINT\*,'\*\*SORRY,IT IS OUT OF RANGE.RE-ENTER.'

GO TO 303

END IF

307 WRITE(\*,16)

16 FORMAT(/,2X,'ENTER A VARIANCE OF RANDOM ERROR:(0.0-999.9)')

READ(\*,13)EVAR

IF(EVAR .LT. 0 .OR. EVAR .GT. 999.9)THEN

PRINT\*,'\*\*SORRY,IT IS OUT OF RANGE.RE-ENTER.'

GO TO 307

END IF

WRITE(\*,18)

 18 FORMAT(/,2X,'ENTER SIZE OF THE SHIFT IN STANDARD DEVIATION UNITS,ETA:(-99.99,99.99)')

309 WRITE(\*,19)

```
 19 FORMAT(/,2X,'HOW MANY ETAS?(1-30)')
```
READ(\*,11)NETA

IF(NETA .LT. 1 .OR. NETA .GT. 30)THEN

PRINT\*,'\*\*SORRY,IT IS OUT OF RANGE.RE-ENTER.'

GO TO 309

END IF

DO 21 K = 1, NETA

311 WRITE(\*,20)K

```
 20 FORMAT(/,1X,'ETA(',I2,')=')
```
 $READ(*,13)ETA(K)$ 

IF(ETA(K) .LT. -99.99 .OR. ETA(K) .GT. 99.99)THEN

PRINT\*,'\*\*SORRY,IT IS OUT OF RANGE(-99.99,99.99).RE-ENTER.'

GO TO 311

END IF

WRITE(\*,22)

```
 22 FORMAT(/,2X,'ENTER SAMPLE SIZE?N:(INTERGER:1-100)')
```
313 WRITE(\*,23)

23 FORMAT(/,2X,'HOW MANY SAMPLE SIZE?(1-3)')

READ(\*,11)NSAM

IF(NSAM .LT. 1 .OR. NSAM .GT. 3)THEN

PRINT\*,'\*\*SORRY,IT IS OUT OF RANGE.RE-ENTER.'

GO TO 313

END IF

DO 25  $K = 1$ , NSAM

315 WRITE(\*,24)K

```
 24 FORMAT(/,1X,'N(',I2,')=')
```

```
READ(*,11)N(K)
```
IF(N(K) .LT. 1 .OR. N(K) .GT. 100)THEN

PRINT\*,'\*\*SORRY,IT IS OUT OF RANGE(INTEGER:1-100).RE-ENTER.'

GO TO 315

END IF

25 CONTINUE

317 WRITE(\*,26)

```
 26 FORMAT(/,2X,'ENTER THE VALUE ARL(0) FOR THE SYNTHETIC CHART:(100.0-
999.9)')
```
READ(\*,13)ARLO

IF(ARLO .LT. 100.0 .OR. ARLO .GT. 999.9)THEN

PRINT\*,'\*\*SORRY,IT IS OUT OF RANGE.RE-ENTER.'

GO TO 317

END IF

321 WRITE(\*,29)

29 FORMAT(/,2X,'ENTER A SEED:(INTEGER:1-9999999)')

READ(\*,11)SEED

IF(SEED .LT. 1 .OR. SEED .GT. 9999999)THEN

PRINT\*,'\*\*SORRY,IT IS OUT OF RANGE.RE-ENTER.'

GO TO 321

END IF

323 WRITE(\*,32)

32 FORMAT(/,2X,'ENTER NUMBER OF SIMULATION RUNS:(1-100000)')

READ(\*,11)NROUND

IF(NROUND .LT. 1 .OR. NROUND .GT. 100000)THEN

PRINT\*,'\*\*SORRY,IT IS OUT OF RANGE.RE-ENTER.'

GO TO 323

END IF

40 ANS=''

WRITE(\*,43)

```
 43 FORMAT(///,2X,'RE-ENTER(Y/N)?')
```
READ(\*,44)ANS

44 FORMAT(A1)

IF(ANS .EQ. 'Y' .OR. ANS .EQ. 'y')THEN

GO TO 4

ELSE IF(ANS .EQ. 'N' .OR. ANS .EQ. 'n')THEN

GO TO 50

ELSE

PRINT\*,'\*\*SORRY,IT IS OUT OF RANGE.RE-ENTER.'

GO TO 40

END IF

50 CONTINUE

WRITE(\*,52)

52 FORMAT(//,2X,'\*\*\*PLEASE WAIT,YOUR JOB IS IN PROCESS.')

```
 ESD=SQRT(EVAR)
```
DO 55 K =  $1,30$ 

ETA(K)=ETA(K)\*ESD

55 CONTINUE

WRITE(800,59)

```
 59 FORMAT(///,40X,'***CONSTANT MEAN PROCESS****')
```
 $IS = SEED$ 

DO 61 K =1,L

DUMMY = MUO + EPS(IS,EMEAN,EVAR)

61 CONTINUE

 $IX = IS$ 

IXI=IS

 $RL = 0.0$ 

```
SUM = 0.0
```
 $SUMX = 0.0$ 

DO 917 M=1,25

 $SUMX=0.0$ 

 $SDIF = 0.0$ 

DO  $915 = 1,5$ 

 $X = MUO + EPS(IXI, EMEAN, EVAR)$ 

 $SUMX = SUMX + X$ 

 $R(I)=X$ 

915 CONTINUE

 $XBAR = SUMX/5$ 

DO 916 J=1,5

 $DIF = (R(J)-XBAR)^{**}2$ 

### 916 CONTINUE

 $S = \text{SGRT}(\text{SDIF}/4)$ 

SXBAR=SXBAR+XBAR

 $SUMS = SUIMS + S$ 

### 917 CONTINUE

XBARS=SXBAR/25

```
SBAR=SUMS/25
```
CN=(3\*SQRT(2\*3.141592654)/8)

ZIG=SBAR/CN

MUO=XBARS

ESD=ZIG

Ţ \*\*\*FIND CONTROL LIMITS

```
\overline{1}
```
 $\overline{1}$ 

```
DO 99 I = 1, NETA
 ETAI = ETA(I)DO 99 J = 1, NSAM
SIZEN = N(J)
```
!\*\*\* X-BAR CHART

 $XSD = 3.0*ESD/SQRT(SIZEN)$ 

 $XUL(I,J) = MUO + XSD$ 

 $XL(I,J) = MUO - XSD$ 

!\*\*\* EWMA CHART

 $|X| = |X|$ 

CALL CLEW(IXI, SIZEN, MUO, EMEAN, EVAR, ETAI, ALPH, CUL, CLL)  $EUL(I,J) = CUL$  $ELL(I,J) = CLL$  $ALPHA(I,J) = ALPH$ 

### !\*\*\* SYNTHETIC CHART

CALL CLSYN(SIZEN,ETAI,ARLO,SK,CRL)

 SSD = SK\*ESD/SQRT(SIZEN)  $SXUL(I,J) = MUO + SSD$ 

 $SXL(I,J) = MUO - SSD$ 

 $SCRL(I,J) = CRL$ 

!\*\*\* RUNSUM CHART

RSD=3\*ESD/SQRT(SIZEN)

RUL(I,J)=MUO+RSD

RLL(I,J)=MUO-RSD

99 CONTINUE

```
!
```
! \*\*\*PRINT CONTROL LIMITS

!

WRITE(800,105)

105 FORMAT(///,40X,'+++TABLE OF CONTROL LIMITS+++')

WRITE(800,107)MUO,EVAR,L

 107 FORMAT(/,20X,'PROCESS MEAN=',F7.2,'PROCESS VARIANCE=', F7.2,'RUN-IN  $PERIOD = ', I3)$ 

 $NDASH = 38*NSAM + 9$ 

WRITE(800,109)(LINE(K),K = 1,NDASH)

109 FORMAT(128A1)

 $WRITE(800,111)(N(K), K = 1, NSAM)$ 

111 FORMAT(2X,'SHIFT\N',19X,3(I3,35X))

 $WRITE(800, 113)(STLINEC(K), K = 1, NSAM)$ 

113 FORMAT(9X,3(3X,A35))

WRITE(800,115)(STNAMEC(K),K = 1,NSAM)

115 FORMAT(9X,3(4X,A34))

```
WRITE(800, 109)(LINE(K), K = 1, NDASH)
```
DO  $130$  I = 1, NETA

WRITE(800,117)ETA(I),(XUL(I,J),EUL(I,J),SXUL(I,J),RUL(I,J),J = 1,NSAM)

```
 117 FORMAT(/,1X,F6.2,4X,3(F7.2,1X,F7.2,2X,F7.2,7X,F7.2,2X))
```
 $WRITE(800,118)(XL(1,J),ELL(1,J),SXL(1,J),RLL(1,J),SCRL(1,J),J = 1,NSAM)$ 118 FORMAT(9X,3(4X,F7.2,2X,F7.2,2X,F7.2,2X,F7.2,2X,I3))

130 CONTINUE

!

! \*\*\*PRINT HEADING OF THE TABLE OF ARL VALUES

!

WRITE(800,135)

```
135 FORMAT(///,40X,"***TABLE OF ARL VALUES*
```

```
 WRITE(800,107)MUO,EVAR,L
```
 $NDASH = 33*NSAM+9$ 

WRITE(800,137)(LINE(K),K=1,NDASH)

```
 137 FORMAT(125A1)
```
WRITE(800,139)(N(K),K=1,NSAM)

```
 139 FORMAT(2X,'SHIFT\N',17X,3(I3,30X))
```

```
WRITE(800,141)(STLINEA(K), K = 1, NSAM)
```

```
 141 FORMAT(9X,3(3X,A30))
```

```
WRITE(800, 142)(STNAMEA(K), K = 1, NSAM)
```

```
 142 FORMAT(9X,3(4X,A29))
```

```
WRITE(800, 137)(LINE(K), K = 1, NDASH)
```

```
!
```
! \*\*\*COMPUTE ARL OF EACH CONTROL CHART

```
!
```

```
DO 180 I = 1, NETA
```
 $ETAI = ETA(I)$ 

DO  $155 J = 1,$ NSAM

```
SIZEN = N(J)
```

$$
|X| = |X
$$
  
\n
$$
CUL = XL(I,J)
$$
  
\n
$$
CLL = XL(I,J)
$$
  
\n
$$
CALL ARLXBAR(IXI, SIZEN, NROUND, MUO, EMEAN, EVAR, ETAI, CUL, CLL, ARL)
$$
  
\n
$$
ARLX(J) = ARL
$$

 $|X| = |X|$  $CUL = EUL(I,J)$  $CLL = ELL(I,J)$  $ALPH = ALPHA(I,J)$ 

CALL ARLEW(IXI, SIZEN, NROUND, MUO, EMEAN, EVAR, ETAI, CUL, CLL, ALPH, ARL)

 $ARLE(J) = ARL$ 

 $|X| = |X|$  $CUL = SKUL(I,J)$  $CLL = SXLL(I,J)$  $CRL = SCRL(I,J)$ 

CALLARLSYN(IXI, SIZEN, NROUND, MUO, EMEAN, EVAR, ETAI, CUL, CLL, CRL, ARL)

 $ARLS(J) = ARL$ 

 $|X| = |X|$ 

 $CUL = RUL(I,J)$ 

 $CLL = RLL(I,J)$ 

CALL ARLRS(IXI, SIZEN, NROUND, MUO, EMEAN, EVAR, ETAI, CUL, CLL, ARL)

 $ARLR(J) = ARL$ 

155 CONTINUE

WRITE(800,173)ETA(I),(ARLX(K),ARLE(K),ARLS(K),ARLR(K),K=1,NSAM) 173 FORMAT(/,1X,F6.2,2X,3(2X,F7.1,1X,F7.1,1X,F7.1,1X,F7.1)) 180 CONTINUE

```
 205 FORMAT(/,2X,'**I HAVE FINISHED YOUR WORK.',/) 
! ***FUNCTION FOR GENERATING RANDOM NUMBERS U(0,1)
```

```
 FUNCTION U(IX)
```
WRITE(\*,205)

GO TO 4

END

!

!

!

!

209 CLOSE(800)

```
 REAL U 
IX = IX^*16807 IF(IX .LE. 0.0) IX = IX+2147483647+1 
FLT = IXU = FLT/2147483647 RETURN 
 END
```

```
! ***FUNCTION FOR GENERATING NORMAL RANDOM ERRORS N(MEAN,VAR)
```

```
 FUNCTION EPS(IX,EMEAN,EVAR) 
  REAL*8 A,B 
U1 = U(IX)U2 = U(IX)A = -2.0*ALOG(U1)B = 6.283185 \times 12 ZSCORE = DSQRT(A)*DCOS(B) 
  EPS = SQRT(EVAR)*ZSCORE + EMEAN 
  RETURN 
  END
```
! \*\*\*FUNCTION FOR COMPUTING CDF VALUE OF N(0,1)

!

!

```
 FUNCTION CDFZ(Z)
```
DIMENSION A(6)

 $A(1) = 0.0705230784$ 

 $A(2) = 0.0422820123$ 

 $A(3) = 0.0092705272$ 

 $A(4) = 0.0001520143$ 

 $A(5) = 0.0002765672$ 

 $A(6) = 0.0000430838$ 

 $B = 1.0$ 

DO  $51 = 1,6$ 

 $B = B + (A(I)^*(ABS(Z)/SQRT(2.0))^{**})$ 

5 CONTINUE

 $F = B^{**}(-16)$ 

IF (Z) 10,10,20

```
10 CDFZ = F/2.0
```
RETURN

```
20 CDFZ = 1.0 - F/2.0
```
RETURN

!

!

END

! \*\*\*SUBROUTINES FOR FINDING CONTROL LIMITS

SUBROUTINE CLEW(IXI,SIZEN,MUO,EMEAN,EVAR,ETAI,ALPHA,CUL,CLL)

REAL ARL(100),MUO

DATA NROUND/500/

 $N = SIZEN$ 

 $NALP = 0$ 

 $ALPHA = 0.01$ 

5 IF(ALPHA .GT. 0.99)GO TO 30

NALP = NALP + 1

SDE = 3.0\*SQRT(EVAR\*ALPHA/(SIZEN\*(2.0-ALPHA)))

 $CUL = MUO + SDE$ 

 $CLL = MUO - SDE$ 

 $RL = 0$ 

 $SUM = 0$ 

 $WO = MUO$ 

 $SUMX = 0.0$ 

 $IX = IXI$ 

DO 20  $K = 1,$ NROUND

9 CONTINUE

DO  $19 = 1$ , N

 $X = MUO + ETAI + EPS(IX, EMEAN, EVAR)$ 

 $SUMX = SUMX+X$ 

```
19 CONTINUE
```

```
XBAR = SUMX/NSUMX = 0.0RL = RL + 1W1 = ALPHA*XBAR + (1.0-ALPHA)*WOWO = W1 IF(W1 .GT. CUL .OR. W1 .LT. CLL)THEN 
     SUM = SUM + RLRL = 0WO = MUO ELSE 
      GO TO 9 
     END IF
```

$$
ARL(NALP) = SUM/NROUND
$$

 $ALPHA = ALPHA + 0.01$ 

 $GOTO<sub>5</sub>$ 

30 CONTINUE

```
ARLMIN = ARL(1)
```

```
ALPHA = 0.01
```
DO 40 K =  $2$ , NALP

```
IF (ARL(K) .GE. ARLMIN)GO TO 40
```
 $ARLMIN = ARL(K)$ 

 $AK = K$ 

 $ALPHA = AK/100.0$ 

40 CONTINUE

```
SDE = 3.0*SQRT(EVAR*ALPHA/(SIZEN*(2.0-ALPHA))
```
 $CUL = MUO + SDE$ 

 $CLL = MUO - SDE$ 

**RETURN** 

**END** 

 $!***$ 

```
SUBROUTINE CLSYN(SIZEN, ETAI, ARLO, SK, L)
     REAL*8 DEN, FFZ, NUM, PDFZ
     DATA MAX/15/
     L = 1NC = 1ARLS = 1000.0SKS = 1.0LS = 1SKO = 1.09 DSKO = -1.0*SKO
 FZ = CDFZ(DSKO)
```
 $FFZ = 1.0 - (1.0 - 2.0 * FZ) * L$ 

PDFZ = (1.0/2.50662828)\*(2.7182818\*\*(-1.0\*(SKO\*SKO/2.0)))

 $NUM = FZ*FFZ - (1.0/(2.0*ARLO))$ 

DEN = (-1.0\*PDFZ\*FFZ)-(2.0\*L\*((1.0-2.0\*FZ)\*\*(L-1))\*PDFZ\*FZ)

SK1 = SKO - (NUM/DEN)

 $Y = ABS(SK1 - SKO)$ 

IF(Y .LE. 0.0001)GO TO 90

 $SKO = SK1$ 

IF(NC .GT. MAX) GO TO 80

 $NC = NC + 1$ 

GO TO 9

80 PRINT\*,'\*\*NEWTON does not coverge,redetermine Ko.'

**STOP** 

90 CONTINUE

ELEM1 = SK1-ETAI\*SQRT(SIZEN)

ELEM2 = -1.0\*SK1-ETAI\*SQRT(SIZEN)

P = 1.0-CDFZ(ELEM1)+CDFZ(ELEM2)

 $ARLE = (1.0/P)^*(1.0/(1.0-(1.0-P)^{**}L))$ 

IF(ARLE .GE. ARLS) GO TO 100

```
 IF(L .GT. 100) THEN
```
PRINT\*,'\*\*SYNTHETIC METHOD fails,redetermine ETA.'

STOP

```
 END IF 
      ARLS = ARLESKS = SK1LS = LL = L + 1NC = 1 GO TO 9 
100 SK = SKS
  L = LS
```
RETURN

END

!

! \*\*\*SUBROUTINES FOR CALCULATING ARL'S

!\*\*\*\*\*

SUBROUTINE

ARLXBAR(IXI,SIZEN,NROUND,MUO,EMEAN,EVAR,ETAI,CUL,CLL,ARL)

```
 REAL*8 SUM 
      REAL MUO 
     N = SIZENRL = 0.0SUM = 0.0DO 50 K = 1,NROUND
9 RL = RL + 1
  SUMX = 0.0DO 15 = 1,NX = MUO + ETAI + EPS(IXI, EMEAN, EVAR)SUMX = SUMX + X 15 CONTINUE 
 XBAR = SUMX/N IF(XBAR .LE. CLL .OR. XBAR .GE. CUL .OR. RL .GT. 500)THEN 
       SUM = SUM + RLRL = 0 ELSE 
        GO TO 9 
      END IF 
 50 CONTINUE 
  ARL = SUM/NROUND 
      RETURN 
      END
```
!\*\*\*\*\*

SUBROUTINE

ARLEW(IXI,SIZEN,NROUND,MUO,EMEAN,EVAR,ETAI,CUL,CLL,ALPHA,ARL)

```
 REAL*8 SUM
```
REAL MUO

```
N = SIZENRL = 0.0SUM = 0.0WO = MUODO 50 K = 1,NROUND
9 RL = RL + 1
 SUMX = 0.0DO 15 = 1, NX = MUO + ETAI + EPS(IXI, EMEAN, EVAR)SUMX = SIMX + X
```
15 CONTINUE

```
 XBAR = SUMX/N
```

```
W1 = ALPHA*XBAR + (1.0-ALPHA)*WO
```
 $WO = W1$ 

```
 IF (W1 .LE. CLL .OR. W1 .GE. CUL .OR. RL .GT. 500)THEN
```
 $SUM = SUM + RL$ 

```
RL = 0
```

```
พo=мuo<br>โด๊งกรณ์มหาวิทยาลัย
```
**ELSE** 

```
 GO TO 9
```
END IF

```
 50 CONTINUE
```

```
 ARL = SUM/NROUND
```
RETURN

END

!\*\*\*\*\*

SUBROUTINE

ARLSYN(IXI,SIZEN,NROUND,MUO,EMEAN,EVAR,ETAI,CUL,CLL,CRL,ARL)

REAL\*8 SUM

REAL MUO

INTEGER CRL,CRLI

 $N = SIZEN$  $CRLI = 0$  $RL = 0$  $SUM = 0$ DO 50  $K = 1,$ NROUND  $9$  RL = RL + 1  $SUMX = 0.0$ DO  $15 = 1, N$  $X = MUO + ETAI + EPS(IXI, EMEAN, EVAR)$  $SUMX = SUMX + X$ 15 CONTINUE

```
XBAR = SUMX/NCRLI = CRLI + 1
```
IF(XBAR .LE. CLL .OR. XBAR .GE. CUL) GO TO 20

GO TO 9

20 IF(CRLI .LE. CRL .OR. RL .GT. 500)THEN

```
SUM = SUM + RLRL=0 ่างกรณมหาวทยาลย
        CRLI = 0 ELSE 
     CRLI = 0 GO TO 9 
     END IF 
 50 CONTINUE
```
!\*\*\*\*\*

SUBROUTINE ARLRS(IXI,SIZEN,NROUND,MUO,EMEAN,EVAR,ETAI,CUL,CLL,ARL)

```
 REAL*8 SUM 
      REAL MUO 
      ESD=SQRT(EVAR) 
     N = SIZENRS = 0.0RL = 0.0SUM = 0.0A=1DO 50 K = 1, NROUND
9 RL = RL + 1
 SUMX = 0.0DO 15 = 1, N
```

```
X = MUO + ETAI + EPS(IXI, EMEAN, EVAR)
```

```
SUMX = SUMX + X
```
### 15 CONTINUE

```
XBAR = SUMX/N
```
SIGM=ESD/SQRT(SIZEN)

```
 P1CL=MUO+1.0*SIGM
```
- P2CL=MUO+2.0\*SIGM
- P3CL=MUO+3.0\*SIGM

P4CL=MUO+4.0\*SIGM

- P5CL=MUO+5.0\*SIGM
- M1CL=MUO-1.0\*SIGM

M2CL=MUO-2.0\*SIGM

```
 M3CL=MUO-3.0*SIGM 
 M4CL=MUO-4.0*SIGM 
 M5CL=MUO-5.0*SIGM
```

```
 IF(XBAR .GE. MUO .AND. XBAR .LT.P1CL)THEN 
RUNSUM = 0PM = 1
```
 ELSE IF(XBAR .GE. P1CL .AND. XBAR .LT.P2CL)THEN  $RUNSUM = 1$  $PM = 1$ 

```
 ELSE IF(XBAR .GE. P2CL .AND. XBAR .LT.P3CL)THEN 
RUNSUM = 2PM = 1
```

```
 ELSE IF(XBAR .GE. P3CL .AND. XBAR .LT.P4CL)THEN 
RUNSUM = 3PM = 1
```

```
 ELSE IF(XBAR .GE. P4CL .AND. XBAR .LT.P5CL)THEN 
RUNSUM = 4PM = 1
```

```
 ELSE IF(XBAR .GE. P5CL)THEN 
RUNSUM = 5PM = 1
```
 ELSE IF(XBAR .LT. MUO .AND. XBAR .GT.M1CL)THEN  $RUNSUM = 0$  $PM = 0$ 

```
 ELSE IF(XBAR .LE. M1CL .AND. XBAR .GT.M2CL)THEN 
RUNSUM = -1PM = 0
```
 ELSE IF(XBAR .LE. M2CL .AND. XBAR .GT.M3CL)THEN  $RUNSUM = -2$  $PM = 0$ 

 ELSE IF(XBAR .LE. M3CL .AND. XBAR .GT.M4CL)THEN  $RUNSUM = -3$  $PM = 0$ 

 ELSE IF(XBAR .LE. M4CL .AND. XBAR .GT.M5CL)THEN  $RUNSUM = -4$  $PM = 0$ 

```
 ELSE IF(XBAR .LE. M5CL)THEN 
RUNSUM = -5PM = 0 END IF
```

```
 X1=PM
```
 IF(A .LT. 2) X2=PM IF(X1 .EQ. X2)THEN  $RS = RS + RUNSUM$  ELSE RS = RUNSUM END IF  $X2 = X1$  $A = A + 1$ 

IF (RS .LE. -3 .OR. RS .GE. 3 .OR. RL .GT. 500)THEN

 $SUM = SUM + RL$  $RL = 0$  $RS = 0$  $A = 1$  ELSE GO TO 9 END IF 50 CONTINUE ARL = SUM/NROUND RETURN END

!!!!!!!!!!!!!!!!!!!!!!!!!!!!!!!!!!!!!!!!!!!!!!!!!!!!!!!!!!!!!!!!!!!!!!!!!!!!!!!!!!!!!!!!!!!!!!!!!!!!!!!!!!!!!!!!!!!!!!

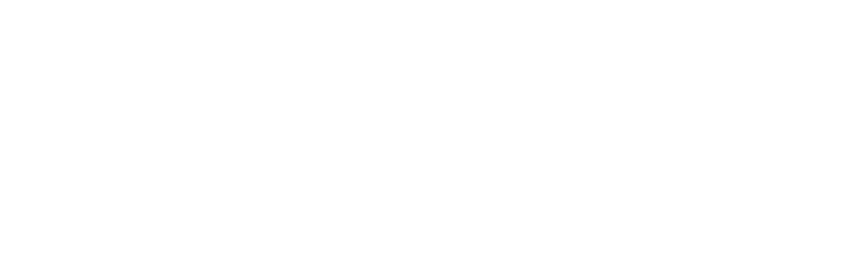

โปรแกรมแสดงการคำนวณหาค่าความน่าจะเป็นที่ค่าเฉลี่ยตัวอย่างจะออกนอก <u>ขอบเขตควบคุมของแผนภูมิควบคุมทั้ง 4 แบบ สำหรับกระบวนการที่มีการเปลี่ยนแปลง</u> ในค่าเฉลี่ย

 $\overline{1}$ 

TITLE: QUALITY CONTROL FOR THE CONSTANT MEAN PROCESS  $\overline{\phantom{a}}$ 

AUTHOR:  $\mathsf I$ 

 $\mathbf{I}$ 

**DIMENSION** 

ALPHA(30,10),ARLX(10),ARLE(10),ARLS(10),ARLR(10),ETA(30),ELL(30,10),EUL(30,10),

N(10), SXLL(30,10), SXUL(30,10), XLL(30,10), XUL(30,10), RUL(30,10), RLL(30,10)

INTEGER SEED, CRL, SCRL(30,10)

REAL MUO.XBAR.SDIF.DIF.S.SBAR.XBARS.CN.R(10)

CHARACTER ANS\*1, LINE(150)\*1, NAME\*20, STLINEA(5)\*30, STLINEC

(5)\*35, STNAMEA(5)\*29, STNAMEC(5)\*34

DATA LINE/150\*' '/

 $^{\prime}$ 

DATA STNAMEA/5\*'X-BAR EWMA SYNTHE RS'/, STNAMEC/5\*'X-BAR EWMA SYNTHE RS'/

**DATA** 

STLINEA/5\*' '/,STLINEC/5\*'

1 WRITE $(*,2)$ 

2 FORMAT(///,13X,'#\*#\*# WELCOME TO QUALITY CONTROL #\*#\*#')

 $WRITE(*,35)$ 

35 FORMAT(///,2X,'ENTER AN OUT-PUT FILE NAME:')

READ(\*,37)NAME

37 FORMAT(A20)

 $\mathbf{I}$ open(3,file='a:arl.dat')

OPEN(800.FILE=NAME)

4 WRITE $(*,5)$ 

5 FORMAT(//,23X,'\*\*CONSTANT MEAN PROCESS\*\*',//,23X,' OPERATION',//,23X,'1)

ANALYZE',/,23X,'2) EXIT',/,23X,'\_\_\_\_\_\_\_\_\_\_\_\_\_\_\_\_')

7 WRITE(\*,8)

8 FORMAT(/,23X,'ENTER YOUR CHOICE:')

READ(\*,11)KANS

IF(KANS .LT. 1 .OR. KANS .GT. 2)THEN

PRINT\*,'\*\*SORRY,YOU HAVE TO ENTER 1 OR 2 RE-ENTER.'

GO TO 7

END IF

IF (KANS .EQ. 1)GO TO 301

WRITE(\*,9)

9 FORMAT(//,13X,' ## END OF QUALITY CONTROL ##',/,13X,' #### GOOD - BYE ####',///)

GO TO 209

301 WRITE(\*,10)

10 FORMAT(//,2X,'ENTER A RUN-IN PERIOD L:(6-200)')

READ(\*,11)L

11 FORMAT(I4)

IF(L .LT. 6 .OR. L .GT. 200)THEN

PRINT\*,'\*\*SORRY,IT IS OUT OF RANGE.RE-ENTER.'

GO TO 301

END IF

303 WRITE(\*,12)

12 FORMAT(/,2X,'ENTER A PROCESS MEAN,MUO:(0.0-999.9)')

READ(\*,13)MUO

13 FORMAT(F6.0)

IF(MUO .LT. 0 .OR. MUO .GT. 999.9)THEN

PRINT\*,'\*\*SORRY,IT IS OUT OF RANGE.RE-ENTER.'

GO TO 303

307 WRITE(\*,16)

16 FORMAT(/,2X,'ENTER A VARIANCE OF RANDOM ERROR:(0.0-999.9)')

READ(\*,13)EVAR

IF(EVAR .LT. 0 .OR. EVAR .GT. 999.9)THEN

PRINT\*,'\*\*SORRY,IT IS OUT OF RANGE.RE-ENTER.'

GO TO 307

END IF

WRITE(\*,18)

 18 FORMAT(/,2X,'ENTER SIZE OF THE SHIFT IN STANDARD DEVIATION UNITS,ETA:(-99.99,99.99)')

309 WRITE(\*,19)

19 FORMAT(/,2X,'HOW MANY ETAS?(1-30)')

READ(\*,11)NETA

IF(NETA .LT. 1 .OR. NETA .GT. 30)THEN

PRINT\*,'\*\*SORRY,IT IS OUT OF RANGE.RE-ENTER.'

GO TO 309

END IF

DO 21 K = 1, NETA 311 WRITE(\*,20)K 20 FORMAT(/,1X,'ETA(',I2,')=') READ(\*,13)ETA(K) IF(ETA(K) .LT. -99.99 .OR. ETA(K) .GT. 99.99)THEN PRINT\*,'\*\*SORRY,IT IS OUT OF RANGE(-99.99,99.99).RE-ENTER.' GO TO 311 END IF 21 CONTINUE

WRITE(\*,22)

22 FORMAT(/,2X,'ENTER SAMPLE SIZE?N:(INTERGER:1-100)')

313 WRITE(\*,23)

23 FORMAT(/,2X,'HOW MANY SAMPLE SIZE?(1-3)')

READ(\*,11)NSAM

IF(NSAM .LT. 1 .OR. NSAM .GT. 3)THEN

PRINT\*,'\*\*SORRY,IT IS OUT OF RANGE.RE-ENTER.'

GO TO 313

END IF

DO 25  $K = 1$ , NSAM

315 WRITE(\*,24)K

```
 24 FORMAT(/,1X,'N(',I2,')=')
```
READ(\*,11)N(K)

IF(N(K) .LT. 1 .OR. N(K) .GT. 100)THEN

PRINT\*,'\*\*SORRY,IT IS OUT OF RANGE(INTEGER:1-100).RE-ENTER.'

GO TO 315

END IF

25 CONTINUE

317 WRITE(\*,26)

26 FORMAT(/,2X,'ENTER THE VALUE ARL(0) FOR THE SYNTHETIC CHART:(100.0-

999.9)')

READ(\*,13)ARLO

IF(ARLO .LT. 100.0 .OR. ARLO .GT. 999.9)THEN

PRINT\*,'\*\*SORRY,IT IS OUT OF RANGE.RE-ENTER.'

GO TO 317

END IF

321 WRITE(\*,29)
29 FORMAT(/,2X,'ENTER A SEED:(INTEGER:1-9999999)')

READ(\*,11)SEED

IF(SEED .LT. 1 .OR. SEED .GT. 9999999)THEN

PRINT\*,'\*\*SORRY,IT IS OUT OF RANGE.RE-ENTER.'

GO TO 321

END IF

323 WRITE(\*,32)

32 FORMAT(/,2X,'ENTER NUMBER OF SIMULATION RUNS:(1-100000)')

READ(\*,11)NROUND

IF(NROUND .LT. 1 .OR. NROUND .GT. 100000)THEN

PRINT\*,'\*\*SORRY,IT IS OUT OF RANGE.RE-ENTER.'

GO TO 323

END IF

40 ANS=''

WRITE(\*,43)

```
 43 FORMAT(///,2X,'RE-ENTER(Y/N)?')
```
READ(\*,44)ANS

44 FORMAT(A1)

IF(ANS .EQ. 'Y' .OR. ANS .EQ. 'y')THEN

GO TO 4

ELSE IF(ANS .EQ. 'N' .OR. ANS .EQ. 'n')THEN

GO TO 50

ELSE

PRINT\*,'\*\*SORRY,IT IS OUT OF RANGE.RE-ENTER.'

GO TO 40

END IF

50 CONTINUE

WRITE(\*,52)

52 FORMAT(//,2X,'\*\*\*PLEASE WAIT,YOUR JOB IS IN PROCESS.')

```
 ESD=SQRT(EVAR)
```

```
DO 55 K = 1,30
```

```
 ETA(K)=ETA(K)*ESD
```

```
 55 CONTINUE
```

```
 WRITE(800,59)
```
59 FORMAT(///,40X,'\*\*\*CONSTANT MEAN PROCESS\*\*\*\*')

 $IS = SEED$ 

DO 61 K =  $1, L$ 

DUMMY = MUO + EPS(IS,EMEAN,EVAR)

61 CONTINUE

- $IX = IS$
- $IX = IS$

 $RL = 0.0$ 

 $SUM = 0.0$ 

```
SUMX = 0.0
```

```
 DO 917 M=1,25
```

```
 SUMX=0.0
```

```
SDIF = 0.0
```

```
DO 915 = 1,5
```
 $X = MUO + EPS(IXI, EMEAN, EVAR)$ 

```
SUMX = SUMX + X
```

```
R(I)=X
```

```
 915 CONTINUE
```

```
XBAR = SUMX/5
```
DO 916 J=1,5

 $DIF = (R(J)-XBAR)^{**}2$ 

916 CONTINUE

```
S = \text{SGRT}(\text{SDIF}/4)
```
SXBAR=SXBAR+XBAR

SUMS=SUMS+S

## 917 CONTINUE

XBARS=SXBAR/25

SBAR=SUMS/25

CN=(3\*SQRT(2\*3.141592654)/8)

ZIG=SBAR/CN

MUO=XBARS

ESD=ZIG

```
\mathop{!}\nolimits\overline{\phantom{a}}***FIND CONTROL LIMITS
```

```
\overline{1}
```

```
DO 99 I = 1, NETA
 ETAI = ETA(I)DO 99 J = 1, NSAM
SIZEN = N(J)
```

```
!*** X-BAR CHART
```
 $XSD = 3.0*ESD/SQRT(SIZEN)$  $XUL(I,J) = MUO + XSD$  $XL(I,J) = MUO - XSD$ 

!\*\*\* EWMA CHART

 $|X| = |X|$ 

CALL CLEW(IXI, SIZEN, MUO, EMEAN, EVAR, ETAI, ALPH, CUL, CLL)  $EUL(I,J) = CUL$  $ELL(I,J) = CLL$  $ALPHA(I,J) = ALPH$ 

## !\*\*\* SYNTHETIC CHART

CALL CLSYN(SIZEN,ETAI,ARLO,SK,CRL)

 SSD = SK\*ESD/SQRT(SIZEN)  $SXUL(I,J) = MUO + SSD$  $SXL(I,J) = MUO - SSD$  $SCRL(I,J) = CRL$ 

!\*\*\* RUNSUM CHART

 RSD=3\*ESD/SQRT(SIZEN) RUL(I,J)=MUO+RSD

RLL(I,J)=MUO-RSD

99 CONTINUE

\*\*\*PRINT CONTROL LIMITS

WRITE(800,105)

```
 105 FORMAT(///,40X,'+++TABLE OF CONTROL LIMITS+++')
```
WRITE(800,107)MUO,EVAR,L

 107 FORMAT(/,20X,'PROCESS MEAN=',F7.2,'PROCESS VARIANCE=', F7.2,'RUN-IN  $PERIOD = ', I3)$ 

 $NDASH = 38*NSAM + 9$ 

WRITE(800,109)(LINE(K),K = 1,NDASH)

109 FORMAT(128A1)

 $WRITE(800,111)(N(K), K = 1, NSAM)$ 

111 FORMAT(2X,'SHIFT\N',19X,3(I3,35X))

 $WRITE(800, 113)(STLINEC(K), K = 1, NSAM)$ 

113 FORMAT(9X,3(3X,A35))

WRITE(800,115)(STNAMEC(K),K = 1,NSAM)

115 FORMAT(9X,3(4X,A34))

```
WRITE(800, 109)(LINE(K), K = 1, NDASH)
```
DO  $130$  I = 1, NETA

 WRITE(800,117)ETA(I),(XUL(I,J),EUL(I,J),SXUL(I,J),RUL(I,J),J = 1,NSAM) 117 FORMAT(/,1X,F6.2,4X,3(F7.2,1X,F7.2,2X,F7.2,7X,F7.2,2X))

 $WRITE(800,118)(XL(1,J),ELL(1,J),SXL(1,J),RLL(1,J),SCRL(1,J),J = 1,NSAM)$ 118 FORMAT(9X,3(4X,F7.2,2X,F7.2,2X,F7.2,2X,F7.2,2X,I3))

130 CONTINUE

! \*\*\*PRINT HEADING OF THE TABLE OF ARL VALUES

!

WRITE(800,135)

```
135 FORMAT(///,40X,"***TABLE OF ARL VALUES*
```

```
 WRITE(800,107)MUO,EVAR,L
```
 $NDASH = 33*NSAM+9$ 

WRITE(800,137)(LINE(K),K=1,NDASH)

137 FORMAT(125A1)

WRITE(800,139)(N(K),K=1,NSAM)

```
 139 FORMAT(2X,'SHIFT\N',17X,3(I3,30X))
```

```
WRITE(800,141)(STLINEA(K), K = 1, NSAM)
```

```
 141 FORMAT(9X,3(3X,A30))
```

```
WRITE(800, 142)(STNAMEA(K), K = 1, NSAM)
```

```
 142 FORMAT(9X,3(4X,A29))
```

```
WRITE(800, 137)(LINE(K), K = 1, NDASH)
```

```
!
```
! \*\*\*COMPUTE ARL OF EACH CONTROL CHART

```
!
```

```
DO 180 I = 1, NETA
```
 $ETAI = ETA(I)$ 

DO  $155 J = 1,$ NSAM

```
SIZEN = N(J)
```
 IXI = IX CUL = XUL(I,J) CLL = XLL(I,J) CALL ARLXBAR(IXI,SIZEN,NROUND,MUO,EMEAN,EVAR,ETAI,CUL,CLL,ARL) ARLX(J) = ARL

 $|X| = |X|$  $CUL = EUL(I,J)$  $CLL = ELL(I,J)$  $ALPH = ALPHA(I,J)$ 

CALL ARLEW(IXI,SIZEN,NROUND,MUO,EMEAN,EVAR,ETAI,CUL,CLL,ALPH,ARL)

 $ARLE(J) = ARL$ 

 $|X| = |X|$  $CUL = SXUL(I,J)$  $CLL = SXLL(I,J)$  $CRL = SCRL(I,J)$ 

CALL ARLSYN(IXI,SIZEN,NROUND,MUO,EMEAN,EVAR,ETAI,CUL,CLL,CRL,ARL)

 $ARLS(J) = ARL$ 

 $|X| = |X|$  $CUL = RUL(I,J)$  $CLL = RLL(I,J)$ 

CALL ARLRS(IXI,SIZEN,NROUND,MUO,EMEAN,EVAR,ETAI,CUL,CLL,ARL)

 $ARLR(J) = ARL$ 

155 CONTINUE

 WRITE(800,173)ETA(I),(ARLX(K),ARLE(K),ARLS(K),ARLR(K),K=1,NSAM) 173 FORMAT(/,1X,F6.2,2X,3(2X,F6.2,1X,F6.2,1X,F6.2,1X,F6.2)) 180 CONTINUE

```
206
```
WRITE(\*,205)

205 FORMAT(/,2X,'\*\*I HAVE FINISHED YOUR WORK.',/)

GO TO 4

209 CLOSE(800)

END

!

! \*\*\*FUNCTION FOR GENERATING RANDOM NUMBERS U(0,1)

!

!

!

FUNCTION U(IX)

```
 REAL U
```

```
IX = IX^*16807
```

```
 IF(IX .LE. 0.0) IX = IX+2147483647+1
```

```
FLT = IX
```
 $U = FLT/2147483647$ 

RETURN

```
 END
```

```
! ***FUNCTION FOR GENERATING NORMAL RANDOM ERRORS N(MEAN,VAR)
```

```
 FUNCTION EPS(IX,EMEAN,EVAR) 
  REAL*8 A,B 
U1 = U(IX)U2 = U(IX)A = -2.0*ALOG(U1)B = 6.283185 \times 12 ZSCORE = DSQRT(A)*DCOS(B) 
  EPS = SQRT(EVAR)*ZSCORE + EMEAN 
  RETURN 
  END
```
!

```
! ***FUNCTION FOR COMPUTING CDF VALUE OF N(0,1)
```
!

```
 FUNCTION CDFZ(Z)
```
DIMENSION A(6)

 $A(1) = 0.0705230784$ 

 $A(2) = 0.0422820123$ 

 $A(3) = 0.0092705272$ 

 $A(4) = 0.0001520143$ 

 $A(5) = 0.0002765672$ 

 $A(6) = 0.0000430838$ 

 $B = 1.0$ 

DO  $51 = 1,6$ 

 $B = B + (A(I)^*(ABS(Z)/SQRT(2.0))^{**})$ 

5 CONTINUE

 $F = B^{**}(-16)$ 

IF (Z) 10,10,20

```
10 CDFZ = F/2.0
```
RETURN

```
20 CDFZ = 1.0 - F/2.0
```
RETURN

!

!

END

```
! ***SUBROUTINES FOR FINDING CONTROL LIMITS
```

```
 !*****
```
SUBROUTINE CLEW(IXI,SIZEN,MUO,EMEAN,EVAR,ETAI,ALPHA,CUL,CLL)

```
 REAL ARL(100),MUO
```

```
 DATA NROUND/500/
```
 $N = SIZEN$ 

 $NALP = 0$ 

 $ALPHA = 0.01$ 

5 IF(ALPHA .GT. 0.99)GO TO 30

NALP = NALP + 1

SDE = 3.0\*SQRT(EVAR\*ALPHA/(SIZEN\*(2.0-ALPHA)))

 $CUL = MUO + SDE$ 

 $CLL = MUO - SDE$ 

 $RL = 0$ 

 $SUM = 0$ 

 $WO = MUO$ 

 $SUMX = 0.0$ 

 $IX = IXI$ 

DO 20  $K = 1,$ NROUND

9 CONTINUE

DO  $19 = 1$ , N

 $X = MUO + ETAI + EPS(IX, EMEAN, EVAR)$ 

 $SUMX = SUMX+X$ 

```
19 CONTINUE
```

```
XBAR = SUMX/NSUMX = 0.0RL = RL + 1W1 = ALPHA*XBAR + (1.0-ALPHA)*WOWO = W1 IF(W1 .GT. CUL .OR. W1 .LT. CLL)THEN 
     SUM = SUM + RLRL = 0WO = MUO ELSE 
      GO TO 9 
     END IF
```

$$
ARL(NALP) = SUM/NROUND
$$

 $ALPHA = ALPHA + 0.01$ 

 $GOTO<sub>5</sub>$ 

30 CONTINUE

```
ARLMIN = ARL(1)
```

```
ALPHA = 0.01
```
DO 40 K =  $2$ , NALP

```
IF (ARL(K) .GE. ARLMIN)GO TO 40
```
 $ARLMIN = ARL(K)$ 

 $AK = K$ 

 $ALPHA = AK/100.0$ 

40 CONTINUE

```
SDE = 3.0*SQRT(EVAR*ALPHA/(SIZEN*(2.0-ALPHA))
```
 $CUL = MUO + SDE$ 

 $CLL = MUO - SDE$ 

**RETURN** 

**END** 

 $!***$ 

```
SUBROUTINE CLSYN(SIZEN, ETAI, ARLO, SK, L)
     REAL*8 DEN, FFZ, NUM, PDFZ
     DATA MAX/15/
     L = 1NC = 1ARLS = 1000.0SKS = 1.0LS = 1SKO = 1.09 DSKO = -1.0*SKO
 FZ = CDFZ(DSKO)
```
 $FFZ = 1.0 - (1.0 - 2.0 * FZ) * L$ 

PDFZ = (1.0/2.50662828)\*(2.7182818\*\*(-1.0\*(SKO\*SKO/2.0)))

 $NUM = FZ*FFZ - (1.0/(2.0*ARLO))$ 

DEN = (-1.0\*PDFZ\*FFZ)-(2.0\*L\*((1.0-2.0\*FZ)\*\*(L-1))\*PDFZ\*FZ)

SK1 = SKO - (NUM/DEN)

 $Y = ABS(SK1 - SKO)$ 

IF(Y .LE. 0.0001)GO TO 90

 $SKO = SK1$ 

IF(NC .GT. MAX) GO TO 80

 $NC = NC + 1$ 

GO TO 9

80 PRINT\*,'\*\*NEWTON does not coverge,redetermine Ko.'

STOP

90 CONTINUE

ELEM1 = SK1-ETAI\*SQRT(SIZEN)

ELEM2 = -1.0\*SK1-ETAI\*SQRT(SIZEN)

P = 1.0-CDFZ(ELEM1)+CDFZ(ELEM2)

 $ARLE = (1.0/P)^*(1.0/(1.0-(1.0-P)^{**}L))$ 

IF(ARLE .GE. ARLS) GO TO 100

```
 IF(L .GT. 100) THEN
```
PRINT\*,'\*\*SYNTHETIC METHOD fails,redetermine ETA.'

STOP

```
 END IF 
      ARLS = ARLESKS = SK1LS = LL = L + 1NC = 1 GO TO 9 
100 SK = SKS
  L = LS
```
END

```
!
```
! \*\*\*SUBROUTINES FOR CALCULATING ARL'S

```
!
```
!\*\*\*\*\*

SUBROUTINE

ARLXBAR(IXI,SIZEN,NROUND,MUO,EMEAN,EVAR,ETAI,CUL,CLL,ARL)

```
 REAL*8 SUM
```
REAL MUO

 $N = SIZEN$ 

 $SUM = 0.0$ 

DO 50  $K = 1,$ NROUND

```
SUMX = 0.0
```

```
DO 15 = 1, N
```
 $X = MUO + ETAI + EPS(IXI, EMEAN, EVAR)$ 

```
SUMX = SUMX + X
```

```
 15 CONTINUE
```

```
 XBAR = SUMX/N
```
IF(XBAR .LE. CLL .OR. XBAR .GE. CUL)THEN

 $SUM = SUM + 1$ 

END IF

50 CONTINUE

```
 ARL = SUM/NROUND
```
RETURN

END

 $!***$ 

**SUBROUTINE** 

ARLEW(IXI, SIZEN, NROUND, MUO, EMEAN, EVAR, ETAI, CUL, CLL, ALPHA, ARL)

REAL\*8 SUM REAL MUO  $N = SIZEN$  $SUM = 0.0$  $WO = MUO$ DO 50  $K = 1,$  NROUND  $SUMX = 0.0$ DO  $15 = 1, N$  $X = MUO + ETAI + EPS(IXI, EMEAN, EVAR)$  $SUMX = SUMX + X$ **15 CONTINUE**  $XBAR = SUMX/N$  $W1 = ALPHA*XBAR + (1.0-ALPHA)*WO$  $WO = W1$ IF (W1 .LE. CLL .OR. W1 .GE. CUL)THEN  $SUM = SUM + 1$  $WO = MUO$ END IF 50 CONTINUE ARL = SUM/NROUND **RETURN END** 

 $!***$ 

**SUBROUTINE** 

ARLSYN(IXI, SIZEN, NROUND, MUO, EMEAN, EVAR, ETAI, CUL, CLL, CRL, ARL)

REAL\*8 SUM

RFAI MUO

INTEGER CRL, CRLI, SUMRL

 $N = SIZEN$ 

 $CRLI = 0$ 

 $SUMRL = 0$ 

 $SUM = 0$ 

DO 50  $K = 1,$  NROUND

 $SUMX = 0.0$ 

DO  $15 = 1, N$  $X = MUO + ETAI + EPS(IXI, EMEAN, EVAR)$ 

 $SUMX = SUMX + X$ 

**15 CONTINUE** 

 $XBAR = SUMX/N$ 

```
CRLI = CRLI + 1
```
IF(XBAR .LE. CLL .OR. XBAR .GE. CUL) GO TO 20

GO TO 50

20 IF(CRLI .LE. CRL)THEN

```
SUM = SUM + 1
```
 $CRLI = 0$ 

```
ELSE ลงกรณมหาวทยาลย
```
 $CRLI=0$ 

END IF

50 CONTINUE

ARL = SUM/NROUND

**RETURN** 

**END** 

!\*\*\*\*\*

### SUBROUTINE ARLRS(IXI,SIZEN,NROUND,MUO,EMEAN,EVAR,ETAI,CUL,CLL,ARL)

 REAL\*8 SUM REAL MUO ESD=SQRT(EVAR)  $N = SIZEN$  $RS = 0.0$  $SUM = 0.0$  $A=1$ DO 50  $K = 1,$ NROUND  $SUMX = 0.0$ DO  $15 = 1, N$  $X = MUO + ETAI + EPS(IXI, EMEAN, EVAR)$  $SUMX = SIMX + X$  15 CONTINUE XBAR = SUMX/N SIGM=ESD/SQRT(SIZEN) P1CL=MUO+1.0\*SIGM P2CL=MUO+2.0\*SIGM P3CL=MUO+3.0\*SIGM P4CL=MUO+4.0\*SIGM P5CL=MUO+5.0\*SIGM M1CL=MUO-1.0\*SIGM M2CL=MUO-2.0\*SIGM M3CL=MUO-3.0\*SIGM

M4CL=MUO-4.0\*SIGM

M5CL=MUO-5.0\*SIGM

IF(XBAR .GE. MUO .AND. XBAR .LT.P1CL)THEN

```
RUNSUM = 0PM = 1
```

```
 ELSE IF(XBAR .GE. P1CL .AND. XBAR .LT.P2CL)THEN 
RUNSUM = 1PM = 1
```
 ELSE IF(XBAR .GE. P2CL .AND. XBAR .LT.P3CL)THEN  $RUNSUM = 2$  $PM = 1$ 

 ELSE IF(XBAR .GE. P3CL .AND. XBAR .LT.P4CL)THEN  $RUNSUM = 3$  $PM = 1$ 

 ELSE IF(XBAR .GE. P4CL .AND. XBAR .LT.P5CL)THEN  $RUNSUM = 4$  $PM = 1$ 

```
 ELSE IF(XBAR .GE. P5CL)THEN 
RUNSUM = 5PM = 1
```
 ELSE IF(XBAR .LT. MUO .AND. XBAR .GT.M1CL)THEN  $RUNSUM = 0$  $PM = 0$ 

 ELSE IF(XBAR .LE. M1CL .AND. XBAR .GT.M2CL)THEN  $RUNSUM = -1$  $PM = 0$ 

```
 ELSE IF(XBAR .LE. M2CL .AND. XBAR .GT.M3CL)THEN 
RUNSUM = -2PM = 0
```
 ELSE IF(XBAR .LE. M3CL .AND. XBAR .GT.M4CL)THEN  $RUNSUM = -3$  $PM = 0$ 

 ELSE IF(XBAR .LE. M4CL .AND. XBAR .GT.M5CL)THEN  $RUNSUM = -4$  $PM = 0$ 

 ELSE IF(XBAR .LE. M5CL)THEN  $RUNSUM = -5$  $PM = 0$ END IF

X1=PM

```
 IF(A .LT. 2) X2=PM 
 IF(X1 .EQ. X2)THEN 
RS = RS + RUNSUMELSE
 RS = RUNSUM 
 END IF 
X2 = X1A = A + 1
```
 IF (RS .LE. -3 .OR. RS .GE. 3)THEN  $SUM = SUM + 1$  $RS = 0$ 

 $A = 1$ 

END IF 50 CONTINUE

ARL = SUM/NROUND

**RFTURN** 

END

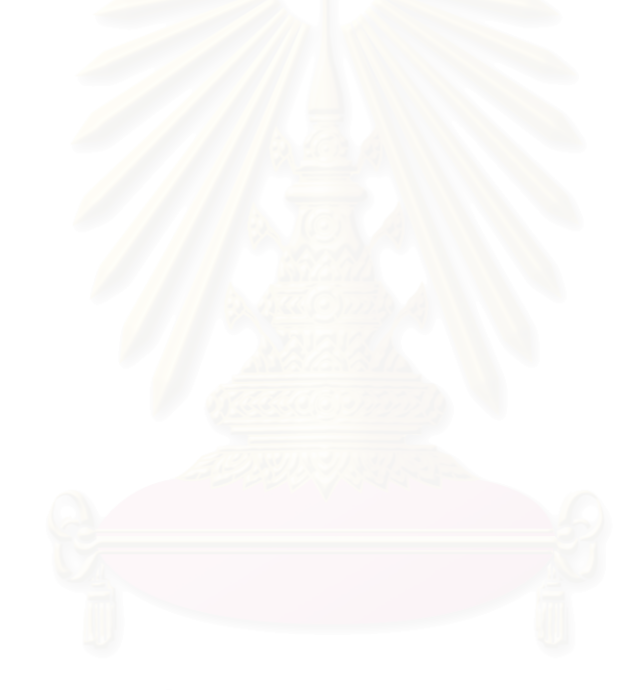

# **ประวัติผูเขียนวิทยานิพนธ**

นายนิยม เจริญสุขโสภณ เกิดวันท ี่ 16 ตุลาคม 2519 ท บางแค กรุงเทพมหานคร ี่ สำเร็จการศึกษาปริญญาวิทยาศาสตรบัณฑิต(วท.บ.) สาขาสถิติประยุกต์ คณะวิทยาศาสตร์ ราชภัฏบ้านสมเด็จเจ้าพระยา ปีการศึกษา 2540 และเข้าศึกษาต่อในหลักสูตรสถิติศาสตร มหาบัณฑิต ภาควิชาสถิติคณะพาณิชยศาสตรและการบัญชีจุฬาลงกรณมหาวิทยาลัย ใน ปการศึกษา 2543

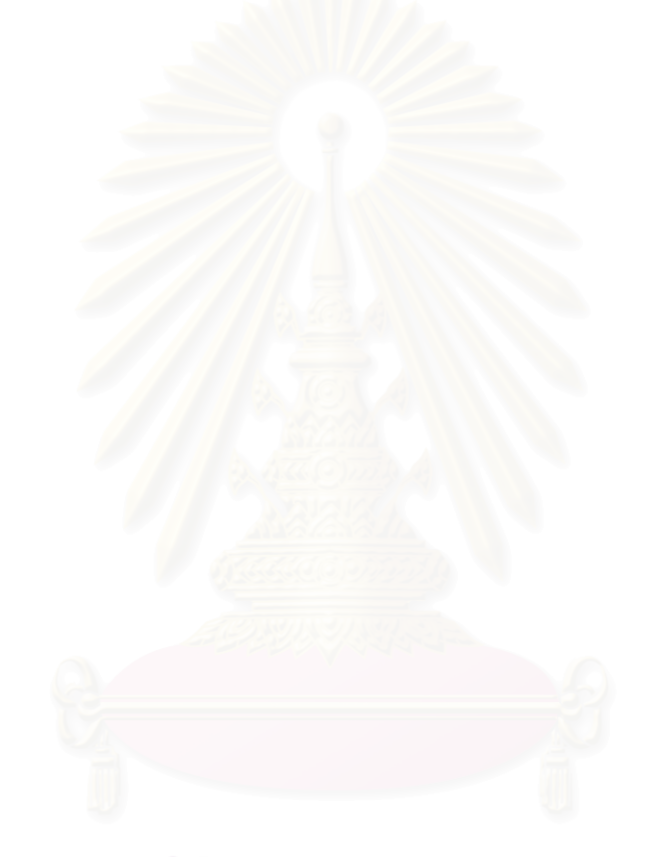